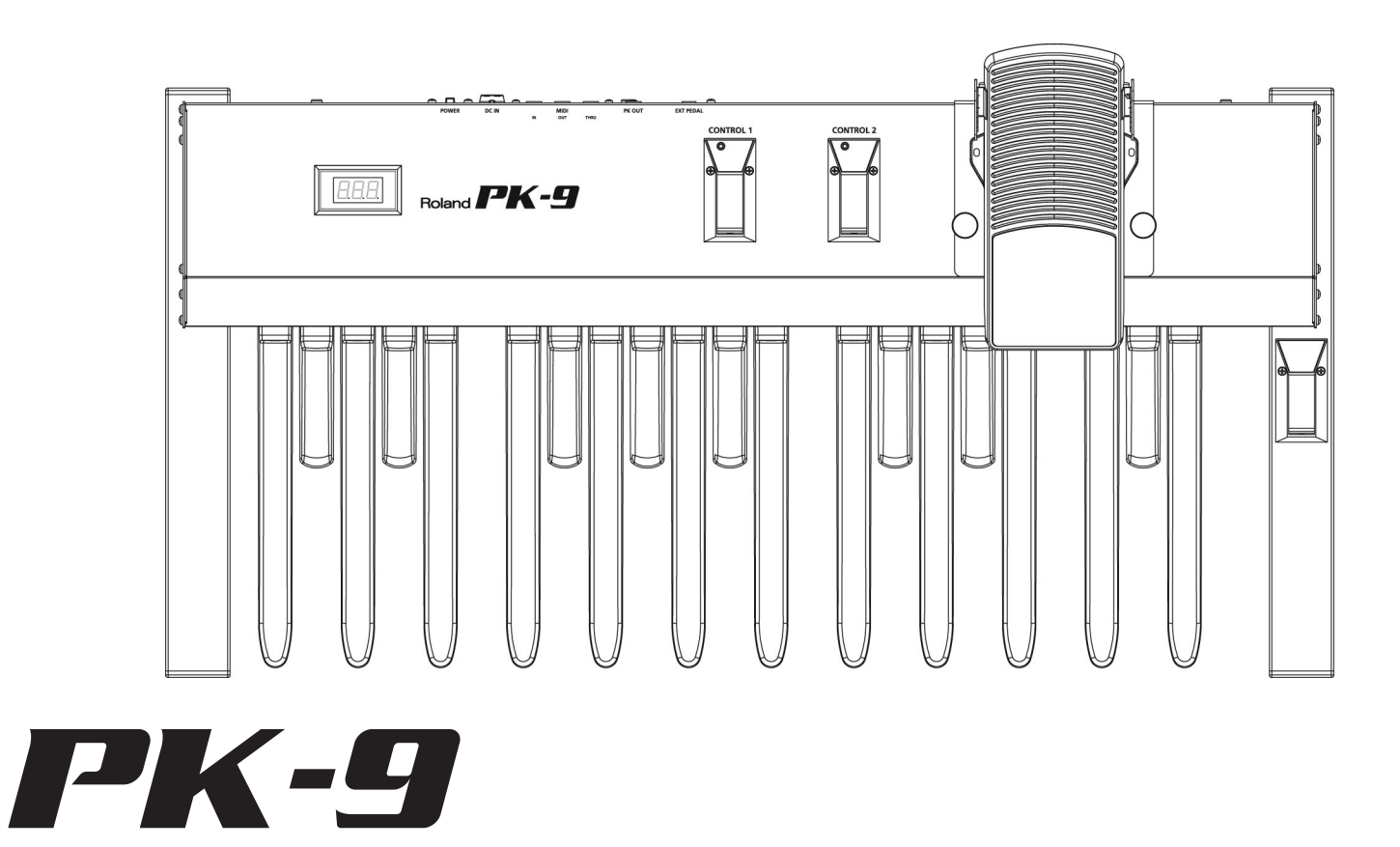

**Owner's Manual [Bedienungsanleitung](#page-20-0) •** [Mode d'emploi](#page-38-0) • [Manuale di Istruzioni](#page-56-0)<br>[Manual del Usuario](#page-74-0) • [Handleiding](#page-92-0)

**For EU Countries For EU countries**

This product complies with the requirements of EMCD 2004/108/EC and LVD 2006/95/EC. Dieses Produkt erfüllt die Anforderungen von EMCD 2004/108/EC und LVD 2006/95/EC. Ce produit est conforme aux exigences de EMCD 2004/108/EC et LVD 2006/95/EC. Questo prodotto è conforme alle esigenze di EMCD 2004/108/EC e LVD 2006/95/EC. Este producto cumple con las directrices EMCD 2004/108/EC y LVD 2006/95/EC. Dit product beantwoordt aan de vereisten van EMCD 2004/108/EC en LVD 2006/95/EC.

**For the USA For the USA**

#### **FEDERAL COMMUNICATIONS COMMISSION RADIO FREQUENCY INTERFERENCE STATEMENT**

This equipment has been tested and found to comply with the limits for a Class B digital device, pursuant to Part 15 of the FCC Rules. These limits are designed to provide reasonable protection against harmful interference in a residential installation. This equipment generates, uses, and can radiate radio frequency energy and, if not installed and used in accordance with the instructions, may cause harmful interference to radio communications. However, there is no guarantee that interference will not occur in a particular installation. If this equipment does cause harmful interference to radio or television reception, which can be determined by turning the equipment off and on, the user is encouraged to try to correct the interference by one or more of the following measures:

- Reorient or relocate the receiving antenna.
- Increase the separation between the equipment and receiver.
- Connect the equipment into an outlet on a circuit different from that to which the receiver is connected.<br>– Consult the dealer or an experienced radio/TV technician for help
- Consult the dealer or an experienced radio/TV technician for help.

This device complies with Part 15 of the FCC Rules. Operation is subject to the following two conditions: (1) This device may not cause harmful interference, and

 $(2)$  This device must accept any interference received, including interference that may cause undesired operation.

This equipment requires shielded interface cables in order to meet FCC class B limit. Any unauthorized changes or modifications not expressly approved by the party responsible for compliance could void the user's authority to operate the unit.

**For Canada For Canada**

#### **NOTICE**

This Class B digital apparatus meets all requirements of the Canadian Interference-Causing Equipment Regulations.

#### **AVIS**

Cet appareil numérique de la classe B respecte toutes les exigences du Règlement sur le matériel brouilleur du Canada.

#### **WARNING**

This product contains chemicals known to cause cancer, birth defects and other reproductive harm, including lead.

**For the U.K. For the UK**

**For C.A. US (Proposition 65) For C.A. US (Proposition 65)**

**IMPORTANT:** THE WIRES IN THIS MAINS LEAD ARE COLOURED IN ACCORDANCE WITH THE FOLLOWING CODE.

#### BLUE: BROWN: LIVE NEUTRAL

As the colours of the wires in the mains lead of this apparatus may not correspond with the coloured markings identifying the terminals in your plug, proceed as follows:

The wire which is coloured BLUE must be connected to the terminal which is marked with the letter N or coloured BLACK. The wire which is coloured BROWN must be connected to the terminal which is marked with the letter L or coloured RED. Under no circumstances must either of the above wires be connected to the earth terminal of a three pin plug.

# **Roland** PK-9

#### **Owner's Manual**

Thank you, and congratulations on your choice of the Roland PK-9 MIDI Pedalboard.

In addition to the pedalboard, which greatly enhances your enjoyment in playing the organ, the PK-9 also features an expression pedal that lends precise and dynamic volume expression to performances, two footswitches that enable pedal control over a variety of Roland organ functions, and a hold pedal for sustaining notes.

#### **Features**

- Easy to use and to set up, thanks to its display.
- 20-note pedalboard and removable expression pedal The PK-9 features a twenty-note pedalboard for maximum enjoyment of organ playing. The built-in expression pedal can be removed from the unit to make the unit more compact for transportation.
- Two footswitches on the sides of the expression pedal. You can assign different functions to these switches to control aspects like the slow and fast Rotary effect speeds, Rotary Break Speed and Portamento.
- Two CONTROL pedals on the top panel. These pedals can be assigned the functions you wish to control on the connected instrument (Octaver Bass, Portamento, Monophonic mode, etc.).
- Hold pedal

A Hold pedal is located where it can be easily operated with your right foot, for additional expressive possibilities when playing sustain-type sounds.

- Adjustable transposition interval, octave and MIDI channel. The PK-9's Parameter mode allows you to transpose the pedalboard, to select a different octave and to match the MIDI channel setting with other equipment.
- You can decide to control parameters like expression, filter cutoff frequency, resonance, etc., with and external foot switch (EXTERNAL PEDAL jack) by connecting an optional pedal switch (Roland DP-series), an optional foot switch (BOSS FS-5U) or an optional expression pedal (Roland EV-5).
- The MIDI Merge function (MIDI IN to MIDI OUT) combines MIDI messages the PK-9 receives from an external MIDI device with the ones you generate by playing it and transmits all MIDI data to a receiving MIDI device.
- Single-cable connection to Roland organ (AT-350C, AT-900C, C-200, etc.) When connecting the PK-9 to a Roland organ (equipped with a PK-IN socket), the PK cable is the only connection required—no need for MIDI cables, analog cables, or an AC adaptor. This makes setup quick and easy.

The explanations in this manual include illustrations that depict what should typically be shown by the display. Note, however, that your unit may incorporate a newer, enhanced version of the system (e.g., include newer sounds), so what you actually see in the display may not always match what appears in the manual.

Before using this instrument, carefully read "Using the unit safely" on p. 4 and "Important notes" on p. 6. Those sections provide information concerning the proper operation of the PK-9. Additionally, in order to feel assured that you have gained a good grasp of every feature provided by your new unit, the manual should be read in its entirety. The manual should be saved and kept on hand as a convenient reference.

Copyright © 2012 ROLAND EUROPE. All rights reserved. No part of this publication may be reproduced in any form without the written permission of Roland Europe S.p.a. Roland and GS are either registered trademarks or trademarks of Roland Corporation in the United States and/or other countries.

# **USING THE UNIT SAFEL**

#### INSTRUCTIONS FOR THE PREVENTION OF FIRE, ELECTRIC SHOCK, OR INJURY TO PERSONS

#### About  $\triangle$  WARNING and  $\triangle$  CAUTION Notices

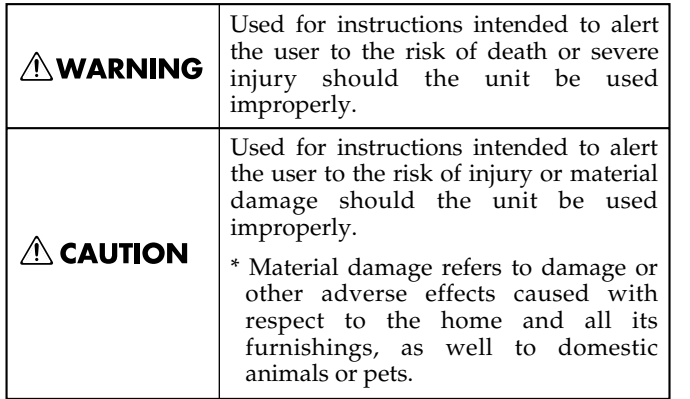

### **AWARNING**

#### **Do not disassemble or modify by yourself**

• Do not open (or modify in any way) the unit or its AC adaptor.

.................................................................................................

#### **Do not repair or replace parts by yourself**.

• Do not attempt to repair the unit, or replace parts within it (except when this manual provides specific instructions directing you to do so). Refer all servicing to your retailer, the nearest Roland Service Center, or an authorized Roland distributor, as listed on the "Information" page

#### ................................................................................................. **Don't use or store in locations that are**

- Subject to temperature extremes (e.g., direct sunlight in an enclosed vehicle, near a heating duct, on top of heat-generating equipment); or are
- Damp (e.g., baths, washrooms, on wet floors); or are
- Exposed to steam or smoke; or are
- Subject to salt exposure; or are
- Humid; or are
- Exposed to rain; or are
- Dusty or sandy; or are
- Subject to high levels of vibration and shakiness. .................................................................................................

#### **Don't place in an unstable location**

• Make sure you always have the unit placed so it is level and sure to remain stable. Never place it on stands that could wobble, or on inclined surfaces.

# .................................................................................................

#### **Use only the supplied adaptor and the correct voltage**

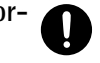

• Be sure to use only the PSB-1U AC adaptor supplied with the PK-9, and make sure the line voltage at the installation matches the input voltage specified on the AC adaptor's body. Other AC adaptors may use a different polarity, or be designed for a different voltage, so their use could result in damage, malfunction, or electric shock.

.................................................................................................

#### About the Symbols The  $\triangle$  symbol alerts the user to important instructions or warnings.The specific meaning of the symbol is  $\bigwedge$ determined by the design contained within the triangle. In the case of the symbol at left, it is used for general cautions, warnings, or alerts to danger. The  $\bigcirc$  symbol alerts the user to items that must never be carried out (are forbidden). The specific thing that must not be done is indicated by the design contained  $\mathcal{R}$ within the circle. In the case of the symbol at left, it means that the unit must never be disassembled. The  $\bullet$  symbol alerts the user to things that must be carried out. The specific thing that must be done is indicated by the design contained within the circle. In the case of the symbol at left, it means that the powercord plug must be unplugged from the outlet.

#### ----------- ALWAYS OBSERVE THE FOLLOWING

#### **AWARNING**

#### **Use only the PSB-1U AC adaptor power cord**

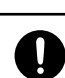

• Use only the PSB-1U power-supply cord. Also, the supplied power cord must not be used with any other device.

#### **Do not bend the power cord or place heavy objects on it**

................................................................................................

• Do not excessively twist or bend the power cord, nor place heavy objects on it. Doing so can damage the cord, producing severed elements and short circuits. Damaged cords are fire and shock hazards!

#### **Don't allow foreign objects or liquids to enter the unit; never place containers with liquid on the unit**

................................................................................................

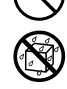

• Never allow foreign objects (e.g., flammable material, coins, pins) or liquids (e.g., water or juice) to enter this unit. Doing so may cause short circuits, faulty operation, or other malfunctions.

................................................................................................ **Turn off the unit if an abnormality or malfunction occurs**

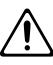

- Immediately turn the unit off, remove the AC adaptor from the outlet, and request servicing by your retailer, the nearest Roland Service Center, or an authorized Roland distributor, as listed on the "Information" page when:
	- The AC adaptor, the power-supply cord, or the plug has been damaged; or
	- If smoke or unusual odor occurs
	- Objects have fallen into, or liquid has been spilled onto the unit; or
	- The unit has been exposed to rain (or otherwise has become wet); or
	- The unit does not appear to operate normally or exhibits a marked change in performance. ................................................................................................

**Roland** 

#### **AWARNING**

#### **Adults must provide supervision in places where children are present**

• When using the unit in locations where children are present, be careful so no mishandling of the unit can take place. An adult should always be on hand to provide supervision and guidance.

#### ................................................................................................. **Do not drop or subject to strong impact**

• Protect the unit from strong impact. (Do not drop it!)

#### ................................................................................................. **Do not share an outlet with an unreasonable number of other devices**

• Do not force the unit's power-supply cord to share an outlet with an unreasonable number of other devices. Be especially careful when using extension cords—the total power used by all devices you have connected to the extension cord's outlet must never exceed the power rating (watts/amperes) for the extension cord. Excessive loads can cause the insulation on the cord to heat up and eventually melt through.

.................................................................................................

#### **Do not use overseas**

• Before using the unit in a foreign country, consult with your retailer, the nearest Roland Service Center, or an authorized Roland distributor, as listed on the "Information" page.

.................................................................................................

#### $\triangle$  CAUTION

#### **Place in a well ventilated location**

• The unit and the AC adaptor should be located so their location or position does not interfere with their proper

ventilation.

................................................................................................ **Grasp the plug when connecting or disconnecting the AC adaptor**

• Always grasp only the plug on the AC adaptor cord when plugging into, or unplugging from, an outlet or this unit. ................................................................................................

#### **Periodically clean the AC adaptor's plug**

**ENGLISH**

• At regular intervals, you should unplug the AC adaptor and clean it by using a dry cloth to wipe all dust and other accumulations away from its prongs. Also, disconnect the power plug from the power outlet whenever the unit is to remain unused for an extended period of time. Any accumulation of dust between the power plug and the power outlet can result in poor insulation and lead to fire.

#### **Manage cables for safety**.

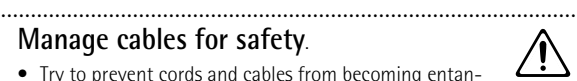

• Try to prevent cords and cables from becoming entangled. Also, all cords and cables should be placed so they are out of the reach of children.

#### **Avoid climbing on top of the unit, or placing heavy objects on it**

• Never climb on top of, nor place heavy objects on the unit.

#### **Do not connect or disconnect the AC adaptor with wet hands**

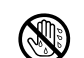

• Never handle the AC adaptor or its plugs with wet hands when plugging into, or unplugging from, an outlet or this unit.

................................................................................................

................................................................................................ **Disconnect everything before moving the unit**

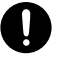

• Before moving the unit, disconnect the AC adaptor and all cords coming from external devices.

................................................................................................ **Unplug the AC adaptor from the outlet before cleaning**

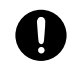

• Before cleaning the unit, turn it off and unplug the AC adaptor from the outlet (page 11).

**If there is a possibility of lightning strike, disconnect the AC adaptor from the outlet**

................................................................................................

• Whenever you suspect the possibility of lightning in your area, disconnect the AC adaptor from the outlet.

#### ................................................................................................ **Keep small items out of reach of children**

- To prevent accidental ingestion of the parts listed below, always keep them out of the reach of small children.
	- Included parts: Extra rubber feet (spare parts).
- Removable parts: knob bolts (page 10). ................................................................................................

# **1. Important notes**

*In addition to the items listed under "Using the unit safely" on p. 4, please read and observe the following:*

#### **Power supply**

- Do not connect this unit to same electrical outlet that is being used by an electrical appliance that is controlled by an inverter or a motor (such as a refrigerator, washing machine, microwave oven, or air conditioner). Depending on the way in which the electrical appliance is used, power supply noise may cause this unit to malfunction or may produce audible noise. If it is not practical to use a separate electrical outlet, connect a power supply noise filter between this unit and the electrical outlet.
- The AC adaptor will begin to generate heat after long hours of consecutive use. This is normal, and is not a cause for concern.
- To prevent malfunction and equipment failure, always make sure to turn off the power on all your equipment before you make any connections.
- With the factory settings, the PK-9 will automatically be switched off 240 minutes (4 hours) after you stop playing or operating the unit. If you don't want the unit to turn off automatically, change the "Auto Off" setting to "Off" as described on p. 16.

**Note:** The settings you were editing will be lost when the unit is turned off. If you want to keep your settings, you must save your settings before turning the unit off.

#### **Placement**

- This device may interfere with radio and television reception. Do not use it in the vicinity of such receivers.
- Noise may be produced if wireless communications devices, such as cell phones, are operated in the vicinity of this unit. Such noise could occur when receiving or initiating a call, or while conversing. Should you experience such problems, you should relocate such wireless devices so they are at a greater distance from this unit, or switch them off.
- Do not expose the unit to direct sunlight, place it near devices that radiate heat, leave it inside an enclosed vehicle, or otherwise subject it to temperature extremes. Excessive heat can deform or discolor the unit.
- When moved from one location to another where the temperature and/or humidity is very different, water droplets (condensation) may form inside the PK-9. Damage or malfunction may result if you attempt to use the unit in this condition. Therefore, before using the unit, you must allow it to stand for several hours, until the condensation has completely evaporated.
- Do not allow objects to remain on top of the pedalboard. This can be the cause of malfunction, such as keys ceasing to produce sound.
- Depending on the material and temperature of the surface on which you place the unit, its rubber feet may discolor or mar the surface.

You can place a piece of felt or cloth under the rubber feet to prevent this from happening. If you do so, please make sure that the unit will not slip or move accidentally.

• Do not put anything that contains water on the PK-9. Also, avoid the use of insecticides, perfumes, alcohol, nail polish, spray cans, etc., near the unit. Swiftly wipe away any liquid that spills on the unit using a dry, soft cloth.

#### **Maintenance**

• For everyday cleaning wipe the unit with a soft, dry cloth or one that has been slightly dampened with water. To remove stubborn dirt, use a cloth impregnated with a mild, non abrasive detergent. Afterwards, be sure to wipe the unit thoroughly with a soft, dry cloth.

• Never use benzene, thinner, alcohol or solvents of any kind, to avoid the possibility of discoloration and/or deformation.

#### **Repairs and Data**

• Please be aware that all data contained in the unit's memory may be lost when the unit is sent for repairs. Important data should always be backed up in another MIDI device (e.g., a sequencer), or written down on paper (when possible). During repairs, due care is taken to avoid the loss of data. However, in certain cases (such as when circuitry related to memory itself is out of order), we regret that it may not be possible to restore the data, and Roland assumes no liability concerning such loss of data.

#### **Additional precautions**

- Please be aware that the contents of memory can be irretrievably lost as a result of a malfunction, or the improper operation of the unit. To protect yourself against the risk of loosing important data, we recommend that you periodically save a backup copy of important data you have stored in the unit's memory, in another MIDI device (e.g., a sequencer).
- Unfortunately, it may be impossible to restore the contents of data that was stored in the unit's memory once it has been lost. Roland Corporation assumes no liability concerning such loss of data.
- Use a reasonable amount of care when using the PK-9's buttons, other controls and jacks/connectors. Rough handling can lead to malfunctions.
- Never strike or apply strong pressure to the display.
- When disconnecting all cables, grasp the connector itself—never pull on the cable. This way you will avoid causing shorts, or damage to the cable's internal elements.
- The sound of pedals being struck and vibrations produced by playing an instrument can be transmitted through a floor or wall to an unexpected extent. Please take care not to cause annoyance to others nearby.
- When you need to transport the unit, package it in the box (including padding) that it came in, if possible. Otherwise, you will need to use equivalent packaging materials.
- Use only the specified expression pedal (Roland EV-series, sold separately) or pedal switch (Roland DP-series, BOSS FS-5U). By connecting any other expression pedal or footswitch, you risk causing malfunction and/or damage the unit.
- When you operate the pedals, please be careful not to get your fingers pinched between the movable part and the panel. In places where small children are present, make sure that an adult provides supervision and guidance.

# **Contents**

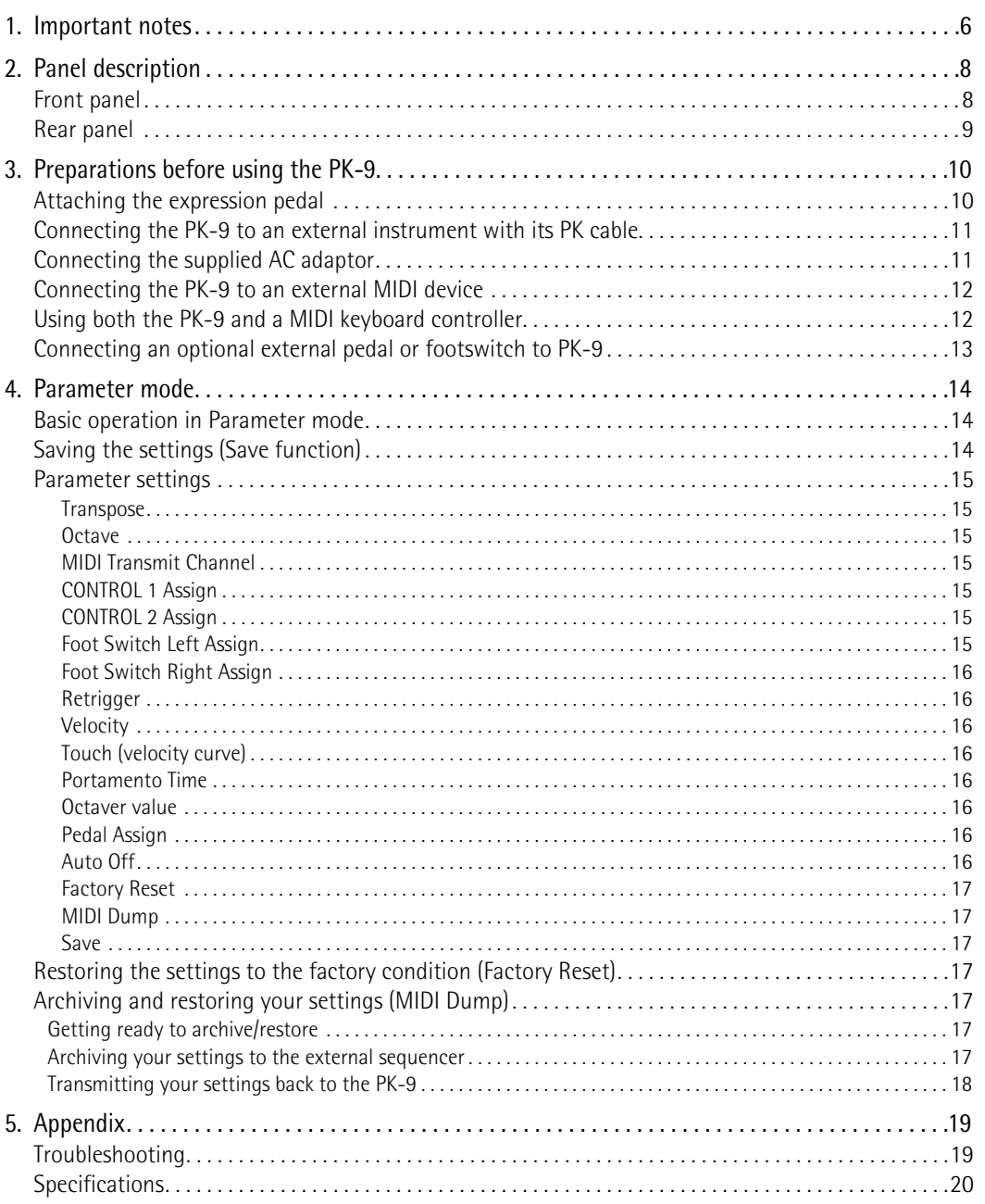

# **2. Panel description**

# **Front panel**

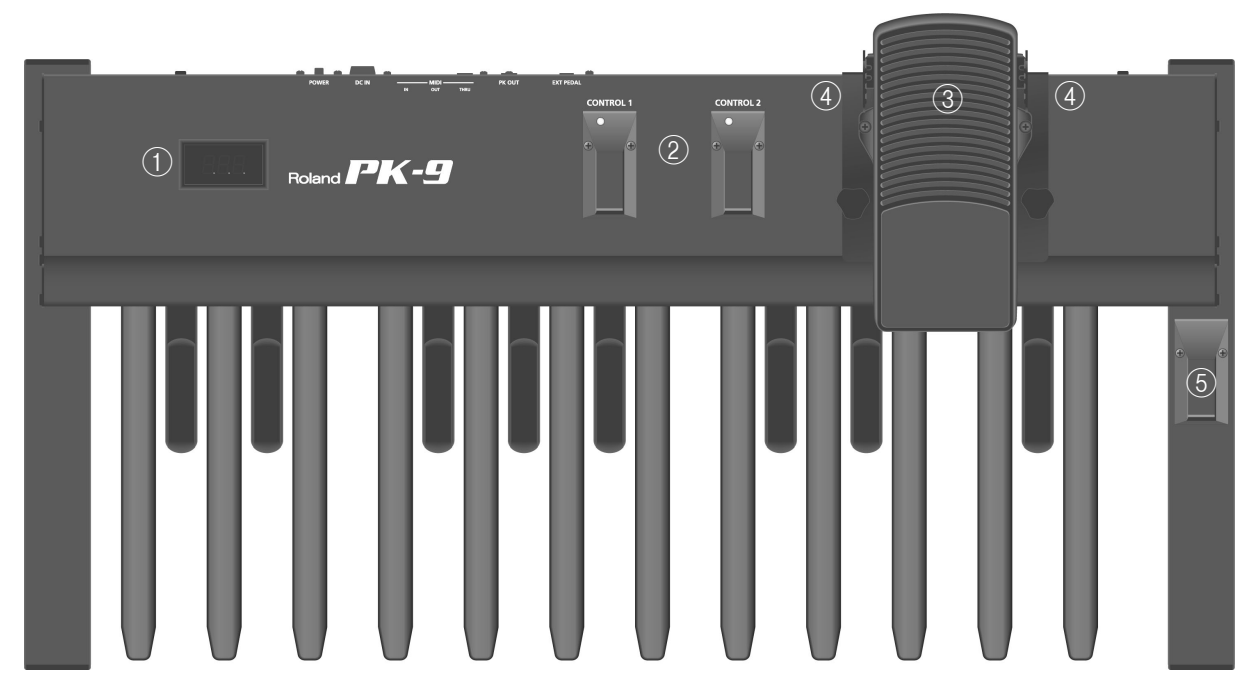

#### A **Display**

This three-character display keeps you informed about the current function, or parameter value you set.

#### B **CONTROL 1 and CONTROL 2 pedals**

These pedals allow you to control the device connected via MIDI. Their functions can be set in Parameter mode (page 14). By default, the CONTROL 1 pedal transmits control change CC16 messages, while CONTROL 2 transmits CC17 messages.

Pressing these pedals simultaneously calls up Parameter mode (page 14).

#### C **Expression pedal**

Advancing the pedal will increase the volume, and returning the pedal toward yourself will decrease the volume. For instructions on mounting it, refer to page 10.

#### (4) **Footswitches**

Two footswitches on either side of the expression pedal allow you to control the connected device. By default, the left footswitch transmits CC18 messages, while the right footswitch transmits CC19 messages. The functions of these footswitches can be changed in Parameter mode.

#### E **Hold pedal**

Pressing this pedal allows you to hold the note you are currently playing even after releasing the MIDI pedal in question. When the PK-9 is in Parameter mode, this pedal is used to confirm settings.

## **Rear panel**

# Roland PK-9

#### A **EXTERNAL PEDAL socket**

Allows you to connect an optional pedal switch (Roland DP-series), an optional footswitch (BOSS FS-5U) or another (optional) expression pedal (Roland EV-5). See page 16 for how to assign the desired function to the pedal or footswitch.

#### B **PK OUT connector**

Use the PK cable supplied with the PK-9 to connect this socket to an external instrument's PK IN socket (page 11).

#### C **MIDI connectors**

They allow you to connect the PK-9 to external MIDI devices (page 12).

#### D **DC IN jack**

 $\frac{1}{2}$   $\frac{1}{3}$   $\frac{1}{4}$   $\frac{1}{5}$ 

Allows you to connect the supplied AC adaptor (page 11).

E **POWER switch**

This turns the power on/off (page 12).

**With the factory settings, the PK-9's power will automatically be switched off 240 minutes (4 hours) after you stop playing or operating the PK-9.**

If the PK-9's power has been turned off automatically, you can use the [POWER] switch to turn it back on again.

If you don't want the power to turn off automatically, change the "Auto Off" setting to "OFF" (page 16).

# **3. Preparations before using the PK-9**

# **Attaching the expression pedal**

*The PK-9 is shipped with the expression pedal detached. Before connecting the PK-9 to an external device, please attach the expression pedal.*

#### **NOTE**

When attaching or detaching the expression pedal, be careful not to step on a knob bolt. When removing the knob bolts, to prevent accidental ingestion, always keep them out of the reach of small children. To prevent malfunction and/or damage to other devices, always turn off the power on all devices before making any connections.

**1. Loosen the knob bolt on the rear panel of the PK-9.**

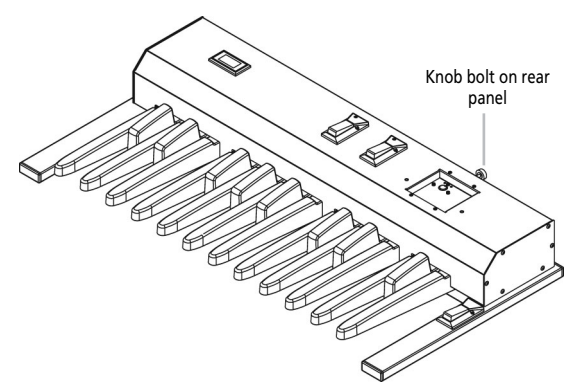

**2. Connect the expression pedal cable to the connector in the upper part of the PK-9.**

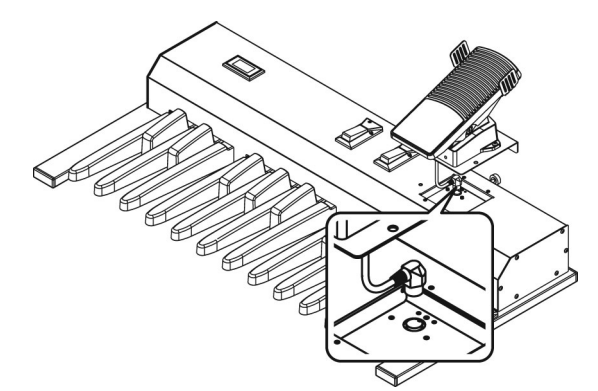

**3. While being careful not to pinch the cable, place the expression pedal on the PK-9.**

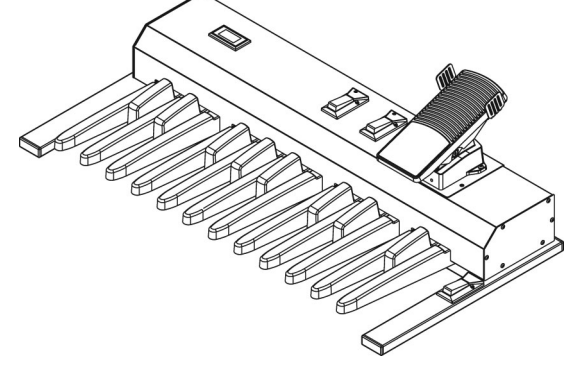

**4. Use the two supplied knob bolts to fasten the expression pedal, making sure that the bolt holes are aligned.**

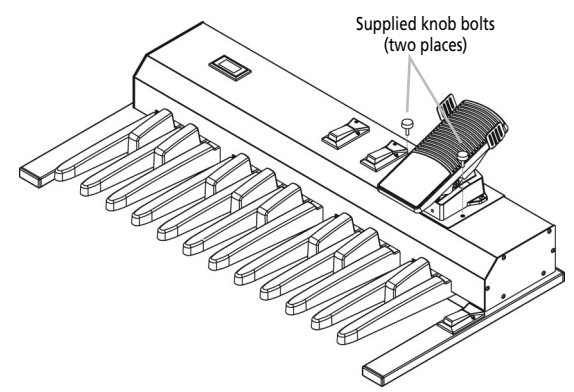

**5. Retighten the knob bolt on the rear panel. NOTE**

The connector in the upper part of the PK-9 is only intended for connecting the supplied expression pedal. Connecting any other device than the PK-9's expression pedal could result in malfunction.

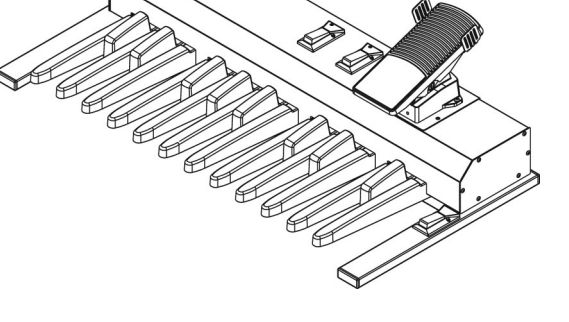

# **Connecting the PK-9 to an external instrument with its PK cable**

*Use the PK cable that is supplied with the PK-9 to connect the external instrument and PK-9. This connection system will allow the external instrument to power the PK-9 (so that you don't need the supplied AC adaptor).*

The PK-9 will be turned on/off by the power switch of the external instrument, regardless of the position of the PK-9's own power switch.

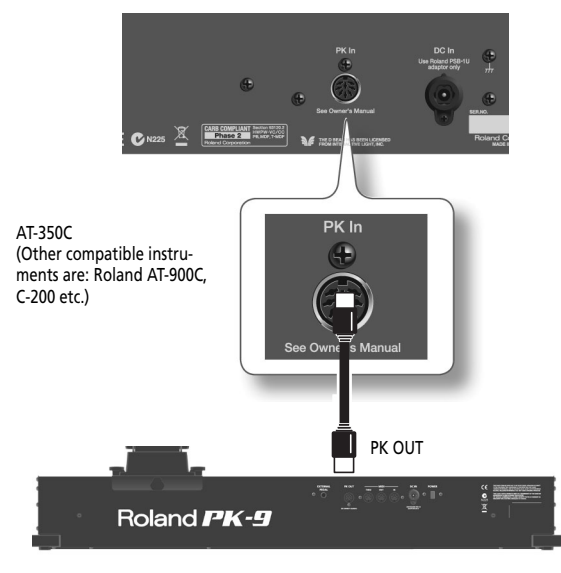

- **1. Make sure that the external instrument's power is turned off and the volume is minimized.**
- **2. Use the PK cable that is supplied with the PK-9 to connect the external instrument's PK IN connector to the PK-9's PK OUT connector.**

Once everything is properly connected, be sure to follow the procedure below to turn on their power. If you turn on equipment in the wrong order, you risk causing malfunction or equipment failure.

- **3. Turn on the power of the external instrument and adjust the volume as explained in the its owner's manual.**
- **4. Check whether the PK-9 is on as well.**
- **5. Play the pedalboard. If you hear the pedal part of external instrument, connections are complete.**

#### **NOTE**

If the external instrument's Pedal part sounds in the wrong octave, you can transpose the note numbers the PK-9 transmits (see "Octave" on p. 15).

### **NOTE**

To prevent malfunction and equipment failure, always turn down the volume, and turn off all the units before making any connections.

#### **NOTE**

This unit is equipped with a protection circuit. A brief interval (a few seconds) after turning the unit on is requested before it will operate normally.

## **Connecting the supplied AC adaptor**

*The PK-9 can be powered with the supplied PSB-1U adapter.*

#### **NOTE**

Be sure to use only the AC adaptor supplied with the PK-9 (PSB-1U). Also, make sure the line voltage at the installation matches the input voltage specified on the AC adaptor's body. Other AC adaptors may use a different polarity, or be designed for a different voltage, so their use could result in damage, malfunction, or electric shock.

#### **NOTE**

To prevent malfunction and/or damage to speakers or other devices, always turn down the volume and turn off the power on all devices before making any connections.

#### **1. Connect the power cord to the AC adaptor.**

To the PK-9's DC IN connector

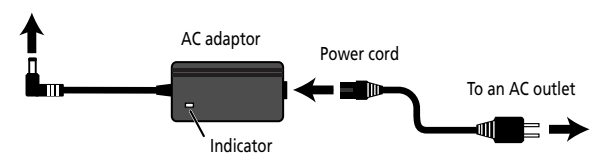

Place the AC adaptor so the side with the indicator faces upwards and the side with textual information faces downwards.

The indicator will light once you plug the AC adaptor into a wall outlet.

**2. Connect the AC adaptor to the PK-9's DC IN socket.**

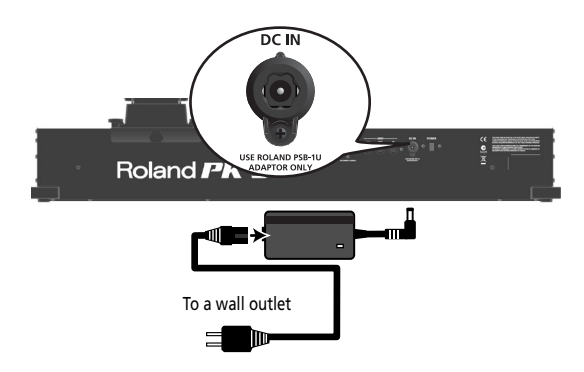

**3. Plug the power cord into a power outlet.**

## **Connecting the PK-9 to an external MIDI device**

*You can use your PK-9 as a MIDI controller for a MIDI tone generator.*

**1. Make sure that the external MIDI device is turned off and its volume is minimized.**

#### **NOTE**

To prevent malfunction and equipment failure, always turn down the volume, and turn off all the units before making any connections.

**2. Use a MIDI cable (commercially available) to connect the PK-9's MIDI OUT socket to the MIDI IN connector of MIDI external device.**

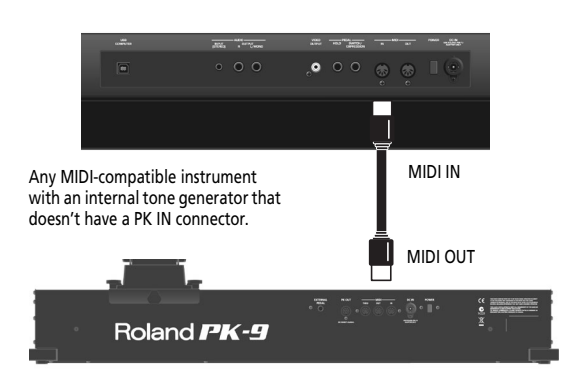

**3. Connect the PSB-1U adaptor to the DC IN socket (page 11).**

Once everything is properly connected, be sure to follow the procedure below to turn on their power. If you turn on equipment in the wrong order, you risk causing malfunction or equipment failure.

- **4. Turn on the power of the external MIDI device and adjust the volume as explained in the its owner's manual.**
- **5. Press the PK-9's [POWER] switch positioned in the rear panel.**

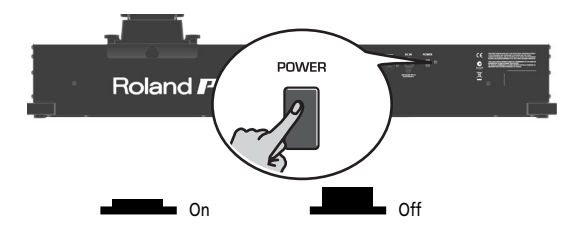

- **6. Set the PK-9's MIDI channel (page 15).**
- **7. Set the MIDI channel on the external MIDI device to match the channel set for the PK-9.**
- **8. Play the PK-9's pedalboard.**

<u>1</u>2

**Roland** 

If the external instrument plays the notes, connections are complete.

#### **NOTE**

This unit is equipped with a protection circuit. A brief interval (a few seconds) after turning the unit on is requested before it will operate normally.

## **Using both the PK-9 and a MIDI keyboard controller**

*You can also control an external MIDI module using both a MIDI keyboard and the PK-9.*

This allows you to use both your hands and your feet to control either the same part or two different parts of the external module.

**1. Make sure that the external MIDI device is turned off and its volume is minimized.**

#### **NOTE**

To prevent malfunction and equipment failure, always turn down the volume, and turn off all the units before making any connections.

**2. Use a MIDI cable (commercially available) to connect the PK-9's MIDI OUT socket to the MIDI IN connector of MIDI external device. Use another MIDI cable to connect the keyboard's MIDI OUT socket to the PK-9's MIDI IN socket.**

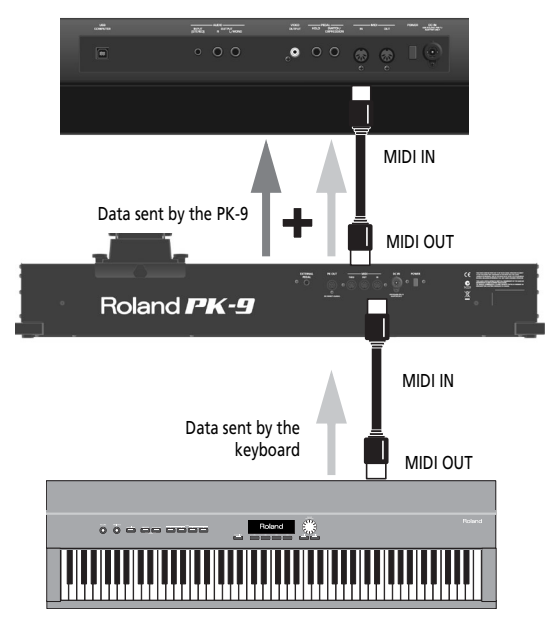

In this scenario, the messages the PK-9 receives via its MIDI IN socket are mixed ("merged") with the PK-9's MIDI messages and transmitted via its MIDI OUT socket to the external MIDI module ("Soft Thru" function).

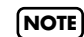

The exact copy of the MIDI data received via the PK-9's MIDI IN socket is also sent out from its MIDI THRU socket. Though you could also use this connection scenario, be aware that it only works if your MIDI module has two MIDI IN sockets. Therefore, the "merge" approach is usually more practical.

# **Connecting an optional external pedal or footswitch to PK-9**

*The PK-9 provides an EXTERNAL PEDAL socket to which you can connect an optional footswitch (Roland DPseries or BOSS FS-5U) or an additional expression pedal (Roland EV-series).*

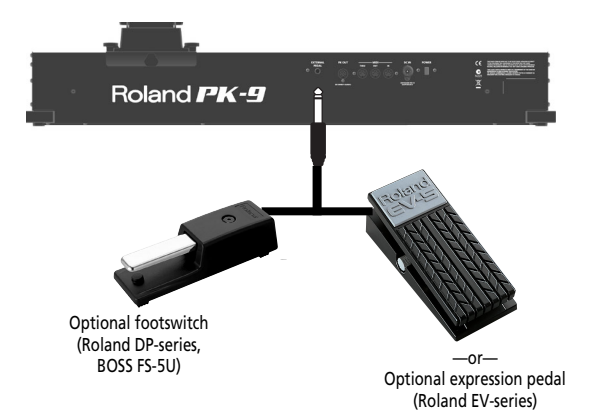

If you connect an optional footswitch or an optional expression pedal, you can select the function it should perform (page 16). By default, the external pedal will control the "Hold" function.

#### **NOTE**

Use only the specified expression pedal (Roland EV-series, sold separately) or pedal switch (Roland DP-series, BOSS FS-5U). By connecting any other expression pedal or footswitch, you risk causing malfunction and/or damage the unit.

#### **NOTE**

Never connect or disconnect an optional footswitch or expression pedal while the PK-9 is switched on. Always switch off the PK-9 before changing the connection to the EXTERNAL PEDAL socket.

# **4. Parameter mode**

*Parameter mode lets you make various settings for this unit.*

# **Basic operation in Parameter mode**

*Here's the basic procedure for making settings in Parameter mode.*

**1. Simultaneously press the [CONTROL 1] and [CONTROL 2] pedals.** 

The [CONTROL 1] and [CONTROL 2] indicators flash.

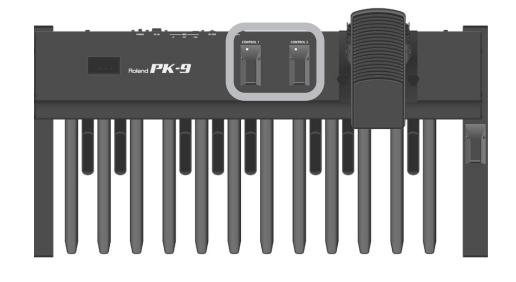

The PK-9 is now in Parameter mode. The abbreviation of the first parameter (or of the last parameter you selected since switching on the PK-9) flashes.

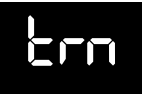

- **2. Press the [CONTROL 1] or [CONTROL 2] pedal to select the desired parameter.** For details on each parameter, refer to "Parameter settings" on p. 15.
- **3. Press the Hold pedal to confirm.**

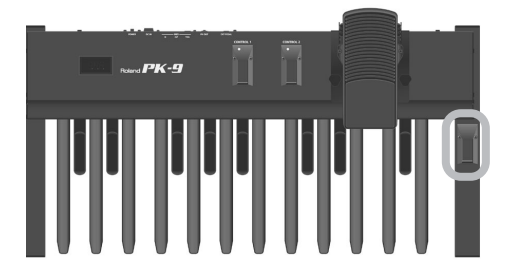

The display shows the value.

- **4. Press the [CONTROL 1] or [CONTROL 2] pedal to change the value.**
- **5. Press the Hold pedal to confirm the value and leave Parameter mode.**

# **Saving the settings (Save function)**

*When the PK-9's power is turned off, it will return to its default settings. However, if desired, you can save the following settings so that they will be remembered even after the power is off.* 

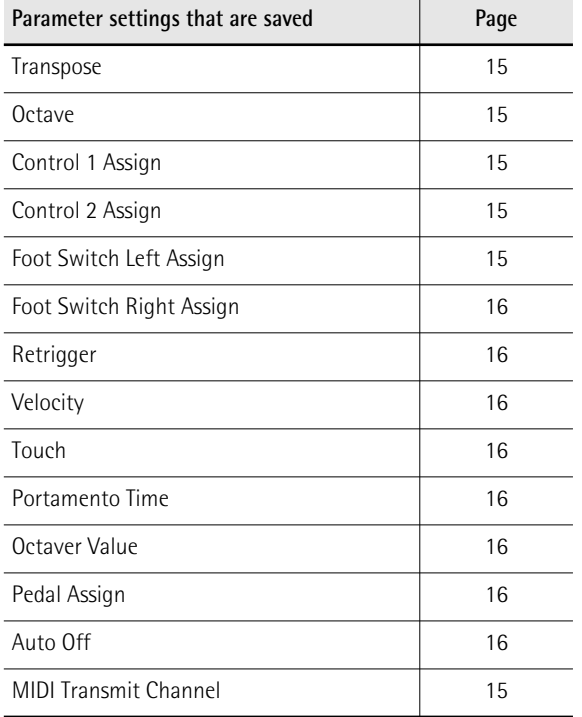

**1. Simultaneously press the [CONTROL 1] and [CONTROL 2] pedals.** 

The [CONTROL 1] and [CONTROL 2] indicators flash. The PK-9 is now in Parameter mode.

**2. Press the [CONTROL 1] or [CONTROL 2] pedal to select the "SAv" parameter.**

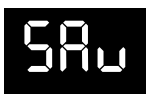

**3. Press the Hold pedal to confirm.** The display shows "ok" and the PK-9 leaves Parameter mode.

# **Parameter settings**

*Below please find a list of the PK-9 parameters you can set.*

#### ● **Transpose**

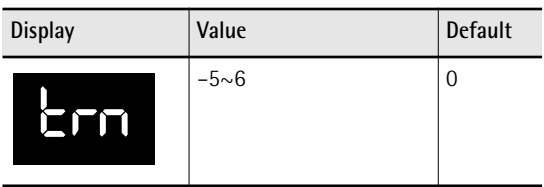

This parameter allows you to transpose the note pitches of the pedals in semi-tone steps.

#### ● **Octave**

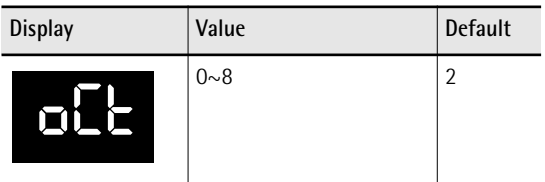

This parameter allows you to transpose the note pitches of the pedals in octave steps.

#### **NOTE**

The default setting "2" means that the leftmost MIDI pedal transmits a "C2" (MIDI note number 36).

#### ● **MIDI Transmit Channel**

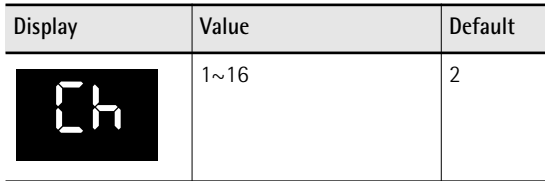

This setting specifies the MIDI channel on which the PK-9 will transmit. MIDI uses sixteen "MIDI channels," which are numbered 1 through 16. By connecting MIDI devices and specifying the appropriate MIDI channel for each device, you can play and/or select sounds on those devices.

#### ● **CONTROL 1 Assign**

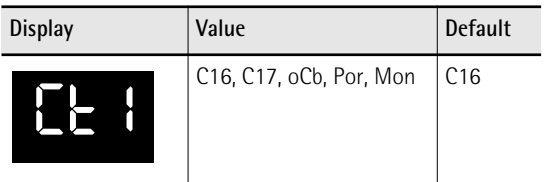

This parameter allows you to assign a function to the [CONTROL 1] pedal:

**C16 (Control Change CC16) or C17 (CC17):**  Pressing the [CONTROL 1] pedal will transmit the selected control change number with the value 0 or 127.

**oCb (Octaver Bass):** Pressing [CONTROL 1] switches the "Octaver Bass" function on an off.

When this function is on, a note is added to the lowest note you play. The added note can be 1~4 octaves lower than the lowest note you played (by default –1). Please see "Octaver value" on p. 16 for how to set the octave value.

**Por (Portamento):** The pedal allows you to switch the Portamento function on and off. When this function is on, the note pitches no longer change in clearly defined steps: they produce glides from one note to the next. Use the "Portamento Time" parameter (page 16) to specify the speed at which those glides are carried out. The higher the value, the slower the transitions.

**Mon (Mono):** The pedal allows you to switch Mono mode on and off. This mode enables the PK-9 to play in monophonic mode. This means that only one note message is transmitted at any one time. At power on, the PK-9 reverts to Poly mode.

#### ● **CONTROL 2 Assign**

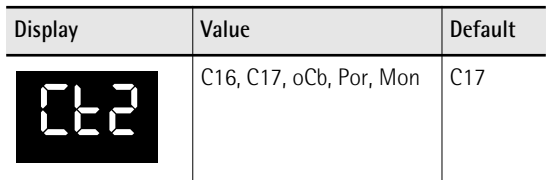

This parameter allows you to assign a function to the [CONTROL 2] pedal. See "CONTROL 1 Assign" for the available settings. Do note, however, that the default setting for the [CONTROL 2] pedal is "C17".

#### ● **Foot Switch Left Assign**

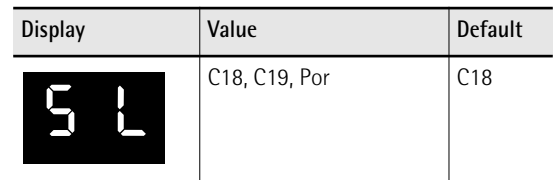

This parameter allows you to assign a function to the footswitch on the left side of the expression pedal.

**C18 (control change CC18) or C19 (CC19):** The footswitch alternately transmits the selected control change number with the value "0" or "127".

**NOTE**

If you connect the PK-9 to an instrument of the Roland VK-series, the CC18 message controls the "Rotary Slow/ Fast" parameter, while the CC19 message controls the "Rotary Break Speed" parameter.

**Por (Portamento):** The footswitch allows you to switch the Portamento function on and off. When this function is on, the note pitches no longer change in clearly defined steps: they produce glides from one note to the next. Use the "Portamento Time" parameter (page 16) to specify the speed at which those glides are carried out. The higher the value, the slower the transitions.

#### ● **Foot Switch Right Assign**

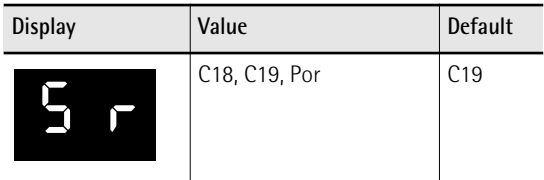

This parameter allows you to assign a function to the footswitch on the right side of the expression pedal. See "Foot Switch Left Assign" for an explanation of the available settings.

#### **NOTE**

If you connect the PK-9 to an instrument of the Roland VK-series, the CC18 message controls the "Rotary Slow/ Fast" parameter, while the CC19 message controls the "Rotary Break Speed" parameter.

#### ● **Retrigger**

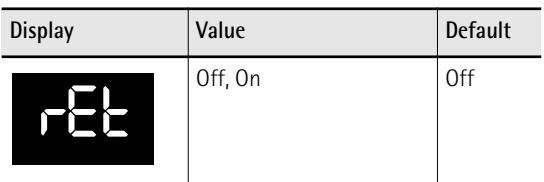

This parameter is only available while the PK-9 is in Mono mode. To select that mode, you first need to assign the "Mon" function the [CONTROL 1] or [CONTROL 2] pedal and then activate that pedal. See also "CONTROL 1 Assign" and "CONTROL 2 Assign" on p. 15.

When "Retrigger" is on, some special effects can be obtained. In Mono mode, the pedalboard is monophonic: if you press two pedals simultaneously, only the last note played will sound. When that note is released, the previous note will sound, so a pleasant alternating effect can be obtained.

#### ● **Velocity**

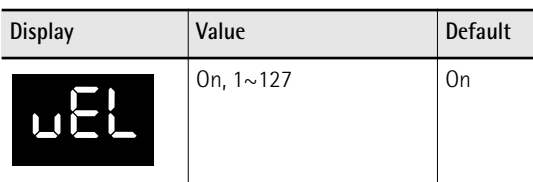

If this parameter is on, your playing dynamics are translated into MIDI velocity values  $(1~1~27)$ . If you choose a fixed value (1 $\sim$ 127), the PK-9 transmits all notes with that value.

#### ● **Touch (velocity curve)**

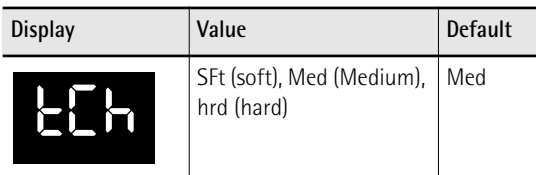

The PK-9's pedals are velocity sensitive. If necessary, you can select a different velocity curve to suit your playing style.

#### **NOTE**

The "Touch" setting is ignored while "Velocity" is set to a value (1~127).

#### ● **Portamento Time**

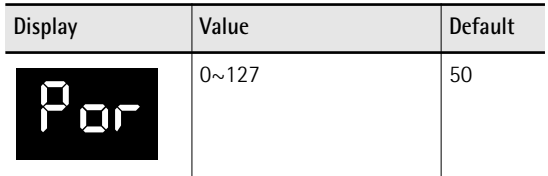

"Portamento" means that the pitch doesn't change in clearly defined steps: it produces glides from one note to the next. Use this parameter to specify the speed at which those glides are carried out. The higher the value, the slower the transitions.

#### **NOTE**

If the receiving MIDI instrument doesn't support this parameter, this setting will have no effect.

#### ● **Octaver value**

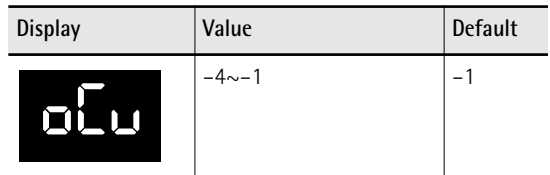

This parameter allows you to specify the pitch of the note that is added while the "oCb" function is active. See "CONTROL 1 Assign" on p. 15 for details.

#### ● **Pedal Assign**

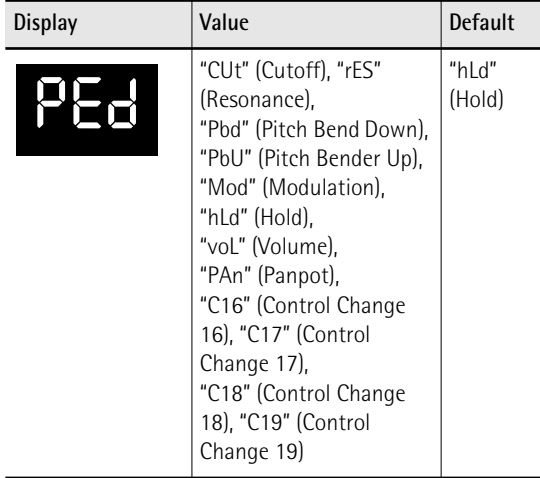

This parameter allows you to assign a function to the pedal you connect to the EXTERNAL PEDAL socket.

#### ● **Auto Off**

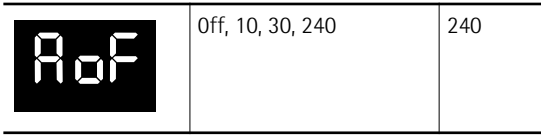

This parameter allows you to specify how long the PK-9 should wait before switching itself off while you are not using it. If you don't want the power to turn off automatically, select "Off".

#### ● **Factory Reset**

Refer to "Restoring the settings to the factory condition (Factory Reset)" on p. 17.

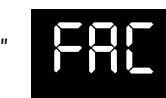

● **MIDI Dump**

Refer to "Archiving and restoring your settings (MIDI Dump)" on p. 17.

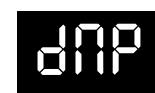

● **Save**

Refer to "Saving the settings (Save function)" on p. 14.

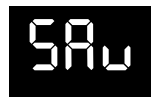

## **Restoring the settings to the factory condition (Factory Reset)**

*The settings you've changed in Parameter mode (page 14) can be restored to their factory-set condition. This operation is called "Factory Reset."*

- **1. Simultaneously press the [CONTROL 1] and [CONTROL 2] pedals.** The [CONTROL 1] and [CONTROL 2] indicators flash.
- **2. Press the [CONTROL 1] or [CONTROL 2] pedal to select the "FAC" parameter.**
- **3. Press the Hold pedal to confirm.** When the Factory Reset has been completed, the display will indicate "ok" and the PK-9 will leave Parameter mode.

# **Archiving and restoring your settings (MIDI Dump)**

*You can archive and restore your settings using a computer (with a MIDI interface, commercially available) or an external sequencer.*

#### **Getting ready to archive/restore**

- **1. Use a MIDI cable (commercially available) to connect the MIDI IN socket of external sequencer to the PK-9's MIDI OUT socket.**
- **2. Use another MIDI cable to connect the MIDI OUT socket of the external sequencer to the PK-9's MIDI IN socket.**

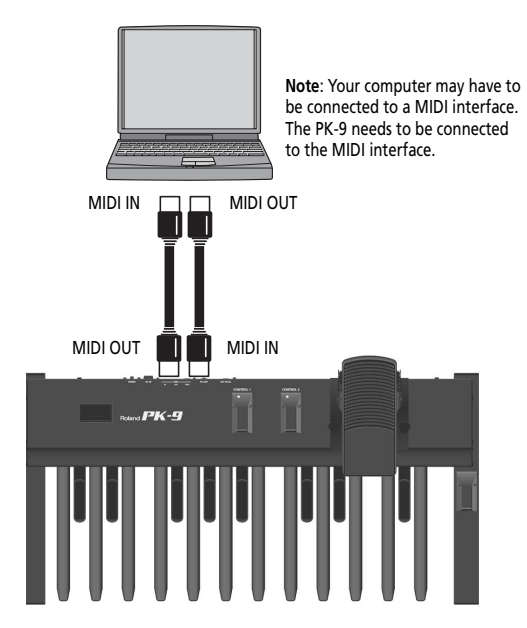

**3. Switch on the external sequencer and the PK-9.**

#### **NOTE**

To prevent malfunction and/or damage to speakers or other devices, always turn down the volume, and turn off the power on all devices before making any connections.

#### **Archiving your settings to the external sequencer**

- **1. Simultaneously press the [CONTROL 1] and [CONTROL 2] pedals.**
- The [CONTROL 1] and [CONTROL 2] indicators flash. **2. Press the [CONTROL 1] or [CONTROL 2]**
- **pedal to select the "dMP" parameter.**
- **3. Activate data reception or recording on the external device.**
- **4. Wait until the sequencer's count-in (if applicable) is finished and press Hold pedal to start the MIDI Dump.**

When the MIDI Dump has been completed, the display will indicate "ok" and the PK-9 will leave Parameter mode.

**5. Stop recording on the external sequencer and save the data.**

**Transmitting your settings back to the PK-9**

**1. Start the playback of the data you saved (and loaded).** 

All of the PK-9's indicators light and the display shows "dMP" (Dump).

When the data dump has been received, the display briefly indicates "ok".

Download from Www.Somanuals.com. All Manuals Search And Download.

# **ENGLISH**

# **5. Appendix**

# **Troubleshooting**

*If the PK-9 does not function as you expect, please check the following points first. If this does not resolve the problem, contact your dealer or a nearby Roland service center.*

#### ■ The PK-9 suddenly went off

When 240 minutes have elapsed since you last played or operated this unit, the power will turn off automatically. (This is the factory setting). If you don't need the power to turn off automatically, turn the "Auto Off" setting "Off." Refer to page 16.

#### ■ **No** power

#### **If the PK-9 is supposed to be powered using the adaptor**

Did you press the PK-9's [POWER] switch (rear panel)?

→Press the PK-9's [POWER] switch.

Did you connect the supplied AC adapter?

→Connect the adapter.

#### **If the PK-9 is supposed to be powered via its PK OUT socket**

Did you connect the supplied PK cable to the external instrument's PK IN connector and the PK-9's PK OUT socket?

 $\rightarrow$  Please see "Connecting the PK-9 to an external instrument with its PK cable" on p. 11.

Did you switch on the external instrument?

→Switch on the external instrument. The PK-9's power is switched on/off in tandem with the external instrument when it is connected via PK cable.

#### ■ **No sound plays**

Does the external instrument's MIDI channel match the PK-9's MIDI channel?

→ When connecting to any external MIDI device, you must match the PK-9's MIDI channel to the MIDI channel set on the connected device. See "MIDI Transmit Channel" on p. 15 for how to set the PK-9's transmit channel.

#### ■ **Sounds are not playing correctly**

Confirm whether or not the Octave function is set correctly (page 15).

#### ■ **The external pedal or footswitch doesn't operate correctly**

Is the external pedal or footswitch connected correctly?

→Please check the connection. See "Connecting an optional external pedal or footswitch to PK-9" on p. 13.

Are you using an EV-series expression pedal or a Roland DP-series or BOSS FS-5U footswitch?

 $\rightarrow$  Use only the specified expression pedal (Roland EV-series, sold separately) or pedal switch (Roland DP-series, BOSS FS-5U). By connecting any other expression pedal or footswitch, you risk causing malfunction and/or damage the unit.

Did you assign a function to "Pedal Assign" parameter that is supported by the receiving device?

→Please see "Pedal Assign" on p. 16 and the owner's manual of the external MIDI instrument.

Did you connect the MIDI cable correctly?

→ Please see "Connecting the PK-9 to an external MIDI device" on p. 12.

# **Specifications**

Roland PK-9 MIDI Pedalboard

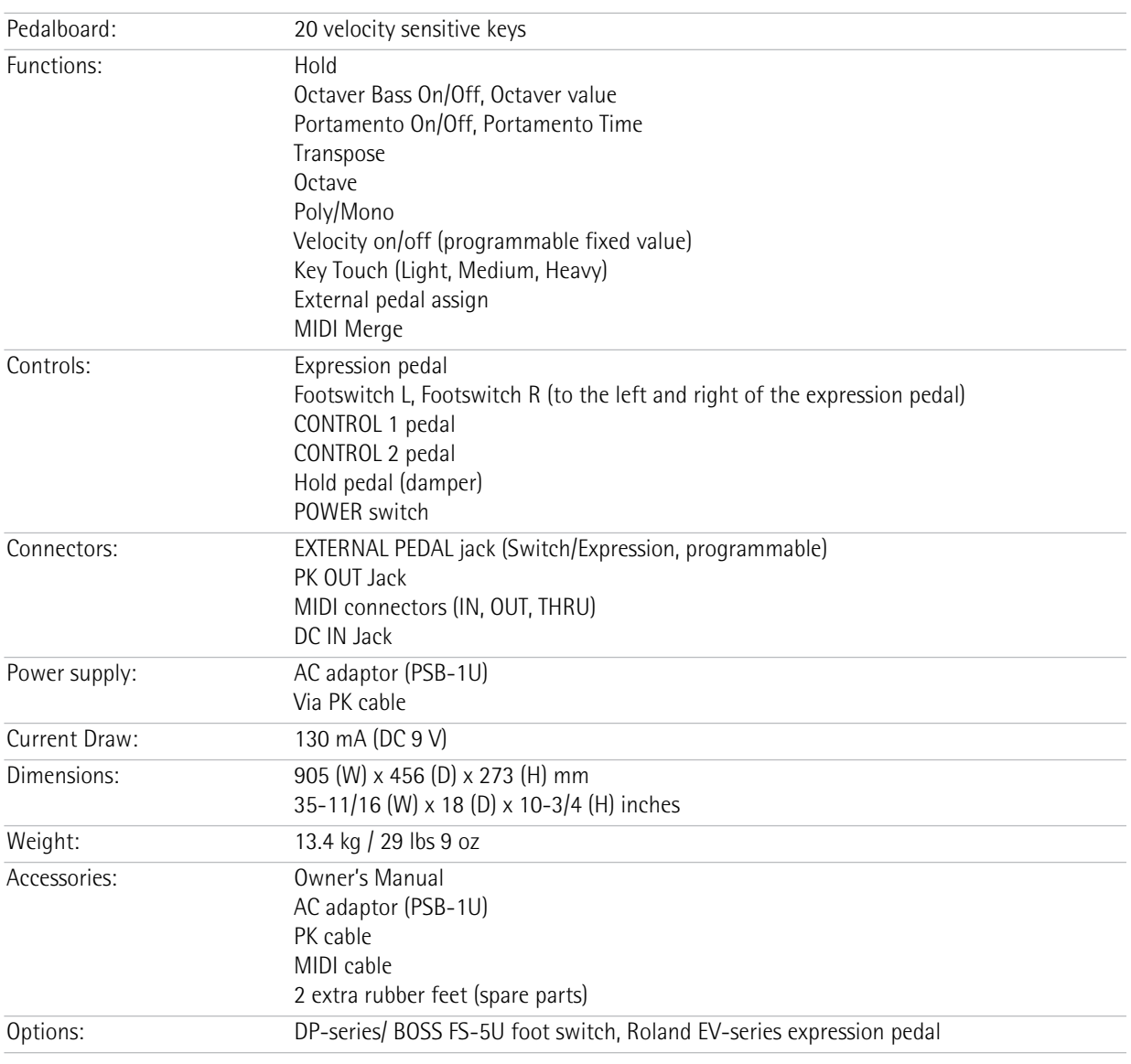

#### **NOTE**

In the interest of product improvement, the specifications and/or appearance of this unit are subject to change without prior notice.

Download from Www.Somanuals.com. All Manuals Search And Download.

# Roland PK-9

#### <span id="page-20-0"></span>**Bedienungsanleitung**

Vielen Dank für Ihre Entscheidung zu einer MIDI-Pedaleinheit PK-9.

Außer den Pedalen, die Ihr Orgelspiel noch interessanter gestalten, bietet das PK-9 ein Schwellpedal für expressive Lautstärkevariationen, zwei Fußtaster für die Steuerung bestimmter Orgelfunktionen und ein Pedal zum Halten der gespielten Noten.

#### **Funktionsübersicht**

- Ausgestattet mit einem Display für einen maximalen Bedienkomfort.
- 20 Basspedale und entnehmbares Schwellpedal Das PK-9 bietet 20 Pedale zum Spielen von Bassparts. Das eingebaute Schwellpedal kann entfernt werden, um den Transport zu erleichtern.
- Zwei Fußtaster an den Seiten des Schwellpedals. Diesen Fußtastern können die gewünschten Funktionen zugeordnet werden, so z.B. die Geschwindigkeitsumschaltung des Rotary-Effekts, die Bremsgeschwindigkeit oder Portamento.
- Zwei CONTROL-Pedale im Bedienfeld. Mit diesen Pedalen können bestimmte Funktionen des externen Instruments (Bassoktave, Portamento, monophoner Modus usw.) gesteuert werden.
- Haltepedal

Das Haltepedal befindet sich an einem mit dem rechten Fuß bequem erreichbaren Ort. Hiermit lassen sich die gespielten Noten länger halten.

- Transposition, Oktavierung und einstellbarer MIDI-Kanal. Der Parameter-Modus des PK-9 erlaubt u.a. die Wahl des Transpositionsintervalls, der Oktave und des MIDI-Kanals.
- Mit einem externen Fußtaster (EXTERNAL PEDAL-Buchse) können Sie Parameter wie Expression, die Filterfrequenz, Resonanz usw. ansteuern. Es kann wahlweise ein Fußtaster (Roland DP-Serie bzw. BOSS FS-5U) oder ein optionales Schwellpedal (EV-5) verwendet werden.
- Die "MIDI Merge"-Funktion (MIDI IN zu MIDI OUT) kombiniert die MIDI-Befehle, die das PK-9 von einem externen MIDI-Gerät empfängt, mit den intern generierten und gibt diese Befehle gemeinsam aus.
- Schnelle Verbindung mit einer Roland-Orgel (AT-350C, AT-900C, C-200 usw.) Das PK-9 kann über das PK-Kabel mit der PK-IN-Buchse einer Roland-Orgel verbunden werden. Dann benötigen Sie keine weiteren Kabel (MIDI, Netzteil usw.). Das erleichtert den übersichtlichen Betrieb.

Die Abbildungen und Beschreibungen in dieser Anleitung entsprechen in der Regel dem, was Sie auf Ihrem Instrument sehen. Beachten Sie jedoch, dass Ihr Instrument u.U. ein neueres Betriebssystem verwendet, so dass bestimmte Abbildungen nicht exakt dem entsprechen, was Sie im Display sehen.

Lesen Sie sich vor der Verwendung des Instruments "Hinweise für eine sichere Handhabung" auf S. 22 und "Wichtige Hinweise" auf S. 24 durch. Dort finden Sie nämlich wichtige Informationen über die richtige Bedienung des PK-9. Außerdem müssen Sie sich natürlich die gesamte Bedienungsanleitung durchlesen, um alle Funktionen kennen zu lernen und bei der Bedienung alles richtig zu machen. Bewahren Sie die Bedienungsanleitung für die spätere Bezugnahme an einem sicheren Ort auf.

Copyright © 2012 ROLAND EUROPE. Alle Rechte vorbehalten. Diese Bedienungsanleitung darf ohne die schriftliche Genehmigung der Roland Europe S.p.a. weder auszugsweise, noch vollständig kopiert werden. Roland und GS sind in den USA und anderen Ländern eingetragene Warenzeichen oder Warenzeichen der Roland Corporation.

## **HINWEISE FÜR EINE SICHERE HANDHABUNG**

#### **MASSNAHMEN FÜR DIE VERMEIDUNG VON BRÄNDEN, STROMSCHLÄGEN UND VERLETZUNGEN**

#### Uber die  $\triangle$  WARNUNG und  $\triangle$  VORSICHT Hinweise Uber die Symbole

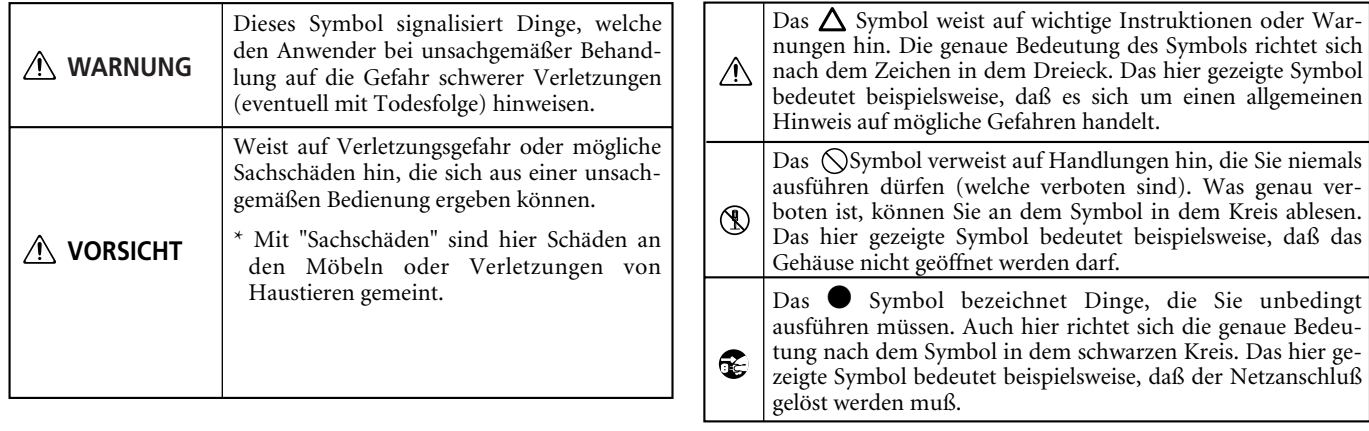

**BITTE FOLGENDE PUNKTE BEACHTEN**

**Niemals öffnen oder modifizieren**

.................................................................................................

---------------------------------

• Versuchen Sie niemals, das Instrument (oder sein Netzteil) zu öffnen.

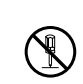

#### **Niemals reparieren bzw. Bauteile ersetzen**

• Versuchen Sie niemals, das Instrument zu öffnen oder selbst defekte Teile zu erneuern (es sei denn, die Bedienungsanleitung enthält ausdrückliche Anweisungen hierfür). Überlassen Sie alle Wartungs- und Reparaturarbeiten Ihrem Roland-Händler, einer qualifizierten Kundendienststelle oder dem offiziellen Roland-Vertrieb (siehe die Adressen auf der "Information"-Seite).

#### ................................................................................................. **Lagern bzw. verwenden Sie das Instrument niemals an folgenden Orten**

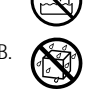

- Orte, die extremen Temperaturen ausgesetzt sind (z.B. in der prallen Sonne, in einem geschlossenen Fahrzeug, in der Nähe eines Heizkörpers, Herdes usw.);
- Feuchte Orte (Bad, Waschküche, nasser Fußboden usw.);
- In der Nähe von Wasserdampf oder Rauch;
- In der Nähe von Salzwasser;
- Nasse Orte;

**Roland** 

- Draußen im Regen;
- Staubige oder sandige Orte;
- Orte, die starken Vibrationen oder Erschütterungen ausgesetzt sind.

#### **Niemals auf einen wackligen Untergrund stellen**

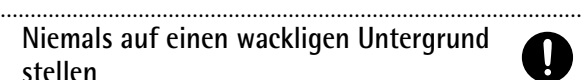

• Stellen Sie das Instrument immer auf eine ebene und stabile Oberfläche. Verwenden Sie niemals ein wackliges Stativ bzw. einen Ständer, auf dem es geneigt aufgestellt würde.

#### **Verwenden Sie nur ein geeignetes Netzteil**

.................................................................................................

 $\frac{1}{2}$ • Verwenden Sie ausschließlich das PSB-1U Netzteil des PK-9. Die Netzspannung der verwendeten Steckdose muss zudem den Angaben auf dem Typenschild entsprechen. Andere Netzteile verwenden eventuell eine andere Polarität oder eignen sich nur für eine andere Netzspannung. Bei ihrer Verwendung bestehen Brand- und Stromschlaggefahr.

.................................................................................................

#### **WARNUNG WARNUNG**

#### **Verwenden Sie nur das Netzkabel des PSB-1U**

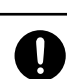

• Verwenden Sie ausschließlich das Netzkabel des PSB-1U Netzteils. Umgekehrt eignet sich das beiliegende Kabel jedoch nicht für andere Geräte.

#### **Beschädigen Sie niemals das Netzkabel**

• Beschädigen Sie niemals das Netzkabel und stellen Sie keine schweren Gegenstände darauf. Verlegen Sie es so, dass es weder gequetscht, noch anderweitig abgeklemmt wird. Bei Verwendung eines beschädigten Kabels besteht Stromschlag- bzw. Brandgefahr.

................................................................................................

#### ................................................................................................ **Verhindern Sie, dass Fremdkörper oder Flüssigkeiten ins Geräteinnere gelangen**

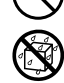

• Achten Sie darauf, dass niemals Fremdkörper (brennbare Stoffe, Münzen, Büroklammern usw.) oder Flüssigkeiten (Wasser, Getränke usw.) in das Geräteinnere gelangen. Das kann zu einem Kurzschluss oder Fehlfunktionen führen.

#### ................................................................................................ **Schalten Sie das Gerät bei einem abnormalen Verhalten sofort aus**

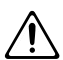

- Schalten Sie dieses Instrument sofort aus, lösen Sie den Netzanschluss und wenden Sie sich an Ihren Roland-Händler oder den Vertrieb (siehe die "Information"-Seite), wenn:
	- Das Netzteil, sein Stromkabel oder der Stecker sichtbare Schäden aufweist
	- Rauch aus dem Gerät kommt bzw. wenn es nach Feuer riecht;
	- Fremdkörper oder Flüssigkeiten ins Geräteinnere gelangt sind;
	- Das Gerät im Regen gestanden hat (oder nass geworden ist);
	- Sich das Instrument nicht erwartungsgemäß verhält oder in seiner Leistung merklich nachgelassen hat. ................................................................................................

#### **WARNUNG VORSICHT**

#### **Kinder dürfen das Instrument niemals alleine bedienen**

• Wenn sich das Instrument an einem Ort befindet, wo Kinder spielen, müssen Sie darauf achten, dass sie nicht unbeaufsichtigt das Instrument zu verwenden versuchen. Kinder dürfen das Instrument nur unter Aufsicht eines Erwachsenen bedienen.

.................................................................................................

#### **Umsichtig behandeln**

• Setzen Sie das Produkt niemals schweren Erschütterungen aus. (Lassen Sie es niemals fallen!)

#### ................................................................................................. **Netzkabel an separaten Stromkreis anschließen**

• Schließen Sie das Netzkabel niemals an einen Stromkreis an, der bereits mehrere andere Geräte speist. Seien Sie besonders vorsichtig mit Verlängerungskabeln: die Gesamtleistungsaufnahme aller daran angeschlossenen Geräte darf niemals größer sein als die Angaben auf dem Kabel, weil sonst die Adern schmelzen, was zu Kurzschlüssen führt.

#### **Nicht ohne Weiteres im Ausland verwenden**

• Vor dem Einsatz dieses Geräts im Ausland wenden Sie sich mit eventuellen Fragen bezüglich der Stromversorgung bitte an Ihren Händler oder den Vertrieb (siehe die "Information"-Seite).

.................................................................................................

#### **Auf ausreichende Lüftung achten**

• Das Produkt und das Netzteil müssen immer so aufgestellt bzw. verlegt werden, dass eine ausreichende Lüftung gewährleistet ist.

#### ................................................................................................ **Beim Lösen des Netzanschlusses am Stecker ziehen**

• Ziehen Sie beim Lösen des Netzanschlusses immer am Stecker des Netzteils und niemals am Kabel, um das Reißen der Adern zu vermeiden.

#### ................................................................................................ **Säubern Sie den Stecker des Netzkabels ab und zu**

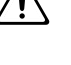

• Lösen Sie den Netzanschluss in regelmäßigen Zeitabständen und reinigen Sie das Netzteil mit einem trockenen Tuch, um die Steckerstifte von Staub und anderem Schmutz zu befreien. Außerdem sollten Sie den Netzanschluss lösen, wenn Sie das Gerät längere Zeit nicht verwenden möchten. Bedenken Sie, dass Staub zwischen dem Netzstecker und der Anschlussbuchse zu einer mangelhaften Isolierung führen und einen Brand verursachen kann.

#### **Achten Sie auf sichere Verlegung der Kabel**

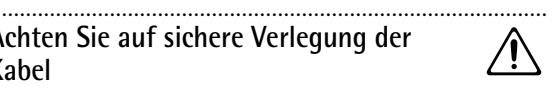

• Netz- und Signalkabel sollten niemals miteinander verdreht werden. Verlegen Sie alle Kabel außerdem immer außerhalb der Reichweite von Kindern.

................................................................................................

#### **Stellen Sie sich niemals auf das Instrument und legen Sie keine schweren Gegenstände darauf**

• Setzen Sie sich niemals auf das Gerät und stellen Sie keine schweren Gegenstände darauf.

................................................................................................

#### **Netzverbindung niemals mit feuchten Händen herstellen/lösen**

................................................................................................

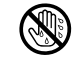

• Fassen Sie das Netzteil und seine Stecker niemals mit feuchten oder nassen Händen an.

**Vor dem Transport müssen alle Verbindungen gelöst werden**

• Vor dem Transport des Geräts müssen Sie den Netzanschluss und alle Signalkabel lösen.

#### ................................................................................................ **Vor dem Reinigen den Netzanschluss des Netzteils lösen**

................................................................................................

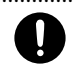

• Schalten Sie das Instrument vor dem Reinigen aus und ziehen Sie das Netzteil aus der Steckdose (S. 29).

#### **Im Falle eines Gewitters den Netzan-**

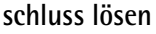

• Im Falle eines Gewitters lösen Sie am besten den Netzanschluss des Netzteils.

#### ................................................................................................ **Kleine Gegenstände außerhalb der Reichweite von Kindern aufbewahren**

- 
- Um zu verhindern, dass nachfolgende Gegenstände verschluckt werden, müssen Sie sie außerhalb der Reichweite von Kindern aufbewahren.

................................................................................................

- Beiliegende Teile: Gummifüße (Reserve).
- Entfernbare Gegenstände: Handschrauben (S. 28).

# **1. Wichtige Hinweise**

*Bitte lesen Sie sich außer "Hinweise für eine sichere Handhabung" auf S. 22 auch folgende Punkte durch:*

#### **Stromversorgung**

- Schließen Sie das Instrument niemals an eine Steckdose an, die auch Geräte speist, die mit einem Wechselrichter arbeiten (z.B. Kühlschrank, Waschmaschine, Mikrowellenherd oder Klimaanlage) oder einen Motor enthalten. Solche Geräte können nämlich Funktionsstörungen und Störgeräusche verursachen. Wenn Sie keine andere Möglichkeit haben, sollten Sie ein Netzfilter zwischen dem Instrument und jener Steckdose verwenden.
- Nach längerer Verwendung wird das Netzteil heiß. Das ist normal und also kein Grund zur Besorgnis.
- Um Funktionsstörungen und/oder Schäden zu vermeiden, sollten Sie alle beteiligten Geräte ausschalten, bevor Sie Verbindungen herstellen/lösen.
- Laut Vorgabe schaltet sich das PK-9 automatisch aus, wenn Sie es länger als 240 Minuten (4 Stunden) nicht bedienen. Um zu verhindern, dass sich das Instrument automatisch ausschaltet, müssen Sie den "Auto Off"-Parameter auf "Off" stellen (siehe p. 35).

**Anmerkung:** Noch nicht gespeicherte Einstellungen werden beim Ausschalten des Instruments gelöscht. Wenn Sie sie behalten möchten, müssen Sie sie vor dem Ausschalten speichern.

#### **Aufstellung**

- Dieses Gerät könnte den Empfang von Radios oder Fernsehgeräten stören. Betreiben Sie es also niemals in der Nähe solcher Empfänger.
- Wenn Sie in der Nähe dieses Instruments ein drahtloses Telefon bzw. Handy verwenden, können Brummgeräusche entstehen. Das ist vor allem bei Erhalt oder Beginn eines Anrufs der Fall. Daher raten wir, niemals in unmittelbarer Nähe des Instruments zu telefonieren bzw. das Handy lieber gleich auszuschalten.
- Setzen Sie das Instrument keinen extremen Temperaturen (z.B. direkter Sonneneinstrahlung) aus und lassen Sie es nicht in einem geschlossenen Auto liegen, das in der Sonne steht. Nur so ist sichergestellt, dass sich das Gehäuse weder verfärbt, noch verformt.
- Wenn das PK-9 von einem kälteren/feuchteren an einen wärmeren/trockeneren Ort (oder umgekehrt) gebracht wird, könnte es zu Kondensbildung kommen. Im Extremfall führt dies beim Einschalten zu Schäden oder Funktionsstörungen. Warten Sie nach dem Transport also mehrere Stunden, bevor Sie das Gerät einschalten, damit das Kondenswasser verdampfen kann.
- Legen Sie niemals (schwere) Gegenstände auf die Tastatur. Das könnte nämlich die Tastaturansprache beeinträchtigen.
- Je nach dem Material und der Temperatur der Oberfläche, auf welche Sie dieses Instrument stellen, kann es vorkommen, dass die Gummifüße Streifen auf jener Oberfläche hinterlassen oder sich verfärben.

Das kann durch Verwendung von Filz oder eines Tuchs verhindert werden. Achten Sie dann aber darauf, dass das Instrument nicht verrutscht.

• Stellen Sie niemals Flüssigkeitsbehälter (Vasen usw.) auf das PK-9. Vermeiden Sie ferner die Verwendung von Insektensprays, Parfüm, Alkohol, Nagellack, Spraydosen usw. in unmittelbarer Nähe des Geräts. Falls das Gehäuse trotzdem Spritzer abbekommt, müssen Sie diese sofort wegwischen.

#### **Wartung und Pflege**

**Roland** 

**24** • Verwenden Sie für die Reinigung ein weiches, trockenes Tuch, das bei Bedarf auch leicht mit Wasser angefeuchtet werden kann. Bei stärkerer Verschmutzung darf auch ein mildes, neutrales Reinigungsmittel verwendet werden. Wischen Sie die Geräteoberfläche danach mit einem weichen Tuch wieder trocken.

• Verwenden Sie niemals Benzin, Verdünner, Alkohol o.ä., um Schäden oder Verfärbung des Gehäuses zu vermeiden.

#### **Reparaturen und Datenspeicher**

• Bitte beachten Sie, dass der Speicherinhalt verloren gehen kann, wenn das Instrument zur Reparatur eingereicht wird. Archivieren Sie alle wichtigen Daten via MIDI oder notieren Sie sie, bevor Sie das Instrument zur Reparatur einreichen. Zwar geben wir uns bei Reparaturen große Mühe, den Speicherinhalt zu erhalten, jedoch können wir das nicht garantieren. Bei bestimmten Reparaturen (z.B. wenn eine Schaltung oder der Speicherbereich selbst beschädigt ist) können die intern gespeicherten Daten nicht wiederhergestellt werden. Roland haftet nicht für den Verlust solcher Daten.

#### **Weitere Vorsichtsmaßnahmen**

- Beachten Sie, dass der Speicherinhalt im Falle einer Störung bzw. bei unsachgemäßer Behandlung gelöscht werden kann. Roland kann nicht garantieren, dass diese Daten auch wieder in den internen Speicher geladen werden können. Daher raten wir, Ihre Einstellungen in regelmäßigen Zeitabständen via MIDI (z.B. mit einem Sequenzer) extern zu archivieren.
- Im Regelfall muss davon ausgegangen werden, dass der Speicherinhalt des Geräts nicht wiederhergestellt werden kann, wenn er einmal gelöscht worden ist. Roland Corporation haftet nicht für Schäden, die sich aus dem Verlust Ihrer Daten ergeben könnten.
- Behandeln Sie die Bedienelemente und Anschlüsse des PK-9 mit der gebührenden Umsicht. Eine etwas zu forsche Handhabung kann nämlich zu Schäden führen.
- Schlagen Sie niemals auf das Display und stellen Sie keine schweren Gegenstände darauf.
- Ziehen Sie beim Herstellen bzw. Lösen der Anschlüsse nur an den Steckern – niemals an den Kabeln. Nur so vermeiden Sie das Reißen der Adern bzw. Schäden an den internen Komponenten.
- Um die Nachbarn usw. nicht zu stören, sollten Sie die Lautstärke immer in vertretbaren Grenzen halten.
- Das Geräusch beim Drücken der Pedale und die dabei entstehenden Schwingungen sind bisweilen an unerwarteten Orten hörbar. Deshalb sollten Sie bei Verwendung eines Kopfhörers darauf achten, dass Sie Ihre Mitmenschen nicht auf andere Art belästigen.
- Packen Sie das Instrument vor dem Transport wieder in den Lieferkarton (und verwenden Sie die dazugehörigen Polster). Es darf aber auch anderes stabiles Verpackungsmaterial bzw. ein Koffer verwendet werden.
- Verwenden Sie nur das empfohlene Expression-Pedal (EV-Serie von Roland) und einen empfohlenen Fußtaster (DP-Serie von Roland, BOSS FS-5U). Die Verwendung anderer Schwellpedale oder Fußtaster könnte nämlich zu Fehlfunktionen führen oder das Instrument beschädigen.
- Achten Sie beim Drücken der Pedale darauf, dass niemand die Finger darunter hält, um Verletzungen zu vermeiden. Kleine Kinder sollten dieses Produkt prinzipiell nur unter Aufsicht eines Erwachsenen verwenden.

# Inhaltsübersicht

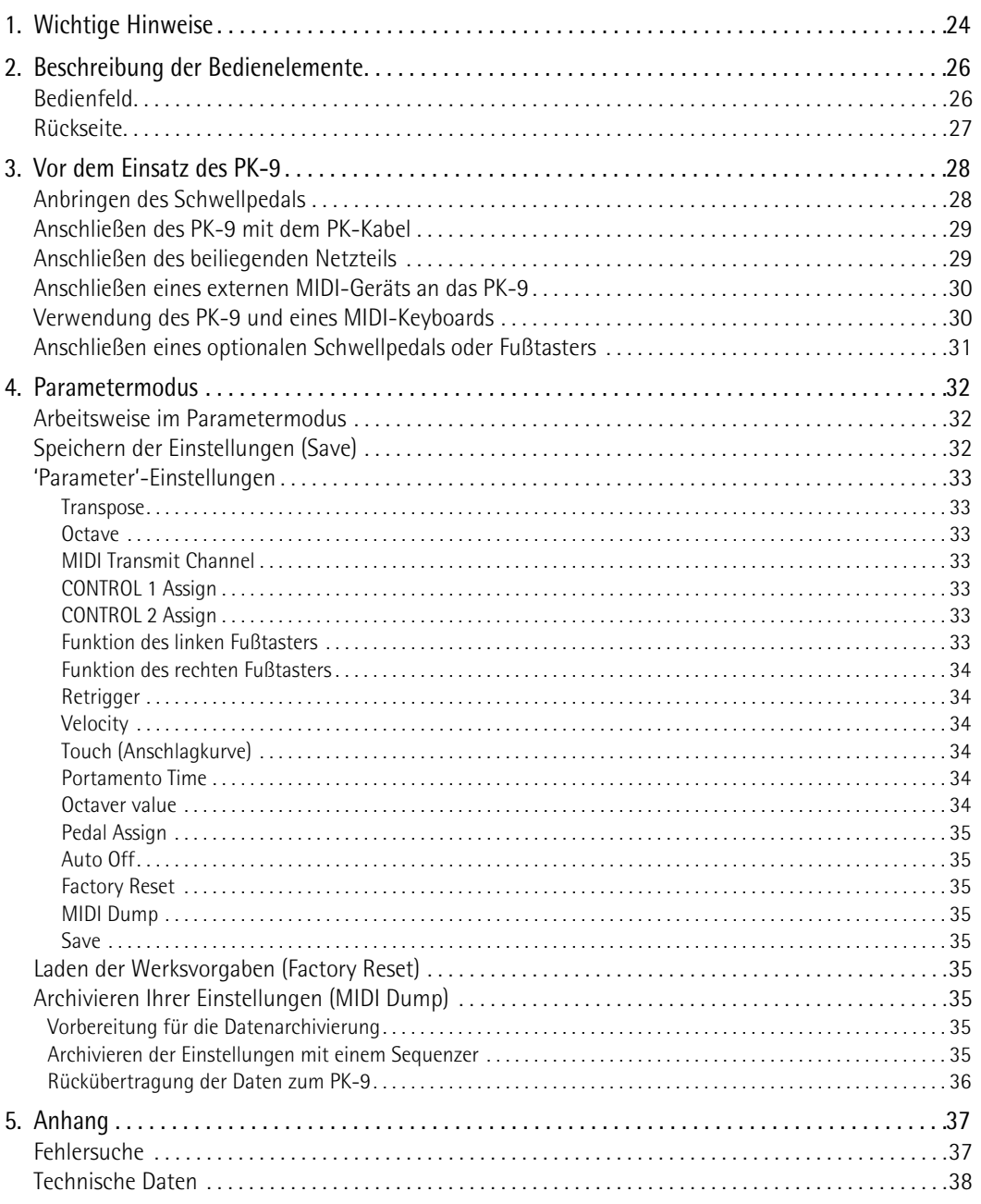

# **2. Beschreibung der Bedienelemente**

# **Bedienfeld**

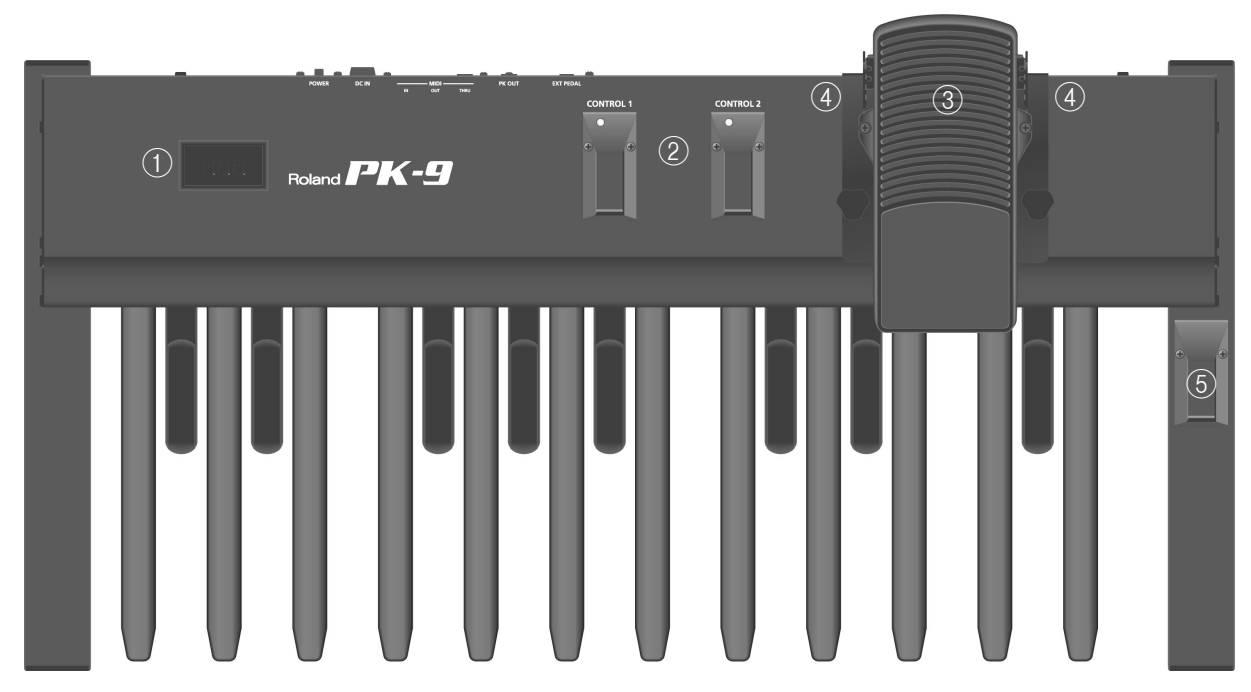

#### A **Display**

Dieses dreistellige Display informiert Sie über die gewählte Funktion oder den eingestellten Parameterwert.

#### B **CONTROL 1- und CONTROL 2-Pedal**

Diese Pedale senden MIDI-Befehle. Ihre Funktion kann im Parametermodus gewählt werden (S. 32). Laut Vorgabe sendet das CONTROL 1-Pedal Steuerbefehl CC16 und das CONTROL 2-Pedal Steuerbefehl CC17.

Drücken Sie diese Pedale gemeinsam, um den Parametermodus zu wählen (S. 32).

#### (3) Schwellpedal

Drücken Sie das Pedal, um die Lautstärke zu erhöhen und ziehen Sie es hoch, um die Lautstärke zu verringern. Auf Seite 28 wird erklärt, wie man es installiert.

#### D **Fußtaster**

Zwei Fußtaster an den Seiten des Schwellpedals erlauben die Steuerung eines externen Geräts. Laut Vorgabe sendet der linke Fußtaster Steuerbefehl CC18 und der rechte CC19.

Die Funktion dieser Fußtaster kann im Parametermodus geändert werden.

#### E **Haltepedal**

Drücken Sie dieses Pedal, um die momentan gespielte Noten auch nach Freigabe des MIDI-Pedals zu halten. Wenn sich das PK-9 im Parametermodus befindet, bestätigt man hiermit Einstellungen.

## **Rückseite**

# Roland PK-9

#### A **EXTERNAL PEDAL-Buchse**

Hier können Sie einen optionalen Fußtaster (DP-Serie von Roland, BOSS FS-5U) oder ein optionales Schwellpedal (Roland EV-5) anschließen. Auf Seite 35 wird gezeigt, wie Sie dem Fußtaster oder Pedal die gewünschte Funktion zuordnen.

#### B **PK OUT-Buchse**

Verbinden Sie das PK-9 über das beiliegende PK-Kabel mit der PK IN-Buchse eines externen Instruments (S. 29).

#### C **MIDI-Buchsen**

Hiermit können Sie das PK-9 an externe MIDI-Geräte anschließen (S. 30).

### (4) DC IN-Buchse

 $\frac{1}{2}$   $\frac{1}{3}$   $\frac{1}{4}$   $\frac{1}{5}$ 

Schließen Sie hier das beiliegende Netzteil an (S. 29).

#### E **POWER-Taster**

Hiermit schalten Sie das Instrument ein und aus (S. 30).

**Laut Vorgabe schaltet sich das PK-9 automatisch aus, wenn Sie es länger als 240 Minuten (4 Stunden) nicht bedienen.**

Wenn das PK-9 automatisch ausgeschaltet wurde, können Sie es mit dem [POWER]-Taster wieder einschalten.

Um zu verhindern, dass sich das Instrument automatisch ausschaltet, müssen Sie "Auto Off" auf "OFF" stellen (S. 35).

# **3. Vor dem Einsatz des PK-9**

# **Anbringen des Schwellpedals**

*Das Schwellpedal ist ab Werk nicht auf dem PK-9 installiert. Installieren Sie das Schwellpedal, bevor Sie das PK-9 mit einem externen Gerät verbinden.*

#### **Anm.**

Seien Sie beim Anbringen/Entfernen des Schwellpedals vorsichtig, dass Sie nicht auf die Handschrauben treten. Um zu verhindern, dass die Handschrauben verschluckt werden, müssen Sie sie außerhalb der Reichweite von Kindern aufbewahren. Um Schäden und/oder Funktionsstörungen zu vermeiden, müssen Sie alle betroffenen Geräte vor Herstellen/Lösen von Verbindungen ausschalten.

**1. Lösen Sie die Handschraube auf der Rückseite des PK-9.**

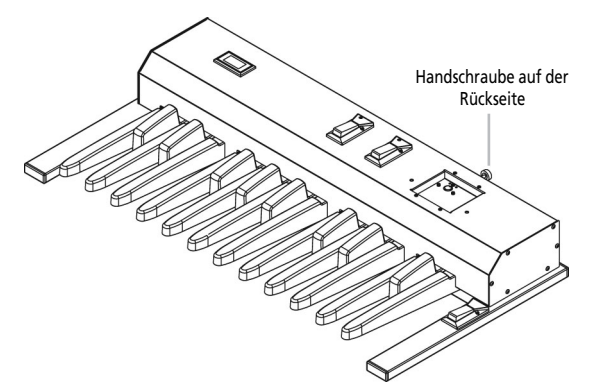

**2. Schließen Sie das Kabel des Schwellpedal an die Buchse auf der Oberseite des PK-9 an.**

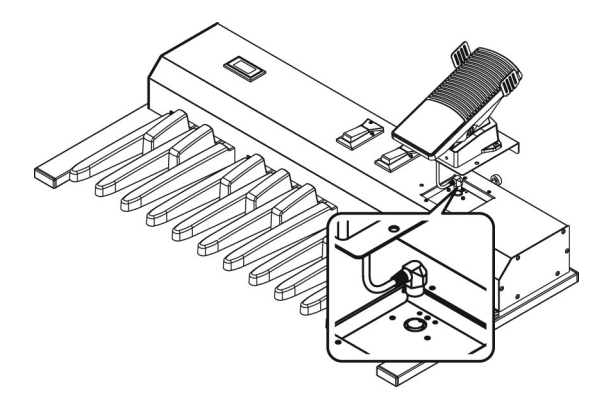

**3. Bringen Sie das Pedal auf dem PK-9 an, ohne das Verbindungskabel abzuklemmen.**

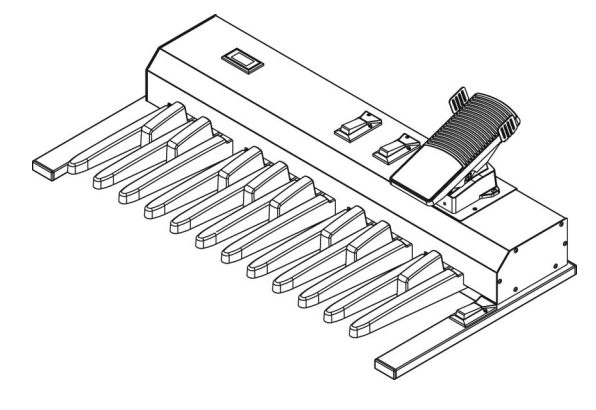

**4. Arretieren Sie das Schwellpedal mit den beiden beiliegenden Handschrauben, die in die richtigen Gewinde gedreht werden müssen.**

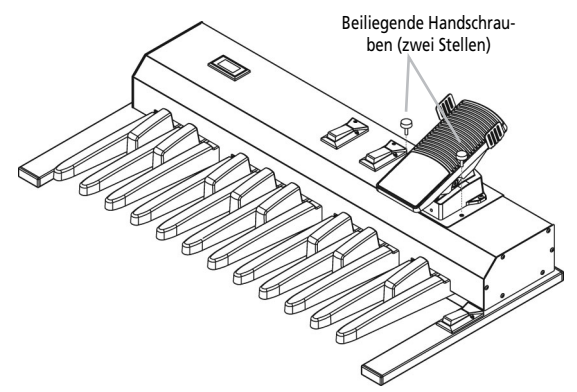

**5. Drehen Sie die Handschraube auf der Rückseite wieder fest.**

#### **Anm.**

Die Buchse auf der Oberseite des PK-9 ist ausschließlich für das beiliegende Schwellpedal gedacht. Schließen Sie hier nur das Schwellpedal des PK-9 an, um Funktionsstörungen zu vermeiden.

## **Anschließen des PK-9 mit dem PK-Kabel**

*Verbinden Sie das PK-9 über das beiliegende PK-Kabel mit dem externen Instrument. Bei Herstellen dieser Verbindung wird das PK-9 vom externen Gerät gespeist (Sie benötigen also kein optionales Netzteil).*

Wenn Sie das externe Instrument ausschalten, wird auch das PK-9 ausgeschaltet (ganz gleich, wie der Netzschalter des PK-9 eingestellt ist).

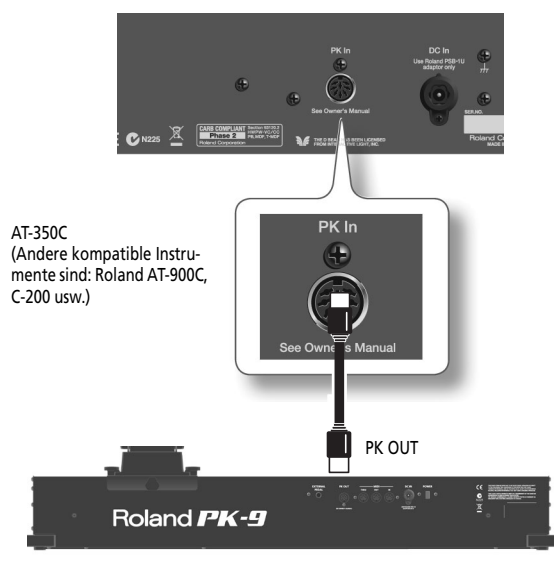

- **1. Schalten Sie das externe Instrument aus und stellen Sie seine Lautstärke auf den Mindestwert.**
- **2. Verbinden Sie die PK OUT-Buchse des PK-9 über das beiliegende PK-Kabel mit der PK IN-Buchse des externen Instruments.**

Nach Herstellen aller notwendigen Verbindungen können Sie das Instrument mit folgendem Verfahren einschalten. Wenn Sie die Geräte in der falschen Reihenfolge anschließen, können Funktionsstörungen oder schwere Schäden auftreten.

- **3. Schalten Sie das externe Instrument ein und stellen Sie die gewünschte Lautstärke ein (siehe die Bedienungsanleitung).**
- **4. Schauen Sie nach, ob jetzt auch das PK-9 an ist.**
- **5. Spielen Sie auf den Pedalen. Wenn das externe Instrument die Noten ausgibt, stimmen die Verbindungen.**

#### **Anm.**

Wenn das externe Instrument die Noten in der falschen Oktave ausgibt, können Sie die vom PK-9 gesendeten Notennummern transponieren (siehe "Octave" auf S. 33).

#### **Anm.**

Um Funktionsstörungen und/oder Schäden zu vermeiden, sollten Sie alle beteiligten Geräte ausschalten, bevor Sie Verbindungen herstellen/lösen.

#### **Anm.**

Dieses Produkt ist mit einer Schutzschaltung versehen. Daher dauert es nach dem Einschalten ein paar Sekunden, bevor Sie etwas hören.

## **Anschließen des beiliegenden Netzteils**

*Das PK-9 kann auch mit dem beiliegenden PSB-1U Netzteil betrieben werden.*

#### **Anm.**

Verwenden Sie ausschließlich das zum Lieferumfang des PK-9 gehörige Netzteil (PSB-1U). Die Netzspannung der verwendeten Steckdose muss zudem den Angaben auf dem Typenschild entsprechen. Andere Netzteile verwenden eventuell eine andere Polarität oder eignen sich nur für eine andere Netzspannung. Bei ihrer Verwendung bestehen Brand- und Strom-

#### **Anm.**

schlaggefahr.

Um Schäden und/oder Funktionsstörungen der Lautsprecher zu vermeiden, müssen Sie vor Herstellen/Lösen von Verbindungen die Lautstärke aller Geräte auf den Mindestwert stellen.

**1. Schließen Sie das Stromkabel an das Netzteil an.**

Zur DC IN-Buchse des PK-9

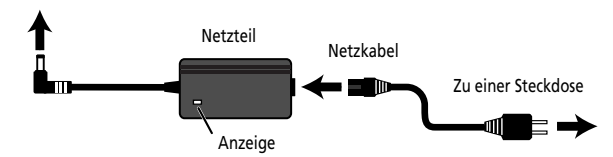

Verlegen Sie das Netzteil so, dass die Seite mit der Diode nach oben zeigt, während sich das Etikett an der Unterseite befindet.

Wenn Sie das Netzteil mit einer Steckdose verbinden, leuchtet seine Diode.

**2. Verbinden Sie das Netzteil mit der DC IN-Buchse des PK-9.**

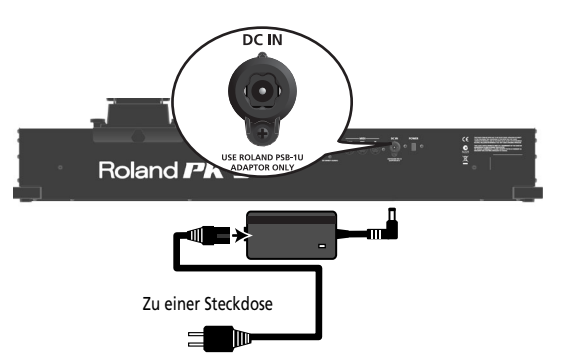

**3. Verbinden Sie das Netzkabel mit einer Steckdose.**

## **Anschließen eines externen MIDI-Geräts an das PK-9**

*Das PK-9 kann auch als MIDI-Steuerquelle für externe Geräte verwendet werden.*

**1. Schalten Sie das externe Instrument aus und stellen Sie seine Lautstärke auf den Mindestwert.**

#### **Anm.**

Um Funktionsstörungen und/oder Schäden zu vermeiden, sollten Sie alle beteiligten Geräte ausschalten, bevor Sie Verbindungen herstellen/lösen.

**2. Verbinden Sie die MIDI OUT-Buchse des PK-9 mit der MIDI IN-Buchse des externen Instruments.**

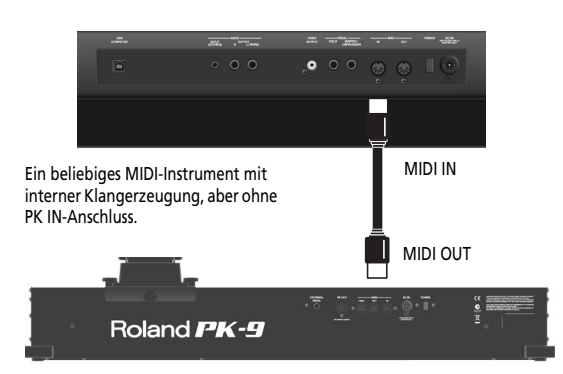

**3. Verbinden Sie das PSB-1U Netzteil mit der DC IN-Buchse (S. 29).**

Nach Herstellen aller notwendigen Verbindungen können Sie das Instrument mit folgendem Verfahren einschalten. Wenn Sie die Geräte in der falschen Reihenfolge anschließen, können Funktionsstörungen oder schwere Schäden auftreten.

- **4. Schalten Sie das externe MIDI-Instrument ein und stellen Sie die gewünschte Lautstärke ein (siehe die Bedienungsanleitung).**
- **5. Drücken Sie den [POWER]-Taster auf der Rückseite des PK-9.**

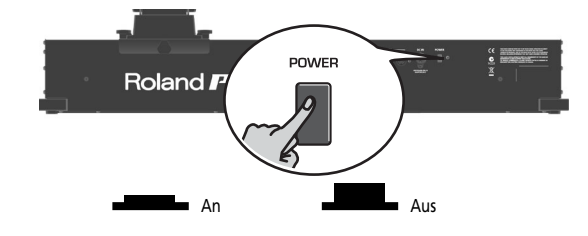

- **6. Stellen Sie den MIDI-Kanal des PK-9 ein (S. 33).**
- **7. Wählen Sie auf dem externen Instrument denselben MIDI-Kanal wie auf dem PK-9.**
- **8. Spielen Sie auf den Pedalen des PK-9.** Wenn das externe Instrument die Noten wiedergibt, stimmen die Einstellungen.

#### **Anm.**

Dieses Produkt ist mit einer Schutzschaltung versehen. Daher dauert es nach dem Einschalten ein paar Sekunden, bevor Sie etwas hören.

## **Verwendung des PK-9 und eines MIDI-Keyboards**

*Bei Bedarf können Sie ein externes MIDI-Modul sowohl mit einem Keyboard als auch mit dem PK-9 ansteuern.*

Somit können Sie mit den Händen und Füßen unterschiedliche Parts ansteuern.

**1. Schalten Sie das externe Instrument aus und stellen Sie seine Lautstärke auf den Mindestwert.**

#### **Anm.**

Um Funktionsstörungen und/oder Schäden zu vermeiden, sollten Sie alle beteiligten Geräte ausschalten, bevor Sie Verbindungen herstellen/lösen.

**2. Verbinden Sie die MIDI OUT-Buchse des PK-9 mit der MIDI IN-Buchse des externen Instruments. Schließen Sie die MIDI OUT-Buchse des Keyboards an die MIDI IN-Buchse des PK-9 an.**

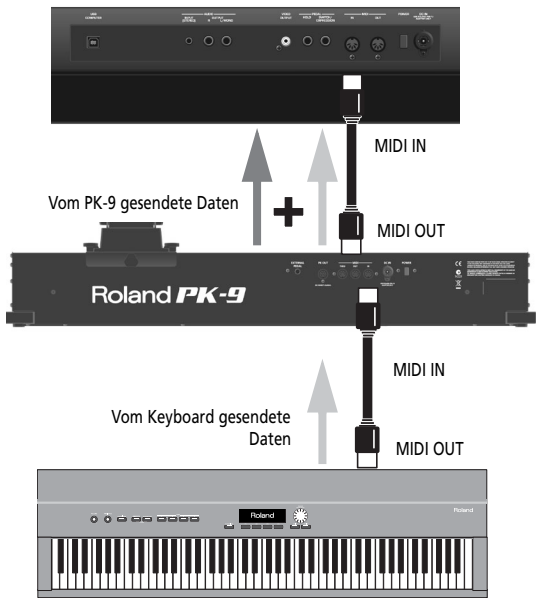

Hier werden die MIDI-Befehle, die das PK-9 über seine MIDI IN-Buchse empfängt, mit den intern erzeugten MIDI-Daten kombiniert ("Merge") und gemeinsam an die MIDI OUT-Buchse ausgegeben ("Soft Thru").

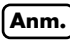

Die MIDI THRU-Buchse gibt außerdem eine exakte Kopie der über die MIDI IN-Buchse eingehenden Signale aus. Obwohl man auch dieses Anschlussverfahren verwenden könnte, funktioniert es nur, wenn das MIDI-Modul zwei MIDI IN-Buchsen aufweist. Der "Merge"-Ansatz ist in der Regel praktischer.

**Roland** 

# **Anschließen eines optionalen Schwellpedals oder Fußtasters**

*An die EXTERNAL PEDAL-Buchse des PK-9 kann ein optionaler Fußtaster (DP-Serie von Roland oder BOSS FS-5U) bzw. ein weiteres Expression-Pedal (EV-Serie von Roland) angeschlossen werden.*

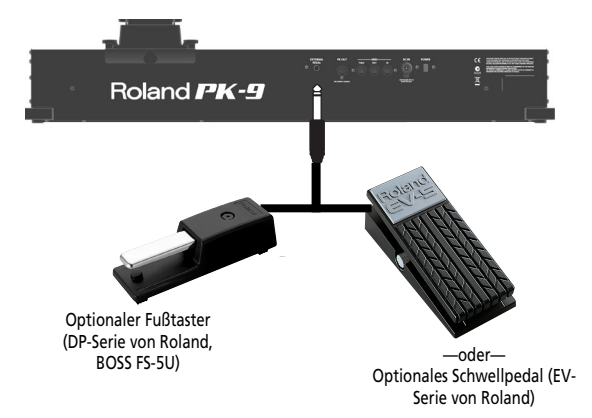

Wenn Sie einen Fußtaster oder ein Schwellpedal anschließen, müssen Sie ihm eine Funktion zuordnen (S. 35). Laut Vorgabe ist nämlich die "Hold"-Funktion gewählt.

#### **Anm.**

Verwenden Sie nur das empfohlene Schwellpedal (EV-Serie von Roland) oder einen empfohlenen Fußtaster (DP-Serie von Roland, BOSS FS-5U). Die Verwendung anderer Schwellpedale oder Fußtaster könnte nämlich zu Fehlfunktionen führen oder das Instrument beschädigen.

#### **Anm.**

Schalten Sie das PK-9 immer aus, bevor Sie einen Fußtaster oder ein Schwellpedal anschließen bzw. die Verbindung lösen. Die Verbindung mit der EXTERNAL PEDAL-Buchse darf nur bei ausgeschaltetem PK-9 geändert werden.

# **4. Parametermodus**

*Im Parametermodus haben Sie Zugriff auf zahlreiche praktische Funktionen.*

# **Arbeitsweise im Parametermodus**

*Die Einstellungen des Parametermodus' können folgendermaßen geändert werden.*

**1. Drücken Sie das [CONTROL 1]- und [CONTROL 2]-Pedal gleichzeitig.** Die [CONTROL 1]- und [CONTROL 2]-Diode blinken.

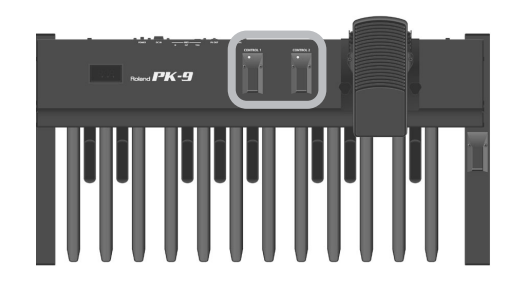

Das PK-9 befindet sich jetzt im Parametermodus. Die Abkürzung des ersten Parameters (oder des nach Einschalten des PK-9 zuletzt gewählten Parameters) blinkt.

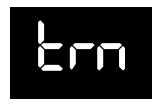

**2. Wählen Sie mit dem [CONTROL 1]- oder [CONTROL 2]-Pedal den gewünschten Parameter.**

Siehe auch "'Parameter'-Einstellungen" auf S. 33.

**3. Bestätigen Sie mit dem Haltepedal.**

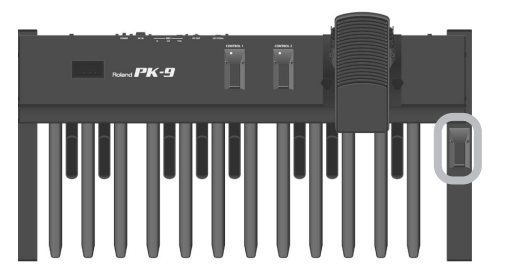

Das Display zeigt die aktuelle Einstellung an.

**4. Verwenden Sie das [CONTROL 1]- und [CONTROL 2]-Pedal zum Ändern des Werts. 5. Drücken Sie das Haltepedal, um zu bestätigen und den Parametermodus zu verlassen.**

# **Speichern der Einstellungen (Save)**

*Alle Änderungen, die Sie vornehmen, werden beim Ausschalten des PK-9 wieder gelöscht. Sie können aber von Hand gespeichert werden und werden dann beim nächsten Einschalten wieder geladen.*

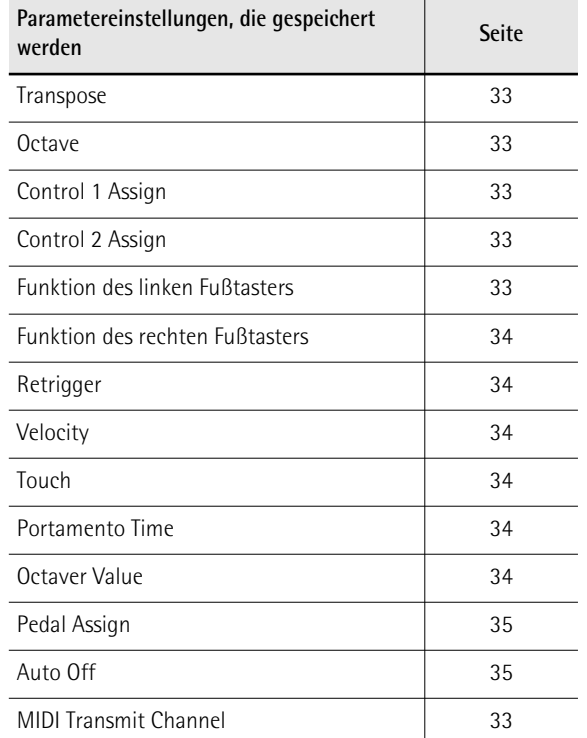

- **1. Drücken Sie das [CONTROL 1]- und [CONTROL 2]-Pedal gleichzeitig.** Die [CONTROL 1]- und [CONTROL 2]-Diode blinken. Das PK-9 befindet sich jetzt im Parametermodus.
- **2. Wählen Sie mit dem [CONTROL 1]- oder [CONTROL 2]-Pedal den "SAv"-Parameter.**

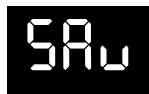

**3. Bestätigen Sie mit dem Haltepedal.** Das Display zeigt "ok" an und das PK-9 verlässt den Parametermodus.

## **'Parameter'-Einstellungen**

*Nachstehend finden Sie eine Übersicht der verfügbaren Parameter.*

#### ● **Transpose**

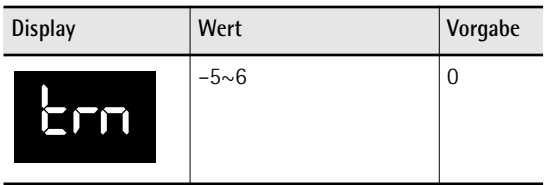

Mit dieser Funktion kann die Tonhöhe der Pedale in Halbtonschritten geändert werden.

#### ● **Octave**

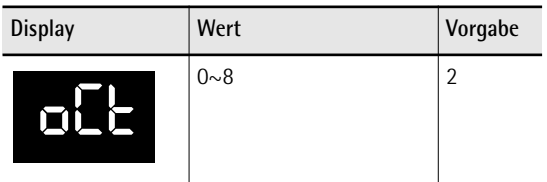

Mit dieser Funktion kann die Tonhöhe der Pedale in Oktavschritten geändert werden.

#### **Anm.**

Die Vorgabe ("2") bedeutet, dass das Pedal ganz links ein "C2" (MIDI-Notennummer 36) sendet.

#### ● **MIDI Transmit Channel**

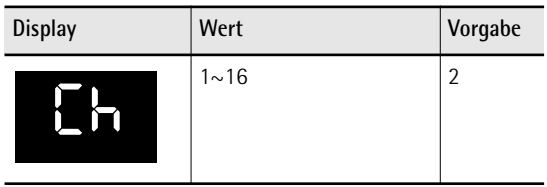

Hier können Sie einstellen, auf welchem MIDI-Kanal das PK-9 senden soll. Der MIDI-Standard unterstützt sechzehn Kanäle (1~16). Die MIDI-Kommunikation funktioniert nur ordnungsgemäß, wenn man die beteiligten Instrumente einerseits richtig miteinander verbindet und andererseits die richtigen Kanäle wählt.

#### ● **CONTROL 1 Assign**

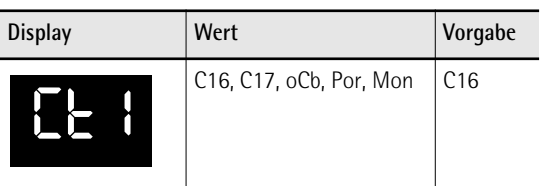

Mit diesem Parameter können Sie dem an die [CONTROL 1]-Buchse angeschlossenen Pedal eine Funktion zuordnen.

**C16 (Control Change CC16) oder C17 (CC17):** Bei Drücken des [CONTROL 1]-Pedals wird der gewählte Steuerbefehl abwechselnd mit dem Wert "0" und "127" gesendet.

**oCb (Octaver Bass):** Bei Drücken von [CONTROL 1] wird die "Octaver Bass"-Funktion ein-/ausgeschaltet. Wenn diese Funktion eingeschaltet ist, wird zu jeder gespielten Note eine weitere Note hinzugefügt, die 1~4 Oktaven unter der gespielten Note liegt (Vorgabe: –1). Auf "Octaver value" auf S. 34 wird erklärt, wie man die Oktave wählt.

**Por (Portamento):** Das Pedal kann zum Ein-/Ausschalten der "Portamento"-Funktion verwendet werden. Wenn Sie diese Funktion aktivieren, ändert sich die Tonhöhe der gespielten Noten nicht mehr schrittweise: die Noten gehen vielmehr ineinander über. Mit "Portamento Time" (S. 34) stellen Sie ein, wie schnell diese Übergänge erfolgen sollen. Je größer der Wert, desto träger sind die Übergänge.

**Mon (Mono):** Hiermit kann der Mono-Modus einund ausgeschaltet werden. In diesem Modus ist das PK-9 monophon. Das bedeutet, dass nur jeweils ein Notenbefehl gesendet wird. Nach dem Einschalten befindet sich das PK-9 im Poly-Modus.

#### ● **CONTROL 2 Assign**

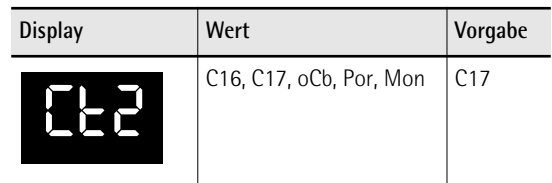

Mit diesem Parameter können Sie dem an die [CONTROL 2]-Buchse angeschlossenen Pedal eine Funktion zuordnen. Auf "CONTROL 1 Assign" finden Sie eine Übersicht der Möglichkeiten. Beachten Sie jedoch, dass die Vorgabe für das [CONTROL 2]-Pedal "C17" lautet.

#### ● **Funktion des linken Fußtasters**

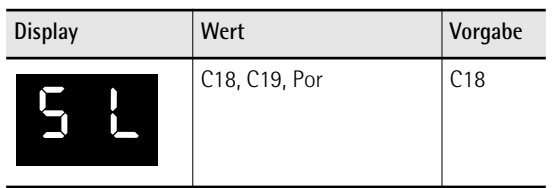

Mit diesem Parameter können Sie dem Fußtaster links neben dem Schwellpedal eine Funktion zuordnen.

**C18 (Steuerbefehl CC18) oder C19 (CC19):** Bei Drücken des Fußtasters wird der gewählte Steuerbefehl abwechselnd mit dem Wert "0" und "127" gesendet.

#### **Anm.**

Wenn Sie das PK-9 an eine Orgel der VK-Serie anschließen, beeinflusst der CC18-Befehl den "Rotary Slow/Fast"-Parameter und der CC19-Befehl den "Rotary Break Speed"- Parameter.

**Por (Portamento):** Hiermit kann die "Portamento"- Funktion ein- und ausgeschaltet werden. Wenn Sie diese Funktion aktivieren, ändert sich die Tonhöhe der gespielten Noten nicht mehr schrittweise: die Noten gehen vielmehr ineinander über. Mit "Portamento Time" (S. 34) stellen Sie ein, wie schnell diese Übergänge erfolgen sollen. Je größer der Wert, desto träger sind die Übergänge.

#### ● **Funktion des rechten Fußtasters**

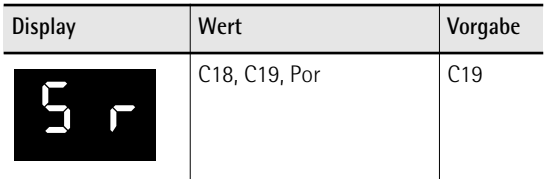

Mit diesem Parameter können Sie dem Fußtaster rechts neben dem Schwellpedal eine Funktion zuordnen. Unter "Funktion des linken Fußtasters" finden Sie eine Übersicht der Möglichkeiten.

#### **Anm.**

Wenn Sie das PK-9 an eine Orgel der VK-Serie anschließen, beeinflusst der CC18-Befehl den "Rotary Slow/Fast"-Parameter und der CC19-Befehl den "Rotary Break Speed"- Parameter.

#### ● **Retrigger**

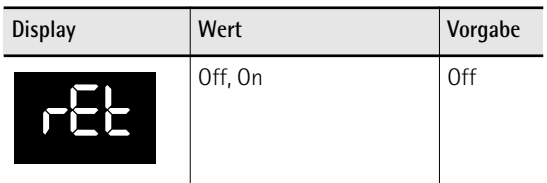

Dieser Parameter ist nur verfügbar, wenn sich das PK-9 im Mono-Modus befindet. Um jenen Modus zu wählen, müssen Sie dem [CONTROL 1]- oder [CONTROL 2]-Pedal zuerst die "Mon"-Funktion zuordnen und das Pedal anschließend aktivieren. Siehe auch "CONTROL 1 Assign" und "CONTROL 2 Assign" auf S. 33.

Mit dem "Retrigger"-Parameter erzielen Sie Spezialeffekte. Im Mono-Modus ist die Pedaleinheit monophon: Selbst wenn Sie zwei Pedale ungefähr gleichzeitig drücken, wird nur die Note des zuletzt betätigten Pedals gesendet. Beim Loslassen dieses Pedals erklingt die davor gespielte Note, wodurch ein interessanter Wechseleffekt erzeugt wird.

#### ● **Velocity**

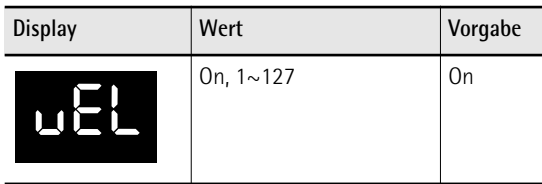

Wenn dieser Parameter eingeschaltet ist, werden die gespielten Noten mit den entsprechenden MIDI-Anschlagwerten (1~127) gesendet. Wenn Sie einen festen Wert (1~127) wählen, sendet das PK-9 alle Noten mit jenem Wert.

#### ● **Touch (Anschlagkurve)**

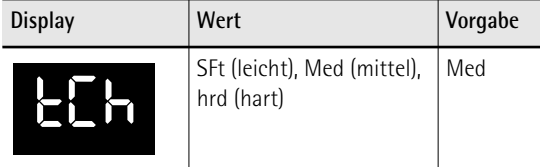

Die Pedale des PK-9 sind anschlagdynamisch. Bei Bedarf können Sie eine andere Anschlagkurve wählen, die besser für Ihr Spiel geeignet ist.

#### **Anm.**

Wenn Sie für "Velocity" einen Wert (1~127) wählen, wird die "Touch"-Einstellung ignoriert.

#### ● **Portamento Time**

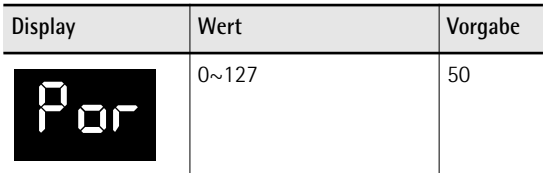

"Portamento" bedeutet, dass sich die Tonhöhe nicht stufenweise ändert, sondern dass die Noten ineinander übergehen. Mit diesem Parameter bestimmen Sie die Geschwindigkeit der Übergänge. Je größer der Wert, desto träger sind die Übergänge.

#### **Anm.**

Wenn das Empfängerinstrument diesen Parameter nicht unterstützt, hat dieser Parameter keine Funktion.

#### ● **Octaver value**

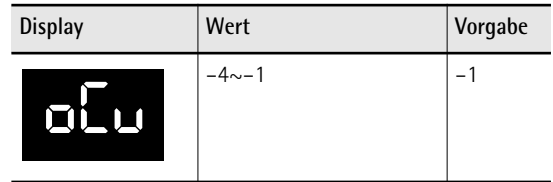

Mit diesem Parameter wählen Sie die Tonhöhe der Note, die jeweils hinzugefügt wird, wenn die "oCb"- Funktion aktiv ist. Siehe auch "CONTROL 1 Assign" auf S. 33.

#### ● **Pedal Assign**

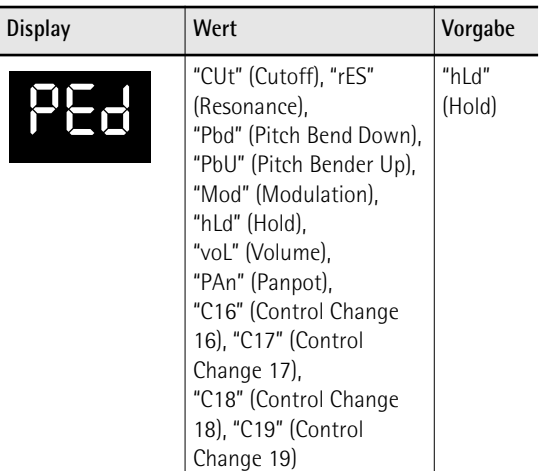

Mit diesem Parameter können Sie dem an die EXTER-NAL PEDAL-Buchse angeschlossenen Pedal eine andere Funktion zuordnen.

● **Auto Off**

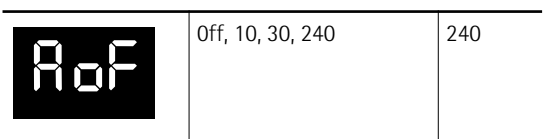

Mit diesem Parameter können Sie einstellen, wie lange das PK-9 warten soll, bevor es sich selbsttätig ausschaltet, wenn Sie es nicht benutzen. Um zu verhindern, dass sich das Gerät automatisch ausschaltet, müssen Sie "Off" wählen.

#### ● **Factory Reset**

Siehe "Laden der Werksvorgaben (Factory Reset)" auf S. 35.

#### ● **MIDI Dump**

Siehe "Archivieren Ihrer Einstellungen (MIDI Dump)" auf S. 35.

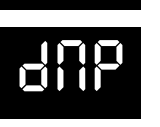

SAv

FAC

● **Save**

Siehe "Speichern der Einstellungen (Save)" auf S. 32.

## **Laden der Werksvorgaben (Factory Reset)**

*Bei Bedarf können Sie die Einstellungen des Parameter-Modus (S. 32) auf die Werksvorgaben zurückstellen. Diese Funktion nennt man "Factory Reset".*

- **1. Drücken Sie das [CONTROL 1]- und [CONTROL 2]-Pedal gleichzeitig.** Die [CONTROL 1]- und [CONTROL 2]-Diode blinken.
- **2. Wählen Sie mit dem [CONTROL 1]- oder [CONTROL 2]-Pedal den "FAC"-Parameter.**
- **3. Bestätigen Sie mit dem Haltepedal.**

Sobald die Werksvorgaben geladen sind, zeigt das Display "ok" an und das PK-9 verlässt automatisch den Parameter-Modus.

## **Archivieren Ihrer Einstellungen (MIDI Dump)**

*Bei Bedarf können Sie die Einstellungen auf Ihrem Computer (hierfür benötigen Sie eine MIDI-Schnittstelle) oder mit einem externen Sequenzer archivieren.*

#### **Vorbereitung für die Datenarchivierung**

- **1. Verbinden Sie die MIDI IN-Buchse des externen Sequenzers mit der MIDI OUT-Buchse des PK-9.**
- **2. Verbinden Sie die MIDI OUT-Buchse des externen Sequenzers über ein zweites MIDI-Kabel mit der MIDI IN-Buchse des PK-9.**

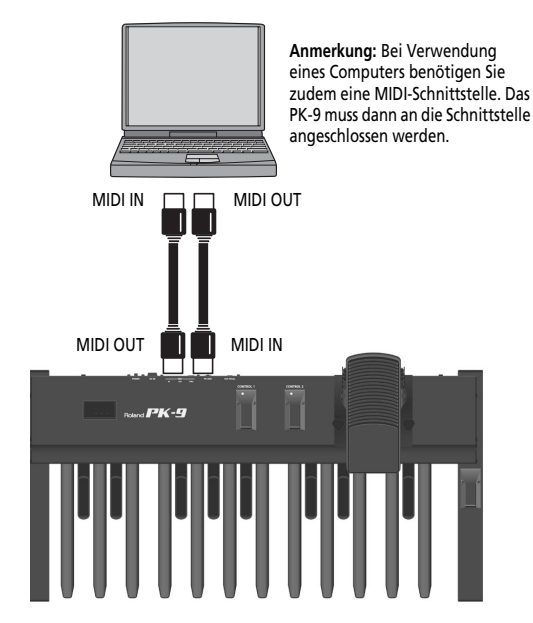

**3. Schalten Sie den externen Sequenzer und das PK-9 ein.**

**Anm.**

Um Schäden und/oder Funktionsstörungen der Lautsprecher zu vermeiden, müssen Sie vor Herstellen/Lösen von Verbindungen die Lautstärke aller Geräte auf den Mindestwert stellen.

#### **Archivieren der Einstellungen mit einem Sequenzer**

- **1. Drücken Sie das [CONTROL 1]- und [CONTROL 2]-Pedal gleichzeitig.** Die [CONTROL 1]- und [CONTROL 2]-Diode blinken.
- **2. Wählen Sie mit dem [CONTROL 1]- oder [CONTROL 2]-Pedal den "dMP"-Parameter.**
- **3. Aktivieren Sie den Datenempfang oder die Aufnahme des externen Geräts.**

**DEUTSCH** 

**4. Warten Sie, bis der eventuell vorhandene Einzähler des Sequenzers beendet ist und drücken Sie dann das Haltepedal, um die Datenübertragung zu starten.**

Sobald die Datenübertragung beendet ist, zeigt das Display "ok" an und das PK-9 verlässt automatisch den Parameter-Modus.

**5. Halten Sie die Aufnahme des Sequenzers/ Computers an und speichern Sie die Daten.**

**Rückübertragung der Daten zum PK-9**

**1. Starten Sie die Wiedergabe der zuvor gespeicherten Datei.**

Alle Dioden des PK-9 leuchten und das Display zeigt "dMP" (Dump) an.

Wenn die Daten ordnungsgemäß empfangen wurden, zeigt das Display "ok" an.
# **5. Anhang**

## **Fehlersuche**

*Wenn sich das PK-9 nicht erwartungsgemäß verhält, müssen Sie zunächst folgende Punkte überprüfen. Wenn sich das Problem so nicht beheben lässt, wenden Sie sich bitte an Ihren Roland-Händler.*

■ **Das PK-9 ist plötzlich ausgegangen** Wenn Sie das Instrument länger als 240 Minuten nicht verwenden, schaltet es sich automatisch aus. (Dies ist die Werksvorgabe.) Um zu verhindern, dass sich das Instrument automatisch ausschaltet, müssen Sie "Auto Off" auf "Off" stellen. Siehe Seite 35.

#### ■ **Das Instrument lässt sich nicht einschalten**

#### **Wenn das PK-9 mit dem Netzteil gespeist wird**

Haben Sie den rückseitigen [POWER]-Taster des PK-9 gedrückt?

→Drücken Sie den [POWER]-Taster des PK-9.

Haben Sie das beiliegende Netzteil angeschlossen? →Schließen Sie das Netzteil an.

#### **Wenn das PK-9 über seine PK OUT-Buchse gespeist wird**

Ist die PK OUT-Buchse des PK-9 mit dem PK IN-Anschluss des externen Instruments verbunden?

→Siehe "Anschließen des PK-9 mit dem PK-Kabel" auf S. 29.

Haben Sie das externe Instrument eingeschaltet?

→Schalten Sie das externe Instrument ein. Im Falle einer PK-Verbindung wird das PK-9 jeweils zeitgleich mit dem externen Instrument ein- und ausgeschaltet.

#### ■ Das Instrument gibt keinen Ton von sich

Haben Sie auf dem externen Instrument denselben MIDI-Kanal gewählt wie auf dem PK-9?

→Wählen Sie auf dem externen Instrument denselben MIDI-Kanal wie auf dem PK-9. Unter "MIDI Transmit Channel" auf S. 33 wird erklärt, wie man auf dem PK-9 einen MIDI-Kanal wählt.

■ Die Noten klingen eigenartig Haben Sie die "Octave"-Funktion richtig eingestellt (S. 33)?

■ Das externe Pedal bzw. der Fußtaster funktio**niert nicht erwartungsgemäß**

Haben Sie das Schwellpedal bzw. den Fußtaster richtig angeschlossen?

→Überprüfen Sie die Verbindung. Siehe "Anschließen eines optionalen Schwellpedals oder Fußtasters" auf S. 31.

Verwenden Sie ein Schwellpedal (EV-serie) oder einen optionalen Fußtaster (DP-Serie von Roland, BOSS FS-5U)?

→Verwenden Sie nur das empfohlene Schwellpedal (EV-Serie von Roland) oder einen empfohlenen Fußtaster (DP-Serie von Roland, BOSS FS-5U). Die Verwendung anderer Schwellpedale oder Fußtaster könnte nämlich zu Fehlfunktionen führen oder das Instrument beschädigen.

Haben Sie für den "Pedal Assign"-Parameter eine Funktion gewählt, die das Empfängergerät unterstützt?

→Siehe "Pedal Assign" auf S. 35 und die Bedienungsanleitung des externen MIDI-Instruments.

Stimmen die MIDI-Verbindungen?

→Siehe "Anschließen eines externen MIDI-Geräts an das PK-9" auf S. 30.

## **Technische Daten**

Roland PK-9 MIDI-Pedaleinheit

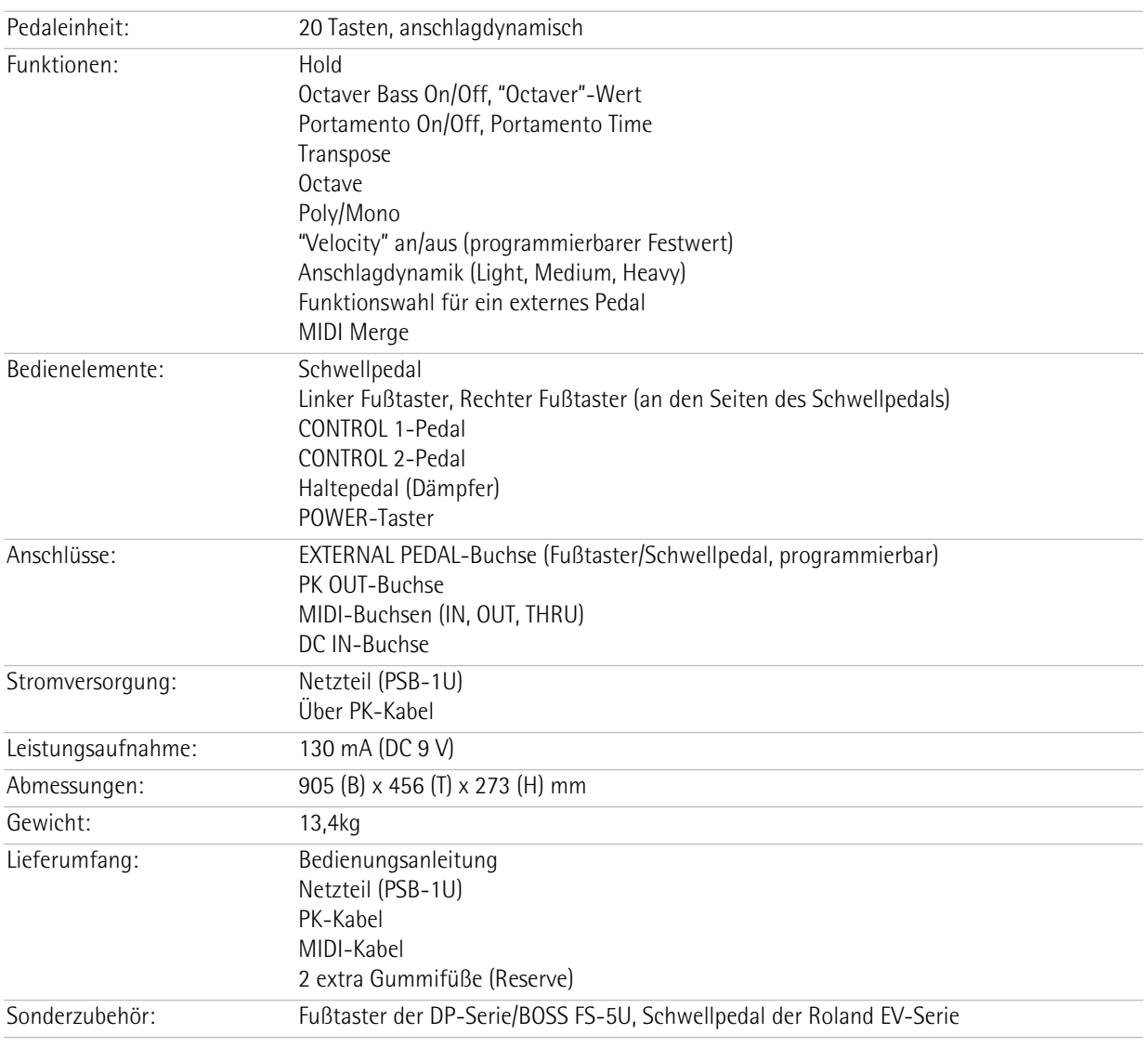

#### **Anm.**

Änderungen der technischen Daten und des Designs ohne vorherige Ankündigung vorbehalten. Für Druckfehler wird keine Haftung übernommen.

Download from Www.Somanuals.com. All Manuals Search And Download.

# Roland PK-9

#### **Mode d'emploi**

Félicitations et merci d'avoir opté pour le Pédalier MIDI PK-9.

Outre les pédales qui vous aideront à rendre vos parties d'orgue d'autant plus intéressantes, le PK-9 propose une pédale d'expression pour des changements dynamiques du volume, deux commutateurs permettant de piloter certaines fonctions d'orgue et une pédale pour le maintien des notes jouées.

#### **Caractéristiques**

- Ecran facilitant l'utilisation et les réglages.
- 20 pédales basses et 1 pédale d'expression amovible Le PK-9 est muni de 20 pédales permettant de jouer des parties de basse. En vue d'un transport plus facile, la pédale d'expression peut être retirée.
- Deux commutateurs au pied de part et d'autre de la pédale d'expression. Vous pouvez assigner les fonctions voulues à ces pédales, notamment la commutation de vitesse de l'effet rotary, la vitesse de freinage ou le portamento.
- Deux pédales CONTROL en façade. Ces pédales permettent de piloter certaines fonctions de l'instrument externe (octave basse, portamento, mode monophonique etc.).
- Pédale de maintien La pédale de maintien se trouve à une endroit facilement accessible par votre pied droit et permet de maintenir les notes jouées.
- Transposition, choix de l'octave et canal MIDI. Le mode Parameter du PK-9 permet, entre autres, de choisir l'intervalle de transposition, l'octave et le canal MIDI.
- Une pédale externe branchée à la prise EXTERNAL PEDAL permet de piloter des paramètres comme l'expression, la fréquence du filtre, la résonance etc. Vous pouvez y brancher un commutateur au pied (série Roland DP ou BOSS FS-5U) ou une pédale d'expression (EV-5 Roland).
- La fonction "MIDI Merge" (MIDI IN vers MIDI OUT) combine les commandes MIDI reçues par le PK-9 d'un appareil MIDI externe avec les commandes générées en interne et transmet l'ensemble de ces commandes au dispositif MIDI récepteur.
- Connexion rapide à un orgue Roland (AT-350C, AT-900C, C-200 etc.) En utilisant le câble PK, vous pouvez brancher le PK-9 à la prise PK-IN d'un orgue Roland, ce qui vous évite de brancher d'autres câbles (MIDI, adaptateur secteur etc.). Cela facilite l'utilisation du pédalier.

Les explications fournies dans ce manuel sont accompagnées d'illustrations indiquant ce qui apparaît à l'écran. Notez toutefois que votre instrument peut contenir une version plus récente du système (proposant de nouveaux sons, par exemple); dans ce cas, ce que vous voyez à l'écran peut différer de ce qui apparaît dans ce manuel.

Avant d'utiliser cet instrument, lisez attentivement les sections "Consignes de sécurité" à la p. 40 et "Remarques importantes" à la p. 42. Elles contiennent des informations importantes pour une utilisation correcte du PK-9. Pour maîtriser correctement chaque fonction de votre nouvelle acquisition, veuillez lire entièrement le mode d'emploi. Conservez ensuite le mode d'emploi à portée de main pour toute référence ultérieure.

Copyright © 2012 ROLAND EUROPE. Tous droits réservés. Toute reproduction intégrale ou partielle de cette publication est interdite sous quelque forme que ce soit sans l'autorisation écrite de Roland Europe S.p.a. Roland et GS sont des marques déposées ou des marques commerciales de Roland Corporation aux Etats-Unis et/ou dans d'autres pays.

## **CONSIGNES DE SECURITÉ**

#### INSTRUCTIONS POUR LA PREVENTION D'INCENDIE, CHOC ÉLECTRIQUE OU BLESSURE

#### A propos des symboles  $\hat{\Lambda}$  Avertissement et  $\hat{\Lambda}$  Précaution  $\Lambda$  A propos des symboles

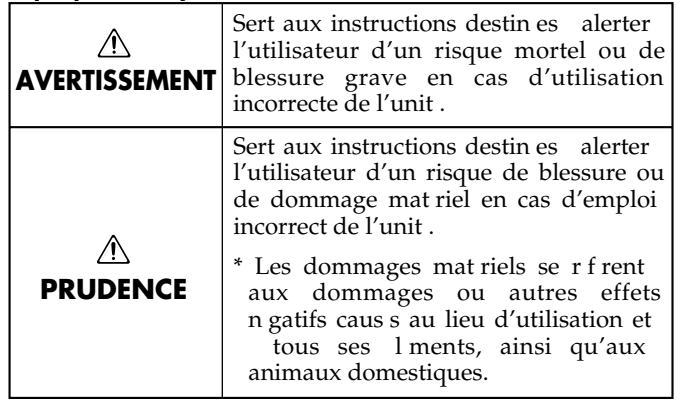

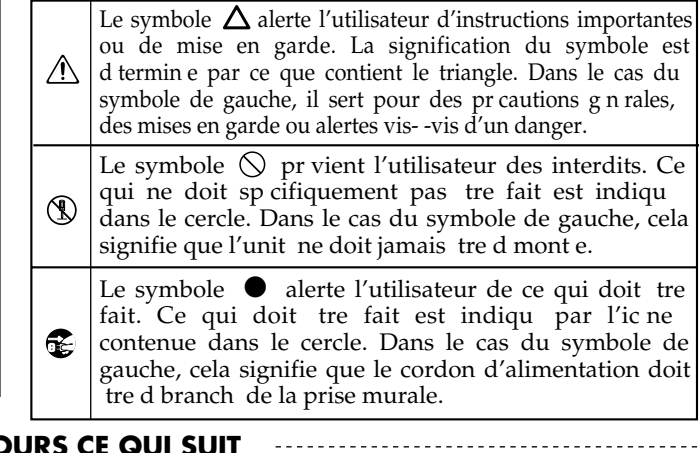

**OBSERVEZ TOUJOURS CE QUI SUIT**

#### **Ni démontage ni modification**

• N'ouvrez pas (ni ne modifiez d'aucune façon) le produit ou son adaptateur secteur.

.................................................................................................

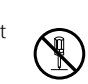

#### **Ni réparations ni remplacement de pièces par l'utilisateur**

• N'essayez pas de réparer ce produit ou d'en remplacer des éléments (sauf si ce manuel vous donne des instructions spécifiques pour le faire). Confiez tout entretien ou réparation à votre revendeur, au centre de service après-vente Roland le plus proche ou à un distributeur Roland agréé (vous en trouverez la liste à la page "Information").

#### **Evitez d'utiliser ou de conserver le produit dans des endroits**

- soumis à des température extrêmes (en plein soleil dans un véhicule fermé, à proximité d'une conduite de chauffage, au-dessus de matériel générateur de chaleur),
- humides (salles de bain, douches, sols humides),
- exposés à de la vapeur ou de la fumée,

.................................................................................................

• exposés au sel,

**40**

Rola

- favorisant la condensation,
- exposés aux précipitations,
- poussiéreux ou sablonneux,
- soumis à de fortes vibrations ou une grande instabilité.

#### **Evitez les endroits instables**

• Veillez à placer ce produit sur une surface plane afin de lui assurer une stabilité optimale. Évitez les supports qui vacillent ou les surfaces inclinées.

#### **Utilisez l'adaptateur fourni et la tension spécifiée**

• Utilisez exclusivement l'adaptateur secteur PSB-1U fourni avec le PK-9. La tension de la prise secteur doit correspondre à la tension d'entrée mentionnée sur le boîtier de l'adaptateur. D'autres adaptateurs peuvent utiliser une polarité différente ou être conçus pour une autre tension; leur utilisation peut provoquer des dommages, des pannes ou des électrocutions.

.................................................................................................

#### **AVERTISSEMENT AVERTISSEMENT**

**Utilisez exclusivement le câble de l'adaptateur secteur PSB-1U**

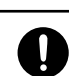

• Utilisez exclusivement le câble d'alimentation du PSB-1U. N'utilisez jamais le câble d'alimentation fourni avec un autre appareil.

#### **Ne pliez pas le cordon d'alimentation et ne placez pas d'objets lourds dessus**

................................................................................................

• Evitez de tordre ou de plier excessivement le câble d'alimentation ainsi que de placer des objets lourds dessus. Cela risque d'endommager le câble et de provoquer un court-circuit. Un câble endommagé peut provoquer une électrocution ou un incendie!

................................................................................................

#### **Evitez que des objets étrangers ou des liquides ne pénètrent dans ce produit; ne placez jamais de récipient contenant un liquide sur le produit.**

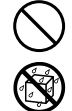

• Evitez que des objets (du matériel inflammable, de la monnaie, des trombones) ou des liquides (eau, limonades, etc.) ne pénètrent à l'intérieur du produit. Cela peut causer un court-circuit, une panne ou d'autres dysfonctionnements.

................................................................................................

#### **Coupez l'unité en cas de problème ou d'anomalie**

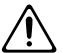

- Coupez immédiatement l'alimentation de l'appareil, débranchez le cordon d'alimentation de la prise et ramenez l'appareil chez votre revendeur, au service aprèsvente Roland le plus proche ou chez un distributeur Roland agréé (vous en trouverez la liste à la page "Information") quand:
	- l'adaptateur, le cordon d'alimentation ou la fiche est endommagé(e)
	- il y a de la fumée ou une odeur inhabituelle
	- des objets ou du liquide ont pénétré dans le produit
	- Le produit a été exposé à la pluie (ou a été mouillé d'une autre façon)
	- le produit semble ne pas fonctionner normalement ou affiche un changement de performance marqué. ................................................................................................

#### **AVERTISSEMENT PRUDENCE**

#### **En présence d'enfants, la surveillance d'un adulte est indispensable**

• Lorsque vous placez l'instrument dans des endroits accessibles à des enfants, veillez à ce que l'instrument ne soit pas malmené. La présence d'un adulte est impérative pour veiller à une utilisation correcte du produit.

#### **Ni chute ni heurts violents**

• Protégez ce produit contre tout coup ou impact important. (Ne le laissez pas tomber!)

#### ................................................................................................. **Ne branchez pas un nombre excessif d'autres appareils à la prise secteur**

.................................................................................................

• Ne branchez pas le câble d'alimentation de ce produit à une prise murale utilisée par un nombre excessif d'autres appareils. Soyez particulièrement vigilant avec les multiprises: la puissance totale utilisée par tous les appareils connectés ne doit jamais excéder la puissance (watts/ ampères) de la rallonge. Des charges excessives risquent de faire chauffer puis fondre l'isolation du câble.

#### **N'utilisez pas le produit à l'étranger**

• Avant d'utiliser ce produit dans un pays étranger, contactez votre revendeur, le service de maintenance Roland le plus proche ou un distributeur Roland agréé (voyez la liste "Information").

.................................................................................................

## **Placez le produit dans un lieu aéré**

• Placez l'appareil et l'adaptateur secteur de sorte à leur assurer une ventilation appropriée.

#### **Tenez la fiche pour brancher ou débrancher l'adaptateur secteur**

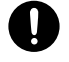

• Saisissez toujours la fiche de l'adaptateur secteur lors du branchement (débranchement) au secteur ou au produit.

................................................................................................

#### ................................................................................................ **Nettoyez régulièrement la fiche de l'adaptateur secteur**

• Débranchez régulièrement l'adaptateur secteur et nettoyez-le avec un chiffon sec pour enlever la poussière et autres résidus accumulés sur ses broches. Si vous ne comptez pas utiliser le produit durant une période prolongée, débranchez le cordon d'alimentation. Toute accumulation de poussière entre la fiche et la prise secteur peut nuire à l'isolation et provoquer un incendie.

#### **Gestion prudente des câbles**

• Évitez que les cordons d'alimentation et les câbles ne s'emmêlent. Placez tous les câbles et cordons hors de portée des enfants.

................................................................................................

#### ................................................................................................ **Ne montez jamais sur le produit et évitez d'y déposer des objets lourds**

• Ne grimpez jamais sur ce produit et évitez d'y déposer des objets lourds.

#### ................................................................................................ **Evitez de brancher/débrancher l'adaptateur avec des mains mouillées**

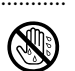

**FRANÇAIS**

• Ne saisissez jamais l'adaptateur ou les fiches avec des mains humides lorsque vous le branchez ou débranchez d'une prise murale ou de l'unité.

#### **Avant le transport débranchez toutes les connexions**

................................................................................................

- 
- Avant de déplacer le produit, débranchez d'abord l'adaptateur secteur ainsi que tous les câbles le reliant à des périphériques.

#### ................................................................................................ **Avant de nettoyer l'appareil, débranchez l'adaptateur secteur**

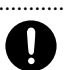

• Avant de nettoyer ce produit, éteignez-le et débranchez l'adaptateur secteur de la prise murale (page 47).

................................................................................................ **S'il y a risque d'orage, débranchez l'adaptateur de la prise secteur**

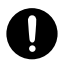

• S'il y a risque d'orage, débranchez l'adaptateur de la prise secteur.

#### **Conservez les petits objets hors de portée des enfants**

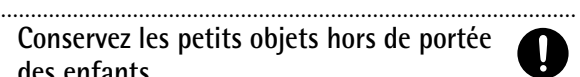

- Pour empêcher toute ingestion accidentelle des éléments repris ci-dessous, conservez-les hors de portée des bébés et des jeunes enfants.
	- Pièces fournies: Pieds en caoutchouc (de rechange).
- Pièces pouvant être enlevées: vis à bouton (page 46). ................................................................................................

## **1. Remarques importantes**

*En plus des informations de la section "Consignes de sécurité" à la p. 40, veuillez lire et suivre les conseils suivants:*

#### **Alimentation**

- Ne branchez jamais ce produit à une prise faisant partie d'un circuit auquel vous avez branché un appareil contenant un inverseur (frigo, machine à lessiver, four à micro-ondes ou climatisation), voire un moteur. Selon la façon dont l'autre appareil électrique est utilisé, les bruits de secteur peuvent générer des dysfonctionnements ou des bruits parasites. S'il est difficile d'utiliser une autre prise de courant, branchez un filtre anti-bruit entre ce produit et la prise de courant.
- L'adaptateur secteur commence à dégager de la chaleur après quelques heures d'utilisation. C'est normal et cela ne doit pas vous inquiéter.
- Pour éviter tout dysfonctionnement ou dommage, coupez l'alimentation de tous les appareils avant d'effectuer les connexions.
- Avec les réglages d'usine, l'alimentation du PK-9 est automatiquement coupée après 240 minutes (4 heures) d'inactivité. Pour désactiver la coupure automatique de l'alimentation, réglez "Auto Off" sur "Off" (voyez p. 53).

**Anmerkung:** Les changements de réglages sont perdus à la mise hors tension. Pour conserver vos réglages, il faut les sauvegarder avant la mise hors tension de l'appareil.

#### **Emplacement**

- Cet appareil peut interférer dans la réception radio ou télévision. Ne l'utilisez pas à proximité de tels appareils.
- Il peut y avoir des interférences si vous utilisez des téléphones mobiles ou autre appareil sans fil à proximité de cet appareil. Des bruits parasites peuvent être audibles au moment de la réception ou de l'activation d'un appel voire durant la conversation. Si vous avez de tels problèmes, éloignez l'appareil sans fil de ce produit ou coupez-le.
- N'exposez pas ce produit directement au soleil, ne le laissez pas près d'appareils irradiant de la chaleur, dans un véhicule fermé ou dans un endroit le soumettant à des températures extrêmes. Une chaleur excessive peut déformer ou décolorer l'instrument.
- Lorsque vous déplacez le PK-9 en le soumettant à une forte différence de température et/ou d'humidité, il peut y avoir formation de condensation à l'intérieur. Cela peut être source de dysfonctionnement ou de panne. Avant d'utiliser l'appareil, attendez quelques heures pour que la condensation s'évapore.
- Ne posez jamais d'objet sur le clavier. Cela pourrait provoquer des dysfonctionnements (certaines touches ne produisant plus de son, par exemple).
- Selon la matière et la température de la surface sur laquelle vous déposez le produit, les parties en caoutchouc peuvent décolorer ou laisser des traces sur la surface.

Vous pouvez placer un morceau de feutre ou de tissu sous les pieds en caoutchouc pour y remédier. Dans ce cas, veillez à ce que le produit ne glisse ou ne se déplace pas accidentellement.

• Ne placez aucun récipient contenant de l'eau (un vase, par exemple) sur le PK-9. Évitez en outre l'usage d'insecticides, de parfum, d'alcool, de vernis à ongles, de vaporisateurs ou de sprays à proximité de ce produit. Essuyez rapidement tout liquide renversé sur ce produit avec un chiffon sec et doux.

#### **Entretien**

**Roland** 

- Pour le nettoyage quotidien, utilisez un chiffon doux et sec ou un chiffon légèrement humide. Pour ôter les saletés plus tenaces, utilisez un chiffon imprégné d'un détergent léger, non abrasif. Essuyez ensuite soigneusement l'appareil à l'aide d'un chiffon doux et sec.
- **42** • N'utilisez jamais de benzène, de diluant, de solvant ou d'alcool d'aucune sorte pour éviter le risque de décoloration et/ou de déformation.

#### **Réparations et données**

• Songez que toutes les données contenues dans la mémoire de l'instrument sont perdues s'il doit subir une réparation. Sauvegardez donc toujours vos données importantes dans un autre appareil MIDI (un séquenceur, par exemple) ou notez-les sur papier (si possible). Durant les réparations, toutes les précautions sont prises afin d'éviter la perte des données. Cependant, il peut se révéler impossible de récupérer des données dans certains cas (notamment lorsque les circuits touchant à la mémoire elle-même sont endommagés). Roland décline toute responsabilité concernant la perte de ces données.

#### **Précautions supplémentaires**

- Songez que le contenu de la mémoire peut être irrémédiablement perdu suite à un mauvais fonctionnement ou un mauvais maniement de ce produit. Pour vous prémunir contre un tel risque, nous vous conseillons de faire régulièrement des copies de secours des données importantes se trouvant en mémoire interne avec un appareil MIDI externe (tel un séquenceur).
- Malheureusement, il est parfois impossible de récupérer des données sauvegardées dans la mémoire interne si celles-ci ont été perdues. Roland Corporation décline toute responsabilité concernant la perte de ces données.
- Maniez les boutons, les autres commandes et les prises du PK-9 avec un minimum d'attention. Une manipulation trop brutale peut entraîner des dysfonctionnements.
- Évitez les coups ou les pressions trop fortes sur l'écran.
- Lorsque vous branchez/débranchez des câbles, prenez la fiche en main, jamais le câble. Vous évitez ainsi de provoquer un court-circuit ou d'endommager les composants internes du câble.
- Pour ne pas déranger vos voisins, maintenez le volume à un niveau raisonnable.
- Le son des pédales et les vibrations engendrées par un instrument peuvent passer à travers le sol ou un mur avec une ampleur inattendue. Veillez donc à ne pas gêner votre entourage.
- Si vous devez transporter l'appareil, rangez-le dans son emballage d'origine (avec ses protections). Sinon, utilisez un emballage équivalent.
- Utilisez exclusivement la pédale d'expression (série EV Roland) ou le commutateur au pied indiqué (série DP Roland, BOSS FS-5U). En utilisant une autre pédale d'expression ou commutateur au pied, vous risquez de provoquer des dysfonctionnements et/ou d'endommager le produit.
- Veillez à ne pas vous coincer les doigts entre les parties mobiles et la partie fixe du pédalier. En présence de jeunes enfants, la surveillance d'un adulte est indispensable.

# Sommaire

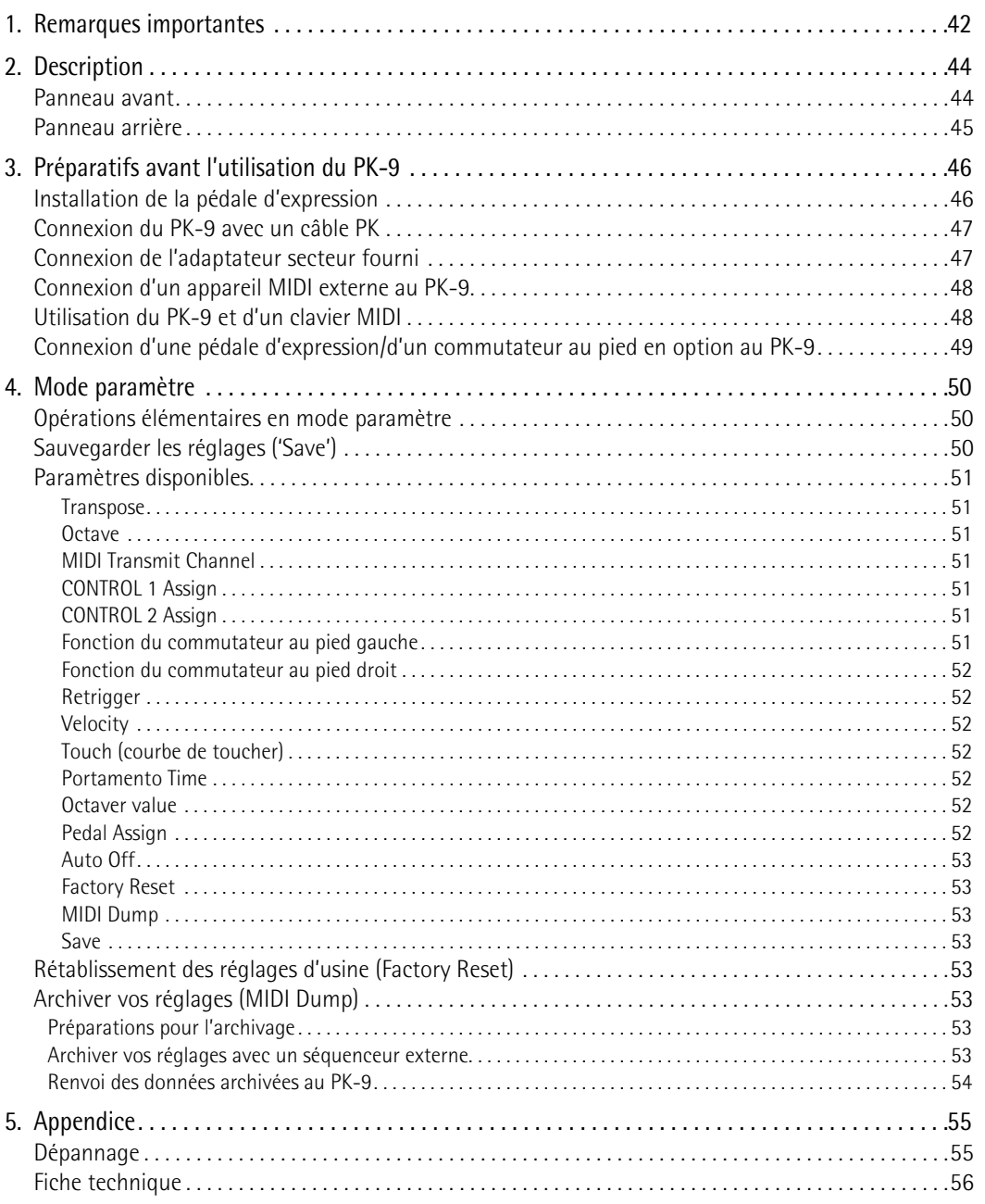

# **2. Description**

## **Panneau avant**

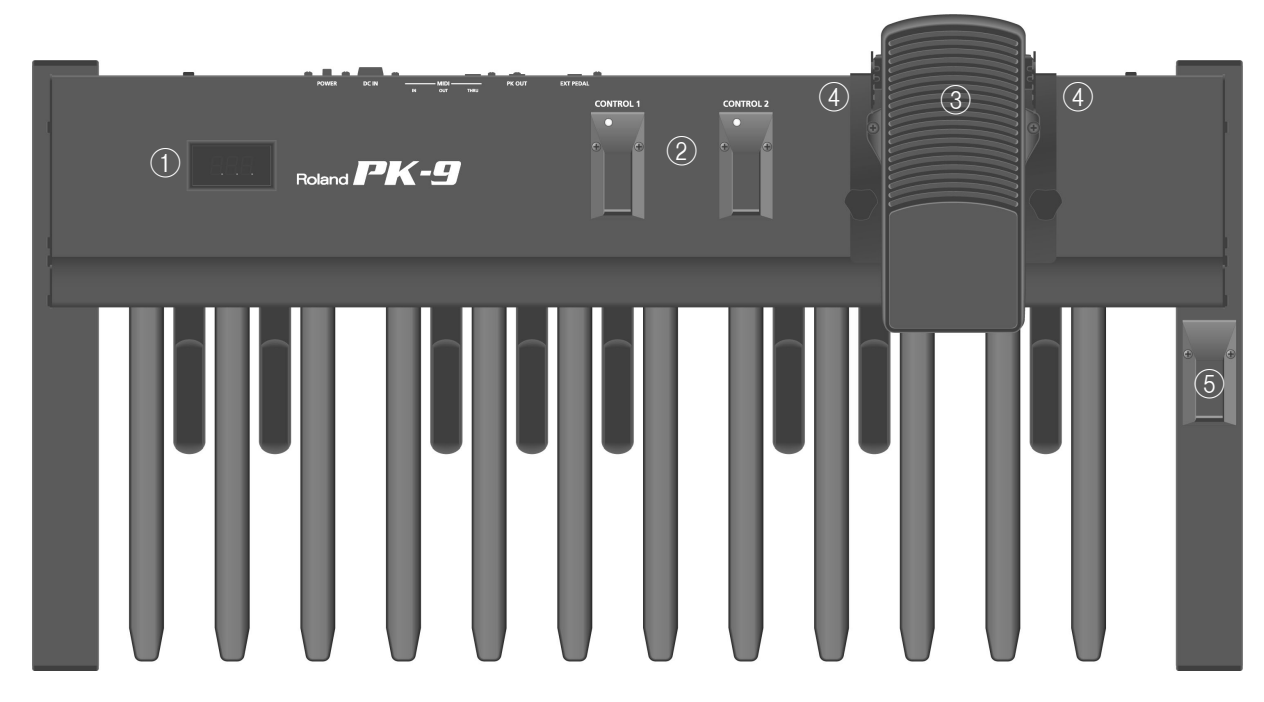

#### A **Ecran**

Cet écran à trois caractères indique la fonction en vigueur ou le réglage du paramètre choisi.

#### B **Pédales CONTROL 1 et CONTROL 2**

Ces pédales transmettent des commandes MIDI. Leurs fonctions peuvent être choisies en mode paramètre (page 50). Par défaut, la pédale CONTROL 1 transmet la commande de contrôle CC16, tandis que la pédale CONTROL 2 transmet la commande CC17.

Enfoncez simultanément les deux pédales pour passer en mode paramètre (page 50).

#### C **Pédale d'expression**

Enfoncez cette pédale pour augmenter le volume et relevez-la pour diminuer le volume. Voyez la page 46 pour l'installation.

#### D **Commutateurs au pied**

Deux commutateurs de part et d'autre de la pédale d'expression permettent de piloter l'instrument externe branché. Par défaut, le commutateur au pied gauche transmet la commande de contrôle CC18 et le droit la commande CC19.

La fonction des commutateurs au pied peut être définie en mode paramètre.

#### E **Pédale de maintien**

Appuyez sur cette pédale pour maintenir la note que vous jouez même après avoir relâché la pédale MIDI en question. Lorsque le PK-9 se trouve en mode paramètre, elle sert à confirmer des réglages.

## **Panneau arrière**

# Roland **PK-9**

#### A **Prise EXTERNAL PEDAL**

Vous pouvez y brancher un commutateur au pied en option (série DP Roland, BOSS FS-5U) ou une deuxième pédale d'expression (Roland EV-5, en option). Voyez la page 52 pour la procédure d'assignation d'une fonction à ce commutateur/à la pédale.

#### B **Prise PK OUT**

Utilisez le câble PK fourni avec le PK-9 pour relier cette prise à la prise PK IN d'un instrument externe (page 47).

#### C **Prises MIDI**

Elles permettent de brancher le PK-9 à des appareils MIDI externes (page 48).

#### D **Prise DC IN**

C'est ici que vous pouvez brancher l'adaptateur secteur fourni (page 47).

#### E **Commutateur POWER**

 $\frac{1}{2}$   $\frac{1}{3}$   $\frac{1}{4}$   $\frac{1}{5}$ 

Met le produit sous/hors tension (page 48).

**Avec les réglages d'usine, l'alimentation du PK-9 est automatiquement coupée après 240 minutes (4 heures) d'inactivité.**

Si l'alimentation du PK-9 a été coupée automatiquement, utilisez l'interrupteur [POWER] pour remettre l'instrument sous tension.

Pour désactiver la coupure automatique de l'alimentation, réglez le paramètre "Auto Off" sur "OFF" (page 53).

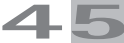

# **3. Préparatifs avant l'utilisation du PK-9**

## **Installation de la pédale d'expression**

*A la livraison, la pédale d'expression n'est pas encore installée sur le PK-9. Il convient d'installer cette pédale avant de brancher le PK-9 à d'autres appareils.*

#### [Remarque]

Pendant l'installation ou la dépose de la pédale d'expression, ne marchez pas sur les vis à bouton. Pour empêcher toute ingestion accidentelle des vis à bouton, conservez-les hors de portée des bébés et des jeunes enfants.

Pour éviter tout dysfonctionnement et pour ne pas endommager les autres périphériques, coupez l'alimentation de tous les appareils avant d'effectuer les connexions.

**1. Dévissez la vis à bouton en face arrière du PK-9.**

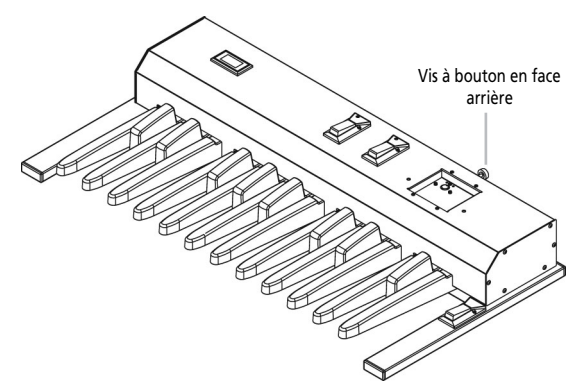

**2. Reliez le câble de la pédale d'expression à la prise en façade du PK-9.**

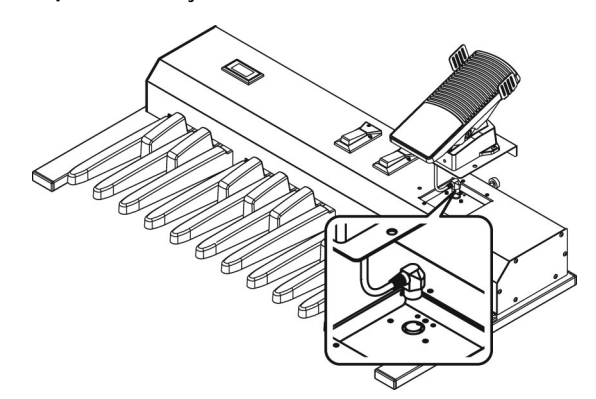

**3. Installez la pédale sur le PK-9 sans coincer le câble de connexion.**

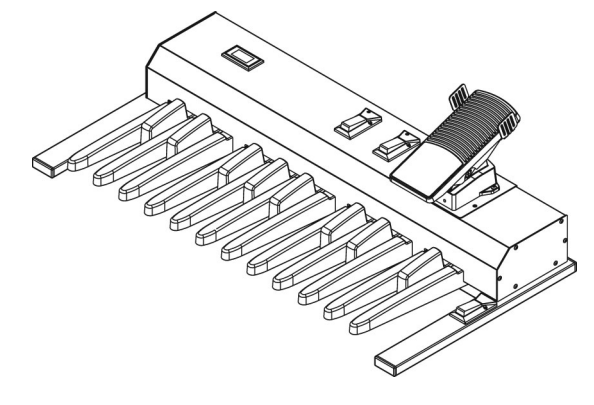

**4. Attachez la pédale d'expression en insérant les deux vis à bouton fournies dans les trous prévus à cet effet.**

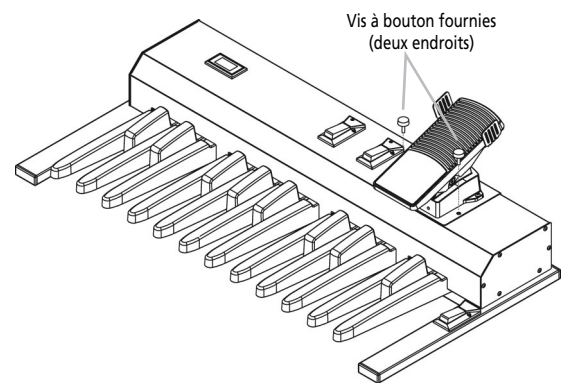

**5. Resserrez la vis à bouton en face arrière.**

#### **Remarque**

La prise en façade du PK-9 convient uniquement pour la pédale d'expression fournie. N'y branchez aucun autre dispositif pour éviter d'endommager le PK-9.

## **Connexion du PK-9 avec un câble PK**

*Branchez le PK-9 avec le câble PK à un instrument externe. Cette connexion permet d'alimenter le PK-9 à partir d'un appareil externe (vous n'avez donc pas besoin de l'adaptateur).*

Quand vous coupez l'alimentation de l'instrument externe, le PK-9 est également mis hors tension (quel que soit le réglage de l'interrupteur du PK-9).

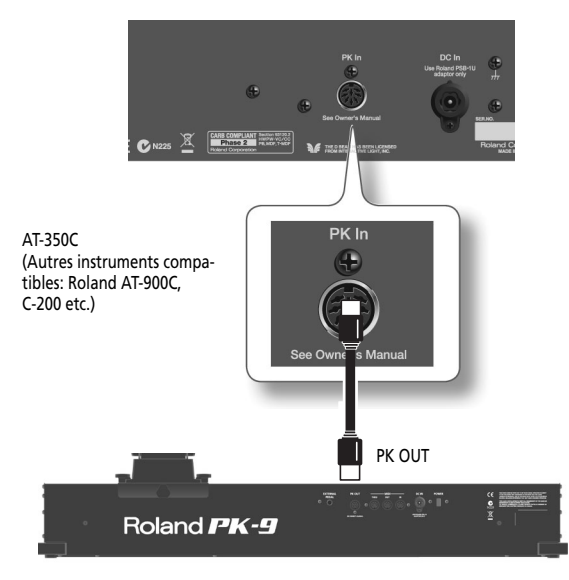

- **1. Vérifiez que l'instrument externe est hors tension et que le volume est réglé au minimum.**
- **2. Utilisez le câble PK fourni avec le PK-9 pour brancher la prise PK IN de l'instrument externe à la prise PK OUT du PK-9.**

Quand les connexions sont effectuées, procédez de la façon suivante pour mettre votre matériel sous tension. Si vous ne respectez pas l'ordre préconisé lors de la mise sous tension, il y a risque de dysfonctionnements ou de panne.

- **3. Mettez l'instrument externe sous tension et réglez le volume (voyez son mode d'emploi).**
- **4. Vérifiez si le PK-9 est également sous tension.**
- **5. Jouez sur le clavier à pédales. Si l'instrument externe produit les notes que vous jouez, les connexions sont correctes.**

#### [Remarque]

Si l'instrument externe produit les notes dans la mauvaise octave, vous pouvez transposer les numéros de note transmis par le PK-9 (voyez "Octave" à la p. 51).

#### **Remarque**

Pour éviter tout dysfonctionnement ou dommage, coupez l'alimentation de tous les appareils avant d'effectuer les connexions.

#### Remarque

Cet appareil est doté d'un circuit de protection. Il faut attendre un bref laps de temps (quelques secondes) après la mise sous tension pour qu'il fonctionne normalement.

## **Connexion de l'adaptateur secteur fourni**

*Le PK-9 peut aussi être alimenté par l'adaptateur PSB-1U fourni.*

#### **Remarque**

Servez-vous exclusivement de l'adaptateur fourni avec le PK-9 (PSB-1U). Vérifiez également que la tension de ligne de l'installation correspond à la tension d'entrée spécifiée sur le boîtier de l'adaptateur. D'autres adaptateurs peuvent utiliser une polarité différente ou être conçus pour une autre tension; leur utilisation peut provoquer des dommages, des pannes ou des électrocutions.

#### Remarque

Pour éviter tout dysfonctionnement et pour ne pas endommager les enceintes ou les autres périphériques, diminuez le volume et coupez l'alimentation de tous les appareils avant d'effectuer les connexions.

**1. Branchez le cordon d'alimentation à l'adaptateur secteur.**

A la prise DC IN du PK-9

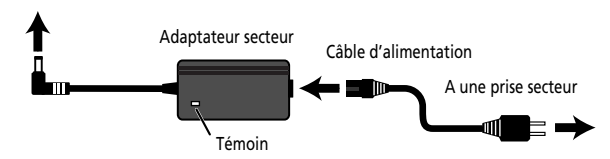

Placez l'adaptateur secteur en orientant la face avec témoin vers le haut et la face avec texte vers le bas. Quand vous branchez l'adaptateur secteur à une prise de courant, le témoin s'allume.

#### **2. Reliez l'adaptateur à la prise DC IN du PK-9.**

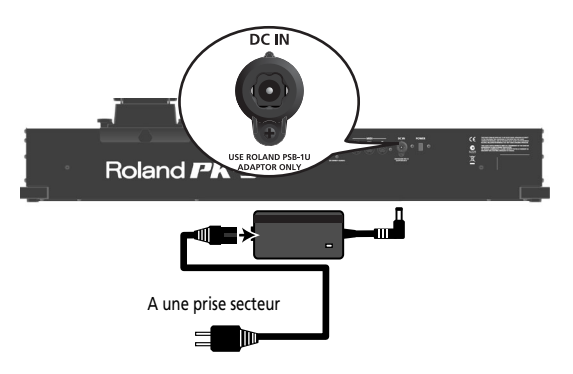

**3. Branchez le câble d'alimentation à une prise secteur.**

## **Connexion d'un appareil MIDI externe au PK-9**

*Le PK-9 convient aussi comme contrôleur MIDI pour piloter un instrument externe.*

**1. Vérifiez que l'instrument MIDI externe est hors tension et que son volume est réglé au minimum.**

#### [Remarque]

Pour éviter tout dysfonctionnement ou dommage, coupez l'alimentation de tous les appareils avant d'effectuer les connexions.

**2. Branchez la prise MIDI OUT du PK-9 à la prise MIDI IN de l'instrument externe avec un câble MIDI disponible dans le commerce.**

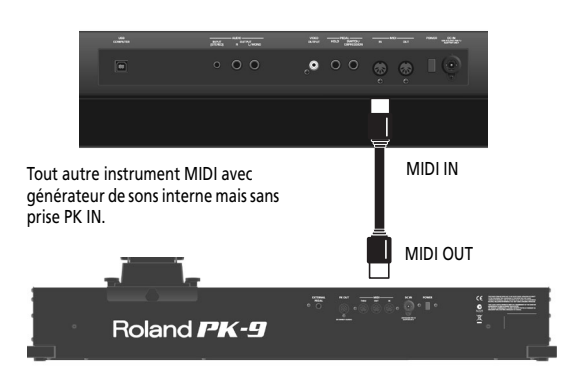

**3. Branchez l'adaptateur PSB-1U à la prise DC IN (page 47).**

Quand les connexions sont effectuées, procédez de la façon suivante pour mettre votre matériel sous tension. Si vous ne respectez pas l'ordre préconisé lors de la mise sous tension, il y a risque de dysfonctionnements ou de panne.

- **4. Mettez l'instrument MIDI externe sous tension et réglez le volume (voyez son mode d'emploi).**
- **5. Appuyez sur l'interrupteur [POWER] en face arrière du PK-9.**

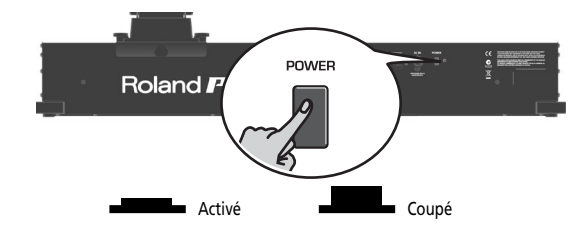

- **6. Réglez le canal MIDI du PK-9 (page 51).**
- **7. Sélectionnez le même canal MIDI sur l'instrument externe et sur le PK-9.**

#### **8. Jouez sur les pédales du PK-9.** Si l'instrument externe produit les notes, les connexions sont terminées.

#### **Remarque**

Cet appareil est doté d'un circuit de protection. Il faut attendre un bref laps de temps (quelques secondes) après la mise sous tension pour qu'il fonctionne normalement.

## **Utilisation du PK-9 et d'un clavier MIDI**

*Vous pouvez aussi piloter un module MIDI à l'aide d'un clavier MIDI et du PK-9.*

Cela vous permet de piloter différentes parties avec les mains et les pieds.

**1. Vérifiez que l'instrument MIDI externe est hors tension et que son volume est réglé au minimum.**

#### [Remarque]

Pour éviter tout dysfonctionnement ou dommage, coupez l'alimentation de tous les appareils avant d'effectuer les connexions.

**2. Branchez la prise MIDI OUT du PK-9 à la prise MIDI IN de l'instrument externe avec un câble MIDI disponible dans le commerce. Branchez ensuite la prise MIDI OUT du clavier à la prise MIDI IN du PK-9 avec un autre câble MIDI.**

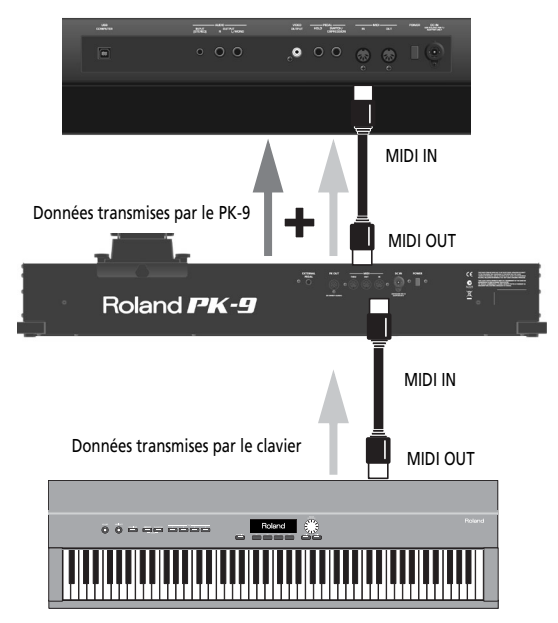

Ici, les messages MIDI que le PK-9 reçoit via MIDI IN sont combinés avec ses propres données MIDI ("Merge") et le tout est transmis au module via MIDI OUT (fonction "Soft Thru").

#### [Remarque]

Les messages que le PK-9 reçoit par la prise MIDI IN sont retransmis par sa prise MIDI THRU. Vous pourriez donc aussi utiliser cette connexion mais elle ne fonctionne que si le module MIDI dispose de deux prises MIDI IN. La fusion des données ("Merge") est en général plus pratique.

**ROIGION** 

## **Connexion d'une pédale d'expression/d'un commutateur au pied en option au PK-9**

*Le PK-9 est doté d'une prise EXTERNAL PEDAL permettant de brancher un commutateur au pied en option (série Roland DP ou BOSS FS-5U) ou une pédale d'expression (série Roland EV).*

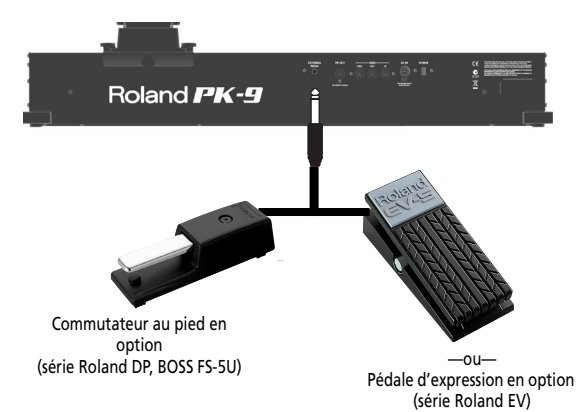

Si vous branchez un commutateur au pied ou une deuxième pédale d'expression en option, vous pouvez sélectionner sa fonction (page 52). Par défaut, la prise est assignée à la fonction "Hold".

#### **Remarque**

Utilisez exclusivement la pédale d'expression (série EV Roland) ou le commutateur au pied indiqué (série DP Roland, BOSS FS-5U). En utilisant une autre pédale d'expression ou commutateur au pied, vous risquez de provoquer des dysfonctionnements et/ou d'endommager le produit.

#### **Remarque**

Veillez à éteindre le PK-9 avant de brancher/débrancher un commutateur au pied ou une pédale d'expression. Il faut mettre le PK-9 hors tension avant de modifier la connexion à la prise EXTERNAL PEDAL.

# **4. Mode paramètre**

*Le mode paramètre vous donne accès à divers réglages.*

## **Opérations élémentaires en mode paramètre**

*Cette section décrit la procédure de base pour effectuer des réglages en mode paramètre.*

**1. Appuyez simultanément sur les pédales [CONTROL 1] et [CONTROL 2].**

Les témoins [CONTROL 1] et [CONTROL 2] clignotent.

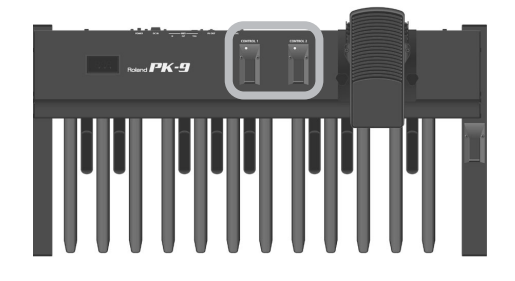

Le PK-9 est en mode paramètre. L'abréviation du premier paramètre (ou du dernier paramètre choisi depuis la mise sous tension du PK-9) clignote.

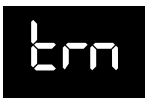

**2. Choisissez le paramètre voulu avec la pédale [CONTROL 1] ou [CONTROL 2].**

Pour en savoir plus sur chaque paramètre, voyez "Paramètres disponibles" à la p. 51.

**3. Confirmez avec la pédale de maintien.**

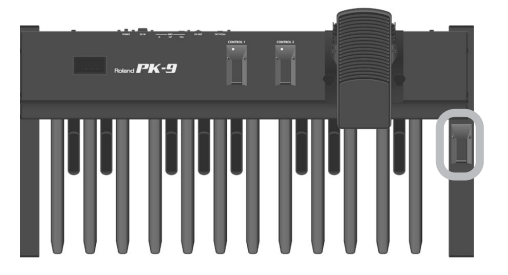

L'écran affiche le réglage en vigueur.

- **4. Utilisez la pédale [CONTROL 1] ou [CONTROL 2] pour changer la valeur.**
- **5. Appuyez sur la pédale de maintien pour confirmer et quitter le mode paramètre.**

## **Sauvegarder les réglages ('Save')**

*A la mise hors tension du PK-9, toutes vos modifications sont effacées. Cependant, vous pouvez sauvegarder les réglages suivants pour les retrouver lors de la prochaine mise sous tension.*

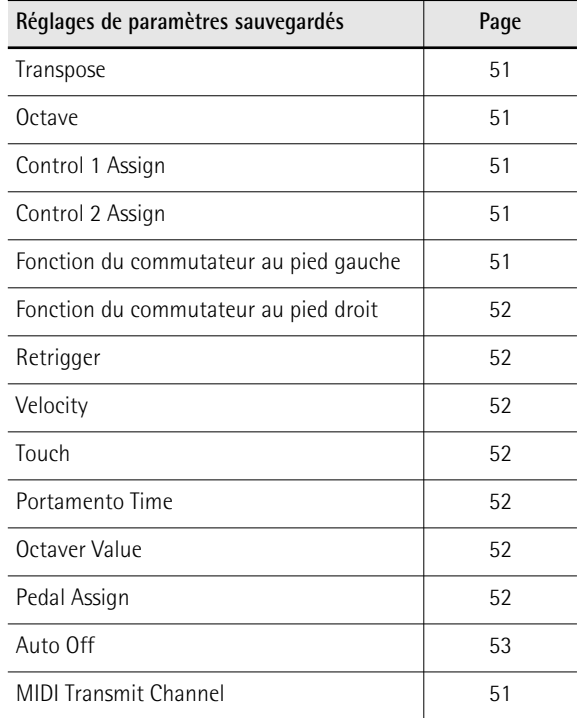

- **1. Appuyez simultanément sur les pédales [CONTROL 1] et [CONTROL 2].** Les témoins [CONTROL 1] et [CONTROL 2] clignotent. Le PK-9 est en mode paramètre.
- **2. Choisissez le paramètre "SAv" avec la pédale [CONTROL 1] ou [CONTROL 2].**

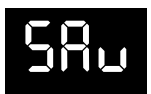

**3. Confirmez avec la pédale de maintien.** L'écran affiche "ok" et le PK-9 quitte le mode paramètre.

## **Paramètres disponibles**

*Vous trouverez ci-dessous une liste des paramètres du PK-9.*

#### ● **Transpose**

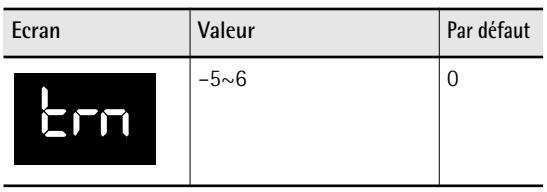

Cette fonction vous permet de transposer la hauteur des pédales par demi-tons.

#### ● **Octave**

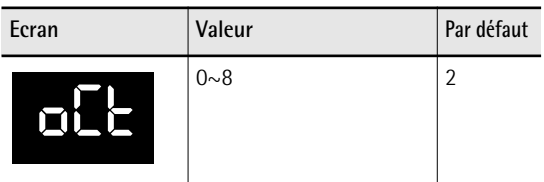

Cette fonction vous permet de transposer la hauteur des pédales par octaves.

#### Remarque

La valeur par défaut ("2") signifie que la pédale basse à l'extrême gauche transmet la note "Do2" (numéro de note MIDI 36).

#### ● **MIDI Transmit Channel**

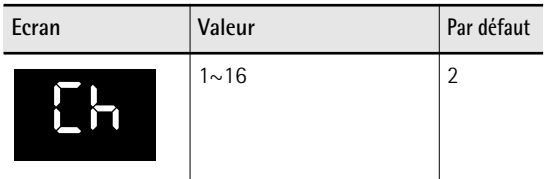

Ce réglage détermine le canal MIDI sur lequel le PK-9 transmet. La norme MIDI utilise 16 canaux MIDI ( $1\sim$ 16). Si vous branchez des appareils MIDI et attribuez un canal MIDI à chaque appareil, vous pouvez jouer à distance et sélectionner des sons sur ces dispositifs.

#### ● **CONTROL 1 Assign**

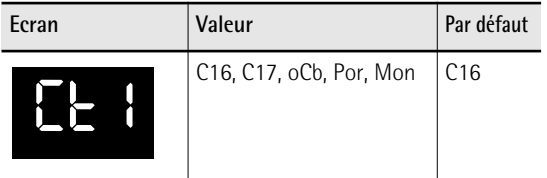

Ce paramètre permet d'assigner une autre fonction à la pédale [CONTROL 1]:

**C16 (Control Change CC16) ou C17 (CC17):** Chaque pression sur la pédale [CONTROL 1] vous permet d'alterner entre les valeurs "0" et "127" pour la commande de contrôle choisie.

**oCb (Octaver Bass):** Chaque pression sur [CONTROL 1] active/coupe la fonction "Octaver Bass". Quand cette fonction est activée, elle ajoute une note à la note la plus grave que vous jouez. La note ajoutée peut être 1~4 octaves plus grave que la note

jouée (par défaut: –1). Voyez "Octaver value" à la p. 52 pour savoir comment régler l'intervalle en octaves.

**Por (Portamento):** La pédale active/coupe la fonction "Portamento". Quand cette fonction est activée, les notes jouées ne produisent plus des paliers clairement définis mais glissent d'une note à la suivante. Le paramètre "Portamento Time" permet de définir la vitesse à laquelle ces glissements s'opèrent (page 52). Plus cette valeur est élevée, plus les transitions sont lentes.

**Mon (Mono):** La pédale sert à activer/couper le mode Mono. Avec ce mode, le PK-9 est monophonique. Cela signifie qu'il ne transmet qu'un seul message de note à la fois. A la mise sous tension, le PK-9 passe en mode Poly.

#### ● **CONTROL 2 Assign**

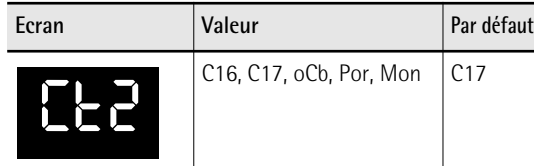

Ce paramètre permet d'assigner une autre fonction à la pédale [CONTROL 2]. Voyez les réglages disponibles sous "CONTROL 1 Assign". Notez toutefois que le réglage par défaut pour la pédale [CONTROL 2] est "C17".

#### ● **Fonction du commutateur au pied gauche**

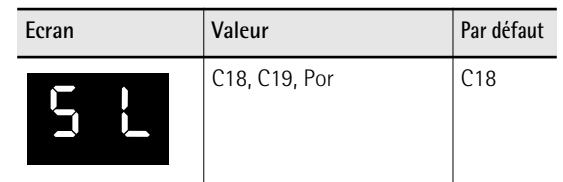

Ce paramètre permet d'assigner la fonction voulue au commutateur au pied à gauche de la pédale d'expression.

#### **C18 (commande de contrôle CC18) ou C19**

**(CC19):** A chaque pression, le commutateur alterne entre les valeurs "0" et "127" pour la commande de contrôle choisie.

#### [Remarque]

Si vous branchez le PK-9 sur un orgue de la série VK, la commande CC18 pilote le paramètre "Rotary Slow/Fast", tandis que la commande CC19 pilote le paramètre "Rotary Break Speed".

**Por (Portamento):** Le commutateur permet d'activer/couper la fonction "Portamento". Quand cette fonction est activée, les notes jouées ne produisent plus des paliers clairement définis mais glissent d'une note à la suivante. Le paramètre "Portamento Time" permet de définir la vitesse à laquelle ces glissements s'opèrent (page 52). Plus cette valeur est élevée, plus les transitions sont lentes.

#### ● **Fonction du commutateur au pied droit**

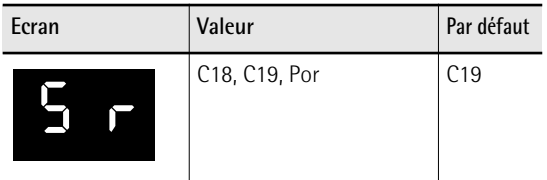

Ce paramètre permet d'assigner la fonction voulue au commutateur au pied à droite de la pédale d'expression. Voyez "Fonction du commutateur au pied gauche" pour les réglages disponibles.

#### [Remarque]

Si vous branchez le PK-9 sur un orgue de la série VK, la commande CC18 pilote le paramètre "Rotary Slow/Fast", tandis que la commande CC19 pilote le paramètre "Rotary Break Speed".

#### ● **Retrigger**

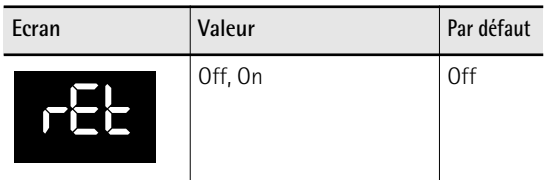

Ce paramètre n'est disponible que lorsque le PK-9 est en mode Mono. Pour sélectionner ce mode, assignez d'abord la fonction "Mon" à la pédale [CONTROL 1] ou [CONTROL 2] puis activez-la. Voyez aussi "CONTROL 1 Assign" et "CONTROL 2 Assign" à la p. 51

Le paramètre "Retrigger" vous permet d'obtenir des effets spéciaux. En mode Mono, le pédalier est monophonique: même si vous enfoncez simultanément deux pédales, seule la dernière note jouée est produite. Quand cette note est relâchée, la note précédente devient audible, produisant un effet d'alternance agréable.

#### ● **Velocity**

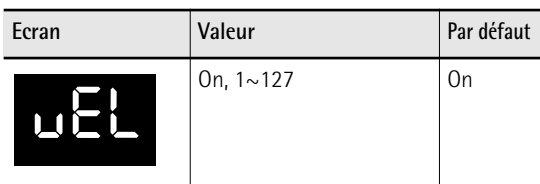

Quand ce paramètre est actif, la dynamique de votre jeu est traduite en valeurs de toucher MIDI (1~127). Si vous choisissez une valeur fixe (1~127), le PK-9 transmet toutes les notes avec cette valeur.

#### ● **Touch (courbe de toucher)**

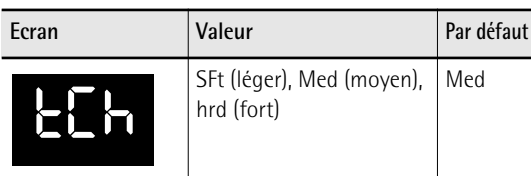

Les pédales du PK-9 sont sensibles au toucher. Si vous le voulez, vous pouvez choisir une autre courbe de toucher plus adaptée à votre style de jeu.

#### [Remarque]

Si vous choisissez une valeur (1~127) pour "Velocity", le réglage "Touch" est ignoré.

#### ● **Portamento Time**

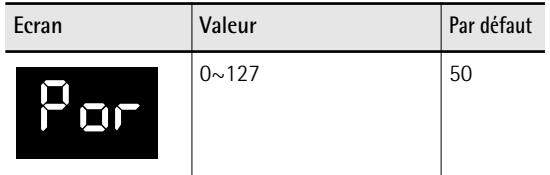

"Portamento" signifie que la hauteur ne change pas par paliers clairement définis: elle glisse d'une note à la suivante. Ce paramètre permet de définir la vitesse à laquelle ces glissements s'opèrent. Plus cette valeur est élevée, plus les transitions sont lentes.

#### [Remarque]

Si l'instrument MIDI récepteur ne dispose pas de ce paramètre, ce réglage n'a aucun effet.

#### ● **Octaver value**

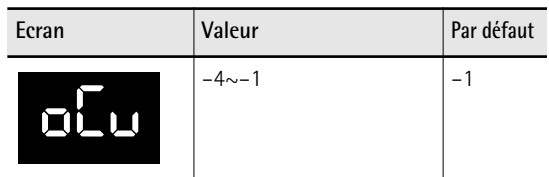

Ce paramètre permet de choisir la hauteur de la note ajoutée tant que la fonction "oCb" est active. Voyez "CONTROL 1 Assign" à la p. 51.

#### ● **Pedal Assign**

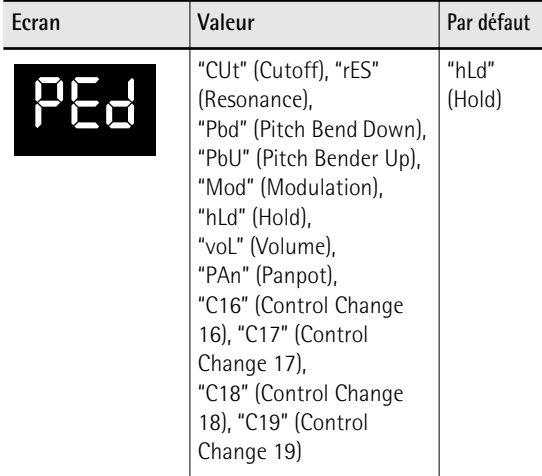

Ce paramètre permet d'assigner une fonction à la pédale branchée à la prise EXTERNAL PEDAL.

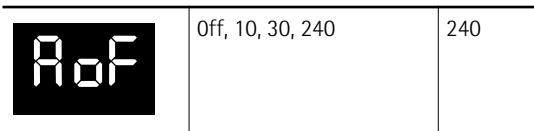

Ce paramètre permet de déterminer le temps que patiente le PK-9 avant de conclure que vous n'avez plus besoin de ses services. Pour éviter la coupure automatique de l'alimentation, choisissez le réglage "Off".

#### ● **Factory Reset**

Voyez "Rétablissement des réglages d'usine (Factory Reset)" à la p. 53.

● **MIDI Dump**

Voyez "Archiver vos réglages (MIDI Dump)" à la p. 53.

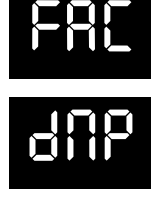

SAv

● **Save**

Voyez "Sauvegarder les réglages ('Save')" à la p. 50.

## **Rétablissement des réglages d'usine (Factory Reset)**

*Vous pouvez rétablir le réglage d'usine des paramètres modifiés en mode Parameter (page 50). Cette opération s'appelle "Factory Reset".*

- **1. Appuyez simultanément sur les pédales [CONTROL 1] et [CONTROL 2].** Les témoins [CONTROL 1] et [CONTROL 2] clignotent.
- **2. Choisissez le paramètre "FAC" avec la pédale [CONTROL 1] ou [CONTROL 2].**
- **3. Confirmez avec la pédale de maintien.** Quand le rétablissement des réglages d'usine est terminé, l'écran affiche "ok" et le PK-9 quitte automatiquement le mode Parameter.

## **Archiver vos réglages (MIDI Dump)**

*Vous pouvez archiver vos réglages sur ordinateur (moyennant une interface MIDI disponible dans le commerce) ou sur séquenceur externe.*

#### **Préparations pour l'archivage**

- **1. Utilisez un câble MIDI (disponible dans le commerce) pour brancher la prise MIDI OUT du PK-9 à la prise MIDI IN du séquenceur externe.**
- **2. Utilisez un deuxième câble MIDI pour brancher la prise MIDI IN du PK-9 à la prise MIDI OUT du séquenceur externe.**

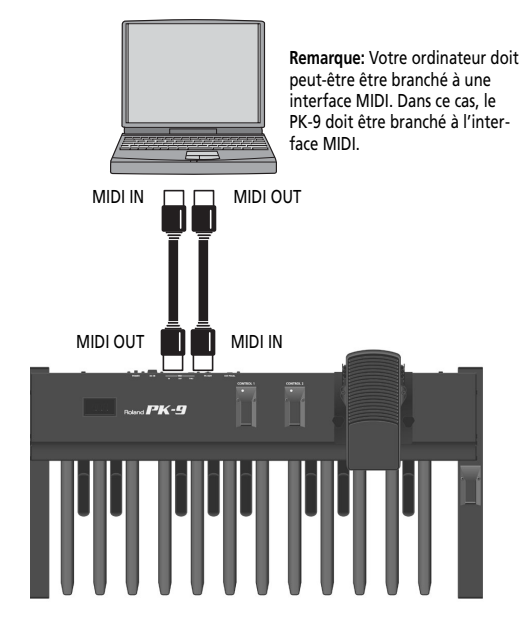

**3. Mettez le séquenceur externe et le PK-9 sous tension.**

#### Remarque

Pour éviter tout dysfonctionnement et pour ne pas endommager les enceintes ou les autres périphériques, diminuez le volume et coupez l'alimentation de tous les appareils avant d'effectuer les connexions.

**Archiver vos réglages avec un séquenceur externe**

- **1. Appuyez simultanément sur les pédales [CONTROL 1] et [CONTROL 2].** Les témoins [CONTROL 1] et [CONTROL 2] clignotent.
- **2. Choisissez le paramètre "dMP" avec la pédale [CONTROL 1] ou [CONTROL 2].**
- **3. Activez la réception des données ou lancez l'enregistrement sur le dispositif externe.**
- **4. Attendez que le séquenceur ait fini le décompte (le cas échéant) puis appuyez sur la pédale de maintien pour lancer le transfert de blocs de données MIDI.**

**FRANÇAIS**

Quand le transfert MIDI est terminé, l'écran affiche "ok" et le PK-9 quitte automatiquement le mode Parameter.

**5. Arrêtez l'enregistrement sur le séquenceur externe et sauvegardez les données.**

**Renvoi des données archivées au PK-9**

**1. Lancez la reproduction des données sauvegardées (et chargées).**

Tous les témoins du PK-9 s'allument et l'écran affiche "dMP" (Dump).

L'écran affiche brièvement "ok" quand le chargement de bloc de données est terminé.

# **5. Appendice**

## **Dépannage**

*Si le PK-9 ne fonctionne pas selon vos attentes, commencez par vérifier les points suivants. Si cela ne résout pas votre problème, contactez votre revendeur ou un centre de service après-vente Roland.*

#### ■ Le PK-9 s'est éteint tout seul

L'alimentation de l'instrument est automatiquement coupée après 240 minutes d'inactivité. (C'est le réglage par défaut.) Pour désactiver la coupure automatique de l'alimentation, réglez "Auto Off" sur "Off". Voyez page 53.

#### ■ **Pas d'alimentation**

#### **Lorsque le PK-9 est alimenté par l'adaptateur**

Avez-vous actionné l'interrupteur [POWER] du PK-9 en face arrière?

→Appuyez sur le bouton [POWER] du PK-9.

Avez-vous branché l'adaptateur fourni?

→Branchez l'adaptateur secteur.

#### **Lorsque le PK-9 est alimenté via sa prise PK OUT**

Avez-vous branché le câble PK à la prise PK IN de l'appareil externe et à la prise PK OUT du PK-9?

→Voyez la section "Connexion du PK-9 avec un câble PK" à la p. 47.

L'instrument externe est-il sous tension?

→Mettez l'instrument externe sous tension. Le PK-9 est mis sous/hors tension en même temps que l'instrument externe auquel il est branché avec le câble PK.

#### ■ **Pas de son**

Le canal MIDI de l'appareil externe correspond-il à celui du PK-9?

→ Quand un dispositif MIDI externe est branché, réglez le canal MIDI du PK-9 sur le même canal que celui choisi sur le dispositif MIDI externe. Voyez "MIDI Transmit Channel" à la p. 51 pour savoir comment régler le canal de transmission du PK-9.

#### ■ Les notes ne sont pas justes

Avez-vous réglé la fonction "Octave" correctement (page 51)?

■ La pédale externe ou le commutateur au pied **ne fonctionne pas correctement**

La connexion de la pédale d'expression externe ou du commutateur est-elle correcte?

→Vérifiez la connexion. Voyez "Connexion d'une pédale d'expression/d'un commutateur au pied en option au PK-9" à la p. 49.

Utilisez-vous une pédale d'expression Roland de la série EV, un commutateur au pied Roland de la série DP ou un BOSS FS-5U?

→Utilisez exclusivement la pédale d'expression (série EV Roland) ou le commutateur au pied indiqué (série DP Roland, BOSS FS-5U). En utilisant une autre pédale d'expression ou commutateur au pied, vous risquez de provoquer des dysfonctionnements et/ou d'endommager le produit.

La fonction choisie avec le paramètre "Pedal Assign" est-elle reconnue par l'instrument récepteur?

→Voyez "Pedal Assign" à la p. 52 et le mode d'emploi de l'instrument MIDI externe.

Avez-vous branché le câble MIDI correctement?

→Voyez la section "Connexion d'un appareil MIDI externe au PK-9" à la p. 48.

## **Fiche technique**

Roland PK-9 Pédalier MIDI

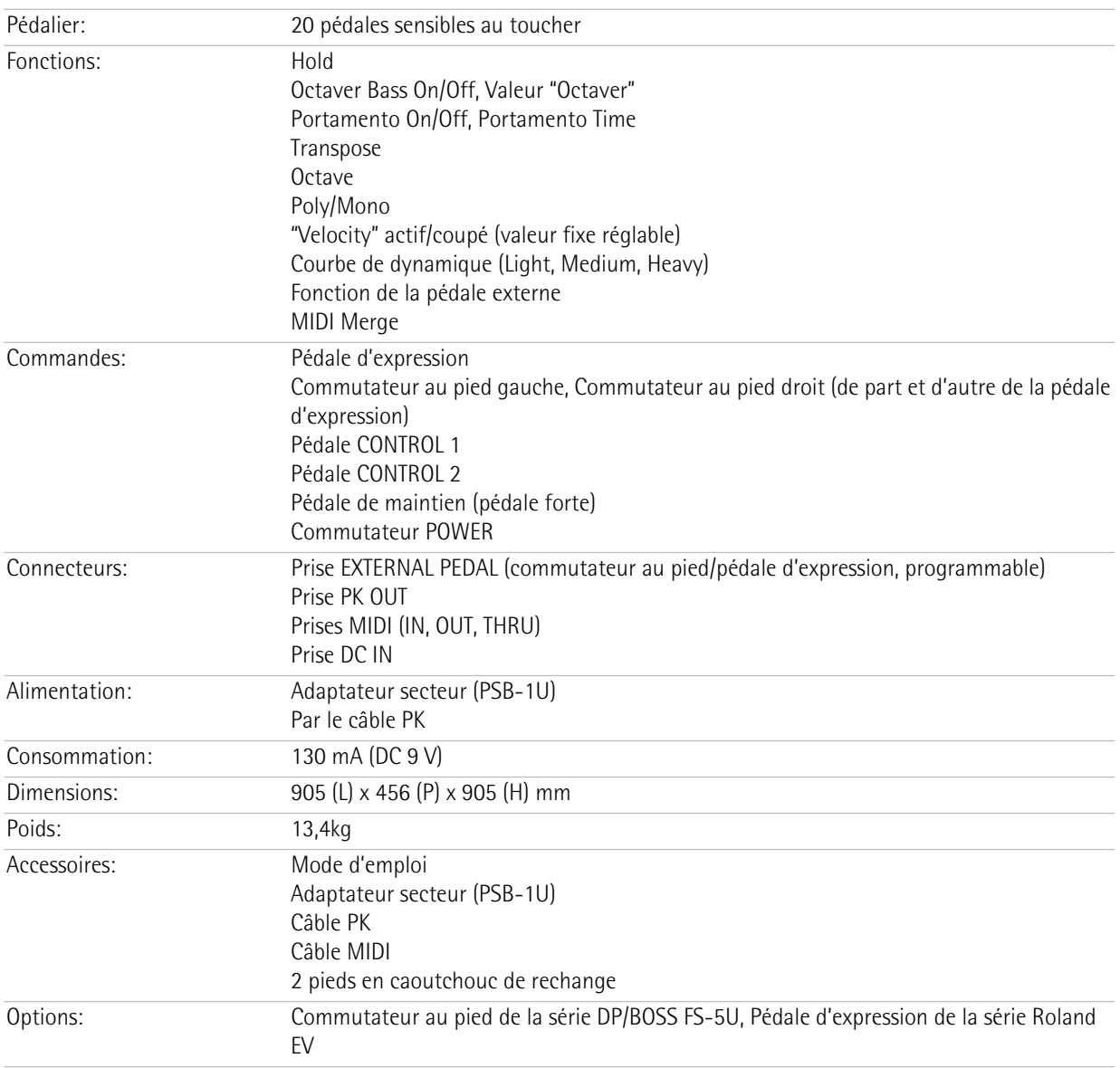

#### **Remarque**

En vue d'améliorer le produit, ses caractéristiques techniques et/ou son aspect peuvent être modifiés sans avis préalable.

#### Download from Www.Somanuals.com. All Manuals Search And Download.

# Roland PK-9

#### **Manuale di Istruzioni**

Grazie e congratulazioni per avere scelto la PK-9 Pedaliera MIDI Roland.

Oltre alla pedaliera, che aumenta notevolmente il vostro divertimento nel suonare l'organo, la PK-9 dispone anche di un pedale di espressione che permette una precisa e dinamica espressività del volume nelle vostre esecuzioni, due interruttori a pedale che permettono il controllo di varie funzioni per gli organi Roland e un pedale Hold per il sustain delle note.

#### **Caratteristiche**

- Facilità d'uso e di impostazione grazie al suo schermo.
- Pedaliera a 20 note e pedale di espressione rimovibile La PK-9 dispone di una pedaliera con venti note per il massimo divertimento nel suonare l'organo. Il pedale di espressione incorporato può essere rimoso dalla pedaliera per rendere lo strumento più compatto per il trasporto.
- Due interruttori ai lati del pedale di espressione. A questi interruttori potete assegnare diversi compiti per controllare funzioni quali la velocità di rotazione lenta o veloce dell'effetto Rotary, Rotary Break Speed e Portamento.
- Due pedali CONTROL sul pannello frontale. A questi pedali potete assegnare la funzione desiderata per controllare lo strumento collegato (Octaver Bass, Portamento, modo Monofonico ecc.).
- Pedale Hold Dove lo potete facilmente usare con il piede destro, trovate un pedale di Hold, per allargare le possibilità espressive quando usate suoni cui giovi il sustain.
- Intervallo di trasposizione regolabile, ottava e canale MIDI. Il modo Parameter della PK-9 vi permette di trasporre la pedaliera, di scegliere un'ottava diversa e di far coincidere l'impostazione del canale MIDI con quello di altri strumenti.
- Con un pedale esterno (connettore EXTERNAL PEDAL) potete decidere di controllare parametri come l'espressione, la frequenza di taglio del filtro, la risonanza, ecc., collegando un pedale interruttore opzionale (Roland serie DP, BOSS FS-5U), o un pedale di espressione opzionale (Roland EV-5).
- La funzione MIDI Merge (MIDI IN verso MIDI OUT) combina i messaggi MIDI che la PK-9 riceve da uno strumento MIDI esterno con quelli che voi generate suonandola, e trasmette tutti i dati MIDI allo strumento MIDI ricevente.
- Connessione con un unico cavo agli organi Roland (AT-350C, AT-900C, C-200 ecc.) Quando collegate la PK-9 ad un organo Roland (che disponga di un connettore PK-IN), il cavo PK è l'unica connessione necessaria—nessun bisogno di cavi MIDI, cavi analogici o di un alimentatore. Questo rende semplice e veloce l'installazione.

Le spiegazioni in questo manuale comprendono illustrazioni che mostrano ciò che normalmente viene visualizzato sullo schermo. Ricordate, comunque, che il vostro strumento potrebbe contenere una versione più recente e migliorata del sistema operativo (p.es., comprendere nuovi suoni), cosicché ciò che vedete sullo schermo potrebbe non sempre corrispondere con ciò che appare sul manuale.

Prima di usare questo strumento, leggete attentamente "Usare lo strumento in sicurezza" a p. 58 e "Note importanti" a p. 60. Queste sezioni contengono importanti informazioni riguardanti il corretto utilizzo della PK-9. Inoltre, per essere sicuri di avere ben chiara ogni funzione del vostro nuovo strumento, leggete interamente questo manuale, che dovrebbe poi essere tenuto e conservato a portata di mano per consultazioni future.

Copyright © 2012 ROLAND EUROPE. Tutti i diritti sono riservati. Nessuna parte di questa pubblicazione può essere riprodotta in qualsiasi forma senza autorizzazione scritta di Roland Europe S.p.a. Roland e GS sono marchi di fabbrica o marchi registrati di Roland Corporation negli Stati Uniti e/o in altri paesi.

## **USARE LO STRUMENTO SENZA RISCHI**

#### ISTRUZIONI PER LA PREVENZIONE DI INCENDI, SCOSSA ELETTRICA E FERITE ALLE PERSONE

Altri simboli

#### I simboli A PERICOLO e A ATTENZIONE

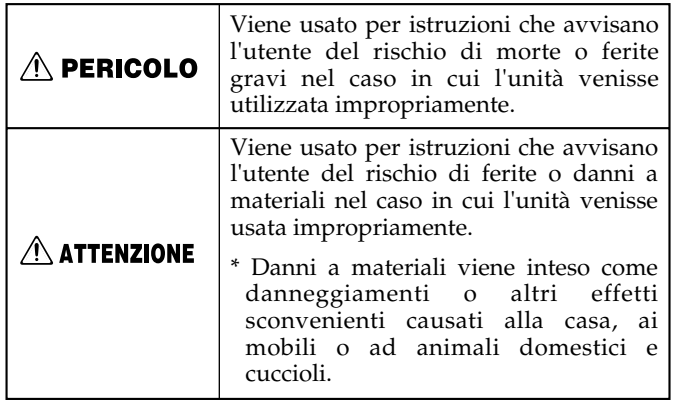

Il simbolo  $\Delta$  avvisa l'utente di istruzioni importanti o di punti di attenzione. Il significato del simbolo è determinato  $\bigwedge$ dal disegno contenuto nel triangolo. Il simbolo disegnato qui a sinistra indica avvisi generali o avvertimenti di pericolo. Il simbolo  $\bigcirc$  avvisa l'utente di azioni da non eseguire (vietate). L'azione specifica è indicata dal disegno contenuto all'interno del cerchio. Il simbolo disegnato  $\mathcal{R}$ qui a sinistra avvisa che l'unità non deve mai essere disassemblata. Il simbolo ● avvisa l'utente delle azioni che deve eseguire. L'azione specifica è indicata dal disegno contenuto all'interno del cerchio. Il simbolo disegnato qui a sinistra indica che il cavo di alimentazione deve essere scollegato dalla presa di corrente.

### **OSSERVATE SEMPRE LE SEGUENTI NORME**

#### **APERICOLO**

**Usate solo il cavo di alimentazione dell'alimentatore PSB-1U**

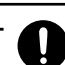

• Utilizzate solo il cavo di alimentazione del PSB-1U. Inoltre, il cavo di alimentazione fornito, non deve essere usato per altri apparecchi.

................................................................................................ **Non piegate il cavo di alimentazione, né appoggiategli sopra oggetti pesanti.**

• Non piegate o torcete eccessivamente il cavo di alimentazione, né appoggiate oggetti pesanti sul cavo. Così facendo potreste danneggiare il cavo e rischiare dei cortocircuiti. I cavi danneggiati sono pericolosi e possono provocare incendi e scosse elettriche!

#### **Non fate entrare nella pedaliera nessun oggetto estraneo o liquido; non appoggiate sulla pedaliera contenitori di liquidi**

................................................................................................

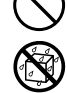

• Non fate entrare nella pedaliera nessun oggetto estraneo (p.es., oggetti infiammabili, monete, cavi) o liquidi (acqua, bibite ecc.). In tal caso potreste provocare corto circuiti, funzionamento improprio o altri malfunzionamenti.

#### ................................................................................................ **Se notate malfunzionamenti o anormalità spegnete lo strumento**

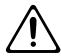

- Spegnete immediatamente lo strumento, staccate l'alimentatore dalla presa e richiedete l'intervento del vostro rivenditore, del più vicino Centro Assistenza Roland o del distributore autorizzato Roland elencato nella pagina "Information" nel caso in cui:
	- L'alimentatore, il cavo di alimentazione o la spina siano danneggiati; oppure
	- notiate del fumo o sentiate un odore strano; oppure
	- cadesse qualche oggetto dentro lo strumento o vi venisse versato qualche liquido sopra; oppure
	- lo strumento sia stato esposto alla pioggia (o si sia bagnato in altro modo); oppure
- lo strumento sembri non funzionare correttamente o notiate cambiamenti nelle prestazioni. ................................................................................................

#### o il suo alimentatore di corrente.

**Non smontatelo e non modificatelo** • Non aprite (né modificate in nessun modo) lo strumento

 $\triangle$  PERICOLO

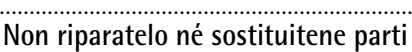

• Non cercate di riparare lo strumento o di sostituire parti in esso contenute (tranne nei casi in cui questo manuale fornisca istruzioni specifiche). Commissionate tutti gli interventi al vostro rivenditore, al Centro Servizi Roland più vicino o ad un distributore autorizzato, come elencato nella pagina "Information".

#### **Non usatelo o conservatelo in luoghi che siano**

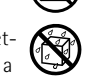

- Soggetti a temperature estreme, (per es. esposto direttamente alla luce del sole in un veicolo chiuso, vicino a un condotto di riscaldamento o sopra apparecchiature che generino calore); oppure
- Bagnati (per es. bagni, lavanderie, pavimenti bagnati); oppure
- Esposti a vapore o fumo; oppure

.................................................................................................

- Soggetti ad esposizione salina; oppure
- Umidi; oppure
- Esposti alla pioggia; oppure
- Polverosi o sabbiosi; oppure
- Soggetti a forti vibrazioni.

#### ................................................................................................. **Non mettetelo in un posto instabile**

• Posizionate sempre la pedaliera orizzontalmente ed in posizione stabile. Non mettetela mai su supporti che potrebbero oscillare o su superfici inclinate.

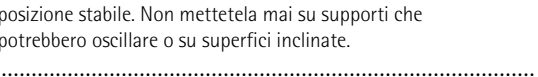

#### **Usate solo l'alimentatore fornito e con la tensione corretta**

• Accertatevi di usare solo l'alimentatore PSB-1U fornito con la PK-9 ed assicuratevi che la tensione di rete locale corrisponda alla tensione d'ingresso indicata sull'alimentatore. Altri alimentatori possono avere polarità differente o essere progettati per tensioni diverse, perciò il loro uso può provocare danni, malfunzionamenti o causare scosse elettriche.

.................................................................................................

**Roland** 

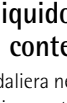

#### **APERICOLO**

#### **In presenza di bambini un adulto deve sempre sorvegliarli**

• Quando usate lo strumento in presenza di bambini, fate attenzione a che lo strumento non venga maltrattato. Un adulto dovrebbe sempre essere presente per sorvegliare.

#### **Non fatelo cadere né fategli subire forti impatti.**

• Proteggetelo da urti violenti. (Non fatelo cadere!)

.................................................................................................

#### **Non condividete la stessa presa di corrente con troppe apparecchiature**

• Evitate di condividere la stessa presa di corrente cui è collegato il cavo di alimentazione della pedaliera con troppe apparecchiature. Prestate particolare attenzione quando usate delle prolunghe—la potenza totale impiegata da tutti gli apparecchi non deve mai superare il limite massimo (Watt/Ampere) della prolunga. Carichi eccessivi possono provocare un surriscaldamento del cavo con conseguente pericolo di fusione dell'isolante.

#### **Non utilizzatela all'estero**

• Prima di utilizzare la pedaliera in un'altra nazione, contattate il vostro rivenditore o uno dei Centri Assistenza Roland o il distributore autorizzato Roland elencati nella pagina "Information".

.................................................................................................

.................................................................................................

#### $\triangle$  ATTENZIONE

**Posizionatela in un posto ben ventilato** • La pedaliera e l'alimentatore devono essere posizionati in modo tale da non interferire con la loro ventilazione.

#### ................................................................................................ **Afferrare la spina quando collegate o scollegate l'alimentatore**

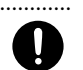

• Afferrate solo la spina del cavo dell'alimentatore per collegarlo o scollegarlo da una presa di corrente o dalla pedaliera.

#### ................................................................................................ **Pulite periodicamente la spina dell'alimentatore**

• Ad intervalli regolari scollegate l'alimentatore e togliete la polvere o altri accumuli di sporco eventualmente presenti sui contatti della spina, utilizzando un panno asciutto. Inoltre, scollegate la spina del cavo di alimentazione dalla presa di corrente quando la pedaliera deve rimanere inutilizzata per un periodo di tempo prolungato. L'accumulo di polvere tra la spina e la presa di corrente può ridurre l'azione isolante e provocare incendi.

#### **Trattate i cavi in modo sicuro**

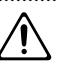

• Evitate di aggrovigliare i cavi. Tutti i cavi, inoltre, dovrebbero essere tenuti fuori dalla portata dei bambini.

................................................................................................

................................................................................................

#### **Non appoggiate oggetti pesanti e non salite mai sullo strumento**

• Non salite mai, né appoggiate oggetti pesanti, sullo strumento.

#### ................................................................................................ **Non collegate o scollegate l'alimentatore con le mani bagnate**

• Non maneggiate mai l'alimentatore o la sua spina con le mani bagnate quando lo collegate o scollegate da una presa di corrente o dallo strumento.

#### **Prima di spostare la pedaliera scollegate tutti i cavi**

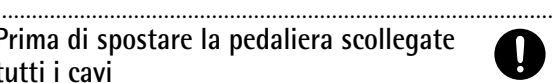

• Prima di spostare la pedaliera scollegate l'alimentatore e tutti i cavi provenienti da dispositivi esterni.

#### **Prima di pulirla, scollegare l'alimentatore dalla presa di corrente**

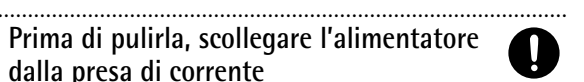

• Prima di pulire la pedaliera, spegnetela e scollegate l'alimentatore dalla presa di corrente (pagina 65).

#### ................................................................................................ **In previsione di fulmini, scollegate l'alimentatore dalla presa di corrente**

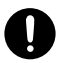

• In caso di temporale, scollegate l'alimentatore dalla presa di corrente.

#### ................................................................................................ **Tenete le piccole parti al di fuori della portata dei bambini**

- Per evitare l'ingestione accidentale delle parti elencate qui di seguito, tenetele sempre al di fuori della portata dei bambini piccoli.
	- Parti incluse: Piedini in gomma extra (di scorta).

................................................................................................

• Parti rimovibili: Viti a pomello (pagina 64)

# **1. Note importanti**

*Oltre a quanto esposto nella sezione "Usare lo strumento in sicurezza" a p. 58, leggete e osservate le seguenti precauzioni:*

#### **Alimentazione**

- Non collegate questo strumento alla stessa presa di corrente utilizzata da altri apparecchi controllati da un inverter (per es. un frigorifero, una lavatrice, un forno a microonde o un condizionatore) o che contengano un motore. A seconda di come l'apparecchio elettrico viene usato, possono verificarsi malfunzionamenti a questo strumento o può generarsi del rumore fastidioso. Se non riuscite ad utilizzare una presa di corrente separata, collegate un filtro per il rumore di alimentazione tra l'apparecchio e la presa elettrica.
- Dopo molte ore di uso consecutivo l'alimentatore inizierà a generare calore. Ciò è normale e non deve destare preoccupazione.
- Per evitare malfunzionamenti e rotture alle apparecchiature, spegnete sempre tutti gli apparecchi prima di eseguire qualsiasi collegamento.
- Con le impostazioni di fabbrica, la PK-9 si spegnerà automaticamente 240 minuti (4 ore) dopo che avete smesso di suonarla o di usarla. Se non volete che si spenga automaticamente, cambiate l'impostazione "Auto Off" in "Off" come descritto a p. 70.

**Nota:** Quando spegnete la pedaliera le impostazioni che avete modificato verranno perdute. Se volete conservare le vostre impostazioni, dovete salvarle prima di spegnere lo strumento.

#### **Posizionamento**

- Questo apparecchio può interferire con la ricezione di apparecchi radio e televisori. Non utilizzatelo nelle vicinanze di tali ricevitori.
- Se nelle vicinanze dell'apparecchio utilizzate dispositivi di comunicazione senza fili, come telefoni cellulari, potrebbe prodursi del rumore. Tale rumore può avvertirsi durante la ricezione o l'inoltro di una chiamata, oppure durante la conversazione. Se dovesse succedervi, allontanate tali dispositivi dallo strumento oppure spegneteli.
- Non esponete la pedaliera alla luce diretta del sole, non mettetela vicino a dispositivi che emettano calore, non lasciatela all'interno di un veicolo chiuso o soggetta a temperature elevate. L'eccessivo calore può deformarla o scolorirla.
- Quando la spostate da un luogo a un altro con temperatura e/o grado di umidità diverso, all'interno della PK-9 può crearsi della condensa. Se cercate di utilizzarla in queste condizioni potreste provocare danni o malfunzionamenti. Perciò, prima di usare la pedaliera, aspettate alcune ore, fino a che la condensa sia completamente evaporata.
- Non lasciate oggetti appoggiati sulla pedaliera. Facendolo potreste causare malfunzionamenti, per esempio i pedali potrebbero non produrre più suoni.
- A seconda del materiale e della temperatura della superficie sulla quale appoggiate la pedaliera, i suoi piedini in gomma potrebbero scolorire o danneggiare la superficie. Per evitare che ciò accada potete mettere sotto i piedini un pezzo di feltro o di tessuto. In tal caso, fate attenzione a che la pedaliera non scivoli o si sposti accidentalmente.
- Non appoggiate alcun oggetto che contenga acqua (per esempio, vasi di fiori) sulla PK-9. Evitate l'utilizzo di insetticidi, profumi, alcol, smalto per unghie, bombolette spray, ecc. vicino alla pedaliera. Asciugate rapidamente con un panno morbido ed asciutto qualsiasi liquido versato sulla pedaliera.

#### **Manutenzione**

- Per la pulizia quotidiana utilizzate un panno morbido e asciutto o leggermente inumidito con acqua. Per togliere lo sporco più persistente, utilizzate un panno impregnato con un detergente neutro e non abrasivo. Successivamente accertatevi di asciugare completamente la pedaliera con un panno morbido e asciutto.
- Per evitare scolorimenti o deformazioni, non utilizzate mai benzina alcool o solventi di qualsiasi tipo.

#### **Riparazioni e Dati**

• Tenete in considerazione il fatto che tutti i dati contenuti nella memoria dello strumento potrebbero andare perduti in caso di riparazione. I dati importanti dovrebbero essere salvati in un altro dispositivo MIDI (per es. un sequencer) o annotati su un foglio di carta (se possibile). Durante la riparazione viene prestata la massima attenzione affinché i dati non vengano perduti. Tuttavia, in certi casi (come quando sono danneggiati i circuiti di memoria) è impossibile ripristinare i dati e Roland non si assume nessuna responsabilità riguardo alla perdita di tali dati.

#### **Ulteriori precauzioni**

- Ricordate che il contenuto della memoria potrebbe andare irrimediabilmente perso a causa di malfunzionamenti o di un uso scorretto dello strumento. Per evitare di perdere dati importanti vi consigliamo di fare periodicamente un backup dei dati più importanti presenti nella memoria della pedaliera in un altro dispositivo MIDI (per es. un sequencer).
- Sfortunatamente potrebbe essere impossibile recuperare i dati salvati nella memoria dello strumento una volta che siano andati perduti. Roland Corporation non si assume nessuna responsabilità riguardo la perdita di tali dati.
- Maneggiate con cura i pulsanti, i controlli e i connettori della PK-9. Non facendolo potreste provocare malfunzionamenti.
- Non colpite né premete mai forte sullo schermo.
- Quando collegate o scollegate i cavi, afferrate solo i connettori; non tirate mai il cavo stesso. In questo modo eviterete cortocircuiti o rotture interne ai cavi.
- Per evitare di disturbare i vicini, cercate di tenere il volume degli strumenti ad un livello ragionevole.
- Il rumore dei pedali premuti e le vibrazioni prodotte suonando lo strumento potrebbero essere trasmesse attraverso il pavimento o i muri fino ad una distanza sorprendente. Abbiate cura di non disturbare le persone che vi circondano.
- Se dovete trasportare lo strumento, utilizzate se possibile l'imballo originale (comprese le imbottiture). Altrimenti, utilizzate materiale da imballo equivalente.
- Utilizzate solo un pedale di espressione (Roland serie EV, venduto separatamente) o un interruttore a pedale (Roland serie DP, BOSS FS-5U) specifico. Collegando un altro pedale di espressione o interruttore a pedale, potete provocare malfunzionamenti e/o danni alla pedaliera.
- Quando usate i pedali, fate attenzione a non incastrarvi le dita tra le parti mobili ed il pannello. Nei luoghi in cui siano presenti dei bambini piccoli, assicuratevi che un adulto li sorvegli e li guidi.

# **Indice**

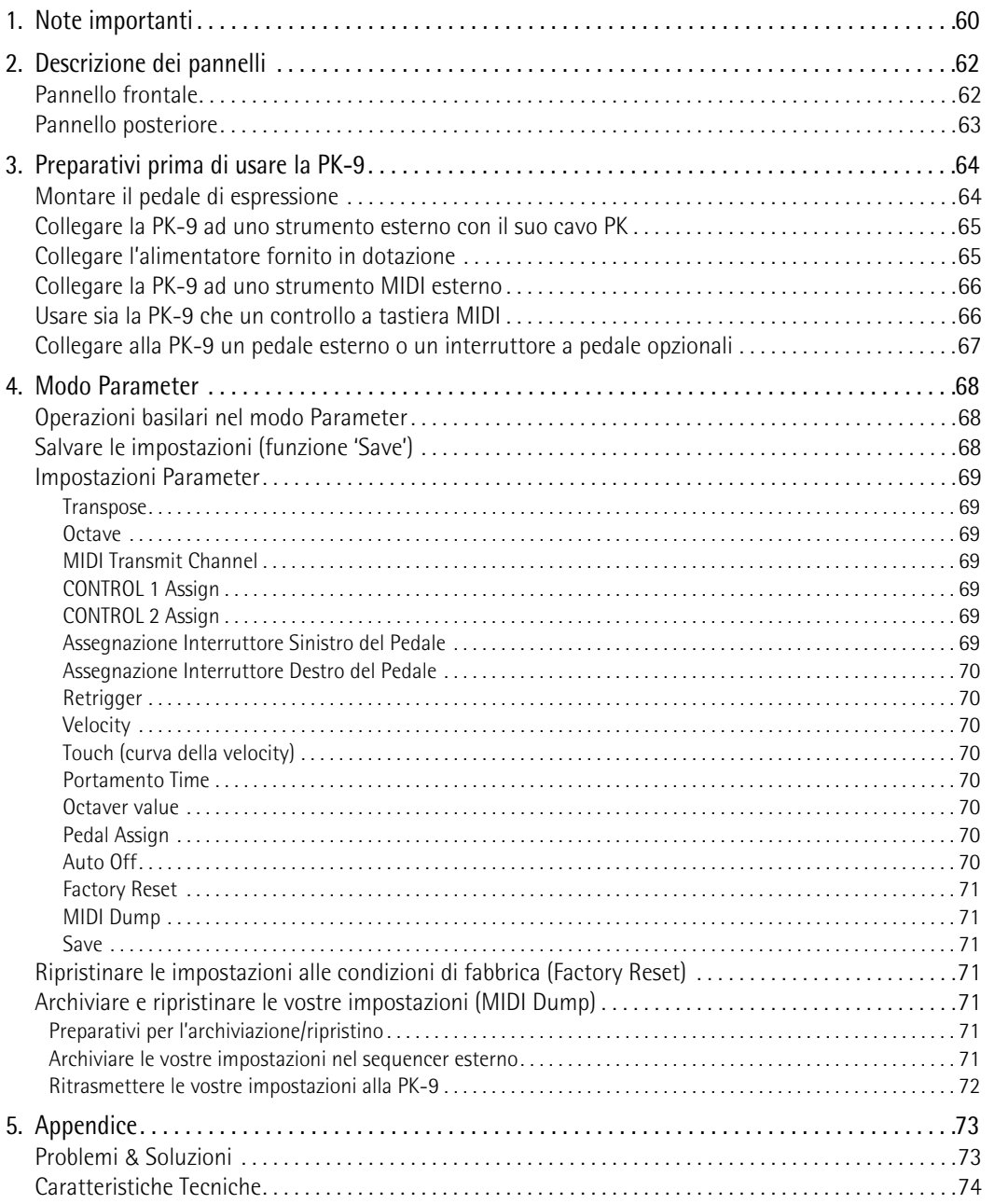

# **2. Descrizione dei pannelli**

## **Pannello frontale**

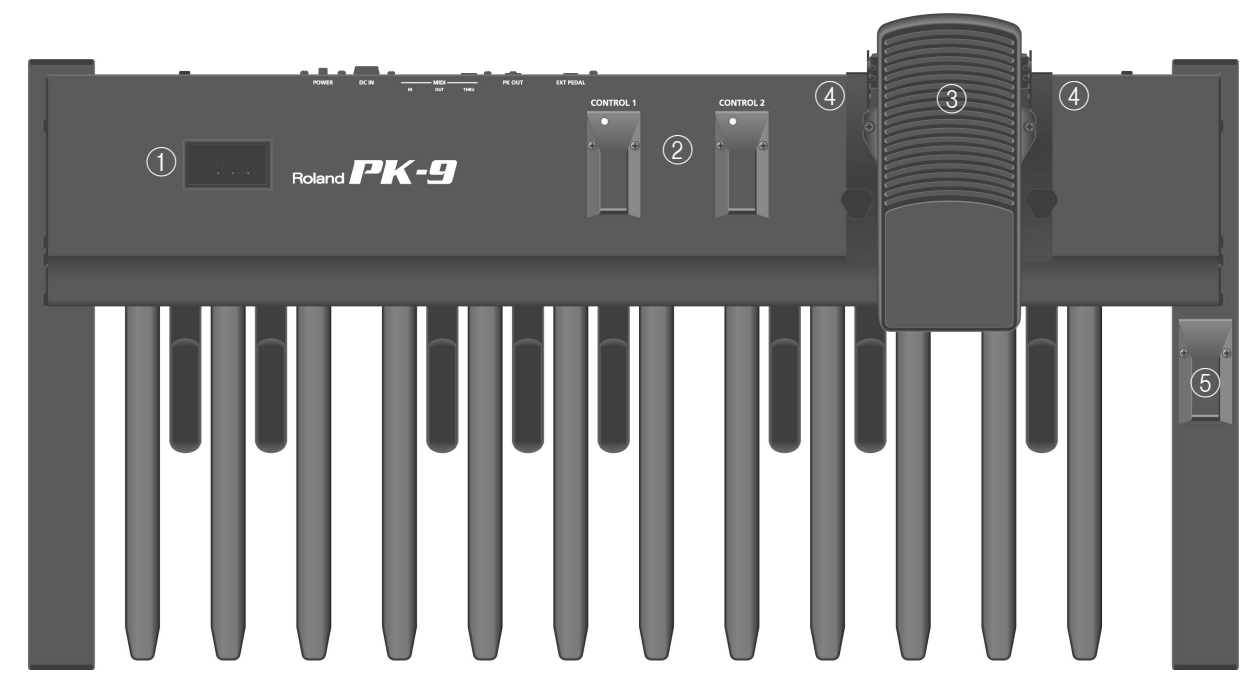

#### A **Schermo**

Questo schermo a tre caratteri vi tiene informati sulle funzioni e i valori dei parametri attuali che avete impostato.

#### B **Pedali CONTROL 1 e CONTROL 2.**

Questi pedali vi permettono di controllare il dispositivo collegato via MIDI. La loro funzione può essere impostata nel modo Parameter (pagina 68). Di default, il pedale CONTROL 1 trasmette i messaggi di control change numero CC16, mentre CONTROL 2 trasmette i messaggi CC17.

Premendo contemporaneamente questi pedali si entra nel modo Parameter (pagina 68).

#### C **Pedale di espressione**

Premendo il pedale aumenterete il volume, e riportandolo verso di voi diminuirete il volume. Per le istruzioni su come montarlo, consultate pagina 64.

#### D **Interruttori del Pedale**

I due interruttori che si trovano ai lati del pedale di espressione vi permettono di controllare il dispositivo collegato. Di default, l'interruttore a sinistra del pedale trasmette i messaggi CC18, mentre quello di destra trasmette i messaggi CC19.

Le funzioni di questi due interruttori possono essere cambiate nel modo Parameter.

#### E **Pedale Hold**

Premendo questo pedale potete sostenere le note attualmente suonate anche dopo aver rilasciato il relativo pedale MIDI. Quando la PK-9 si trova nel modo Parameter, questo pedale serve per confermare le impostazioni.

## **Pannello posteriore**

# Roland PK-9

#### A **Connettore EXTERNAL PEDAL**

Vi permette di collegare un interruttore a pedale (Roland serie DP, BOSS FS-5U) opzionale o un altro pedale di espressione (Roland EV-5) anch'esso opzionale. Per come assegnare la funzione desiderata al pedale o agli interruttori a pedale vedi pagina 70.

#### B **Connettore PK OUT**

Con il cavo PK fornito con la PK-9 collegate questo connettore al connettore PK IN di uno strumento esterno (pagina 65).

#### C **Connettori MIDI**

Permettono di collegare la PK-9 ad un dispositivo MIDI esterno (pagina 66).

#### (4) Connettore DC IN

 $\frac{1}{2}$   $\frac{1}{3}$   $\frac{1}{4}$   $\frac{1}{5}$ 

Vi permette di collegare l'alimentatore fornito in dotazione (pagina 65).

#### E **Interruttore POWER**

Accende e spegne lo strumento (pagina 66).

**Con le impostazioni di fabbrica, la PK-9 si spegne automaticamente 240 minuti (4 ore) dopo aver smesso di suonarla o di usarla.**

Se la PK-9 si è spenta automaticamente, potete riaccenderla con l'interruttore [POWER].

Se non volete che si spenga automaticamente, cambiate l'impostazione "Auto Off" in "OFF" (pagina 70).

# **3. Preparativi prima di usare la PK-9**

## **Montare il pedale di espressione**

*La PK-9 viene fornita con il pedale di espressione smontato. Prima di collegare la PK-9 ad un dispositivo esterno, vi preghiamo di montare il pedale di espressione.*

#### **Nota**

Quando montate o smontate il pedale di espressione, fate attenzione a non pestare le viti a pomello. Quando togliete le viti a pomello, per evitare l'ingestione accidentale, teneteli sempre al di fuori della portata dei bambini piccoli. Per evitare malfunzionamenti e/o danneggiare altri dispositivi, prima di eseguire qualsiasi collegamento spegnete tutti gli apparecchi.

**1. Allentate la vite a pomello che si trova nel pannello posteriore della PK-9.**

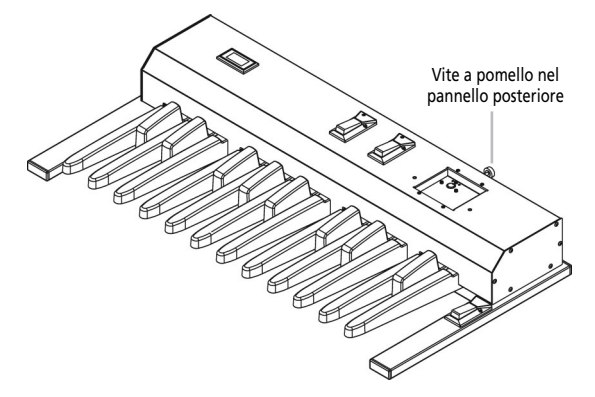

**2. Collegate il cavo del pedale di espressione al connettore che si trova nella parte superiore della PK-9.**

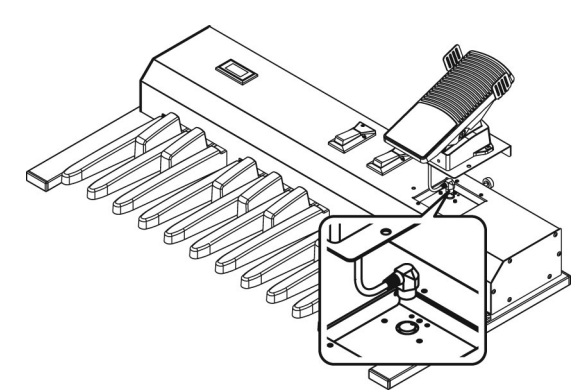

**3. Facendo attenzione a non schiacciare il cavo, mettete il pedale di espressione sulla PK-9.**

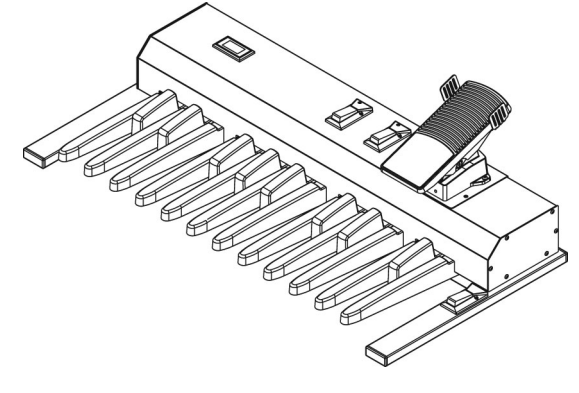

**4. Fissate il pedale di espressione con le due viti a pomello fornite con lo strumento, facendo attenzione a che i due fori delle viti siano allineati.**

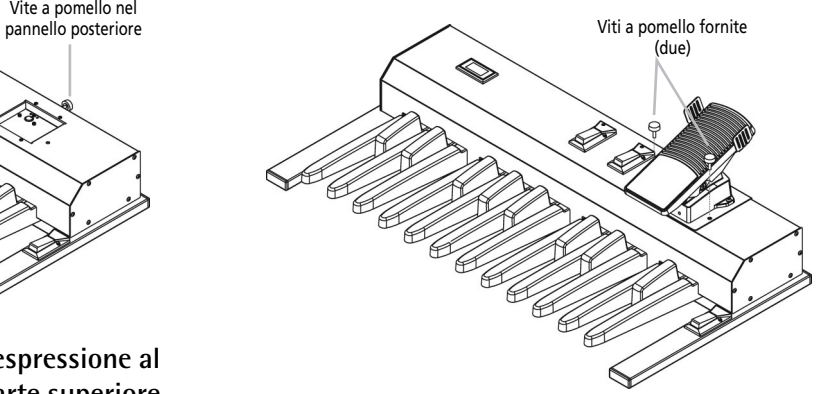

**5. Stringete la vite a pomello nel pannello posteriore.**

#### **Nota**

Il connettore che si trova nella parte superiore della PK-9 serve solo per collegare il pedale di espressione fornito con lo strumento. Collegando qualsiasi altro dispositivo che non sia il pedale di espressione della PK-9 potreste provocare dei malfunzionamenti.

## **Collegare la PK-9 ad uno strumento esterno con il suo cavo PK**

*Con il cavo PK, fornito con la PK-9, collegate lo strumento esterno e la PK-9. Questo sistema di connessione consente di alimentare la PK-9 dallo strumento esterno (così non avete bisogno dell'alimentatore fornito in dotazione).*

La PK-9 verrà accesa e spenta dall'interruttore di accensione dello strumento esterno, a prescindere dalla posizione del proprio interruttore di accensione.

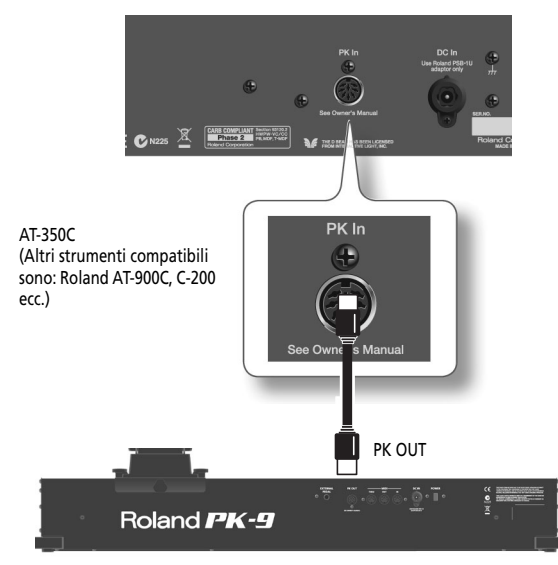

- **1. Assicuratevi che lo strumento esterno sia spento ed il volume abbassato.**
- **2. Con il cavo PK, fornito con la PK-9, collegate il connettore PK IN dello strumento esterno al connettore PK OUT della PK-9.**

Quando tutto è collegato correttamente, assicuratevi di seguire la procedura indicata per accendere gli strumenti. Se li accendete con la sequenza sbagliata, rischiate di provocare malfunzionamenti o rotture agli strumenti.

- **3. Accendete lo strumento esterno e regolate il volume come spiegato nel suo manuale di istruzioni.**
- **4. Verificate che anche la PK-9 sia accesa.**
- **5. Suonate la pedaliera. Se sentite suonare dallo strumento esterno la parte eseguita sulla pedaliera, il collegamento è terminato.**

#### **Nota**

Se la parte della pedaliera suona nell'ottava sbagliata sullo strumento esterno, potete trasporre i numeri delle note trasmesse dalla PK-9 (vedi "Octave" a p. 69).

#### **Nota**

Per prevenire malfunzionamenti e rotture agli apparecchi, abbassate sempre il volume e spegnete tutti gli strumenti prima di eseguire qualsiasi collegamento.

#### **Nota**

Questo strumento dispone di un circuito di protezione. Dopo l'accensione, è necessario un breve intervallo di tempo (pochi secondi) prima che l'apparecchio funzioni normalmente.

## **Collegare l'alimentatore fornito in dotazione**

*La PK-9 può anche essere alimentata dall'alimentatore PSB-1U fornito in dotazione.*

## **Nota**

Usate solo l'alimentatore di corrente fornito in dotazione con la PK-9 (PSB-1U). Accertatevi, inoltre, che la tensione di rete locale corrisponda alla tensione d'ingresso indicata sull'alimentatore. Altri alimentatori possono avere polarità differente o essere progettati per tensioni diverse, perciò il loro uso può provocare danni, malfunzionamenti o causare scosse elettriche.

#### **Nota**

Per evitare malfunzionamenti e/o danni agli altoparlanti o ad altri dispositivi, abbassate il volume e spegnete tutti i dispositivi prima di eseguire qualsiasi collegamento.

#### **1. Collegate il cavo di alimentazione all'alimentatore.**

Al connettore DC IN della PK-9

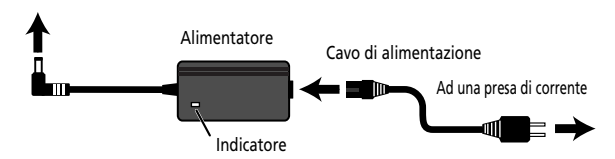

Posizionate l'alimentatore in modo che il lato con l'indicatore sia rivolto verso l'alto ed il lato con le informazioni scritte rivolto verso il basso.

Quando collegate l'alimentatore alla presa di corrente l'indicatore si illumina.

**2. Collegate l'alimentatore al connettore DC IN della PK-9.**

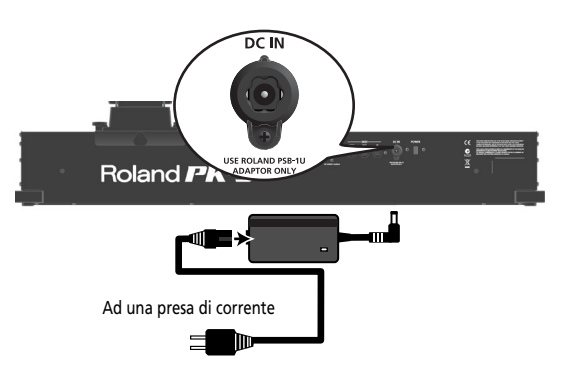

**3. Collegate il cavo di alimentazione ad una presa di corrente.**

## **Collegare la PK-9 ad uno strumento MIDI esterno**

*Potete usare la vostra PK-9 come controllo MIDI per un generatore sonoro MIDI.*

**1. Assicuratevi che lo strumento MIDI esterno sia spento ed il suo volume abbassato.**

#### **Nota**

Per prevenire malfunzionamenti e rotture agli apparecchi, abbassate sempre il volume e spegnete tutti gli strumenti prima di eseguire qualsiasi collegamento.

**2. Usate un cavo MIDI (acquistabile in negozio) per collegare il connettore MIDI OUT della PK-9 al connettore MIDI IN dello strumento MIDI esterno.**

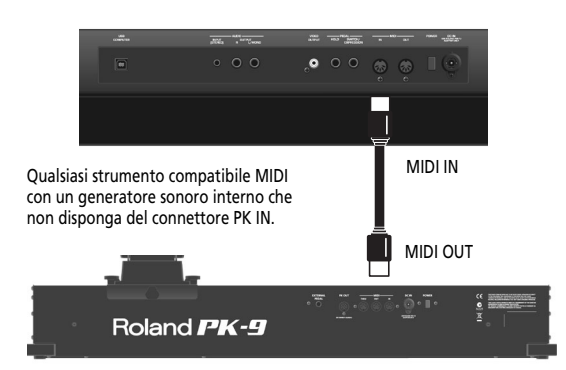

#### **3. Collegate l'alimentatore PSB-1U al connettore DC IN (pagina 65).**

Quando tutto è collegato correttamente, assicuratevi di seguire la procedura indicata per accendere gli strumenti. Se li accendete con la sequenza sbagliata, rischiate di provocare malfunzionamenti o rotture agli strumenti.

- **4. Accendete lo strumento MIDI esterno e regolate il volume come spiegato nel suo manuale di istruzioni.**
- **5. Premete l'interruttore [POWER] della PK-9, che si trova nel pannello posteriore.**

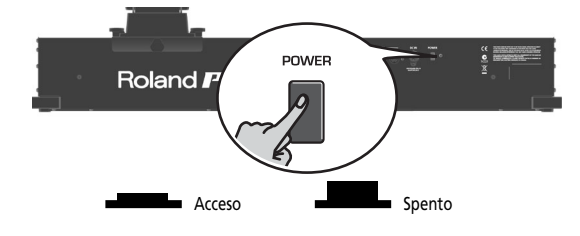

- **6. Impostate il canale MIDI della PK-9 (pagina 69).**
- **7. Impostate il canale MIDI dello strumento MIDI esterno in modo che corrisponda con quello della PK-9.**
- **8. Suonate la pedaliera della PK-9.**

**66**

**Roland** 

Se lo strumento esterno suona le note, il collegamento è completo.

#### **Nota**

Questo strumento dispone di un circuito di protezione. Dopo l'accensione, è necessario un breve intervallo di tempo (pochi secondi) prima che l'apparecchio funzioni normalmente.

## **Usare sia la PK-9 che un controllo a tastiera MIDI**

*Potete anche controllare un modulo MIDI esterno utilizzando sia una tastiera MIDI che la PK-9.*

Questo vi permette di usare sia le mani che i piedi per suonare o la stessa parte o due parti diverse del modulo esterno.

**1. Assicuratevi che lo strumento MIDI esterno sia spento ed il suo volume abbassato.**

#### **Nota**

Per prevenire malfunzionamenti e rotture agli apparecchi, abbassate sempre il volume e spegnete tutti gli strumenti prima di eseguire qualsiasi collegamento.

**2. Usate un cavo MIDI (acquistabile in negozio) per collegare il connettore MIDI OUT della PK-9 al connettore MIDI IN dello strumento MIDI esterno. Usate un altro cavo MIDI per collegare il connettore MIDI OUT della tastiera al connettore MIDI IN della PK-9.**

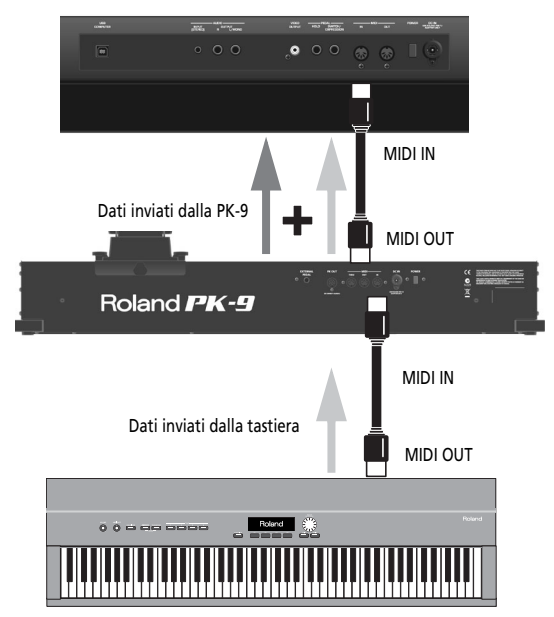

Con questa configurazione, i messaggi che la PK-9 riceve dal connettore MIDI IN vengono sommati ai messaggi MIDI della PK-9 e trasmessi, tramite il suo connettore MIDI OUT, al modulo esterno MIDI (funzione "Soft Thru").

#### **Nota**

La copia esatta dei segnali ricevuti dal connettore MIDI IN della PK-9 viene inviata anche al connettore MIDI THRU. Potete usare anche questa configurazione, ma ricordate che funzionerà solo se il vostro modulo MIDI ha due connettori MIDI IN. Per cui l'approccio della "somma" è in genere più pratico.

## **Collegare alla PK-9 un pedale esterno o un interruttore a pedale opzionali**

*La PK-9 dispone di un connettore EXTERNAL PEDAL al quale potete collegare un interruttore a pedale opzionale (Roland serie DP o BOSS FS-5U) oppure un pedale di espressione aggiuntivo (Roland serie EV).*

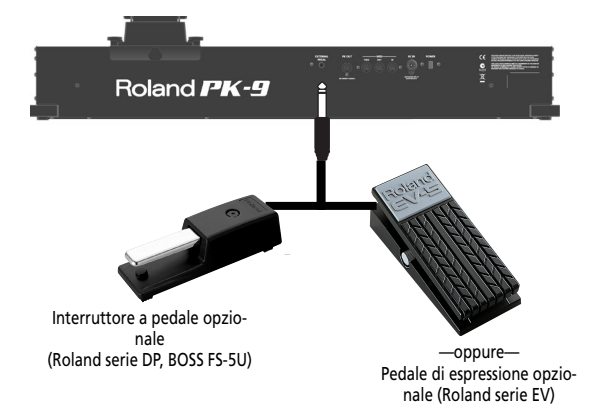

Se collegate un interruttore a pedale o un pedale di espressione opzionali, potete scegliere la funzione che dovrà eseguire (pagina 70). Di default, il pedale esterno controlla la funzione "Hold".

### **Nota**

Utilizzate solo un pedale di espressione (Roland serie EV venduto separatamente) o un interruttore a pedale (Roland serie DP, BOSS FS-5U) specifico. Collegando un altro pedale di espressione o interruttore a pedale, potete provocare malfunzionamenti e/o danni alla pedaliera.

#### **Nota**

Non collegate o scollegate un interruttore a pedale o un pedale di espressione opzionali mentre la PK-9 è accesa. Spegnete sempre la PK-9 prima di cambiare un collegamento al connettore EXTERNAL PEDAL.

giano.

# **4. Modo Parameter**

*Il modo Parameter vi permette di eseguire varie impostazioni della pedaliera.*

## **Operazioni basilari nel modo Parameter**

*Ecco la procedura di base per eseguire le impostazioni nel modo Parameter.*

**1. Premete simultaneamente i pedali [CONTROL 1] e [CONTROL 2].** Gli indicatori [CONTROL 1] e [CONTROL 2] lampeg-

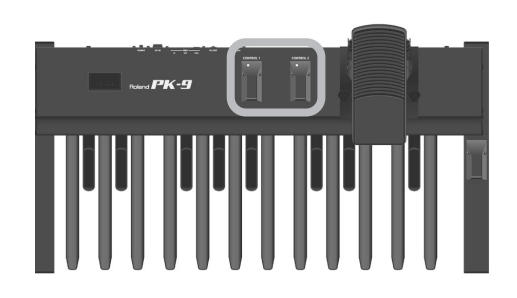

La PK-9 ora si trova nel modo Parameter. Sullo schermo lampeggia l'abbreviazione del primo parametro (o dell'ultimo parametro scelto da quando avete acceso la PK-9).

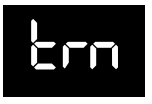

**2. Premete il pedale [CONTROL 1] o [CONTROL 2] per scegliere il parametro desiderato.**

Per i dettagli riguardo ogni parametro, consultate "Impostazioni Parameter" a p. 69.

**3. Per confermare premete il pedale Hold.**

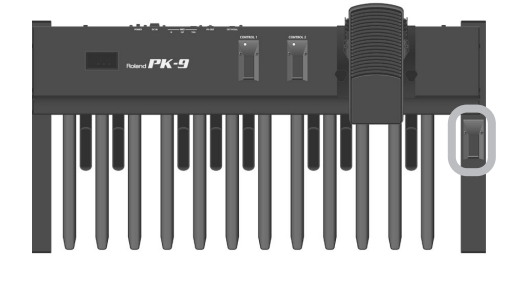

Lo schermo visualizza il valore.

- **4. Per cambiare il valore premete il pedale [CONTROL 1] o [CONTROL 2].**
- **5. Per confermare il valore ed uscire dal modo Parameter premete il pedale Hold.**

## **Salvare le impostazioni (funzione 'Save')**

*Quando la PK-9 viene spenta, le impostazioni tornano ai loro valori di default. Comunque, se preferite, potete salvare le seguenti impostazioni in modo che vengano ricordate anche dopo lo spegnimento.*

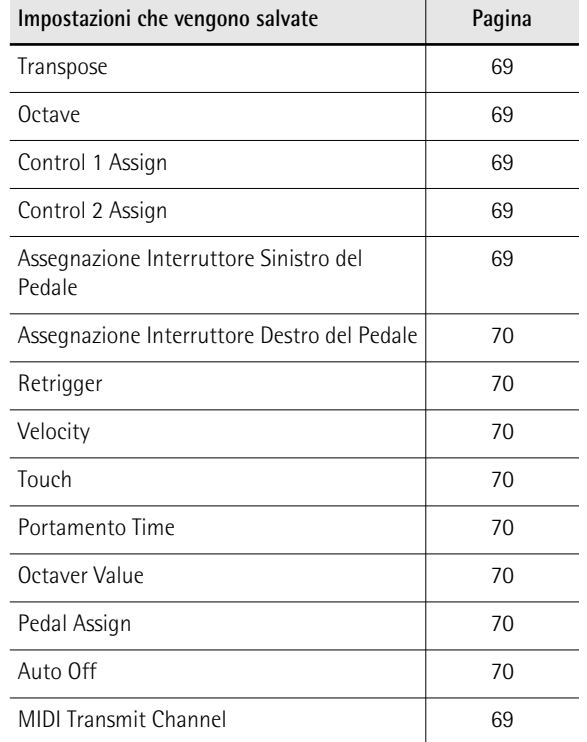

- **1. Premete simultaneamente i pedali [CONTROL 1] e [CONTROL 2].** Gli indicatori [CONTROL 1] e [CONTROL 2] lampeggiano. La PK-9 ora si trova nel modo Parameter.
- **2. Premete il pedale [CONTROL 1] o [CONTROL 2] per scegliere il parametro "SAv".**

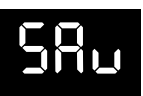

**3. Per confermare premete il pedale Hold.** Lo schermo indica "ok" e la PK-9 esce dal modo Parameter.

## **Impostazioni Parameter**

*Qui di seguito trovate una lista dei parametri della PK-9 che potete impostare.*

#### ● **Transpose**

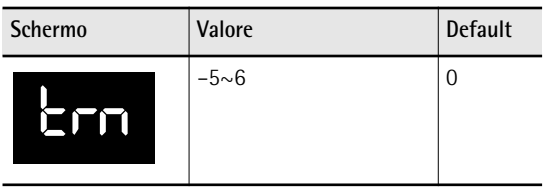

Questo parametro vi permette di trasporre l'intonazione delle note dei pedali ad intervalli di semitono.

#### ● **Octave**

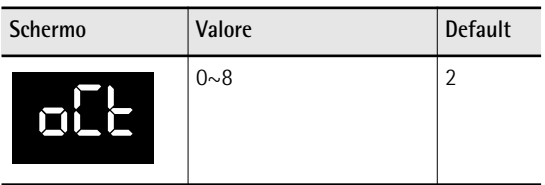

Questo parametro vi permette di trasporre l'intonazione delle note dei pedali ad intervalli di ottava.

#### **Nota**

L'impostazione di default "2" significa che il primo pedale MIDI a sinistra trasmette un "Do2" (numero di nota MIDI 36).

#### ● **MIDI Transmit Channel**

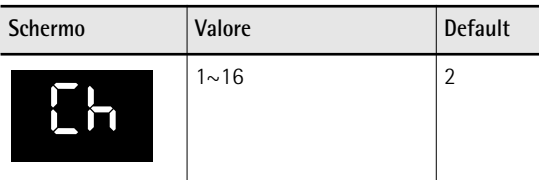

Questa impostazione determina il canale MIDI sul quale trasmetterà la PK-9. Il MIDI sfrutta sedici "canali MIDI" che sono numerati 1~16. Collegando apparecchi MIDI e specificando il canale MIDI appropriato per ogni apparecchio, potete suonare e/o richiamare suoni per quegli apparecchi.

#### ● **CONTROL 1 Assign**

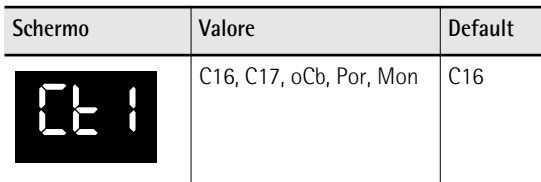

Questo parametro vi permette di assegnare una funzione al pedale [CONTROL 1]:

**C16 (Control Change CC16) o C17 (CC17):** Premendo il pedale [CONTROL 1] verrà trasmesso il numero di control change indicato, con valore 0 o 127.

**oCb (Octaver Bass):** Premendo [CONTROL 1] viene attivata/disattivata la funzione "Octaver Bass".

Quando è attiva questa funzione, alla nota più bassa che suonate viene aggiunta un'altra nota. La nota

aggiunta può essere di 1~4 ottave più bassa della nota più bassa che suonate (di default –1). Per come impostare il valore dell'ottava consultate "Octaver value" a p. 70.

**Por (Portamento):** Il pedale vi permette di attivare e disattivare la funzione Portamento. Quando questa funzione è attiva, l'intonazione delle note non cambia più a scalini chiaramente definiti: ogni nota scivola dolcemente verso la successiva. Usate il parametro "Portamento Time" (pagina 70) per impostare la velocità con cui ogni nota scivola nella successiva. Più alto è il valore e più lenta sarà la transizione.

**Mon (Mono):** Il pedale vi permette di attivare e disattivare il modo Mono. Questo modo abilita la PK-9 a suonare in modalità monofonica. Questo significa che viene trasmesso solo un messaggio di nota per volta. All'accensione, la PK-9 ritorna al modo Poly.

#### ● **CONTROL 2 Assign**

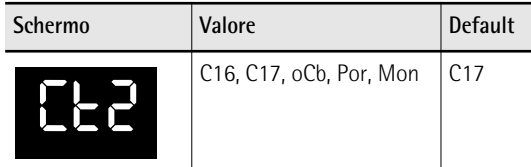

Questo parametro vi permette di assegnare una funzione al pedale [CONTROL 2]. Per le impostazioni disponibili vedi "CONTROL 1 Assign". Ricordate, comunque, che l'impostazione di default per il pedale [CONTROL 2] è "C17".

#### ● **Assegnazione Interruttore Sinistro del Pedale**

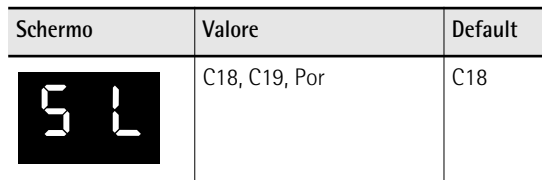

Questo parametro vi permette di assegnare una funzione all'interruttore che si trova sul lato sinistro del pedale di espressione.

**C18 (control change CC18) o C19 (CC19):** L'interruttore del pedale trasmette il numero di control change indicato, alternando i valori "0" e "127".

#### **Nota**

Se collegate la PK-9 ad uno strumento Roland della serie VK, il messaggio CC18 controlla il parametro "Rotary Slow/ Fast", mentre il messaggio CC19 controlla il parametro "Rotary Break Speed".

**Por (Portamento):** L'interruttore del pedale vi permette di attivare e disattivare la funzione Portamento. Quando questa funzione è attiva, l'intonazione delle note non cambia più a scalini chiaramente definiti: ogni nota scivola dolcemente verso la successiva. Usate il parametro "Portamento Time" (pagina 70) per impostare la velocità con cui ogni nota scivola nella successiva. Più alto è il valore e più lenta sarà la transizione.

#### ● **Assegnazione Interruttore Destro del Pedale**

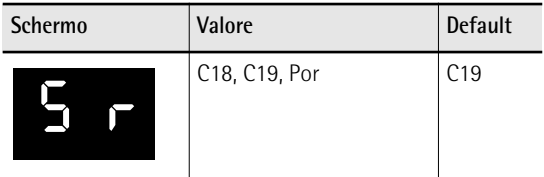

Questo parametro vi permette di assegnare una funzione all'interruttore che si trova sul lato destro del pedale di espressione. Per la spiegazione delle impostazioni disponibili vedi "Assegnazione Interruttore Sinistro del Pedale".

#### **Nota**

Se collegate la PK-9 ad uno strumento Roland della serie VK, il messaggio CC18 controlla il parametro "Rotary Slow/ Fast", mentre il messaggio CC19 controlla il parametro "Rotary Break Speed".

#### ● **Retrigger**

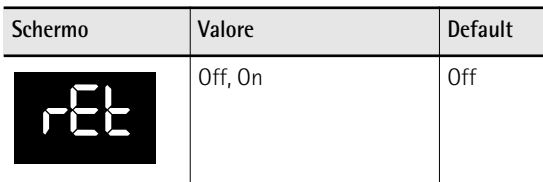

Questo parametro è disponibile solo quando la PK-9 si trova nel modo Mono. Per attivare tale modo, dovete prima assegnare la funzione "Mon" al pedale [CONTROL 1] o [CONTROL 2] e poi premere quel pedale. Vedi anche "CONTROL 1 Assign" e "CONTROL 2 Assign" a p. 69.

Quando "Retrigger" è attivo potete ottenere degli effetti speciali. Nel modo Mono la pedaliera è monofonica: premendo due pedali contemporaneamente, suonerà solo l'ultima nota premuta. Al rilascio di questa nota suonerà la nota premuta in precedenza creando un piacevole effetto di alternanza.

#### ● **Velocity**

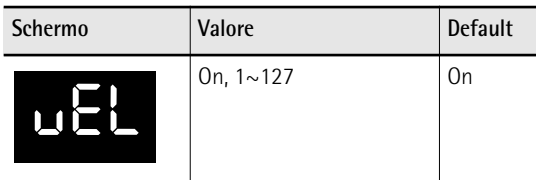

Se questo parametro è attivo, la dinamica con cui suonate viene tradotta in valori di velocity (1~127). Se avete impostato un valore fisso (1~127), la PK-9 trasmette tutte le note con quel valore.

#### ● **Touch (curva della velocity)**

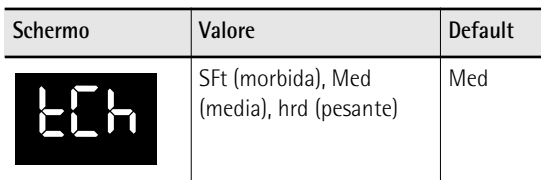

I pedali della PK-9 sono sensibili alla dinamica. Se necessario, potete scegliere una curva diversa della velocity in modo che si adatti al vostro stile esecutivo.

#### **Nota**

L'impostazione "Touch" viene ignorata se "Velocity" è impostato su un valore (1~127).

#### ● **Portamento Time**

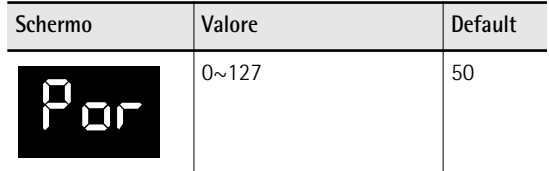

"Portamento" significa che l'intonazione non cambia a scalini chiaramente definiti: ogni nota scivolerà dolcemente verso la successiva. Usate questo parametro per impostare la velocità con cui ogni nota scivola nella successiva. Più alto è il valore e più lenta sarà la transizione.

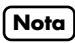

Se lo strumento MIDI ricevente non supporta questo parametro, questa impostazione non avrà effetto.

#### ● **Octaver value**

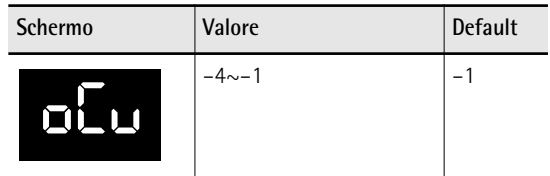

Questo parametro specifica l'intonazione della nota che viene aggiunta quando la funzione oCb è attiva. Per i dettagli vedi "CONTROL 1 Assign" a p. 69.

#### ● **Pedal Assign**

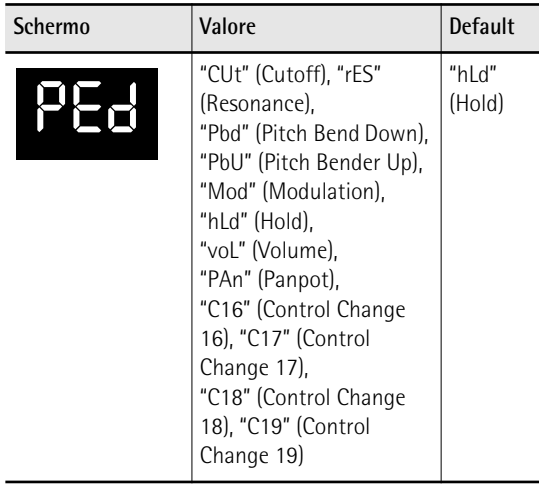

Questo parametro vi permette di assegnare la funzione del pedale collegato al connettore EXTERNAL PEDAL.

#### ● **Auto Off**

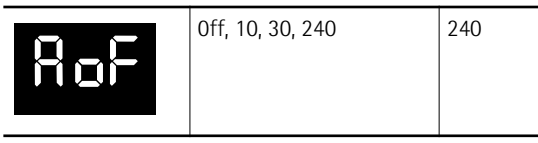

Questo parametro vi permette di specificare quanto tempo aspetterà la PK-9 prima di spegnersi da sola quando non la usate. Se non volete che si spenga automaticamente, impostate "Off".

#### ● **Factory Reset**

Consultate "Ripristinare le impostazioni alle condizioni di fabbrica (Factory Reset)" a p. 71.

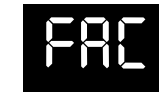

● **MIDI Dump**

Consultate "Archiviare e ripristinare le vostre impostazioni (MIDI Dump)" a p. 71.

● **Save**

Consultate "Salvare le impostazioni (funzione 'Save')" a p. 68.

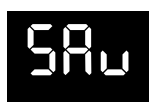

dmp

## **Ripristinare le impostazioni alle condizioni di fabbrica (Factory Reset)**

*Le impostazioni che avete cambiato nel modo Parameter (pagina 68) possono essere riportate alle loro condizioni di fabbrica. Questa operazione viene chiamata "Factory Reset".*

- **1. Premete simultaneamente i pedali [CONTROL 1] e [CONTROL 2].** Gli indicatori [CONTROL 1] e [CONTROL 2] lampeggiano.
- **2. Premete il pedale [CONTROL 1] o [CONTROL 2] per scegliere il parametro "FAC".**
- **3. Per confermare premete il pedale Hold.** Quando il Factory Reset è stato completato, lo schermo visualizza "ok" e la PK-9 esce dal modo Parameter.

## **Archiviare e ripristinare le vostre impostazioni (MIDI Dump)**

*Con un computer (dotato di interfaccia MIDI, acquistabile in negozio) o con un sequencer esterno potete archiviare e ripristinare le vostre impostazioni.*

#### **Preparativi per l'archiviazione/ripristino**

- **1. Usate un cavo MIDI (acquistabile in negozio) per collegare il connettore MIDI IN del sequencer esterno al connettore MIDI OUT della PK-9.**
- **2. Usate un altro cavo MIDI per collegare il connettore MIDI OUT del sequencer esterno al connettore MIDI IN della PK-9.**

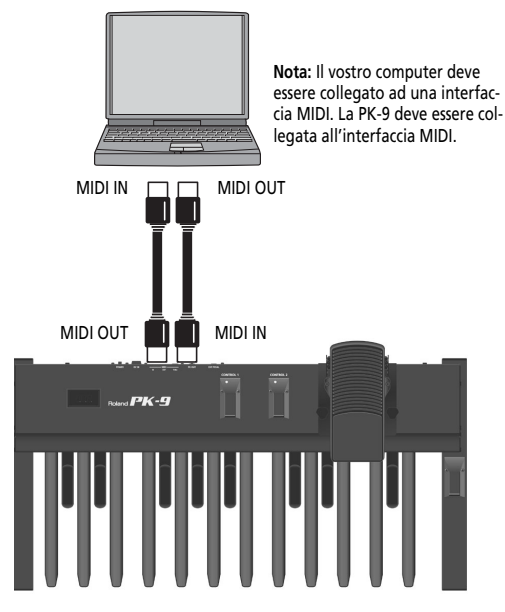

**3. Accendete il sequencer esterno e la PK-9.**

#### **Nota**

Per evitare malfunzionamenti e/o danni agli altoparlanti o ad altri dispositivi, abbassate il volume e spegnete tutti i dispositivi prima di eseguire qualsiasi collegamento.

#### **Archiviare le vostre impostazioni nel sequencer esterno**

- **1. Premete simultaneamente i pedali [CONTROL 1] e [CONTROL 2].** Gli indicatori [CONTROL 1] e [CONTROL 2] lampeggiano.
- **2. Premete il pedale [CONTROL 1] o [CONTROL 2] per scegliere il parametro "dMP".**
- **3. Attivate nel sequencer esterno la ricezione dei dati o la registrazione.**
- **4. Attendete che il sequencer termini il conteggio (se previsto), poi premete il pedale Hold per avviare il MIDI Dump.**

**71**

Quando il MIDI Dump è stato completato, lo schermo visualizza "ok" e la PK-9 esce dal modo Parameter.

**5. Interrompete la registrazione sul sequencer esterno e salvate i dati.**

#### **Ritrasmettere le vostre impostazioni alla PK-9**

**1. Fate partire la riproduzione dei dati che avete salvato (e caricato).** Tutti gli indicatori della PK-9 si illuminano e lo

schermo visualizza "dMP" (Dump). Quando il dump dei dati è stato ricevuto, lo schermo per qualche istante indica "ok".
### **5. Appendice**

### **Problemi & Soluzioni**

*Se la PK-9 non funziona come dovrebbe, per prima cosa controllate i seguenti punti. Se il problema non dovesse risolversi, contattate il vostro rivenditore o il più vicino centro assistenza Roland.*

■ La PK-9 si è spenta improvvisamente Lo strumento si spegne automaticamente trascorsi 240 minuti durante i quali non lo avete suonato o usato. (Questa è l'impostazione di fabbrica). Se non volete che lo strumento si spenga automaticamente, cambiate l'impostazione "Auto Off" in "Off". Consultate pagina 70.

#### ■ Non c'è alimentazione

#### **Se la PK-9 è alimentata dall'alimentatore.**

Avete premuto l'interruttore [POWER] della PK-9 (pannello posteriore)?

→Premete l'interruttore [POWER] della PK-9.

Avete collegato l'alimentatore fornito in dotazione?

→Collegate l'alimentatore.

#### **Se la PK-9 è alimentata tramite il connettore PK OUT**

Avete collegato il cavo PK fornito in dotazione al connettore PK IN dello strumento esterno e al connettore PK OUT della PK-9?

→Per favore consultate "Collegare la PK-9 ad uno strumento esterno con il suo cavo PK" a p. 65.

Avete acceso lo strumento esterno?

→Accendete lo strumento esterno. Quando è collegata via cavo PK, la PK-9 si accende/spegne insieme allo strumento esterno.

#### ■ **Nessun** suono

Il canale MIDI dello strumento esterno corrisponde al canale MIDI della PK-9?

→Quando collegate uno strumento MIDI esterno, dovete far corrispondere il canale MIDI della PK-9 con il canale MIDI impostato per lo strumento collegato. Per come impostare il canale di trasmissione della PK-9 consultate "MIDI Transmit Channel" a p. 69.

#### ■ **I** suoni non suonano correttamente.

Verificate se la funzione Octave è impostata correttamente oppure no (pagina 69).

■ **Il** pedale esterno o l'interruttore a pedale non **funziona correttamente**

Il pedale esterno o l'interruttore a pedale sono collegati correttamente?

→Per favore controllate i collegamenti. Vedi "Collegare alla PK-9 un pedale esterno o un interruttore a pedale opzionali" a p. 67.

State usando un pedale di espressione della serie EV o un interruttore a pedale Roland serie DP o BOSS FS-5U?

→ Utilizzate solo un pedale di espressione (Roland serie EV, venduto separatamente) o un interruttore a pedale (Roland serie DP, BOSS FS-5U) specifico. Collegando un altro pedale di espressione o interruttore a pedale, potete provocare malfunzionamenti e/o danni alla pedaliera.

Al parametro "Pedal Assign" avete assegnato una funzione che è supportata dallo strumento ricevente?

→Per favore consultate "Pedal Assign" a p. 70 ed il manuale di istruzioni dello strumento MIDI esterno.

Avete collegato correttamente il cavo MIDI?

→ Per favore consultate "Collegare la PK-9 ad uno strumento MIDI esterno" a p. 66.

### **Caratteristiche Tecniche**

Roland PK-9 Pedaliera MIDI

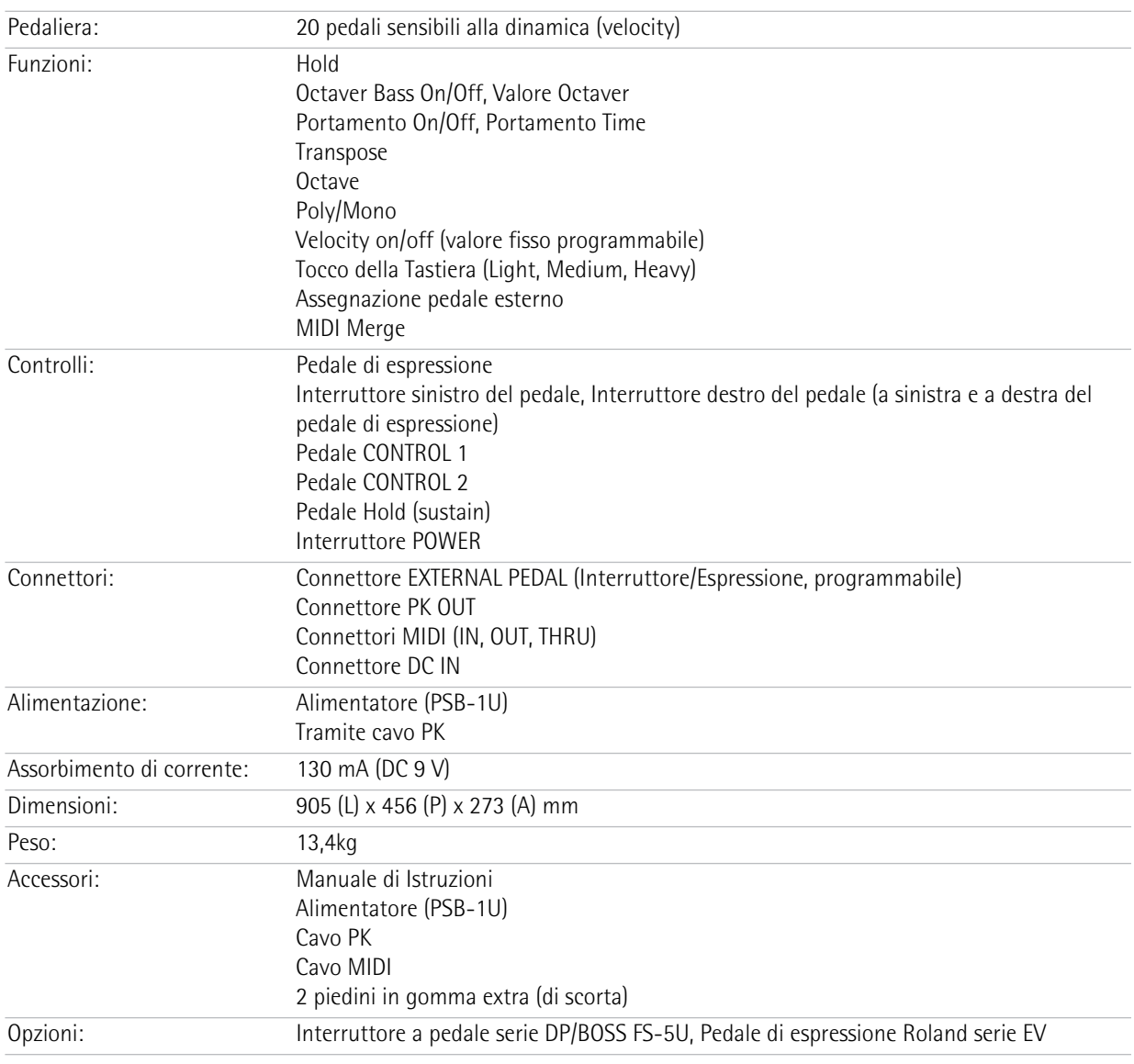

#### **Nota**

Per eventuali migliorie al prodotto, le caratteristiche tecniche e/o l'aspetto di questo strumento potrebbero subire modifiche senza preavviso.

Download from Www.Somanuals.com. All Manuals Search And Download.

# **ESPAÑOL**

# Roland PK-9

#### **Manual del Usuario**

Gracias y enhorabuena por adquirir la Pedalera MIDI Roland PK-9 .

Además de la pedalera, que mejora considerablemente la experiencia de tocar el órgano, el PK-9 también cuenta con un pedal de expresión que transfiere a las interpretaciones una expresión de volumen precisa y dinámica, dos conmutadores de pedal que permiten el control mediante pedal de una amplia variedad de funciones de órgano de Roland y un pedal hold para sostener las notas.

#### **Características**

- Fácil de utilizar y de configurar, gracias a su pantalla.
- Pedalera de 20 notas y pedal de expresión extraíble El PK-9 dispone de una pedalera de veinte notas para conseguir una fantástica interpretación de órgano. El pedal de expresión integrado puede extraerse para que el equipo sea más fácil de transportar.
- Dos conmutadores de pedal en los laterales del pedal de expresión. Puede asignar distintas funciones a estos conmutadores de pedal para controlar varios aspectos, como por ejemplo, las velocidades lenta y rápida del efecto Rotary, la velocidad Rotary Break y el Portamento.
- Dos pedales CONTROL en el panel superior. Puede asignar a estos pedales cualquier función que desee controlar en el instrumento conectado ("Octaver Bass", "Portamento", el modo monofónico, etc.).
- Pedal Hold

El pedal Hold se encuentra en una posición de fácil acceso con el pie derecho, que añade todavía más posibilidades expresivas al tocar sonidos tipo sostenidos.

- Intervalo de transposición ajustable, octava y canal MIDI. El modo "Parameter" del PK-9 permite transponer la pedalera, para seleccionar una octava diferente, que coincida con el ajuste del canal MIDI de otro equipo.
- Puede decidir controlar parámetros como la expresión, la frecuencia de corte de filtro, la resonancia etc., con un conmutador de pedal externo (jack EXTERNAL PEDAL), conectando una pedalera opcional (serie DP de Roland), un conmutador de pedal opcional (serie BOSS FS-5U de Roland) o un pedal de expresión opcional (EV-5 de Roland).
- La función MIDI Merge (MIDI IN a MIDI OUT) combina los mensajes MIDI que el PK-9 recibe de un dispositivo MIDI externo con los que usted genere tocándolo y transmitiendo todos los datos MIDI a un dispositivo MIDI de recepción.
- Conexión a un órgano de Roland mediante un solo cable (AT-350C, AT-900C, C-200, etc.) Al conectar el PK-9 a un órgano de Roland (equipado con un zócalo PK-IN), el cable PK es la única conexión requerida (no se necesitan cables MIDI, cables analógicos, ni adaptador de CA). Esto facilita y agiliza la configuración.

Las explicaciones de este manual incluyen ilustraciones en las que aparece lo que se debería visualizar en la pantalla. Sin embargo, tenga en cuenta que es posible que el equipo incorpore una versión mejorada del sistema (por ejemplo, que incluya nuevos sonidos), por lo que es posible que lo que aparezca en la pantalla no siempre coincida con lo que se muestra en este manual.

Antes de utilizar este instrumento, lea con atención las secciones tituladas "Utilizar el equipo de forma segura" en la pág. 76 y "Notas importantes" en la pág. 78. Dichas secciones ofrecen información referente al funcionamiento correcto del PK-9. Además, para familiarizarse con todas las funciones que ofrece este nuevo equipo, lea con atención y por completo este manual. Guarde este manual y téngalo a mano para futuras consultas.

Copyright © 2012 ROLAND EUROPE. Todos los derechos reservados. Ninguna parte de esta publicación podrá reproducirse de ninguna forma sin el permiso escrito de Roland Europe S.p.a.. Roland y GS son marcas comerciales registradas o marcas comerciales de Roland Corporation en los Estados Unidos y/o en otros países.

### UTILIZAR EL EQUIPO DE FORMA SEGURA

#### INSTRUCCIONES PARA EVITAR EL RIESGO DE FUEGO, DESCARGAS ELÉCTRICAS Y LESIONES EN LAS PERSONAS

#### Los avisos de  $\triangle$  ATENCIÓN y  $\triangle$ PRECAUCIÓN

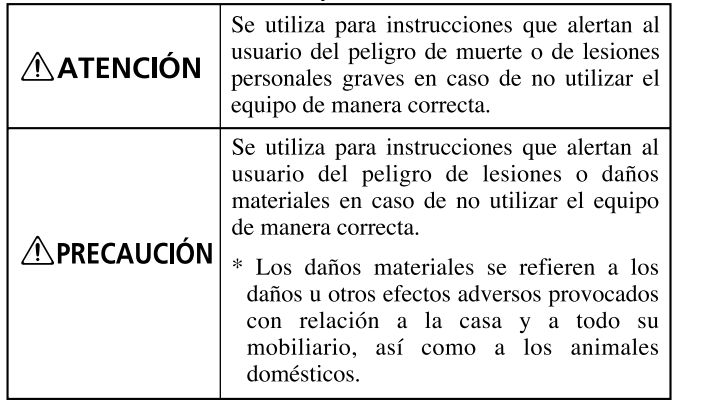

#### Los símbolos El símbolo $\triangle$  alerta al usuario de instrucciones o advertencias importantes. El significado específico del símbolo está  $\bigwedge$ determinado por el dibujo contenido dentro del triángulo. En el caso del símbolo de la izquierda, éste se utiliza para avisos, advertencias y alertas de peligro general. El símbolo  $\bigcirc$  alerta al usuario de acciones que no deben realizarse (están prohibidas). El significado específico del símbolo está determinado por el dibujo contenido dentro del  $\mathcal{R}$ círculo. En el caso del símbolo de la izquierda, éste significa que el equipo no debe desmontarse.

El símbolo  $\bullet$  alerta al usuario de acciones que deben realizarse. El significado específico del símbolo está determinado por el dibujo contenido dentro del círculo. En el caso del símbolo de la izquierda, éste significa que el cable de alimentación debe desconectarse de la toma de corriente.

TENGA SIEMPRE EN CUENTA LO SIGUIENTE

**No desmonte ni modifique el equipo usted mismo**

- No abra (ni modifique de ningún modo) el equipo o el adaptador de CA.
- 

#### ................................................................................................. **No repare ni sustituya las piezas usted**

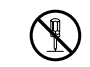

**mismo** • No intente reparar el equipo ni reemplazar sus elementos internos (excepto donde el manual lo indique específicamente). Para cualquier reparación, contacte con el establecimiento donde adquirió el equipo, el Centro de Servicio Roland más cercano, o un distribuidor Roland autorizado, que aparecen listados en la página "Information".

#### ................................................................................................. **No use este equipo en sitios que estén**

- Sujeto a temperaturas extremas (por ejemplo, bajo la luz directa del sol dentro de un vehículo cerrado, cerca de calefactores o encima de aparatos generadores de calor); ni
- En lugares húmedos (por ejemplo, baños, servicios, suelos mojados); ni
- Expuesto a vapor o humo; ni
- En lugares expuestos a ambientes salinos; ni
- En lugares húmedos; ni
- Expuesto a la lluvia; ni
- En lugares con polvo o arena; ni
- En lugares sujetos a altos niveles de vibración e inestabilidad.

#### ................................................................................................. **No lo sitúe en una ubicación inestable**

• Coloque siempre el equipo en posición horizontal y sobre una superficie estable. No lo coloque nunca sobre soportes que puedan tambalearse ni sobre superficies inclinadas.

#### ................................................................................................. **Utilice sólo el adaptador incluido y el voltaje correcto**

• Utilice sólo el adaptador de CA PSB-1U incluido con el PK-9 y compruebe que el voltaje de línea de la instalación coincide con el voltaje de entrada especificado en la unidad del adaptador de CA. Es posible que otros adaptadores de CA utilicen polaridades diferentes, o que estén diseñados para un voltaje distinto, de modo que al utilizarlos podría causar daños, un funcionamiento anómalo, o descargas eléctricas.

.................................................................................................

#### **ATENCIÓN ATENCIÓN**

**Use sólo el cable de alimentación del adaptador de CA PSB-1U**

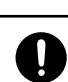

• Utilice sólo el cable de alimentación incluido PSB-1U. Además, el cable de alimentación incluido no debería utilizarse en otros dispositivos.

#### **No doble el cable de alimentación ni coloque objetos pesados sobre el mismo**

................................................................................................

• No doble ni retuerza excesivamente el cable de alimentación, ni coloque objetos pesados encima de él. Podría dañar el cable y causar desperfectos y cortocircuitos. ¡Un cable dañado puede provocar incendios y descargas eléctricas!

................................................................................................

**No permita que penetren en el equipo ningún objeto ni ningún tipo de líquidos; no coloque nunca encima del equipo ningún recipiente con líquido**

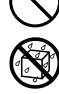

• No deje que entren objetos extraños (p.ej., objetos inflamables, monedas, alambres) ni líquidos (p.ej., agua o zumo) en este producto. Si lo hiciera podrían producirse cortocircuitos, funcionamientos defectuosos u otro tipo de operaciones erróneas.

#### ................................................................................................ **Desactive el equipo si se producen irregularidades o un funcionamiento incorrecto**

- Desactive el equipo inmediatamente, extraiga el adaptador de CA de la toma y solicite asistencia al establecimiento donde adquirió el equipo, al Centro de Servicio Roland más cercano o a un distribuidor Roland autorizado, que aparecen listados en la página "Information", en caso de que:
	- El adaptador de CA, el cable de alimentación o el conector se hayan dañado; o
	- El equipo emita humo o un olor extraño
	- Haya penetrado algún objeto o algún líquido dentro del equipo; o
	- El equipo se haya expuesto a la lluvia (o se haya mojado de otra forma); o
	- El equipo no funcione con normalidad o muestre un cambio significativo en su funcionamiento.

................................................................................................

#### **Un adulto debe supervisar siempre el uso del equipo en lugares concurridos por niños**

• Si utiliza el equipo en lugares donde suela haber niños, asegúrese de que no puedan hacer un mal uso del equipo. Debería haber siempre un adulto para supervisar el uso y ayudar.

#### **No lo deje caer ni lo someta a impactos fuertes**

• Evite que el equipo sufra golpes fuertes. (¡No lo deje caer!)

#### ................................................................................................. **No comparta una toma de corriente con un número elevado de dispositivos**

• No conecte el equipo a una toma de corriente donde haya conectados un número excesivo de dispositivos. Tenga un cuidado especial cuando utilice cables alargadores; el consumo total de todos los dispositivos conectados a la toma de corriente del alargador no debe sobrepasar la capacidad (vatios/amperios) de la misma. Una carga excesiva puede provocar un sobrecalentamiento del aislamiento del cable, el cual incluso puede llegar a fundirse.

#### **No lo utilice en el extranjero**

• Antes de utilizar el equipo en un país extranjero, consulte con la tienda donde adquirió el equipo, con el Centro de Servicio Roland más cercano, o con un distribuidor Roland autorizado, que aparecen listados en la página "Information".

.................................................................................................

.................................................................................................

#### **ATENCIÓN ATENCIÓN**

• Coloque el equipo y el adaptador de CA sin obstruir su

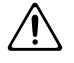

#### **Colóquelo en un lugar bien ventilado**

ventilación. ................................................................................................

#### **Sujete el conector al conectar o desconectar el adaptador de CA**

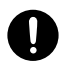

• Sujete siempre el conector del adaptador de CA al conectarlo o al desconectarlo de una toma de corriente o del equipo.

#### ................................................................................................ **Limpie periódicamente el conector del adaptador de CA**

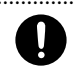

• De vez en cuando, debería desconectar el adaptador de CA y limpiarlo utilizando un paño seco para eliminar el polvo y otras acumulaciones de las clavijas. Si no va a utilizar el equipo durante un largo periodo de tiempo, desconecte el conector de alimentación de la toma de corriente. Si se acumula suciedad entre el conector y la toma de corriente se puede debilitar el aislamiento y provocar un incendio.

#### ................................................................................................ **Organice los cables de forma segura**

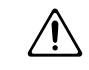

• No deje que los cables se enreden. Además, todos los cables deben colocarse fuera del alcance de los niños. ................................................................................................

#### **No se suba nunca sobre el equipo ni coloque objetos pesados encima del mismo**

• No se suba nunca sobre el equipo, ni deposite objetos pesados sobre el mismo.

................................................................................................

#### **No conecte ni desconecte el adaptador de CA con las manos mojadas**

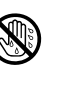

**77**

• Nunca debe manipular el adaptador de CA ni sus conectores con las manos mojadas al conectarlos o desconectarlos de la toma de corriente o del equipo.

#### **Desconecte todos los cables antes de mover el equipo**

................................................................................................

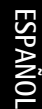

• Antes de mover el equipo, desconecte el adaptador de CA y todos los cables de los dispositivos externos.

#### **Desconecte el adaptador de CA de la toma de corriente antes de limpiar el equipo**

• Antes de limpiar el equipo, desactívelo y desconecte el adaptador de CA de la toma de corriente (página 83).

................................................................................................

#### **En caso de tormenta eléctrica, desconecte el adaptador de CA de la toma de corriente**

• Si existe el riesgo de una tormenta eléctrica en la zona, desconecte el adaptador de CA de la toma de corriente.

#### **Mantenga los elementos pequeños fuera del alcance de los niños**

................................................................................................

- Para evitar que los niños puedan ingerir accidentalmente las piezas listadas a continuación, guárdelas siempre fuera de su alcance.
	- Partes incluidas: Tacos de goma adicionales (de recambio).
- Partes extraíbles: tornillos con pomo (página 82). ................................................................................................

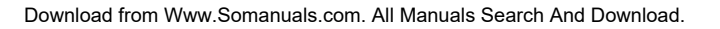

### **1. Notas importantes**

*Además de los puntos indicados en la sección "Utilizar el equipo de forma segura" en la pág. 76, lea y tenga en cuenta lo siguiente:*

#### **Alimentación**

- No conecte este equipo a la misma toma de corriente que esté utilizando un dispositivo eléctrico controlado por un inversor (como por ejemplo, una nevera, una lavadora, un microondas o un aparato de aire acondicionado), o que contenga un motor. Según la forma en que se utiliza el dispositivo eléctrico, las interferencias de la fuente de alimentación pueden dañar el equipo o producir interferencias audibles. Si no resulta práctico utilizar una toma de corriente distinta, conecte un filtro para las interferencias de la fuente de alimentación entre este equipo y la toma de corriente.
- El adaptador de CA empezará a generar calor después de unas horas de uso continuado. Es normal y no es motivo de preocupación.
- Para evitar un funcionamiento anómalo o un fallo del equipo, desactive siempre todos los dispositivos antes de realizar ninguna conexión.
- Con los ajustes originales, el PK-9 se desactivará automáticamente si pasan 240 minutos (4 horas) sin que toque ni utilice el equipo. Si no desea que el equipo se desactive automáticamente, cambie el ajuste "Auto Off" a "Off", tal y como se describe en p. 89.
	- **Nota:** Los ajustes editados se perderán al desactivar el equipo. Si desea conservar los ajustes, debe guardarlos antes de desactivar el equipo.

#### **Ubicación**

- Este dispositivo puede producir interferencias en la recepción de televisión y radio. No lo utilice cerca de este tipo de receptores.
- Es posible que se produzcan interferencias si se utilizan dispositivos de comunicación inalámbrica, como teléfonos móviles, cerca de este equipo. Estas interferencias podrían producirse al recibir o iniciar una llamada, o durante la conversación. Si percibe este tipo de problemas, coloque los dispositivos inalámbricos a mayor distancia del equipo o desactívelos.
- No exponga el equipo a la luz solar directa, ni lo coloque cerca de dispositivos que desprendan calor, ni lo deje dentro de un vehículo cerrado, ni lo someta a temperaturas extremas. El calor excesivo puede deformar o decolorar el equipo.
- Si traslada el equipo de una ubicación a otra donde la temperatura y/o la humedad sean muy diferentes, podrían formarse gotas de agua (condensación) dentro del PK-9. Si intenta utilizar el equipo en estas circunstancias, podría causar daños o un funcionamiento incorrecto. Por lo tanto, antes de utilizar el equipo, déjelo reposar durante varias horas hasta que la condensación se haya evaporado por completo.
- No deje objetos encima del teclado. Esto podría causar un funcionamiento incorrecto, como por ejemplo que las teclas dejaran de sonar.
- Según el material y la temperatura de la superficie en la que ponga el equipo, es posible que los tacos de goma decoloren o estropeen la superficie.
- Para evitarlo, puede colocar un trozo de fieltro o ropa debajo de los tacos de goma. Si lo hace, asegúrese de que el equipo no pueda deslizarse ni moverse accidentalmente.
- No ponga nada que contenga agua (por ejemplo, floreros) sobre el PK-9. Evite también el uso de insecticidas, perfumes, alcohol, laca de uñas, aerosoles, etc., cerca del equipo. Limpie rápidamente cualquier líquido que se vierta sobre el equipo utilizando un paño seco y suave.

#### **Mantenimiento**

- En la limpieza cotidiana del equipo, utilice un paño suave y seco o ligeramente humedecido en agua. Para eliminar la suciedad adherida, utilice una gamuza impregnada con un detergente suave y no abrasivo. Después, asegúrese de limpiar concienzudamente el equipo con un paño seco y suave.
- No utilice nunca bencina, diluyentes, alcohol ni disolventes de ningún tipo, para evitar la posibilidad de deformación y/o decoloración.

#### **Reparaciones y datos**

• Tenga en cuenta que todos los datos contenidos en la memoria del equipo pueden perderse al enviarlo para una reparación. La información importante debe guardarse siempre en otro dispositivo MIDI (por ejemplo, un secuenciador) o escribirse en un papel (cuando sea posible). Durante las reparaciones, se toman las precauciones necesarias para evitar la pérdida de datos. No obstante, en ciertos casos (como cuando los circuitos relacionados con la propia memoria no funcionan), no será posible recuperar la información, y Roland no asumirá ninguna responsabilidad concerniente a la pérdida de memoria.

#### **Precauciones adicionales**

- Tenga en cuenta que el contenido de la memoria se puede perder irreparablemente como resultado de un funcionamiento incorrecto o de la utilización inadecuada del equipo. Para evitar el riesgo de perder información importante, recomendamos que realice periódicamente una copia de seguridad de la información importante guardada en la memoria del equipo, en otro equipo MIDI (por ejemplo, un secuenciador).
- Lamentablemente, puede que resulte imposible recuperar los datos guardados en la memoria del equipo una vez perdidos. Roland Corporation no asume ninguna responsabilidad por estas pérdidas de datos.
- Utilice con cuidado los botones del PK-9 así como el resto de controles y conectores/jacks. Un uso poco cuidadoso puede provocar funcionamientos incorrectos.
- No golpee la pantalla ni la presione con fuerza.
- Cuando conecte y desconecte los cables, tire del conector, nunca del cable. De este modo evitará cortocircuitos o daños en los elementos internos del cable.
- Para no molestar a los que se encuentran cerca, trate de mantener el volumen del equipo a unos niveles razonables.
- El sonido que se produce al pisar los pedales y las vibraciones producidas al tocar un instrumento se puede transmitir al suelo o a las paredes, de forma inesperada. Procure no molestar a los demás.
- Cuando necesite transportar el equipo, guárdelo en la caja original (incluyendo las protecciones), siempre que sea posible. En caso de no ser posible, utilice otros materiales de embalaje equivalentes.
- Utilice sólo el pedal de expresión (serie EV de Roland, se vende por separado), o el conmutador de pedal (serie DP de Roland, BOSS FS-5U) especificados. Si conecta cualquier otro pedal de expresión o conmutador de pedal, corre el riesgo de provocar un funcionamiento incorrecto del equipo o averiarlo.
- Al utilizar los pedales, tenga cuidado de no pillarse los dedos entre la parte móvil y el panel. En lugares concurridos por niños pequeños, asegúrese de que un adulto ofrezca supervisión y guía.

### Contenido

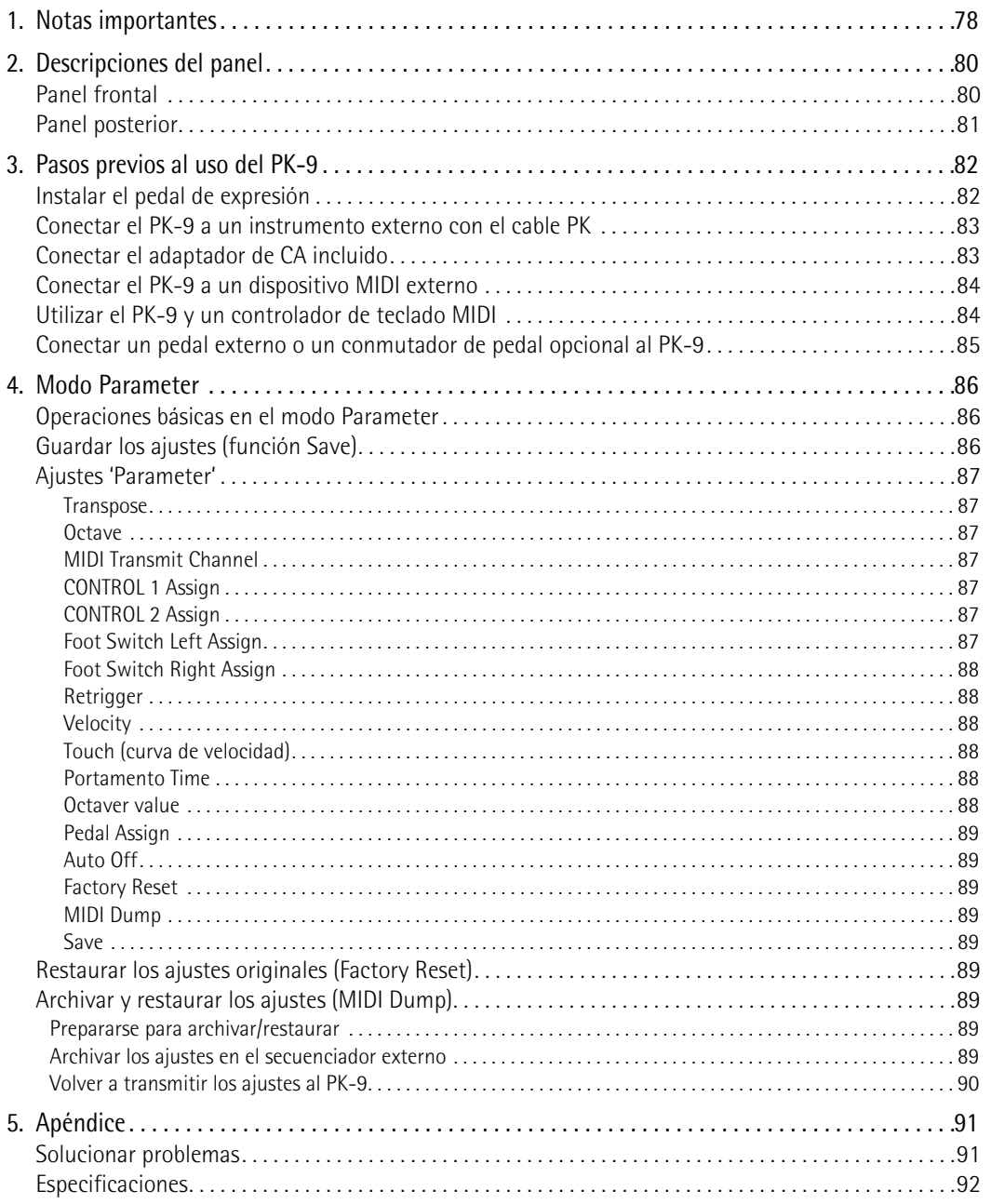

 $\overline{\mathbf{Q}}$ 

 $\overline{\mathbb{Z}}$ 

### **2. Descripciones del panel**

### **Panel frontal**

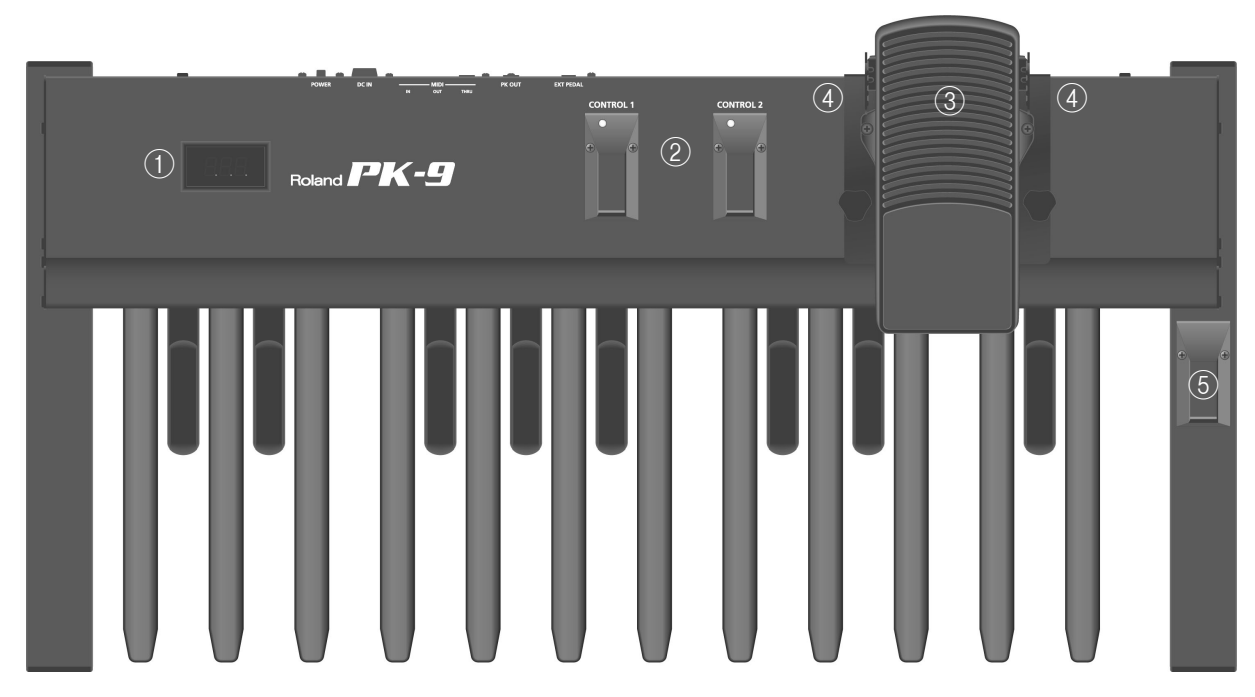

#### A **Pantalla**

Esta pantalla de tres caracteres le mantiene informado sobre la función actual, o el valor del parámetro que ha ajustado.

#### B **Pedales CONTROL 1 y CONTROL 2**

Estos pedales le permiten controlar el dispositivo conectado a través de MIDI. Sus funciones se pueden ajustar en el modo Parameter (página 86). Por defecto, el pedal CONTROL 1 transmite mensajes de cambio de control CC16, mientras que CONTROL 2 transmite mensajes CC17.

Al pisar estos pedales simultáneamente, se recupera el modo Parameter (página 86).

#### C **Pedal de expresión**

Cuando el pedal avance, aumentará el volumen y cuando el pedal vuelva hacia usted, disminuirá. Para más información sobre su montaje, consulte la página 82.

#### D **Conmutadores de pedal**

Los dos conmutadores de pedal a cada lado del pedal de expresión permiten controlar el dispositivo conectado. Por defecto, el conmutador de pedal izquierdo transmite mensajes CC18, mientras que el derecho transmite mensajes CC19.

Las funciones de estos conmutadores de pedal se pueden cambiar en el modo Parameter.

#### E **Pedal Hold**

Al pisar este pedal, es posible sostener las notas que está tocando, incluso después de soltar el pedal MIDI en cuestión. Cuando el PK-9 se encuentra en el modo Parameter, este pedal se utiliza para confirmar los ajustes.

#### **Panel posterior**

# Roland PK-9

#### A **Zócalo EXTERNAL PEDAL**

Permite conectar una pedalera opcional (serie DP de Roland), un conmutador de pedal opcional (BOSS FS-5U) u otro pedal de expresión (opcional) (Roland EV-5). Para más detalles sobre cómo asignar la función deseada al pedal o al conmutador de pedal, consulte la página 89.

#### B **Conector PK OUT**

Utilice el cable PK incluido con el PK-9 para conectar este zócalo al zócalo PK IN de un instrumento externo (página 83).

#### C **Conectores MIDI**

Permiten conectar el PK-9 a dispositivos MIDI externos (página 84).

#### D **Jack DC IN**

Permite conectar el adaptador de CA incluido (página 83).

E **Conmutador POWER**

 $\frac{1}{2}$   $\frac{1}{3}$   $\frac{1}{4}$   $\frac{1}{5}$ 

Activa y desactiva el equipo (página 84).

**Con los ajustes originales, el PK-9 se desactivará automáticamente si pasan 240 minutos (4 horas) sin que toque ni utilice el PK-9.**

Si el PK-9 se ha desactivado automáticamente, puede utilizar el conmutador [POWER] para volver a activarlo.

Si no desea que el equipo se desactive automáticamente, cambie el ajuste "Auto Off" a "OFF" (página 89).

## **3. Pasos previos al uso del PK-9**

### **Instalar el pedal de expresión**

*El PK-9 se entrega con el pedal de expresión extraído. Antes de conectar el PK-9 a un dispositivo externo, instale el pedal de expresión.*

#### **Nota**

- - - - - - - - -Al instalar o extraer el pedal de expresión, procure no pisar ningún tornillo con pomo. Al retirar los tornillos con pomo, para evitar la ingestión accidental, siempre manténgalos fuera del alcance de los niños.

Para evitar un funcionamiento anómalo y/o causar daños en otros dispositivos, desactive siempre todos los dispositivos antes de realizar ninguna conexión.

**1. Afloje el tornillo con pomo del panel posterior del PK-9.**

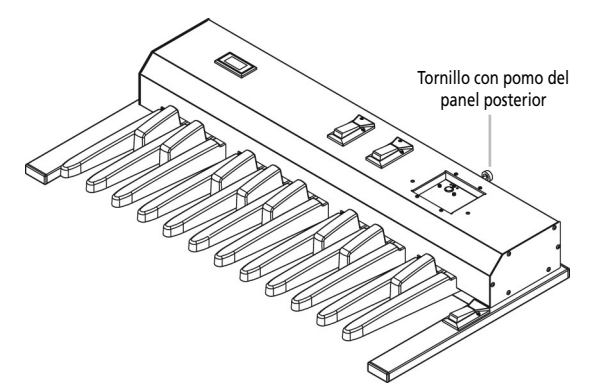

**2. Conecte el cable del pedal de expresión al conector de la parte superior del PK-9.**

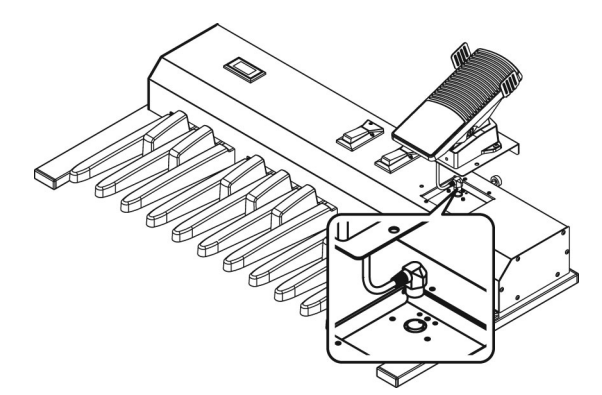

**3. Coloque el pedal de expresión en el PK-9, procurando no pinzar el cable.**

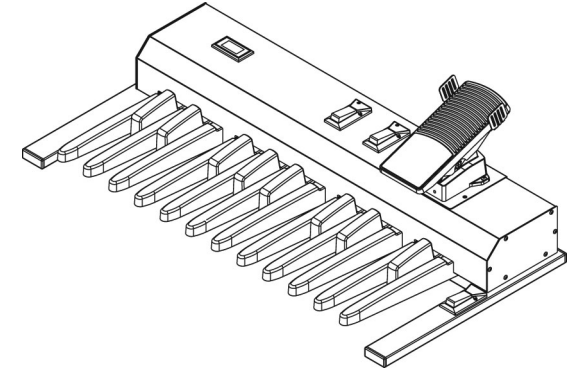

**4. Utilice los dos tornillos con pomo incluidos para sujetar el pedal de expresión, asegurándose de que los orificios de los tornillos estén alineados.**

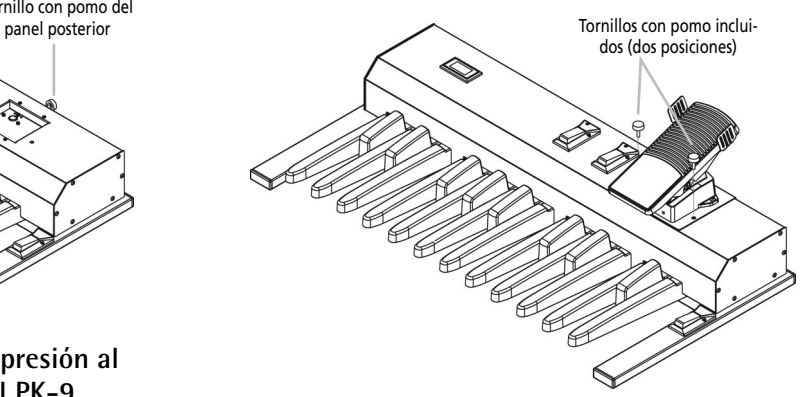

**5. Vuelva a apretar el tornillo con pomo del panel posterior.**

#### **Nota**

El conector de la parte superior del PK-9 está diseñado para conectar sólo el pedal de expresión incluido. Si conecta cualquier otro dispositivo que no sea el pedal de expresión del PK-9, puede provocar un funcionamiento incorrecto.

### **Conectar el PK-9 a un instrumento externo con el cable PK**

*Utilice el cable PK suministrado con el PK-9 para conectar el instrumento externo y el PK-9. Con este sistema de conexión, el instrumento externo suministrará alimentación al PK-9 (con lo cual no será necesario utilizar el adaptador de CA incluido).*

El PK-9 se activará y se desactivará según el conmutador de alimentación del instrumento externo, independientemente de la posición del conmutador de alimentación del propio PK-9.

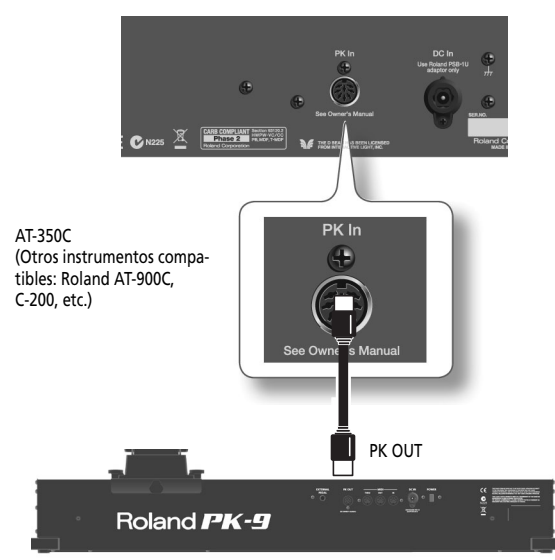

- **1. Asegúrese de que el instrumento externo está desactivado y de que el volumen está al mínimo.**
- **2. Utilice el cable PK suministrado con el PK-9 para conectar el conector PK IN del instrumento externo al conector PK OUT del PK-9.** Una vez todo esté correctamente conectado, asegúrese de seguir el procedimiento siguiente para activar los dispositivos. Si los activa en un orden incorrecto, puede provocar un funcionamiento anómalo o fallos de los dispositivos.
- **3. Active el instrumento externo y ajuste el volumen, tal y como se explica en su manual del usuario.**
- **4. Compruebe si el PK-9 también está activado.**
- **5. Toque la pedalera. Si oye la parte de pedal del instrumento externo, las conexiones se han completado correctamente.**

**Nota** Si la parte de pedal del instrumento externo suena en una octava incorrecta, puede transponer los número de nota que transmite el PK-9 (see "Octave" on p. 87).

#### **Nota**

Para evitar funcionamientos incorrectos y fallos de los equipos, baje siempre el volumen y desactive todas las unidades antes de realizar cualquier conexión.

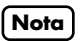

Este equipo incorpora un circuito de protección. Se

requiere un breve espacio de tiempo (unos segundos) después de activar el equipo para que funcione con total normalidad.

### **Conectar el adaptador de CA incluido**

*El PK-9 puede activarse utilizando el adaptador PSB-1U incluido.*

**Nota**

Asegúrese de utilizar únicamente el adaptador de CA incluido con el PK-9. Además, compruebe que el voltaje de línea en la instalación coincide con el voltaje de entrada que se especifica en la carcasa del adaptador de CA. Es posible que otros adaptadores de CA utilicen polaridades diferentes, o que estén diseñados para un voltaje distinto, de modo que al utilizarlos podría causar daños, un funcionamiento anómalo, o descargas eléctricas.

#### **Nota**

Para evitar un funcionamiento anómalo y/o causar daños en los altavoces u otros dispositivos, baje el volumen, y desactive todos los dispositivos antes de realizar ninguna conexión.

#### **1. Conecte el cable de alimentación al adaptador de CA.**

Al conector DC IN del PK-9

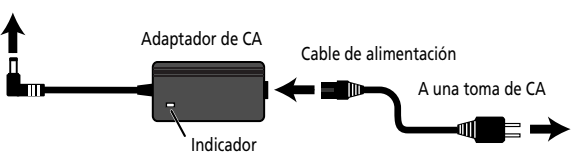

Coloque el adaptador de CA de forma que la parte del indicador quede boca arriba y la parte de la información textual quede boca abajo.

El indicador se iluminará cuando conecte el adaptador de CA a una toma de corriente.

#### **2. Conecte el adaptador de CA al zócalo DC IN del PK-9.**

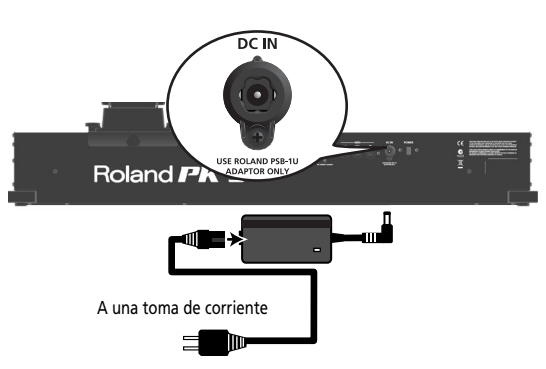

**ESPAÑOL**

**3. Conecte el cable de alimentación a una toma de corriente.**

#### **Conectar el PK-9 a un dispositivo MIDI externo**

*Puede utilizar el PK-9 como un controlador MIDI para un generador de tonos MIDI.*

**1. Asegúrese de que el dispositivo MIDI externo está desactivado y de que el volumen está al mínimo.**

#### **Nota**

Para evitar funcionamientos incorrectos y fallos de los equipos, baje siempre el volumen y desactive todas las unidades antes de realizar cualquier conexión.

**2. Utilice un cable MIDI (disponible en comercios) para conectar el zócalo MIDI OUT del PK-9 al conector MIDI IN de un dispositivo externo MIDI.**

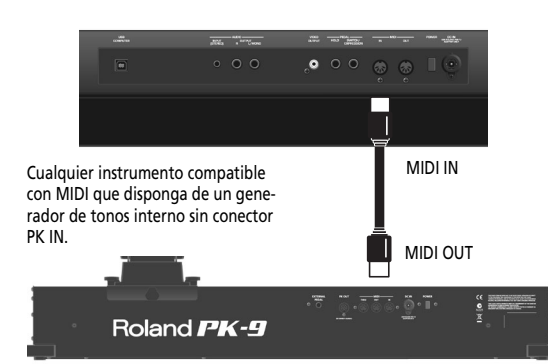

**3. Conecte el adaptador PSB-1U al zócalo DC IN (página 83).**

Una vez todo esté correctamente conectado, asegúrese de seguir el procedimiento siguiente para activar los dispositivos. Si los activa en un orden incorrecto, puede provocar un funcionamiento anómalo o fallos de los dispositivos.

- **4. Active el dispositivo MIDI externo y ajuste el volumen, tal y como se explica en su manual del usuario.**
- **5. Pulse el conmutador [POWER] del PK-9 situado en el panel posterior.**

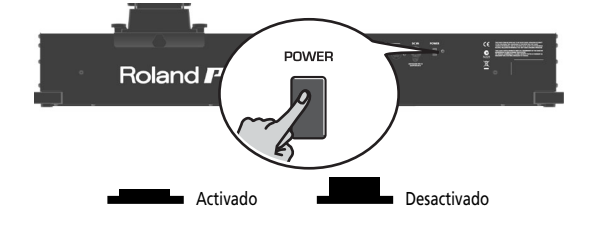

**6. Ajuste el canal MIDI del PK-9 (página 87).**

**84**

pro

**7. Ajuste el canal MIDI en el dispositivo MIDI externo para que coincida con el canal ajustado para el PK-9.**

#### **8. Toque la pedalera del PK-9.**

Si el instrumento externo reproduce las notas, las conexiones se han completado correctamente.

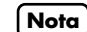

#### Este equipo incorpora un circuito de protección. Se requiere un breve espacio de tiempo (unos segundos) después de activar el equipo para que funcione con total normalidad.

#### **Utilizar el PK-9 y un controlador de teclado MIDI**

*También puede controlar un módulo MIDI externo utilizando al mismo tiempo un teclado MIDI y el PK-9.*

Esto permite utilizar tanto las manos como los pies para controlar la misma parte o bien dos partes diferentes del módulo externo.

**1. Asegúrese de que el dispositivo MIDI externo está desactivado y de que el volumen está al mínimo.**

#### **Nota**

Para evitar funcionamientos incorrectos y fallos de los equipos, baje siempre el volumen y desactive todas las unidades antes de realizar cualquier conexión.

**2. Utilice un cable MIDI (disponible en comercios) para conectar el zócalo MIDI OUT del PK-9 al conector MIDI IN de un dispositivo externo MIDI. Utilice otro cable MIDI para conectar el zócalo MIDI OUT del teclado al zócalo MIDI IN del PK-9.**

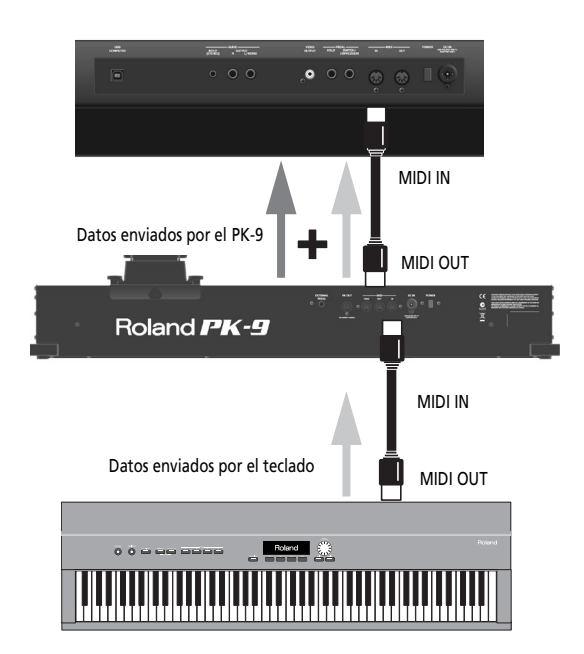

En este caso, los mensajes que recibe el PK-9 a través del zócalo MIDI IN se mezclan ("fusionan") con los mensajes MIDI del PK-9 y se transmiten a través del zócalo MIDI OUT a un módulo MIDI externo (función "Soft Thru").

#### **Nota**

La copia exacta de los datos MIDI recibidos a través del zócalo MIDI IN del PK-9 también se envía desde el zócalo MIDI THRU. Aunque puede utilizar este ejemplo de conexión, tenga en cuenta que sólo funciona si el módulo MIDI dispone de dos zócalos MIDI IN. Por lo tanto, la función de "fusión" suele ser más práctica.

#### **Conectar un pedal externo o un conmutador de pedal opcional al PK-9**

*El PK-9 dispone de un zócalo EXTERNAL PEDAL al que puede conectar un conmutador de pedal opcional (serie DP de Roland o BOSS FS-5U) o un pedal de expresión adicional (serie EV de Roland).*

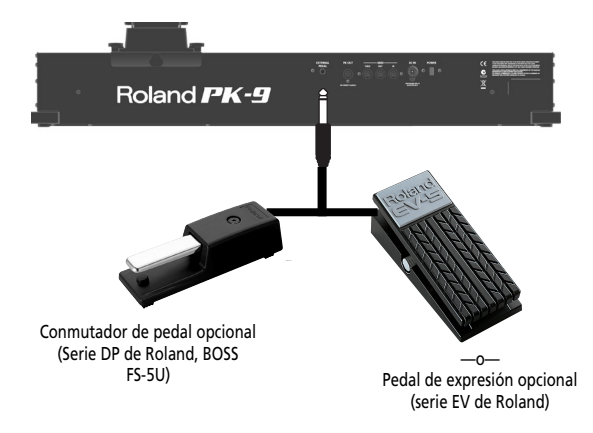

Si conecta un conmutador de pedal opcional o un pedal de expresión opcional, puede seleccionar la función que debe realizar (página 89). Por defecto, el pedal externo controlará la función "Hold".

#### **Nota**

Utilice sólo el pedal de expresión (serie EV de Roland, se vende por separado), o el conmutador de pedal (serie DP de Roland, BOSS FS-5U) especificados. Si conecta cualquier otro pedal de expresión o conmutador de pedal, corre el riesgo de provocar un funcionamiento incorrecto de la unidad o averiarla.

#### **Nota**

Nunca conecte ni desconecte un conmutador de pedal ni un pedal de expresión opcional, mientras el PK-9 esté activado. Desactive siempre el PK-9 antes de cambiar la conexión al zócalo EXTERNAL PEDAL.

### **4. Modo Parameter**

*El modo Parameter permite definir varios ajustes para este equipo.*

#### **Operaciones básicas en el modo Parameter**

*Éste es el procedimiento básico para definir ajustes en el modo Parameter.*

**1. Pise simultáneamente los pedales [CONTROL 1] y [CONTROL 2].** Los indicadores [CONTROL 1] y [CONTROL 2] parpa-

dearán.

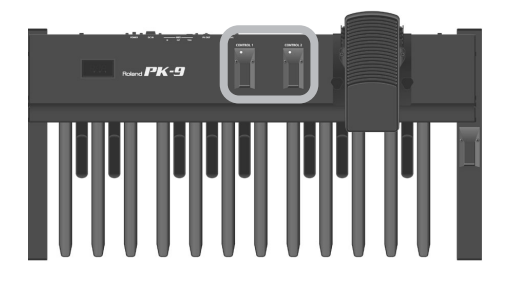

El PK-9 se encuentra ahora en modo Parameter. La abreviatura del primer parámetro (o del último parámetro que haya seleccionado desde que activó el PK-9) parpadeará.

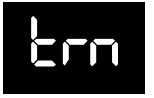

- **2. Pise el pedal [CONTROL 1] o [CONTROL 2] para seleccionar el parámetro deseado.** Para más detalles sobre cada parámetro, consulte "Ajustes 'Parameter'" en la pág. 87.
- **3. Pise el pedal Hold para confirmar.**

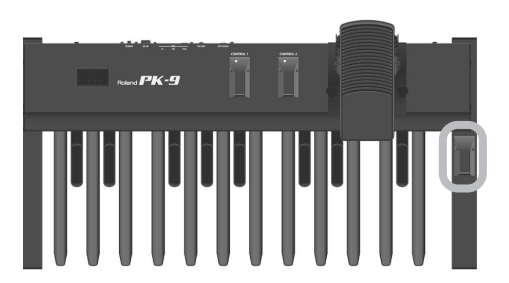

La pantalla muestra el valor.

**86**

**Roland** 

- **4. Pise el pedal [CONTROL 1] o [CONTROL 2] para cambiar el valor.**
- **5. Pise el pedal Hold para confirmar el valor y salir del modo Parameter.**

### **Guardar los ajustes (función Save)**

*Cuando desactive el PK-9, volverá a los ajustes predeterminados. Sin embargo, si lo desea, puede guardar los siguientes ajustes para conservarlos incluso después de desactivar el equipo.*

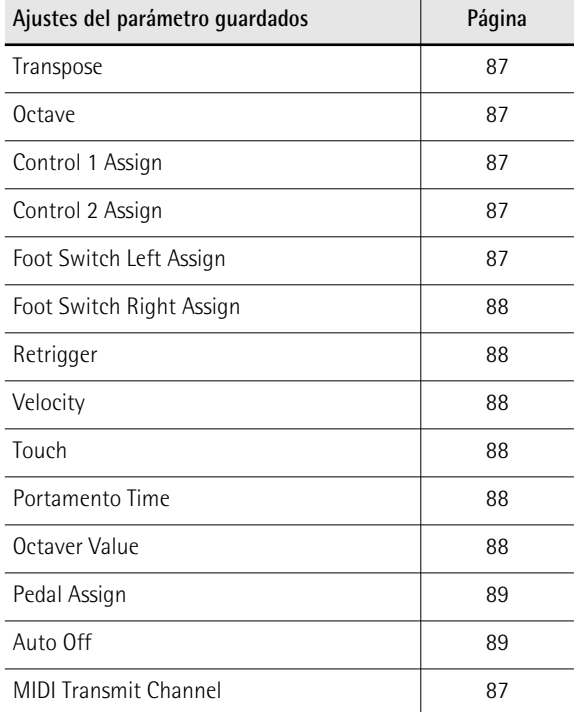

**1. Pise simultáneamente los pedales [CONTROL 1] y [CONTROL 2].** Los indicadores [CONTROL 1] y [CONTROL 2] parpa-

dearán. El PK-9 se encuentra ahora en modo Parameter.

**2. Pise el pedal [CONTROL 1] o [CONTROL 2] para seleccionar el parámetro "SAv".**

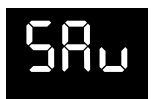

**3. Pise el pedal Hold para confirmar.** La pantalla muestra "ok" y el PK-9 sale del modo Parameter.

### **Ajustes 'Parameter'**

*A continuación encontrará una lista de los parámetros del PK-9 que puede ajustar.*

#### ● **Transpose**

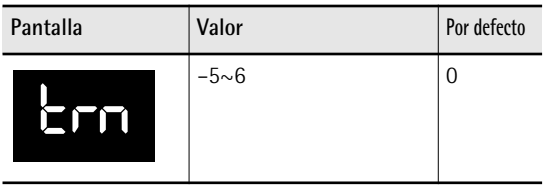

Este parámetro permite transponer la afinación de las notas de los pedales en intervalos de semitono.

#### ● **Octave**

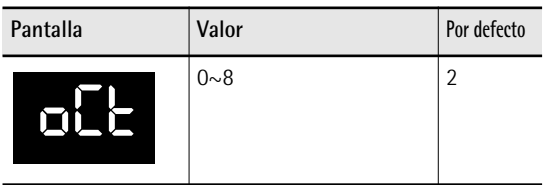

Este parámetro permite transponer la afinación de las notas de los pedales en intervalos de una octava.

#### **Nota**

El ajuste predeterminado "2" significa que el pedal MIDI de más a la izquierda transmite un "C2" (número de nota MIDI 36).

#### ● **MIDI Transmit Channel**

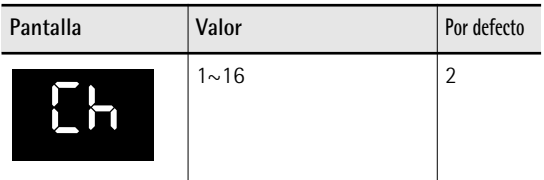

Este ajuste especifica el canal MIDI en el que transmitirá el PK-9. MIDI utiliza dieciséis "canales MIDI", numerados de 1~16. Conectando dispositivos MIDI y especificando el canal MIDI adecuado para cada dispositivo, puede reproducir y/o seleccionar sonidos en dichos dispositivos.

#### ● **CONTROL 1 Assign**

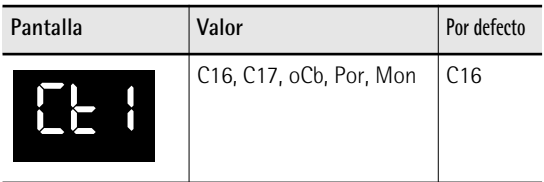

Este parámetro permite asignar una función al pedal [CONTROL 1]:

**C16 (cambio de control CC16) o C17 (CC17):** Si pisa el pedal [CONTROL 1] se transmitirá el número de cambio de control seleccionado con el valor 0 o 127.

**oCb (Octaver Bass):** Si pisa [CONTROL 1] activará y desactivará la función "Octaver Bass".

Cuando esta función esté activada, se añadirá una nota a la nota más baja que toque. Las notas añadidas pueden ser de 1~4 octavas más bajas que la nota más baja que haya tocado (por defecto, –1). Consulte "Octaver value" en la pág. 88 para saber cómo ajustar el valor de la octava.

**Por (Portamento):** Este pedal permite activar y desactivar la función "Portamento". Cuando esta función esté activada, ya no cambia la afinación de las notas en pasos claramente definidos: producen deslizamientos de una nota a la siguiente. Utilice el parámetro "Portamento Time" (página 88) para especificar la velocidad a la que se realizan dichos deslizamientos. Cuanto mayor sea el valor, más lentas serán las transiciones.

**Mon (Mono):** Este pedal permite activar y desactivar el modo "Mono". Este modo permite al PK-9 sonar en modo monofónico. Esto significa que sólo se transmite un mensaje de nota cada vez. Al activar el equipo, el PK-9 pasa al modo "Poly".

#### ● **CONTROL 2 Assign**

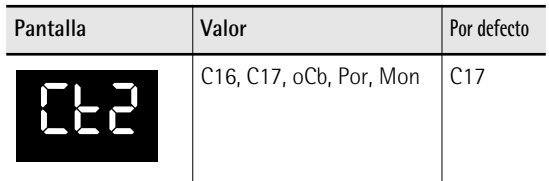

Este parámetro permite asignar una función al pedal [CONTROL 2]. Consulte en "CONTROL 1 Assign", los ajustes disponibles. Tenga en cuenta, sin embargo, que el ajuste predeterminado para el pedal [CONTROL 2] es "C17".

#### ● **Foot Switch Left Assign**

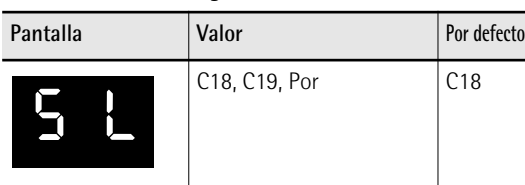

Este parámetro permite asignar una función al conmutador de pedal del lado izquierdo del pedal de expresión.

**C18 (cambio de control CC18) o C19 (CC19):** El conmutador de pedal transmite alternativamente el número de cambio de control seleccionado con el valor "0" o "127".

#### **Nota**

Si conecta el PK-9 a un instrumento de la serie VK de Roland, el mensaje CC18 controla el parámetro "Rotary Slow/Fast", mientras que el mensaje CC19 controla el parámetro "Rotary Break Speed".

**Por (Portamento):** Este conmutador de pedal permite activar y desactivar la función "Portamento". Cuando esta función esté activada, ya no cambia la afinación de las notas en pasos claramente definidos: producen deslizamientos de una nota a la siguiente. Utilice el parámetro "Portamento Time" (página 88)

para especificar la velocidad a la que se realizan dichos deslizamientos. Cuanto mayor sea el valor, más lentas serán las transiciones.

#### ● **Foot Switch Right Assign**

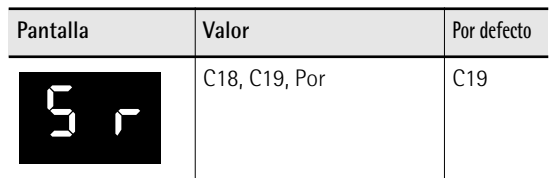

Este parámetro permite asignar una función al conmutador de pedal del lado derecho del pedal de expresión. Consulte en la sección "Foot Switch Left Assign" una descripción de los ajustes disponibles.

#### **Nota**

Si conecta el PK-9 a un instrumento de la serie VK de Roland, el mensaje CC18 controla el parámetro "Rotary Slow/Fast", mientras que el mensaje CC19 controla el parámetro "Rotary Break Speed".

#### ● **Retrigger**

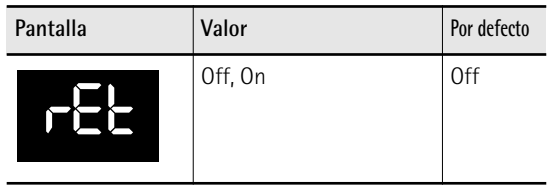

Este parámetro sólo está disponible mientras el PK-9 está en modo "Mono". Para seleccionar este modo, primero tiene que asignar a la función "Mon" el pedal [CONTROL 1] o [CONTROL 2] y, a continuación, activar ese pedal. Consulte también las secciones "CONTROL 1 Assign" y "CONTROL 2 Assign" en la pág. 87.

Cuando "Retrigger" esté activado, podrán obtenerse algunos efectos especiales. En el modo "Mono", la pedalera es monofónica: si pulsa dos pedales a la vez, sólo sonará la última nota interpretada. Cuando deje de pulsar esta nota, sonará la nota anterior, por lo que podrá obtener un agradable efecto alterno.

#### ● **Velocity**

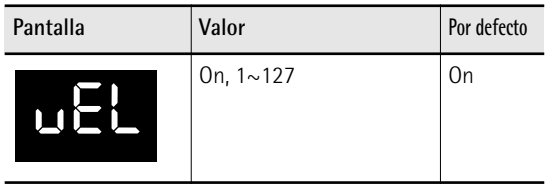

Si este parámetro está activado, las dinámicas de interpretación se traducen en valores de velocidad MIDI (1~127). Si selecciona un valor fijo (1~127), el PK-9 transmite todas las notas con dicho valor.

#### ● **Touch (curva de velocidad)**

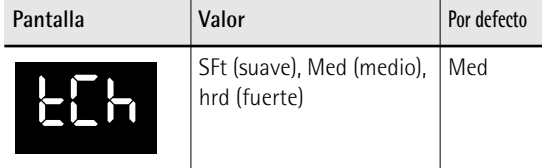

Los pedales del PK-9 son sensibles a la velocidad. Si es necesario, puede seleccionar una curva de velocidad diferente para que se ajuste a su estilo de reproducción.

#### **Nota**

El ajuste "Touch" se ignora mientras "Velocity" está ajustado al valor  $(1~1~127)$ .

#### ● **Portamento Time**

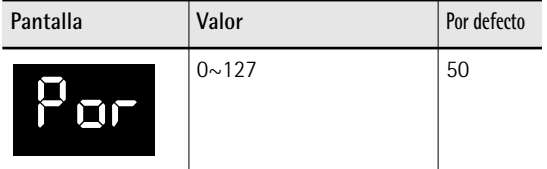

"Portamento" significa que la afinación no cambia en pasos claramente definidos: produce deslizamientos de una nota a la siguiente. Utilice este parámetro para especificar la velocidad a la que se realizan dichos deslizamientos. Cuanto mayor sea el valor, más lentas serán las transiciones.

#### **Nota**

Si el instrumento MIDI receptor no es compatible con este parámetro, este ajuste no tendrá ningún efecto.

#### ● **Octaver value**

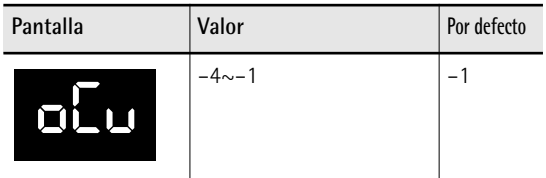

Este parámetro permite especificar la afinación de la nota que se añade mientras la función "oCb" está activa. Para más información, consulte la "CONTROL 1 Assign" en la pág. 87.

#### ● **Pedal Assign**

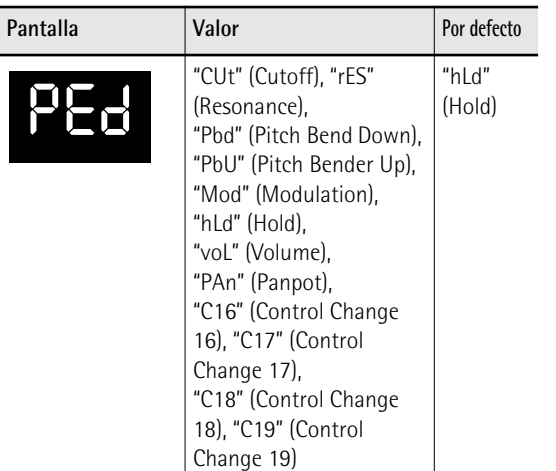

Este parámetro permite asignar una función al pedal que conecte al zócalo EXTERNAL PEDAL.

#### ● **Auto Off**

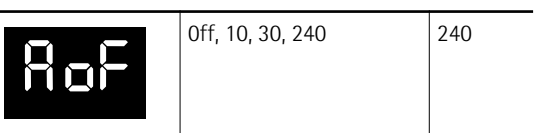

Este parámetro permite especificar el tiempo que tardará el PK-9 en desactivarse automáticamente cuando no se utilice. Si no desea que el equipo se desactive automáticamente, seleccione "Off".

#### ● **Factory Reset**

Consulte "Restaurar los ajustes originales (Factory Reset)" en la pág. 89.

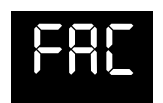

#### ● **MIDI Dump**

Consulte "Archivar y restaurar los ajustes (MIDI Dump)" en la pág. 89.

$$
\mathsf{d}\Pi\mathsf{P}
$$

#### ● **Save**

Consulte "Guardar los ajustes (función Save)" en la pág. 86.

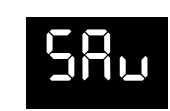

#### **Restaurar los ajustes originales (Factory Reset)**

*Los ajustes que ha cambiado en el modo Parameter (página 86) pueden volver a su estado original. Esta función se denomina "Factory Reset".*

- **1. Pise simultáneamente los pedales [CONTROL 1] y [CONTROL 2].** Los indicadores [CONTROL 1] y [CONTROL 2] parpadearán.
- **2. Pise el pedal [CONTROL 1] o [CONTROL 2] para seleccionar el parámetro "FAC".**
- **3. Pise el pedal Hold para confirmar.** Una vez completado Factory Reset, la pantalla indicará "ok" y el PK-9 saldrá del modo Parameter.

#### **Archivar y restaurar los ajustes (MIDI Dump)**

*Puede archivar y restaurar sus ajustes utilizando un ordenador (con un interface MIDI comercial) o un secuenciador externo.*

#### **Prepararse para archivar/restaurar**

- **1. Utilice un cable MIDI (comercial) para conectar el zócalo MIDI IN del secuenciador externo al zócalo MIDI OUT del PK-9.**
- **2. Utilice otro cable MIDI para conectar el zócalo MIDI OUT del secuenciador externo al zócalo MIDI IN del PK-9.**

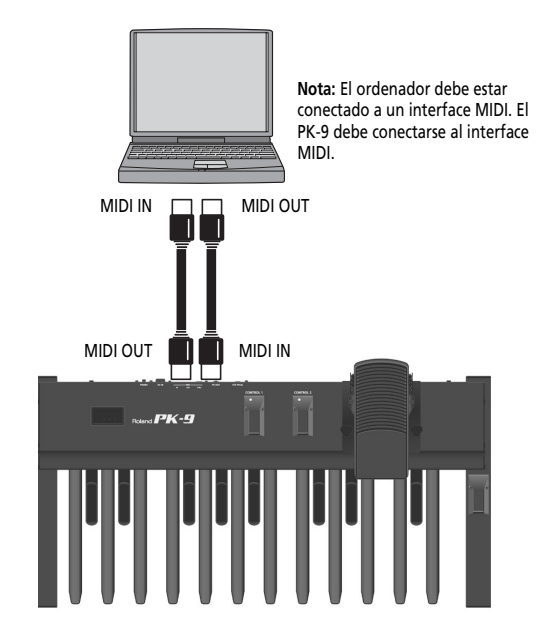

**3. Active el secuenciador externo y el PK-9.**

#### **Nota**

Para evitar un funcionamiento anómalo y/o causar daños en los altavoces u otros dispositivos, baje el volumen, y desactive todos los dispositivos antes de realizar ninguna conexión.

#### **Archivar los ajustes en el secuenciador externo**

- **1. Pise simultáneamente los pedales [CONTROL 1] y [CONTROL 2].** Los indicadores [CONTROL 1] y [CONTROL 2] parpadearán.
- **2. Pise el pedal [CONTROL 1] o [CONTROL 2] para seleccionar el parámetro "dMP".**
- **3. Active la grabación o recepción de datos en el dispositivo externo.**
- **4. Espere a que haya finalizado la claqueta del secuenciador (en su caso) y pise el pedal Hold para iniciar el volcado MIDI.**

Una vez completado el volcado MIDI, la pantalla indicará "ok" y el PK-9 saldrá del modo Parameter.

**5. Detenga la grabación en el secuenciador externo y guarde los datos.**

**Volver a transmitir los ajustes al PK-9**

**1. Inicie la reproducción de los datos que ha guardado (y cargado).** Todos los indicadores del PK-9 se iluminan y la pantalla muestra "dMP" (Dump). Una vez recibido el volcado de datos, la pantalla indica brevemente "ok".

Download from Www.Somanuals.com. All Manuals Search And Download.

## **5. Apéndice**

#### **Solucionar problemas**

*Si el PK-9 no funciona de la forma deseada, compruebe primero los siguientes puntos. Si con esto no se resuelve el problema, consulte a su distribuidor o al distribuidor Roland más cercano.*

■ **El PK-9** se ha desactivado repentinamente Si han transcurrido 240 minutos desde la última vez que interpretó o utilizó el equipo, éste se desconectará automáticamente. (Se trata del ajuste por defecto). Si no es necesario que el equipo se desactive automáticamente, ajuste "Auto Off" a "Off". Consulte página 89.

#### ■ **No se activa**

**Si el PK-9 debe activarse mediante el adaptador** ¿Ha pulsado el conmutador [POWER] del PK-9 (panel posterior)?

→Pulse el conmutador [POWER] del PK-9.

¿Ha conectado el adaptador de CA incluido?

→Conectar el adaptador:

#### **Si el PK-9 debe activarse mediante el zócalo PK OUT**

¿Ha conectado el cable PK incluido al conector PK IN del instrumento externo y al zócalo PK OUT del PK-9?

→Consulte la sección "Conectar el PK-9 a un instrumento externo con el cable PK" en la pág. 83.

¿Ha activado el instrumento externo?

→Active el instrumento externo. El PK-9 se activa/ desactiva conjuntamente con el instrumento externo cuando se conecta mediante un cable PK.

#### ■ **No se reproduce ningún sonido**

¿El canal MIDI del instrumento externo coincide con el canal MIDI del PK-9?

→Cuando conecte el PK-9 a un dispositivo MIDI externo, ambos canales MIDI deben coincidir. Consulte la sección "MIDI Transmit Channel" en la pág. 87 para saber cómo ajustar el canal de transmisión del PK-9.

■ Los sonidos no se reproducen correctamente Confirme si la función "Octave" está ajustada correctamente (página 87).

#### ■ **El** pedal externo o el conmutador de pedal no **funcionan correctamente**

¿El pedal externo o el conmutador de pedal están conectados correctamente?

→Compruebe la conexión. Consulte la sección "Conectar un pedal externo o un conmutador de pedal opcional al PK-9" en la pág. 85.

¿Está utilizando un pedal de expression de la serie EV o un conmutador de pedal de la serie Roland DP o BOSS FS-5U?

→Utilice sólo el pedal de expresión (serie EV de Roland, se vende por separado), o el conmutador de pedal (serie DP de Roland, BOSS FS-5U) especificados. Si conecta cualquier otro pedal de expresión o conmutador de pedal, corre el riesgo de provocar un funcionamiento incorrecto de la unidad o averiarla.

¿Ha asignado una función al parámetro "Pedal Assign" compatible con el dispositivo receptor?

→Consulte la sección "Pedal Assign" en la pág. 89 y el manual del usuario del instrumento MIDI externo.

¿Ha conectado correctamente el cable MIDI?

→Consulte la sección "Conectar el PK-9 a un dispositivo MIDI externo" en la pág. 84.

### **Especificaciones**

Roland PK-9 Pedalera MIDI

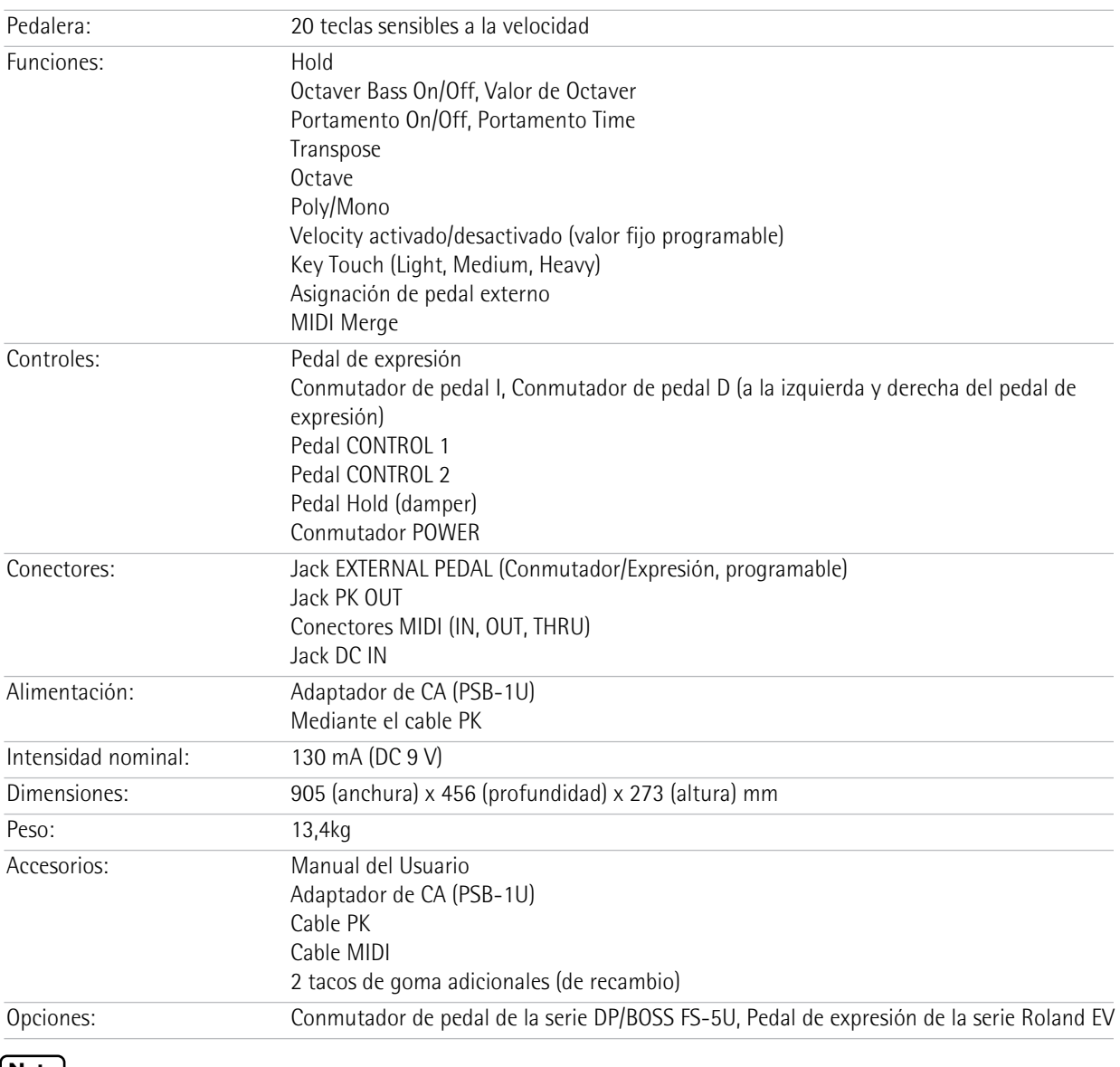

#### **Nota**

Con el objetivo de mejorar el producto, las especificaciones y/o el acabado del equipo están sujetos a cambios sin previo aviso.

. . . . . . . .

. . . . . . . . . . . . . . . .

 $\label{eq:2.1} \begin{array}{cccccccccccccc} \dots & \dots & \dots & \dots & \dots \end{array}$ 

Download from Www.Somanuals.com. All Manuals Search And Download.

# **NEDERLANDS NEDERLANDS**

# Roland PK-9

#### **Handleiding**

Bedankt voor en gefeliciteerd met uw aankoop van de MIDI-pedaaleinheid PK-9.

Naast de pedalen, die uw orgelspel nog een flink stuk interessanter maken, biedt de PK-9 een zwelpedaal voor het toevoegen van de nodige expressiviteit, twee voetschakelaars voor de controle van bepaalde orgelfuncties en een pedaal voor het aanhouden van de noten.

#### **Functies**

- Voorzien van een display voor een gebruiksvriendelijke bediening.
- 20 baspedalen en een verwijderbaar zwelpedaal De PK-9 biedt 20 pedalen voor het spelen van de orgelbaspartij. Met het oog op een eenvoudiger transport kan het ingebouwde zwelpedaal worden verwijderd.
- Twee voetschakelaars aan weerskanten van het expressiepedaal. Aan deze voetschakelaars kunt u de gewenste functies toewijzen, zo bv. de snelheidsomschakeling van het Rotary-effect, de remsnelheid ervan of het portamento.
- Twee CONTROL-pedalen op het bedieningspaneel. Met deze pedalen kunt u bepaalde functies van het externe instrument (basoctaaf, portamento, monofone mode enz.) aansturen.
- Hold-pedaal Het Hold-pedaal bevindt zich op een met de rechter voet gemakkelijk bereikbare plaats. Hiermee kunt u de gespeelde noten aanhouden.
- Transpositie, octavering en instelbaar MIDI-kanaal. De Parameter-mode van de PK-9 laat o.m. de keuze van het transpositie-interval, het octaaf en het MIDI-kanaal toe.
- Met een optionele externe voetschakelaar (DP-serie van Roland of BOSS FS-5U) of een optioneel zwelpedaal (Roland EV-5) kunt u parameters, zoals expressie, de filterfrequentie, resonantie enz. beïnvloeden (EXTERNAL PEDAL-aansluiting).
- De "MIDI Merge"-functie (MIDI IN naar MIDI OUT) combineert de MIDI-commando's, die de PK-9 van een extern MIDI-apparaat ontvangt, met de intern gegenereerde en stuurt deze commando's samen uit.
- Snelle verbinding met een Roland-orgel (AT-350C, AT-900C, C-200 enz.) De PK-9 kan via een PK-kabel op de PK-IN-connector van een Roland-orgel worden aangesloten. Hiervoor zijn geen bijkomende kabels (MIDI, adapter enz.) noodzakelijk. Dit vereenvoudigt de bediening.

De afbeeldingen in deze handleiding tonen wat u in de regel zou moeten zien. Misschien bevat uw instrument echter een nieuwere systeemversie (eventueel met andere klanken), zodat de afbeeldingen niet stroken met wat u op uw instrument ziet.

Lees, alvorens dit instrument te gebruiken, "Veilig gebruik van dit product" op blz. 94 en "Belangrijke opmerkingen" op blz. 96 door. Daar vindt u belangrijke tips en een opsomming van wat u wel en niet met de PK-9 mag doen. Bovendien verdient het aanbeveling ook de rest van de handleiding door te nemen om kennis te maken met alle functies van dit product. Bewaar de handleiding op een veilige plaats, omdat u ze later beslist nog eens nodig hebt.

Copyright © 2012 ROLAND EUROPE. Alle rechten voorbehouden. Het kopiëren, verveelvoudigen of openbaar maken van dit document, hetzij gedeeltelijk, hetzij in z'n geheel, is zonder de schriftelijke toestemming van Roland Europe S.p.a. verboden. Roland en GS zijn in de VS en andere landen geregistreerde handelsmerken of handelsmerken van Roland Corporation.

#### **VEILIG GEBRUIK VAN DIT APPARAAT**

#### INSTRUCTIES VOOR HET VOORKOMEN VAN BRAND, ELEKTRISCHE SCHOKKEN EN VERWONDINGEN

#### Over de <u>A</u> waarschuwing en A LET op labels **over the Symbolen** over de symbolen

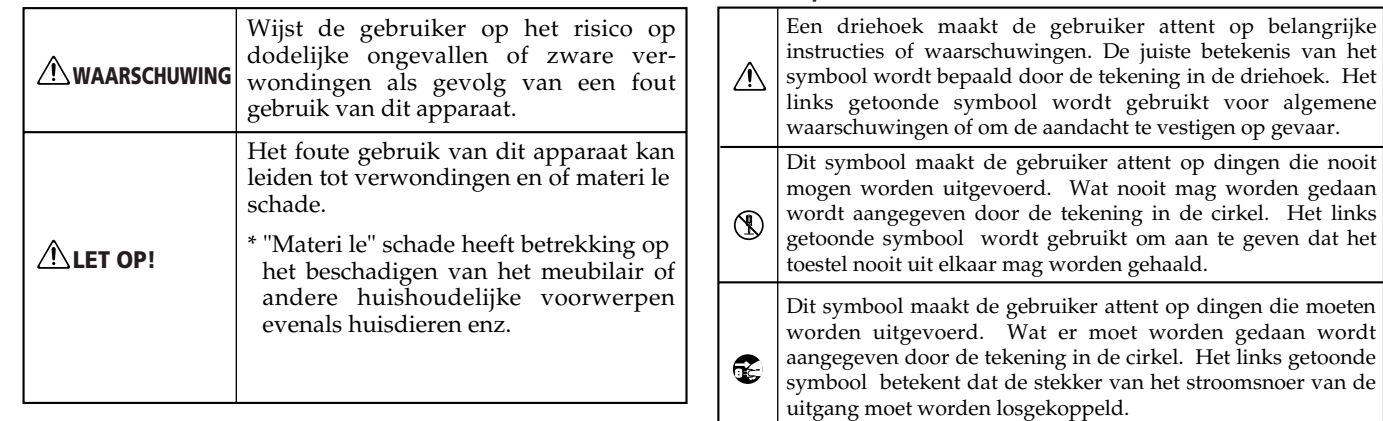

HOUD ALTIJD HET VOLGENDE IN DE GATEN

#### **Probeer nooit het instrument te openen of te modificeren**

• Open nooit de behuizing van het instrument of de adapter en breng vooral geen wijzigingen aan.

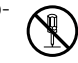

#### **Voer nooit zelf herstellingen uit**

.................................................................................................

.................................................................................................

• Probeer het instrument niet te herstellen of interne onderdelen te vervangen (behalve wanneer deze handleiding specifieke instructies geeft). Laat alle herstellingen en onderhoudswerken over aan uw Roland-dealer, een erkende herstellingsdienst of de distributeur (zie de adressen op de "Information"-pagina).

#### **Bewaar c.q. gebruik het instrument nooit op de volgende plaatsen:**

- Plaatsen, die onderhevig zijn aan extreme temperaturen (bv. direct zonlicht in een gesloten voertuig, bij een verwarming, op apparatuur die warmte genereert; of
- Klamme plaatsen (bv. badkuip, wasruimten, natte vloeren); of
- Plaatsen, die blootgesteld zijn aan stoom of rook; of
- Plaatsen blootgesteld aan zout; of
- Vochtige plaatsen; of

**94**

**Roland** 

- Plaatsen die blootgesteld zijn aan regen; of
- Stoffige of zandige plaatsen; of
- Plaatsen die blootgesteld zijn aan sterke trillingen. .................................................................................................

#### **Nooit op een wankel oppervlak zetten**

• Zet het instrument altijd op een stevig en effen oppervlak. Zet het nooit op een sterk trillende of hellende plaats.

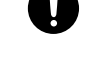

#### **Gebruik alleen de bijgeleverde adapter en het juiste voltage**

.................................................................................................

• Gebruik uitsluitend de bij de PK-9 geleverde PSB-1U adapter. De netspanning van het stopcontact moet bovendien overeenkomen met de indicaties op het merkplaatje. Het gebruik van een beschadigde adapter kan leiden tot brand of elektrocutie.

.................................................................................................

#### **WAARSCHUWING WAARSCHUWING**

#### **Gebruik alleen het netsnoer van de PSB-1U**

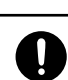

• Gebruik uitsluitend het netsnoer van de PSB-1U adapter. Dit netsnoer is niet geschikt voor gebruik met andere apparaten.

#### **Beschadig nooit het netsnoer en zet er geen zware voorwerpen op**

................................................................................................

• Draai of buig de stroomkabel niet teveel. Zet er nooit zware voorwerpen op. Dit kan de kabel beschadigen, wat defecten en een kortsluiting kan veroorzaken. Beschadigde kabels kunnen brand en elektrocutie veroorzaken!

#### ................................................................................................ **Voorkom dat kleine voorwerpen of vloeistoffen in het inwendige belanden**

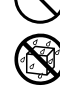

• Zorg dat er geen voorwerpen (brandbare voorwerpen, muntstukken, draad) of vloeistoffen (bv. water of sap) in het instrument belanden. Dit zou namelijk kunnen leiden tot een kortsluiting, functiestoringen en defecten.

#### ................................................................................................ **Schakel het instrument uit, wanneer het niet naar behoren lijkt te werken**

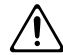

- In de volgende gevallen moet u het instrument meteen uitschakelen, de aansluiting van de adapter op het lichtnet verbreken en contact opnemen met een door Roland erkende herstellingsdienst (zie de "Information"-pagina):
	- Wanneer de adapter of zijn kabel zichtbaar beschadigd is;
	- Als er rook of een vreemde geur uit het apparaat komt.
	- Wanneer een voorwerp of vloeistof in het inwendige terecht is gekomen.
	- Wanneer het instrument in de regen heeft gestaan of op een andere manier nat is geworden;

................................................................................................

• Wanneer het instrument niet naar behoren lijkt te werken.

#### **WAARSCHUWING LET OP!**

#### **Volwassenen moeten toezicht houden, wanneer kinderen in de buurt zijn**

• Als het instrument zich op een plaats bevindt waar vaak kinderen spelen, moet u erop letten dat ze niet proberen het instrument te bedienen, wanneer u er niet bent. Kinderen mogen het instrument alleen onder toezicht van een volwassene bedienen.

#### **Voorkom vervormingen van het instrument en laat het nooit vallen. Stel het verder nooit bloot aan sterke schokken.**

.................................................................................................

• Bescherm het instrument tegen hevige schokken. (Laat het niet vallen!)

................................................................................................. **Sluit de adapter nooit aan op een stroomcircuit waar al talrijke andere apparaten op zijn aangesloten.**

• Forceer de stroomkabel van het product niet door hem met een onredelijk aantal andere apparaten een stopcontact te laten delen. Wees extra voorzichtig met het gebruik van verlengsnoeren – de totale hoeveelheid stroom, die wordt gebruikt door alle apparaten, die u op het stopcontact van het verlengsnoer hebt aangesloten, mag nooit het stroomniveau (watt/ampères) van het verlengsnoer overschrijden. Overmatige lading kan het isolatiemateriaal van de kabel doen verhitten en uiteindelijk doorsmelten.

#### **Nooit onvoorbereid in het buitenland gebruiken**

.................................................................................................

• Vóór het gebruik van dit instrument in het buitenland neemt u het best contact op met uw dealer of de verdeler om te zorgen dat u de juiste voeding gebruikt (zie ook de adressen onder "Information").

.................................................................................................

- 
- **Gebruik op een goed verluchte plaats** • Zet dit instrument en de adapter altijd op een goed verluchte plaats.

#### ................................................................................................ **Trek, bij het verbreken van de aansluiting van de adapter, alleen aan de stekkers**

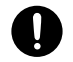

• Trek, bij het verbreken van de aansluiting op het lichtnet, altijd aan de stekker van de adapter – nooit aan de kabel.

................................................................................................

#### **Maak de stekker van de adapter regelmatig schoon**

- 
- Trek de stekker van de adapter op regelmatige tijdstippen uit het stopcontact en maak de pennen schoon (als er stof op zit). Als u het instrument langere tijd niet wilt gebruiken, verbreekt u het best de aansluiting op het lichtnet. Zorg dat er nooit stof tussen de stekker en het stopcontact belandt, omdat dit tot een kortsluiting of brand kan leiden.

#### **Hanteer de kabels met de nodige zorg**

• Probeer te voorkomen dat snoeren en kabels in de knoop raken. Tevens dienen alle snoeren en kabels zo te worden geplaatst dat ze buiten het bereik van kinderen liggen.

................................................................................................

................................................................................................

#### **Ga nooit op het instrument staan en plaats er geen zware voorwerpen op**

• Klim nooit op het instrument en plaats er nooit zware voorwerpen op.

#### ................................................................................................ **Raak de adapter nooit met natte handen aan**

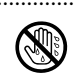

• Raak de adapter en de overige kabels nooit met natte handen aan. Anders bestaat er kans op elektrocutie. ................................................................................................

**Vóór het transport alle aansluitingen verbreken**

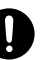

• Alvorens dit instrument te verplaatsen moet u de aansluiting op het lichtnet en de overige apparaten verbreken.

#### **Uitschakelen vóór de schoonmaak en netaansluiting verbreken**

• Schakel het instrument altijd uit voordat u het schoonmaakt. Bovendien verbreekt u het best de aansluiting op het lichtnet (blz. 101).

**In geval van een onweer de aansluiting op het lichtnet verbreken**

• Verbreek, tijdens een onweer, de aansluiting van de adapter op het lichtnet.

................................................................................................

#### **Kleine voorwerpen buiten het bereik van kinderen**

................................................................................................

- Om te voorkomen dat de hierna vermelde voorwerpen worden ingeslikt moet u ze buiten het bereik van kinderen bewaren.
	- Bijgeleverde onderdelen: Gummipoten (reserve).
- Verwijderbare voorwerpen: knopschroeven (blz. 100). ................................................................................................

### **1. Belangrijke opmerkingen**

*Lees, naast "Veilig gebruik van dit product" op blz. 94, ook de volgende punten even door:*

#### **Voeding**

- Sluit dit instrument nooit aan op een stopcontact waarmee u al een apparaat met invertor (koelkast, wasmachine, magnetron of air conditioning) of motor hebt aangesloten. Het andere apparaat zou namelijk storingen of op z'n minst een hoorbare brom kunnen veroorzaken. Als u geen apart stopcontact kunt gebruiken, moet u een ruisfilter tussen het instrument en het stopcontact plaatsen.
- Bij langdurig gebruik wordt de adapter warm of zelfs heet. Dit is volkomen normaal en dus geen reden om u ongerust te maken.
- Om functiestoringen te voorkomen, moet u alle apparaten uitschakelen alvorens ze op elkaar aan te sluiten.
- Bij levering staat de PK-9 zo ingesteld dat hij automatisch wordt uitgeschakeld, wanneer u hem langer dan 240 minuten (4 uur) niet bedient. Om te voorkomen dat het instrument automatisch uitgaat moet u de "Auto Off"-parameter op "Off" zetten (zie p. 107).
	- **Opgelet:** Wanneer het instrument uitgaat, worden de laatst doorgevoerde wijzigingen weer gewist. Om uw instellingen te bewaren moet u ze opslaan voordat het instrument uitgaat.

#### **Plaatsing**

- Dit instrument kan de radio- of TV-ontvangst storen. Plaats het dus nooit te dicht bij dergelijke ontvangers.
- Als u in de buurt van het instrument een draadloze telefoon, afstandsbediening e.d. gebruikt, zou er een bromgeluid kunnen optreden. Dergelijke storingen zijn het meest waarschijnlijk bij de ontvangst of het begin van een oproep. Mocht u problemen ondervinden, leg dergelijke draadloze apparaten dan verder van het instrument vandaan of zet ze uit.
- Om problemen te voorkomen dient u het instrument te beschermen tegen direct zonlicht, hitte, vochtigheid en stof. Overdreven warmte kan ervoor zorgen dat de ombouw vervormt of verkleurt.
- Er kunnen zich waterdruppels (condensatie) in de PK-9 vormen, wanneer hij naar een locatie wordt gebracht waarvan de temperatuur en/of vochtigheidsgraad sterk verschilt. Als u het instrument in deze toestand tracht te gebruiken, kan dit leiden tot schade en/ of storing. Vóór de ingebruikname van het instrument dient u het daarom enkele uren te laten staan tot de condens volledig is verdampt.
- Leg nooit zware voorwerpen op de het klavier. Dat kan er namelijk toe leiden dat de betreffende toetsen na verloop van tijd niet meer naar behoren werken.
- Naar gelang het materiaal en de temperatuur van de oppervlakte waarop u het instrument zet kan het gebeuren dat de gummipoten verkleuren of plekken op de oppervlakte achterlaten. Om dit te voorkomen kunt u wat vilt of een doek onder de poten leggen. Let er dan echter op dat het instrument niet kan wegschuiven.
- Zet nooit een vaas, glas e.d. op de PK-9. Vermijd bovendien het gebruik van verstuivers en sprays, parfum, alcohol, nagellak e.d. in de buurt van het product. Indien de bewuste stof toch op de behuizing terechtkomt, dient u hem onmiddellijk te verwijderen.

#### **Onderhoud**

**96**

**Roland** 

- Gebruik, voor het schoonmaken van het instrument, alleen een zachte, droge of lichtjes bevochtigde doek. Om hardnekkig vuil te verwijderen gebruikt u het best een neutraal reinigingsmiddel. Wrijf het instrument daarna droog met een zachte en droge doek.
- Gebruik nooit oplosmiddelen zoals bv. verfverdunners want die kunnen de behuizing beschadigen.

#### **Herstellingen en uw data**

• Houd er rekening mee dat alle data in het interne geheugen van dit instrument tijdens een herstelling gewist kunnen worden. Maak dus altijd een veiligheidskopie van uw data via MIDI of noteer de instellingen (indien mogelijk). Tijdens herstellingswerken wordt er getracht de geheugeninhoud te bewaren. In bepaalde gevallen (bv. wanneer de geheugencircuits zelf beschadigd zijn) is een dataherstel eventueel onmogelijk. Roland wijst elke aansprakelijkheid m.b.t. dataverlies tijdens herstellingswerken af.

#### **Andere voorzorgsmaatregelen**

- Houd in de gaten dat de inhoud van het geheugen onherstelbaar verloren kan gaan als gevolg van een storing of oneigenlijk gebruik van het instrument. We adviseren van belangrijke gegevens, die u in het geheugen van het instrument hebt opgeslagen, regelmatig een veiligheidskopie via MIDI (bv. met een sequencer) te maken om dataverlies te voorkomen.
- Eens de geheugeninhoud gewist is, bestaat er geen mogelijkheid meer om die instellingen te herstellen. Roland Corporation kan niet aansprakelijk worden gesteld voor het verlies van dergelijke data.
- Behandel de knoppen, regelaars, aansluitingen enz. van de PK-9 met de nodige zorg. Hardhandig gebruik kan tot storingen leiden.
- Sla nooit op het display en oefen er geen grote druk op uit.
- Trek, voor het verbreken van eender welk soort aansluitingen, alleen aan de stekker en nooit aan de daaraan vastzittende kabel. Zo vermijdt u een kortsluiting of schade aan de interne elementen van de kabel.
- Probeer het volume op een redelijk niveau te houden om te voorkomen dat u uw buren overlast bezorgt.
- Het geluid tijdens het indrukken van de pedalen en de daarbij optredende trillingen zijn soms op verrassende plaatsen te horen. Wees dus voorzichtig dat u uw buren en gezinsleden niet stoort.
- Voor het transport van het instrument gebruikt u het best de originele verpakking of een speciaal hiervoor gemaakte koffer. Zo niet, dient u gelijksoortig verpakkingsmateriaal te gebruiken.
- Gebruik uitsluitend het vermelde zwelpedaal (Roland EV-serie, optie) of voetschakelaar (Roland DP-serie, BOSS FS-5U). Bij gebruik van andere zwelpedalen of voetschakelaars zou u het instrument namelijk kunnen beschadigen.
- Let er tijdens het bespelen van de pedalen op dat u geen vingers van wie dan ook kneust. Volwassenen moeten toezicht houden, wanneer kinderen in de buurt zijn.

### **Inhoud**

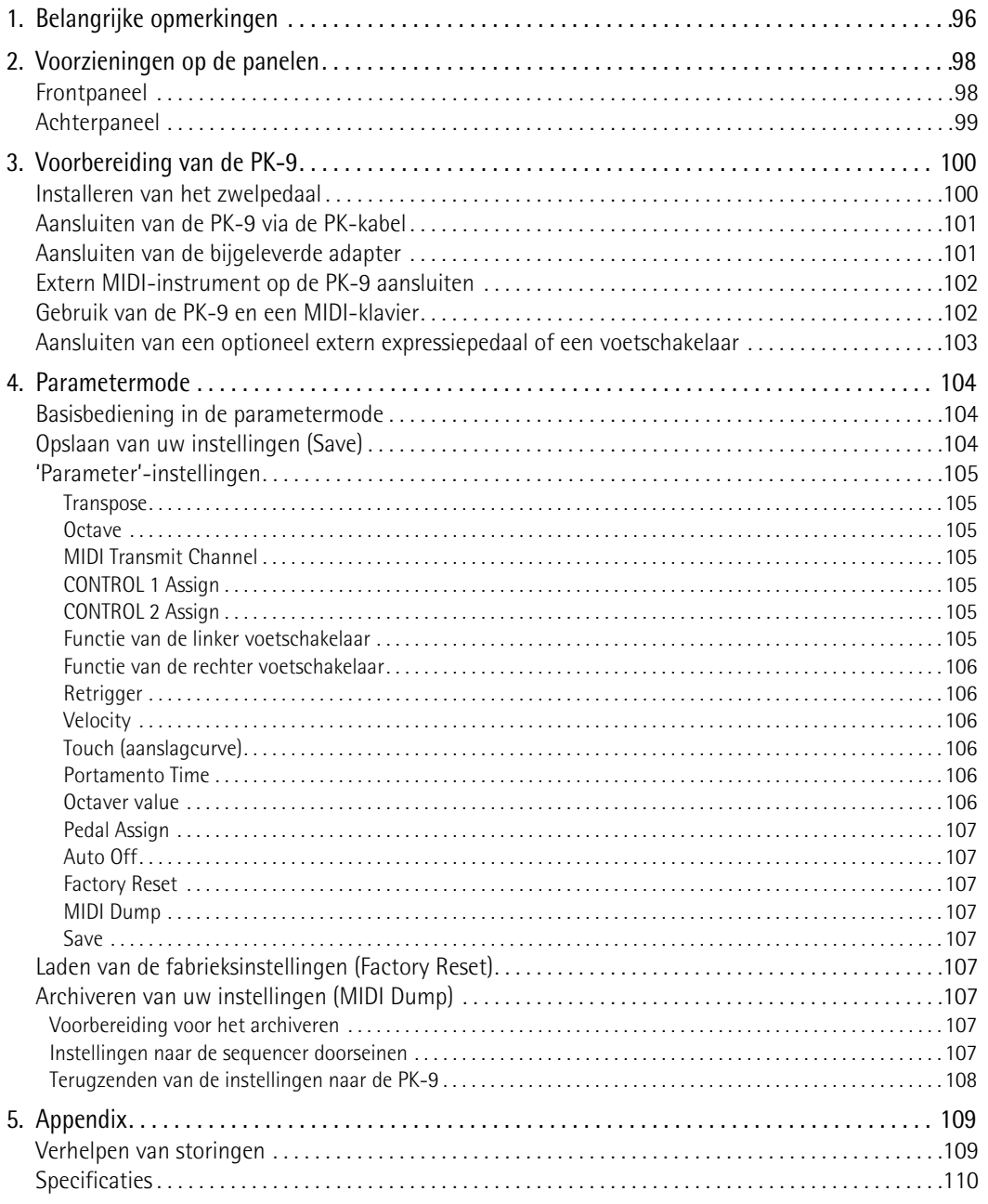

### **2. Voorzieningen op de panelen**

### **Frontpaneel**

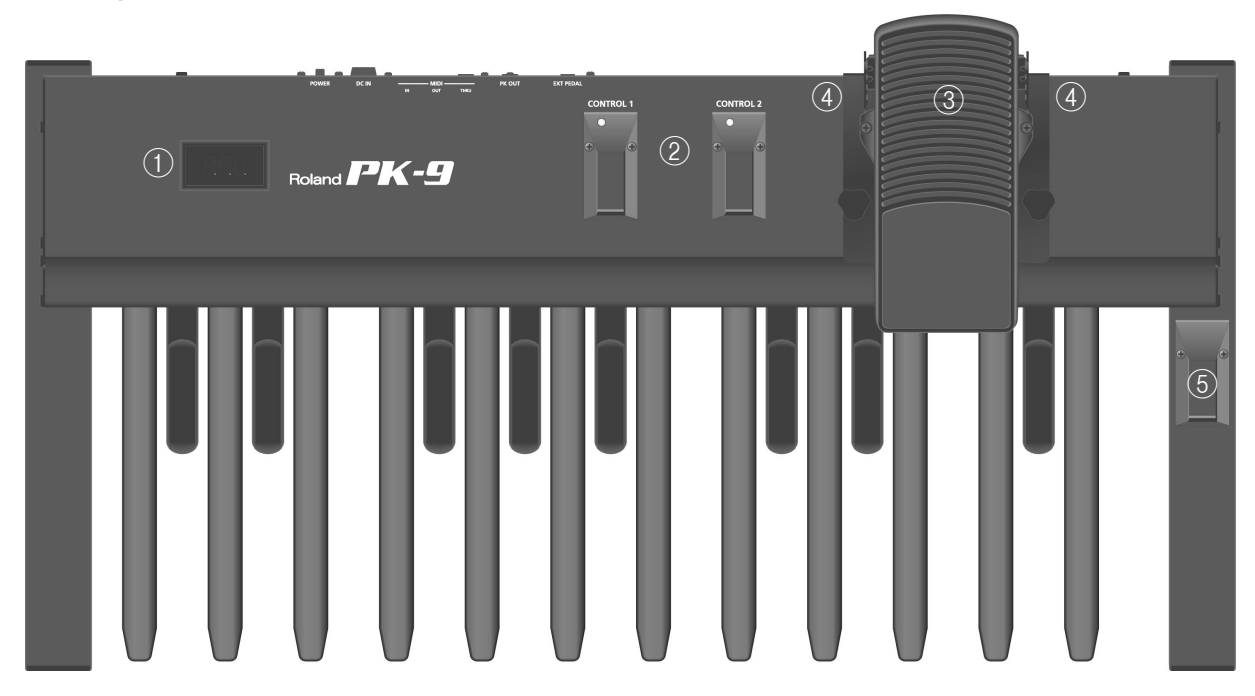

#### A **Display**

Dit display met drie posities houdt u op de hoogte van de gekozen functie of parameterinstelling.

#### B **CONTROL 1- en CONTROL 2-pedaal**

Deze pedalen zenden MIDI-commando's. Hun functie kan in de parametermode worden gekozen (blz. 104). Aanvankelijk zendt het CONTROL 1-pedaal controlecommando CC16 en het CONTROL 2-pedaal controlecommando CC17.

Druk deze pedalen samen in om de parametermode te selecteren (blz. 104).

#### C **Expressiepedaal**

Trap dit pedaal in om het volume te verhogen en trek het naar u toe om het volume te verminderen. Op blz. 100 komt u te weten hoe u het installeert.

#### D **Voetschakelaars**

Twee voetschakelaars aan weerskanten van het zwelpedaal kunnen voor het aansturen van het externe apparaat worden gebruikt. Aanvankelijk zendt de linker voetschakelaar controlecommando CC18 en de rechter het commando CC19.

De functie van deze voetschakelaars kan in de parametermode worden gewijzigd.

#### E **Hold-pedaal**

Trap dit pedaal in om de momenteel gespeelde noot zelfs na het loslaten van het pedaal nog aan te houden. Wanneer de PK-9 zich in de parametermode bevindt, bevestigt u hiermee instellingen.

#### **Achterpaneel**

# Roland PK-9

#### A **EXTERNAL PEDAL-connector**

Hier kunt u een optionele voetschakelaar (DP-serie van Roland of BOSS FS-5U) of een tweede zwelpedaal (Roland EV-5, optie) aansluiten. Op blz. 107 komt u te weten hoe u de gewenste functie aan het pedaal of de voetschakelaar toewijst.

#### B **PK OUT-connector**

Verbind de PK-9, met behulp van de bijgeleverde PKkabel, met de PK IN-connector van een extern instrument (blz. 101).

#### C **MIDI-connectors**

Hiermee kunt u de PK-9 op een extern MIDI-apparaat aansluiten (blz. 102).

(4) DC IN-connector Sluit hier de bijgeleverde adapter aan (blz. 101).

#### E **POWER-schakelaar**

 $\frac{1}{2}$   $\frac{1}{3}$   $\frac{1}{4}$   $\frac{1}{5}$ 

Hiermee schakelt u het instrument in/uit (blz. 102). **Bij levering staat de PK-9 zo ingesteld dat hij automatisch wordt uitgeschakeld, wanneer u hem meer dan 240 minuten (4 uur) niet gebruikt.**

Nadat de PK-9 automatisch werd uitgeschakeld kunt u hem opnieuw inschakelen door op de [POWER] knop te drukken.

Om te voorkomen dat het instrument automatisch uitgaat moet u de "Auto Off"-parameter op "OFF" zetten (zie (blz. 107)).

## **3. Voorbereiding van de PK-9**

### **Installeren van het zwelpedaal**

*Bij levering is het zwelpedaal niet op de PK-9 geïnstalleerd. Installeer het zwelpedaal alvorens de PK-9 op een ander apparaat aan te sluiten.*

#### $[Opm.]$

Wees tijdens de installatie/het verwijderen van het zwelpedaal voorzichtig dat u niet op de knopschroeven trapt. Om te voorkomen dat de handschroeven worden ingeslikt moet u ze buiten het bereik van kinderen bewaren. Om schade aan de andere apparaten te voorkomen moet u alle apparaten uitschakelen alvorens ze op elkaar aan te sluiten.

**1. Draai de knopschroef aan de achterkant van de PK-9 los.**

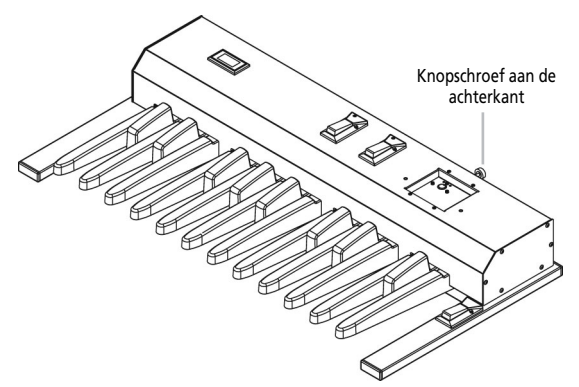

**2. Sluit de kabel van het zwelpedaal aan op de connector aan de bovenkant van de PK-9.**

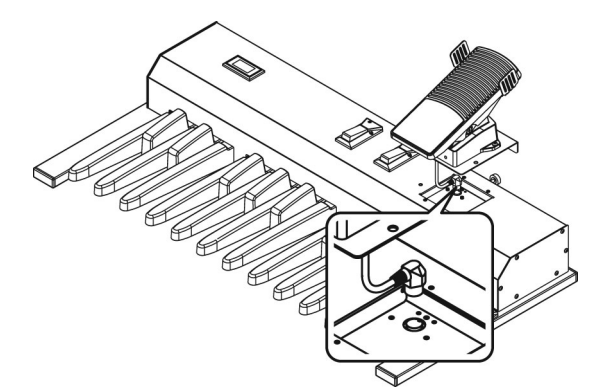

**3. Plaats het pedaal op de PK-9 zonder de verbindingskabel af te klemmen.**

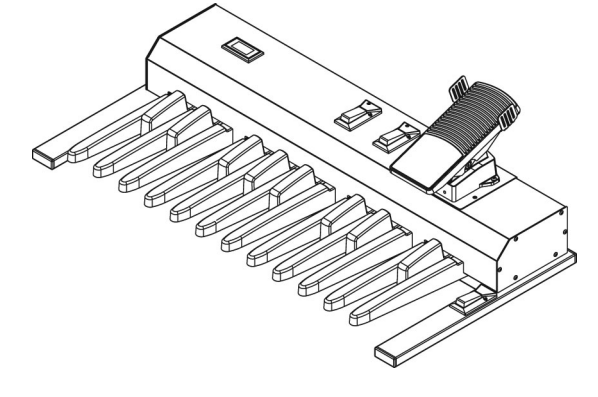

**4. Zet het zwelpedaal klem door de twee bijgeleverde knopschroeven in de juiste boorgaten te draaien.**

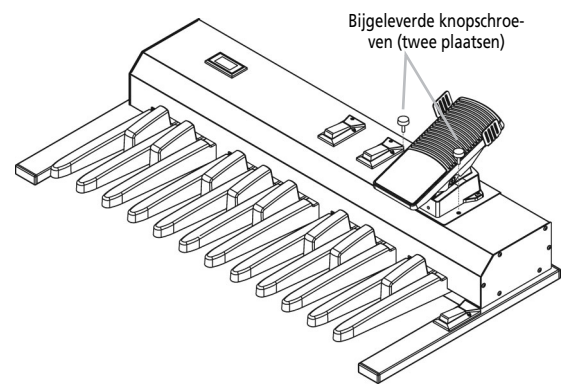

**5. Draai de knopschroef aan de achterkant weer aan.**

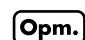

De connector aan de bovenkant van de PK-9 is uitsluitend voor het bijgeleverde zwelpedaal bedoeld. Sluit hier dus enkel het zwelpedaal van de PK-9 aan om functiestoringen te voorkomen.

#### **Aansluiten van de PK-9 via de PKkabel**

*Sluit de PK-9 met behulp van de bijgeleverde PK-kabel aan op het externe instrument. Bij het maken van deze verbinding wordt de PK-9 gevoed door het externe apparaat (u hebt de bijgeleverde adapter dus niet nodig).*

Wanneer u het instrument in-/uitschakelt, wordt ook de PK-9 in-/uitgeschakeld (de stand van de netschakelaar op de PK-9 is van geen belang).

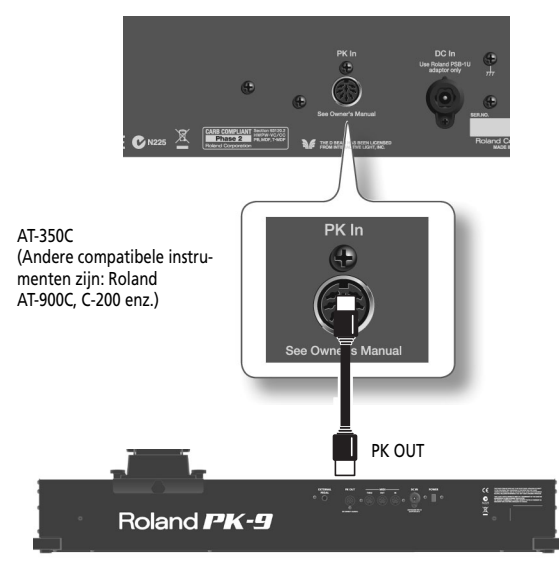

- **1. Schakel het externe instrument uit en zet zijn volume op de minimumwaarde.**
- **2. Verbind de PK OUT-connector van de PK-9, met behulp van de bijgeleverde PK-kabel, met de PK IN-connector van het externe instrument.**

Na alles naar behoren aangesloten te hebben moet u de apparaten in de vermelde volgorde inschakelen. Door de apparaten in een andere volgorde in te schakelen zou u de apparaten kunnen beschadigen.

- **3. Schakel het externe instrument in en stel het gewenste volume in (zie de handleiding).**
- **4. Ga na of de PK-9 eveneens aan staat.**
- **5. Speel op de pedalen. Als het externe instrument de gespeelde noten weergeeft, kloppen de verbindingen.**

 $[Opm.]$ Indien het externe instrument de noten in het foute octaaf weergeeft, kunt u de door de PK-9 verzonden nootnummers transponeren (zie "Octave" op blz. 105).

#### $[Opm.]$ Om functiestoringen te voorkomen moet u alle apparaten uitschakelen en hun volume op de minimumwaarde zetten alvorens ze op elkaar aan te sluiten.

#### [Opm.]

Dit instrument is met een beschermingscircuit uitgerust. Na het inschakelen duurt het een paar seconden voordat het operationeel is.

#### **Aansluiten van de bijgeleverde adapter**

*De PK-9 kan ook met de bijgeleverde PSB-1U adapter worden gevoed.*

#### [Opm.]

Gebruik uitsluitend de bij de PK-9 geleverde adapter (PSB-1U). Let er bovendien op dat het voltage van het stopcontact, waarop u hem aansluit, overeenkomt met de indicaties op de behuizing van de adapter. Het gebruik van een beschadigde adapter kan leiden tot brand of elektrocutie.

#### [Opm.]

Om schade aan de luidsprekers en/of andere apparaten te voorkomen moet u het volume van alle apparaten op de minimumwaarde zetten en ze uitschakelen alvorens ze op elkaar aan te sluiten.

#### **1. Verbind het netsnoer met de adapter.**

Naar de DC IN-connector van de PK-9.

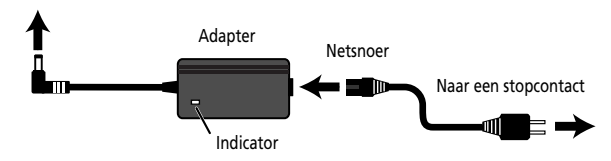

Leg de adapter op zo'n manier dat de indicator zich aan de bovenkant en het label zich aan de onderkant bevindt.

Wanneer u de adapter op een stopcontact aansluit, licht zijn indicator op.

**2. Verbind de adapter met de DC IN-connector van de PK-9.**

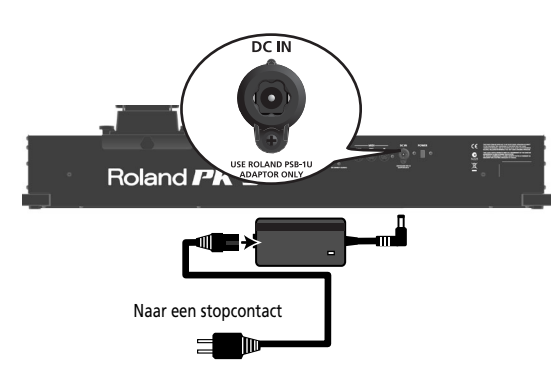

**3. Sluit het netsnoer aan op een stopcontact.**

**101**

#### **Extern MIDI-instrument op de PK-9 aansluiten**

*De PK-9 kan ook als MIDI-stuurbron voor een extern instrument worden gebruikt.*

**1. Schakel het externe MIDI-instrument uit en zet zijn volume op de minimumwaarde.**

#### [Opm.]

Om functiestoringen te voorkomen moet u alle apparaten uitschakelen en hun volume op de minimumwaarde zetten alvorens ze op elkaar aan te sluiten.

**2. Verbind de MIDI OUT-connector van de PK-9 met de MIDI IN-connector van het externe instrument.**

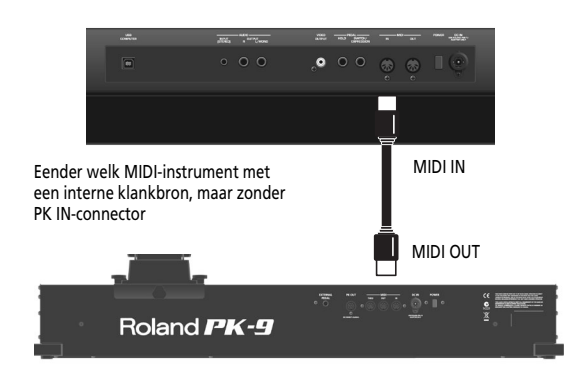

**3. Verbind de PSB-1U adapter met de DC INconnector (blz. 101).**

Na alles naar behoren aangesloten te hebben moet u de apparaten in de vermelde volgorde inschakelen. Door de apparaten in een andere volgorde in te schakelen zou u de apparaten kunnen beschadigen.

- **4. Schakel het externe MIDI-instrument in en stel het gewenste volume in (zie de bijhorende handleiding).**
- **5. Druk op de [POWER]-knop op het achterpaneel van de PK-9.**

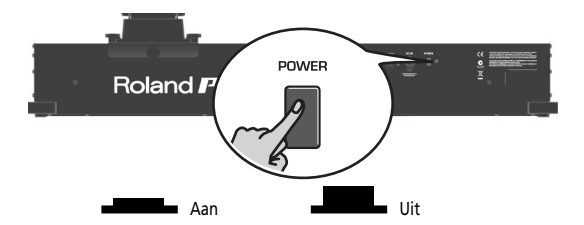

- **6. Stel het MIDI-kanaal van de PK-9 in (blz. 105).**
- **7. Kies op het externe instrument hetzelfde MIDI-kanaal als op de PK-9.**

**8. Speel op de pedalen van de PK-9.** Wanneer het externe instrument de noten weergeeft, kloppen de instellingen.

#### Opm.

Dit instrument is met een beschermingscircuit uitgerust. Na het inschakelen duurt het een paar seconden voordat het operationeel is.

#### **Gebruik van de PK-9 en een MIDIklavier**

*Indien nodig, kunt u een externe MIDI-module zowel met een extern klavier als met de PK-9 aansturen.*

Dit laat u toe om met de handen en voeten aparte parts aan te sturen.

**1. Schakel het externe MIDI-instrument uit en zet zijn volume op de minimumwaarde.**

#### $[Opm.]$

Om functiestoringen te voorkomen moet u alle apparaten uitschakelen en hun volume op de minimumwaarde zetten alvorens ze op elkaar aan te sluiten.

**2. Verbind de MIDI OUT-connector van de PK-9 met de MIDI IN-connector van het externe instrument. Sluit de MIDI OUT-connector van het keyboard aan op de MIDI IN-connector van de PK-9.**

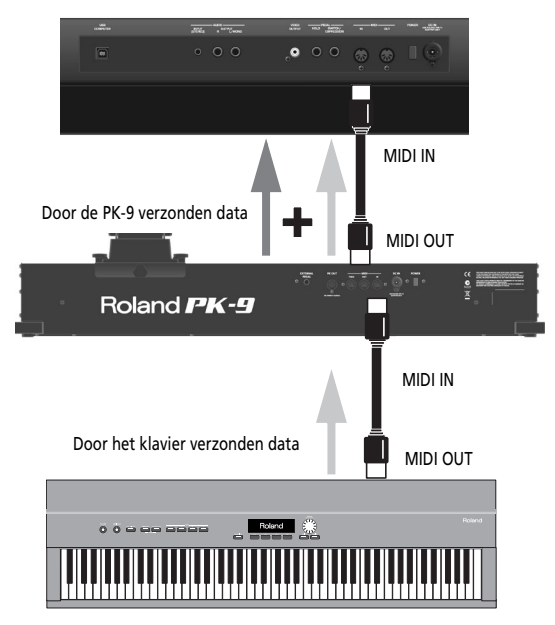

Hier worden de MIDI-commando's, die de PK-9 via zijn MIDI IN-connector ontvangt, gecombineerd met de intern gegenereerde MIDI-data ("Merge") en samen via de MIDI OUT-connector uitgestuurd ("Soft Thru"-functie).

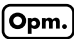

Een kopie van de ontvangen MIDI-data, die de PK-9 via zijn MIDI IN-connector ontvangt, wordt tevens uitgestuurd naar de MIDI THRU-connector. Hoewel u ook dit verbindingstype zou kunnen gebruiken, werkt dit alleen, indien de MIDI-module twee MIDI IN-connectors heeft. De "Merge" aanpak werkt in de regel handiger.

#### **Aansluiten van een optioneel extern expressiepedaal of een voetschakelaar**

*Op de EXTERNAL PEDAL-connector van de PK-9 kan een optionele voetschakelaar (DP-serie van Roland of BOSS FS-5U) c.q. een bijkomend expressiepedaal (EV-serie van Roland) worden aangesloten.*

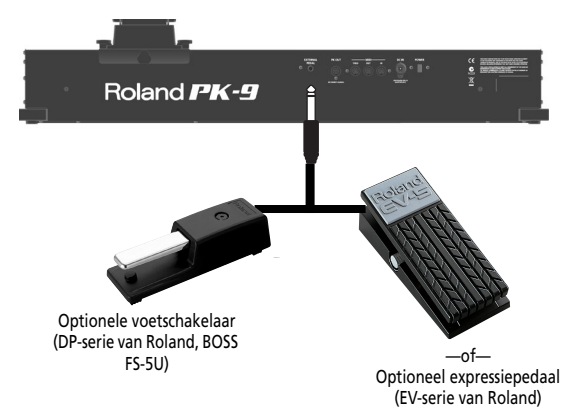

Wanneer u een voetschakelaar of een optioneel expressiepedaal aansluit, moet u hem/het een functie toewijzen (blz. 107). Aanvankelijk heeft deze connector namelijk de "Hold"-functie.

#### $[Opm.]$

Gebruik uitsluitend het vermelde zwelpedaal (Roland EVserie, optie) c.q. de vermelde voetschakelaar (Roland DPserie, BOSS FS-5U). Bij gebruik van andere zwelpedalen of voetschakelaars zou u het instrument namelijk kunnen beschadigen.

#### [Opm.]

Schakel de PK-9 altijd uit alvorens een voetschakelaar of zwelpedaal aan te sluiten of te verwijderen. De verbinding met de EXTERNAL PEDAL-connector mag u alleen wijzigen, wanneer de PK-9 uitgeschakeld is.

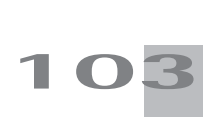

### **4. Parametermode**

*In de parametermode hebt u toegang tot talrijke handige functies.*

### **Basisbediening in de parametermode**

*De instellingen van de parametermode kunt u als volgt wijzigen.*

**1. Trap het [CONTROL 1]- en [CONTROL 2] pedaal samen in.**

De [CONTROL 1]- en [CONTROL 2]-indicator knipperen.

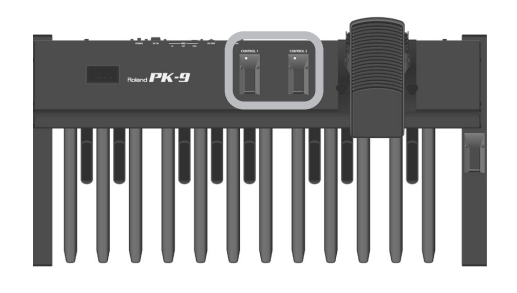

De PK-9 bevindt zich nu in de parametermode. De afkorting van de eerste parameter (of van de parameter, die na het inschakelen het laatst werd gekozen) knippert.

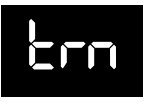

**2. Kies met het [CONTROL 1]- of [CONTROL 2]-pedaal de gewenste parameter.**

Zie "'Parameter'-instellingen" op blz. 105 voor meer details over de parameters.

**3. Bevestig met het Hold-pedaal.**

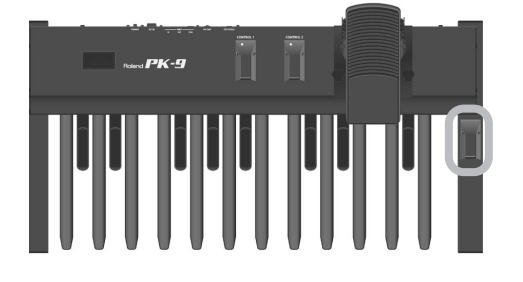

Het display beeldt de huidige instelling af.

- **4. Wijzig de waarde met het [CONTROL 1]- of [CONTROL 2]-pedaal.**
- **5. Trap het Hold-pedaal in om te bevestigen en de parametermode te verlaten.**

### **Opslaan van uw instellingen (Save)**

*Alle wijzigingen, die u doorvoert, worden tijdens het uitschakelen van de PK-9 gewist. U kunt ze echter opslaan om ervoor te zorgen dat ze bij het volgende gebruik opnieuw geladen worden.*

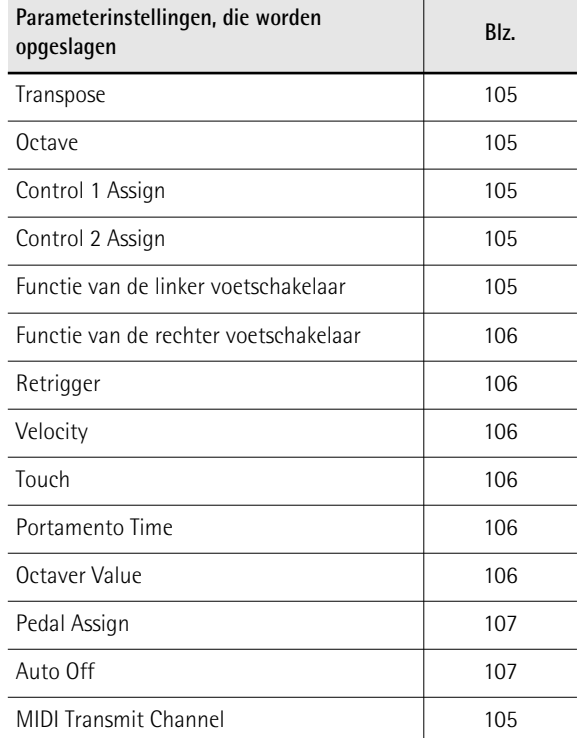

**1. Trap het [CONTROL 1]- en [CONTROL 2] pedaal samen in.** De [CONTROL 1]- en [CONTROL 2]-indicator knippe-

ren. De PK-9 bevindt zich nu in de parametermode.

**2. Kies met het [CONTROL 1]- of [CONTROL 2]-pedaal de "SAv"-parameter.**

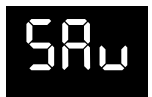

**3. Bevestig met het Hold-pedaal.**

Het display beeldt "ok" af en de PK-9 verlaat de parametermode.

#### **'Parameter'-instellingen**

*Hieronder vindt u een lijst van de parameters, die u op de PK-9 kunt instellen.*

#### ● **Transpose**

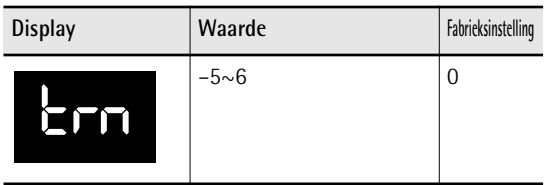

Met deze functie kunt u de toonhoogte van de pedalen in stappen van een halve toon wijzigen.

#### ● **Octave**

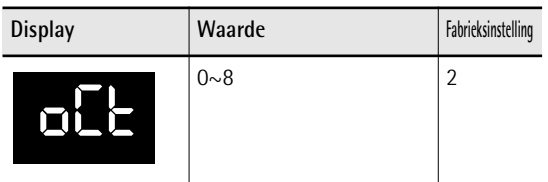

Met deze functie kunt u de toonhoogte van de pedalen in octaafstappen wijzigen.

#### Opm.

De aanvankelijke instelling ("2") betekent dat het baspedaal helemaal links een "C2" (MIDI-nootnummer 36) zendt.

#### ● **MIDI Transmit Channel**

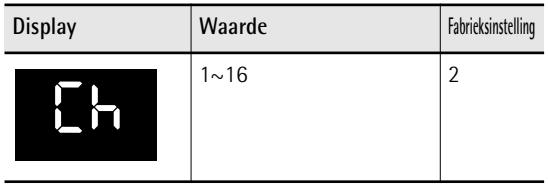

Hiermee kiest u het MIDI-kanaal waarop de PK-9 zijn data zendt. De MIDI-standaard hanteert 16 MIDIkanalen (1~16). Door twee MIDI-apparaten met elkaar te verbinden en op beide hetzelfde MIDIkanaal te kiezen kunt u op beide instrumenten klanken kiezen en dezelfde noten spelen.

#### ● **CONTROL 1 Assign**

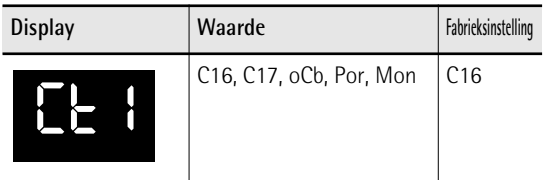

Met deze parameter kunt u een andere functie aan het [CONTROL 1]-pedaal toewijzen:

**C16 (controlecommando CC16) of C17 (CC17):**  Wanneer u het [CONTROL 1]-pedaal intrapt, worden afwisselend de waarden "0" en "127" voor het gekozen controlecommando verzonden.

**oCb (Octaver Bass):** Bij het intrappen van [CONTROL 1] wordt de "Octaver Bass"-functie in-/uitgeschakeld.

Wanneer deze functie actief is, wordt de telkens laagste noot gedubbeld door een noot, die 1~4 octaven onder de gespeelde noot ligt (aanvankelijke instelling: –1). Onder "Octaver value" op blz. 106 wordt uitgelegd hoe u een ander octaaf kiest.

**Por (Portamento):** Het pedaal dient voor het in-/ uitschakelen van de "Portamento"-functie. Wanneer u deze functie activeert, verandert de toonhoogte van de gespeelde noten niet meer in duidelijk afgelijnde stappen: de noten glijden veeleer naar elkaar toe. Gebruik de "Portamento Time"-parameter (blz. 106) om de snelheid te kiezen waarmee de noten naar elkaar toeglijden. Hoe groter de ingestelde waarde, hoe trager de overgang.

**Mon (Mono):** Het pedaal dient voor het in-/uitschakelen van de Mono-mode. In deze mode is de PK-9 monofoon. Dit betekent dat telkens maar één nootcommando wordt verzonden. Bij het inschakelen kiest de PK-9 altijd de Poly-mode.

#### ● **CONTROL 2 Assign**

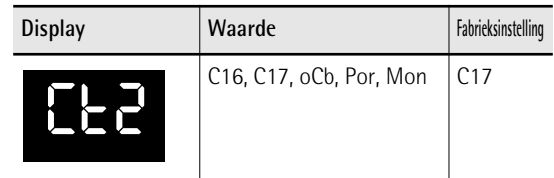

Met deze parameter kunt u een andere functie aan het [CONTROL 2]-pedaal toewijzen. Zie "CONTROL 1 Assign" voor de beschikbare instellingen. Houd echter in de gaten dat de fabrieksinstelling voor het [CONTROL 2]-pedaal "C17" luidt.

#### ● **Functie van de linker voetschakelaar**

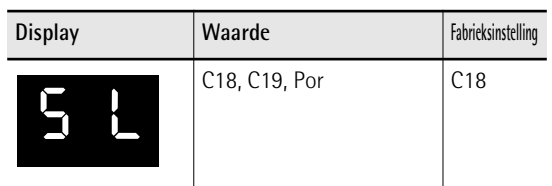

Met deze parameter kunt u een andere functie aan de voetschakelaar links van het expressiepedaal toewijzen.

#### **C18 (controlecommando CC18) of C19 (CC19):**  De voetschakelaar zendt afwisselend de waarden "0"

en "127" voor het gekozen controlecommando.

[Opm.]

Wanneer u de PK-9 op een orgel van de VK-serie aansluit, beïnvloedt het CC18-commando de "Rotary Slow/Fast" parameter en het CC19-commando de "Rotary Break Speed"-parameter.

**Por (Portamento):** De voetschakelaar dient voor het activeren en uitschakelen van de "Portamento"-functie. Wanneer u deze functie activeert, verandert de toonhoogte van de gespeelde noten niet meer in duidelijk afgelijnde stappen: de noten glijden veeleer naar elkaar toe. Gebruik de "Portamento Time"-parameter (blz. 106) om de snelheid te kiezen waarmee de noten naar elkaar toeglijden. Hoe groter de ingestelde waarde, hoe trager de overgang.

#### ● **Functie van de rechter voetschakelaar**

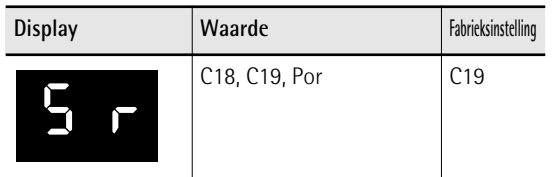

Met deze parameter kunt u een andere functie aan de voetschakelaar rechts van het expressiepedaal toewijzen. Zie "Functie van de linker voetschakelaar" voor de beschikbare instellingen.

#### [Opm.]

Wanneer u de PK-9 op een orgel van de VK-serie aansluit, beïnvloedt het CC18-commando de "Rotary Slow/Fast" parameter en het CC19-commando de "Rotary Break Speed"-parameter.

#### ● **Retrigger**

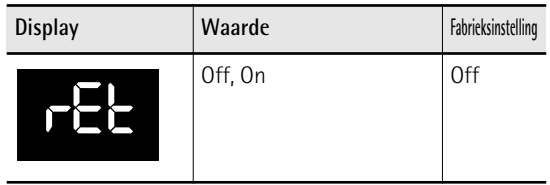

Deze parameter is alleen beschikbaar, wanneer de PK-9 zich in de Mono-mode bevindt. Om die mode te activeren moet u voor het [CONTROL 1]- of [CONTROL 2]-pedaal eerst de "Mon"-functie kiezen en het pedaal vervolgens activeren. Zie ook "CON-

TROL 1 Assign" en "CONTROL 2 Assign" op blz. 105. Met de "Retrigger"-parameter kunt u speciale effecten bereiken. In de Mono-mode is de pedaaleenheid monofoon: zelfs wanneer u twee pedalen tegelijk intrapt, wordt telkens maar één noot weergegeven. Wanneer u die noot loslaat, hoort u opnieuw de vorige noot, wat een interessant effect oplevert.

#### ● **Velocity**

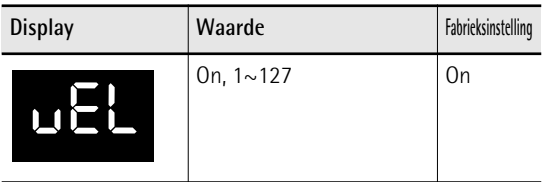

Wanneer deze parameter actief is, wordt de snelheid waarmee u de pedalen intrapt, vertaald naar MIDIaanslagwaarden (1~127). Als u een vaste waarde (1~ 127) kiest, zendt de PK-9 alle noten met die waarde.

#### ● **Touch (aanslagcurve)**

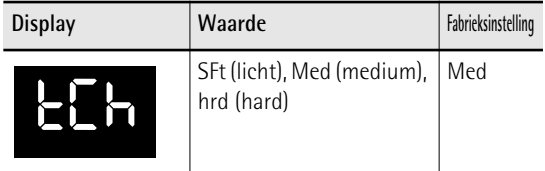

De pedalen van de PK-9 zijn aanslaggevoelig. Indien nodig, kunt u een andere curve kiezen, die beter bij uw manier van spelen past.

#### [Opm.]

Als u voor "Velocity" een waarde (1~127) kiest, wordt de "Touch"-instelling genegeerd.

#### ● **Portamento Time**

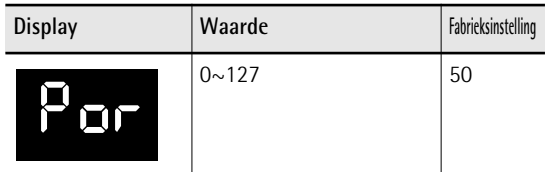

"Portamento" betekent dat de toonhoogte niet meer in duidelijk afgelijnde stappen verandert: de noten glijden naar elkaar toe. Gebruik deze parameter om de snelheid te kiezen waarmee de noten naar elkaar toeglijden. Hoe groter de ingestelde waarde, hoe trager de overgang.

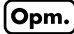

Wanneer het ontvangende instrument deze parameter niet ondersteunt, heeft deze parameter geen functie.

#### ● **Octaver value**

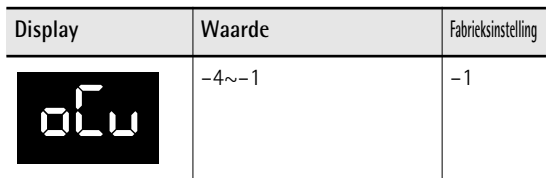

Met deze parameter kiest u de toonhoogte van de noot, die wordt toegevoegd, wanneer de "oCb"-functie actief is. Zie "CONTROL 1 Assign" op blz. 105 voor meer details.

#### ● **Pedal Assign**

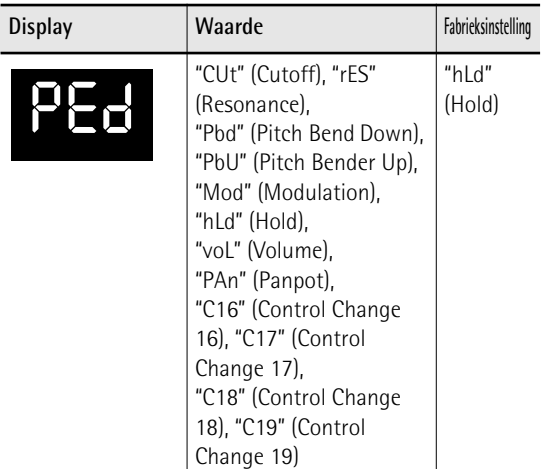

Met deze parameter kunt u een functie toewijzen aan het pedaal dat u op de EXTERNAL PEDAL-connector hebt aangesloten.

#### ● **Auto Off**

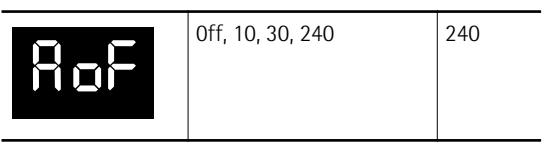

Met deze parameter bepaalt u hoe lang de PK-9 moet wachten om te besluiten dat u hem niet meer nodig hebt alvorens automatisch uit te gaan. Om te voorkomen dat het instrument automatisch uitgaat moet u "Off" kiezen.

#### ● **Factory Reset**

Zie "Laden van de fabrieksinstellingen (Factory Reset)" op blz. 107.

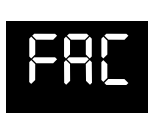

#### ● **MIDI Dump**

Zie "Archiveren van uw instellingen (MIDI Dump)" op blz. 107.

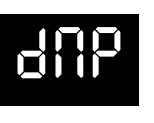

SAv

● **Save**

Zie "Opslaan van uw instellingen (Save)" op blz. 104.

#### **Laden van de fabrieksinstellingen (Factory Reset)**

*Alle wijzigingen, die u in de Parameter-mode hebt doorgevoerd (blz. 104), kunnen op de fabriekswaarden worden teruggezet. De hiervoor benodigde functie heet "Factory Reset".*

- **1. Trap het [CONTROL 1]- en [CONTROL 2] pedaal samen in.** De [CONTROL 1]- en [CONTROL 2]-indicator knipperen.
- **2. Kies met het [CONTROL 1]- of [CONTROL 2]-pedaal de "FAC"-parameter.**
- **3. Bevestig met het Hold-pedaal.**

Wanneer de fabrieksinstellingen geladen zijn, beeldt het display "ok" af en verlaat de PK-9 automatisch de Parameter-mode.

#### **Archiveren van uw instellingen (MIDI Dump)**

*Indien nodig, kunt u uw instellingen naar uw computer (hiervoor hebt u een MIDI-interface nodig) of een externe sequencer doorseinen.*

#### **Voorbereiding voor het archiveren**

- **1. Verbind de MIDI IN-connector van de externe sequencer met de MIDI OUT-connector van de PK-9.**
- **2. Verbind de MIDI OUT-connector van de externe sequencer via een tweede MIDIkabel met de MIDI IN-aansluiting van de PK-9.**

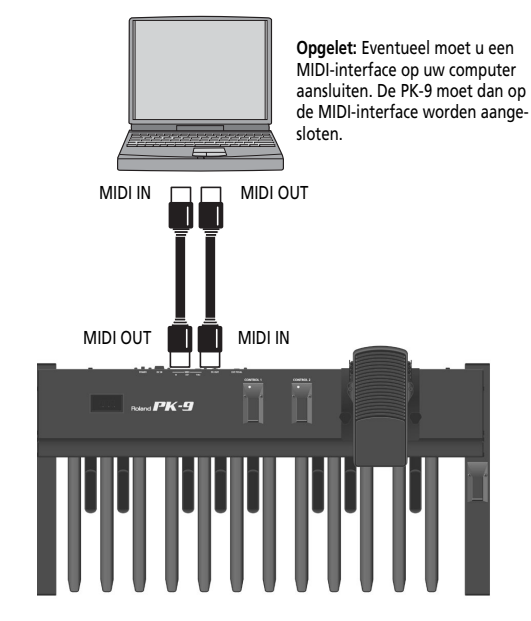

**3. Schakel de externe sequencer en de PK-9 in.**

#### ∫Opm.

Om schade aan de luidsprekers en/of andere apparaten te voorkomen moet u het volume van alle apparaten op de minimumwaarde zetten en ze uitschakelen alvorens ze op elkaar aan te sluiten.

#### **Instellingen naar de sequencer doorseinen**

- **1. Trap het [CONTROL 1]- en [CONTROL 2] pedaal samen in.** De [CONTROL 1]- en [CONTROL 2]-indicator knipperen.
- **2. Kies met het [CONTROL 1]- of [CONTROL 2]-pedaal de "dMP"-parameter.**
- **3. Activeer de dataontvangst of de opname van het externe apparaat.**
- **4. Wacht tot de eventueel geactiveerde aftel van de sequencer (indien van toepassing) voorbij is en trap vervolgens het Holdpedaal in om de dataoverdracht te starten.** Zodra de data doorgeseind zijn, beeldt het display "ok" af en verlaat de PK-9 automatisch de Parametermode.
- **5. Stop de opname van de externe sequencer en sla de data op.**

**Terugzenden van de instellingen naar de PK-9**

**1. Start de weergave van het eerder opgeslagen bestand.**

Alle indicators van de PK-9 lichten op en het display beeldt "dMP" (Dump) af.

Zodra alle data naar behoren zijn ontvangen, beeldt het display "ok" af.
# **5. Appendix**

## **Verhelpen van storingen**

*Indien de PK-9 niet naar behoren lijkt te werken, moet u de volgende dingen nagaan. Als het probleem hierdoor niet kan worden verholpen, neemt u het best contact op met uw Roland-dealer.*

## ■ De PK-9 is plots uitgegaan

Wanneer u het instrument langer dan 240 minuten niet gebruikt, schakelt het zich automatisch uit. (Dit is de fabrieksinstelling.) Om te voorkomen dat het instrument automatisch uitgaat moet u de "Auto Off"-parameter op "Off" zetten. Zie blz. 107.

## ■ Geen stroom

## **Wanneer de PK-9 via de adapter wordt gevoed**

Hebt u de [POWER]-knop achterop de PK-9 ingedrukt?

→Druk op de [POWER]-knop van de PK-9.

Hebt u de bijgeleverde adapter aangesloten?

→Sluit de adapter aan.

### **Wanneer de PK-9 via zijn PK OUT-connector wordt gevoed**

Verbind de PK OUT-connector van de PK-9 met de PK IN-connector op het externe instrument.

→Zie "Aansluiten van de PK-9 via de PK-kabel" op blz. 101.

Hebt u het externe instrument ingeschakeld?

→Schakel het externe instrument in. In het geval van een PK-verbinding wordt de PK-9 telkens samen met het externe instrument in- en uitgeschakeld.

## ■ **U** hoort niets

Hebt u op het externe instrument hetzelfde kanaal gekozen als op de PK-9?

→Kies op het externe instrument altijd hetzelfde MIDI-kanaal als op de PK-9. Zie "MIDI Transmit Channel" op blz. 105 voor het kiezen van het MIDI-zendkanaal op de PK-9.

## ■ De noten klinken vreemd

Hebt u de "Octave"-functie naar behoren ingesteld (blz. 105)?

■ Het externe pedaal c.q. de externe voetschake**laar werkt niet naar behoren**

Hebt u het externe expressiepedaal of de voetschakelaar goed aangesloten?

→Controleer deze verbinding even. Zie "Aansluiten van een optioneel extern expressiepedaal of een voetschakelaar" op blz. 103.

Gebruikt u een expressiepedaal (EV) of een optionele voetschakelaar (DP-serie van Roland, BOSS FS-5U)?

→Gebruik uitsluitend het vermelde zwelpedaal (Roland EV-serie, optie) c.q. de vermelde voetschakelaar (Roland DP-serie, BOSS FS-5U). Bij gebruik van andere zwelpedalen of voetschakelaars zou u het instrument namelijk kunnen beschadigen.

Hebt u voor de "Pedal Assign"-parameter een functie gekozen, die door de ontvanger niet wordt ondersteund?

→Zie "Pedal Assign" op blz. 107 en de handleiding van het externe MIDI-instrument.

Hebt u de MIDI-kabel naar behoren aangesloten?

→Zie "Extern MIDI-instrument op de PK-9 aansluiten" op blz. 102.

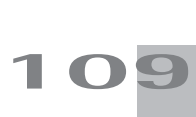

## **Specificaties**

Roland PK-9 MIDI-pedaaleinheid

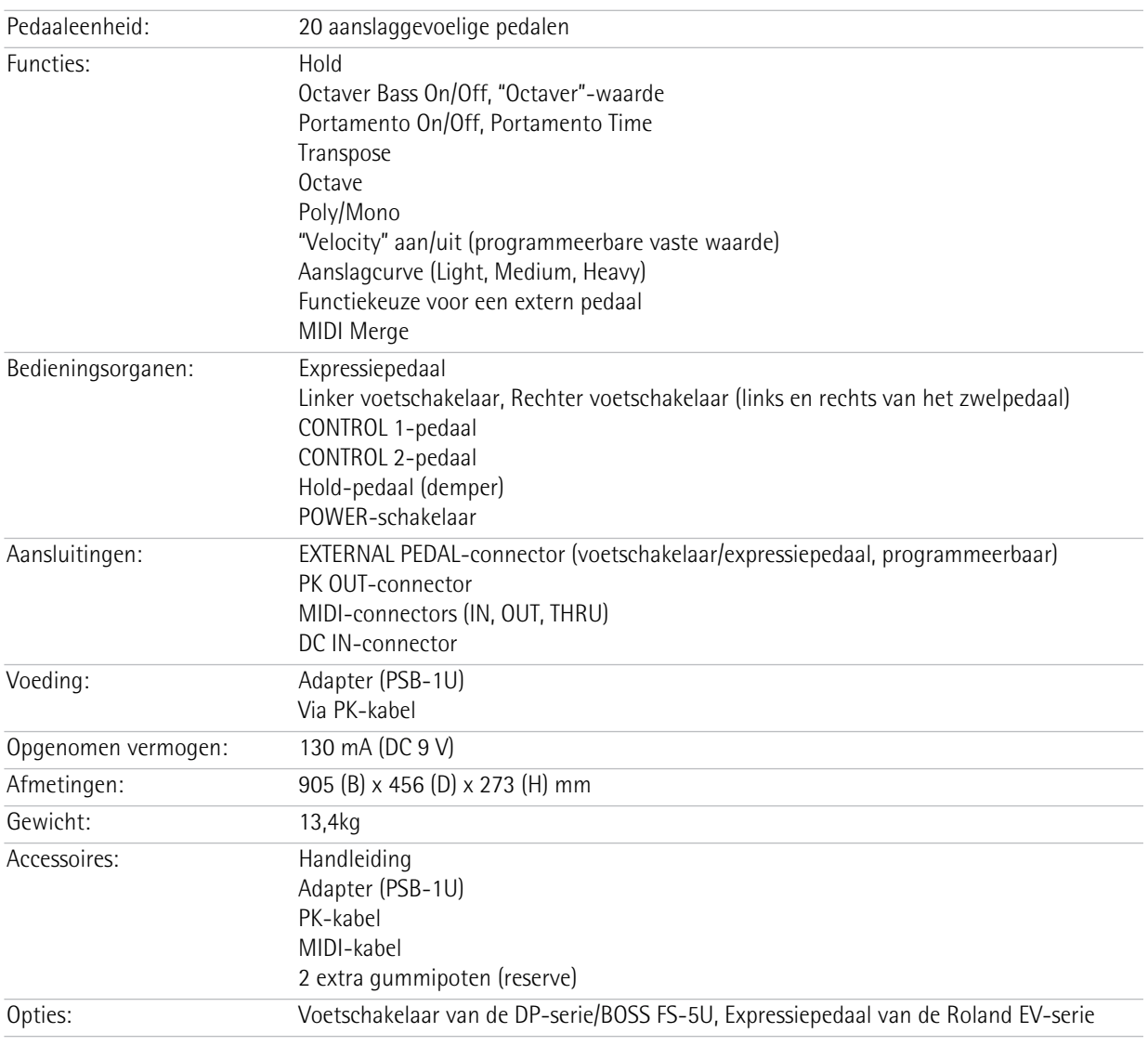

 $[Opm.]$ 

In het belang van productverbeteringen zijn de specificaties en/of het uiterlijk van dit instrument onderhevig aan wijzigingen zonder voorafgaande kennisgeving.

Download from Www.Somanuals.com. All Manuals Search And Download.

# **6. MIDI Implementation**

Model: PK-9 MIDI Pedalboard Date: January, 2012

## **Recognized Receive Data**

## ■ **System Realtime Messages**

● **Status**

FEH

\* By receiving an Active Sensing message, the PK-9 enters the mode timing the interval between incoming MIDI messages. If the interval exceeds 500ms, the PK-9 transmits Note Off messages corresponding to the transmitted notes being On, and returns from this mode.

### ■ System Exclusive messages

Data Set 1 (DT1) is the only System Exclusive messages received by the PK-9.

### ● **Data set 1 DT1 (12H)**

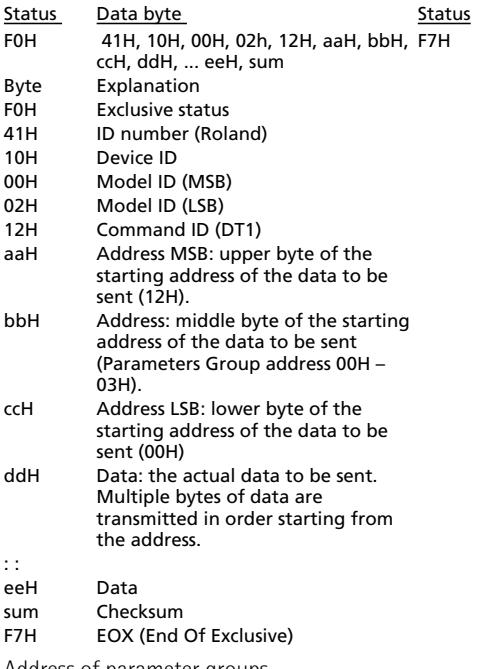

Address of parameter groups

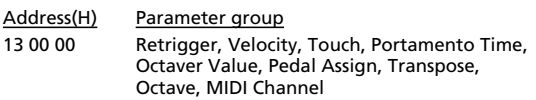

### ■ All other messages received

The messages received via MIDI IN are mixed ("merged") with the PK-9's MIDI messages and transmitted via MIDI OUT ("Soft Thru" function).

Version: 1.00

## **Transmitted Data**

### ■ **Channel Voice Messages**

● **Note off**

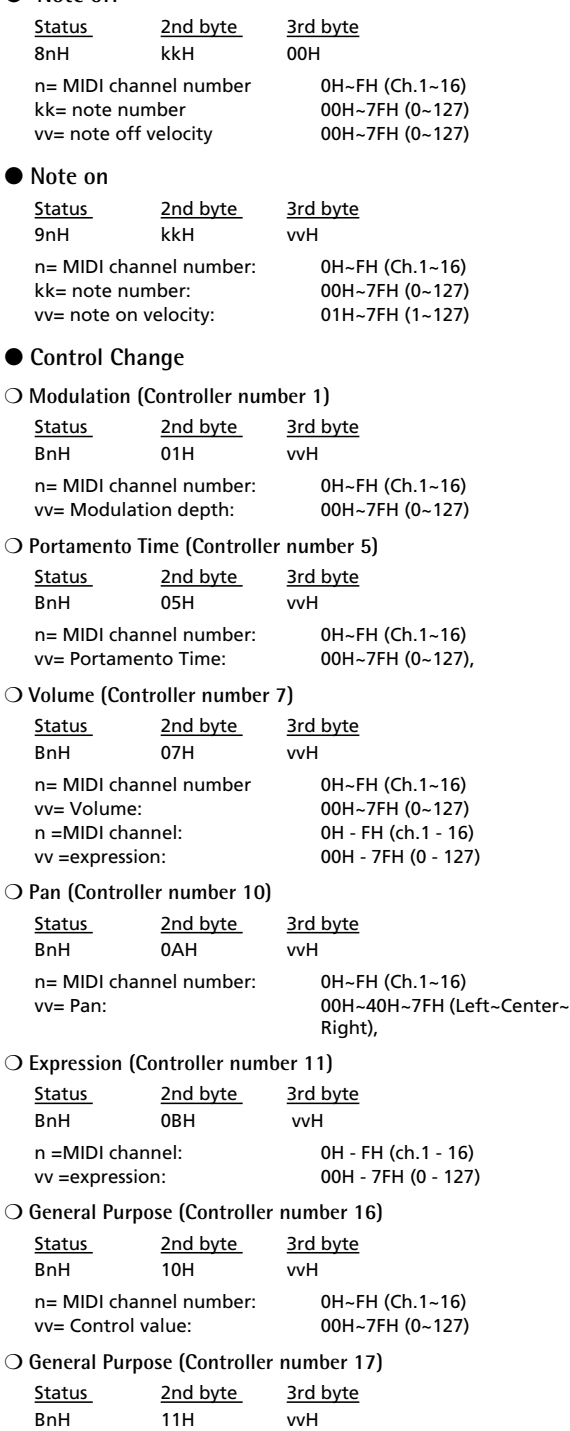

n= MIDI channel number: 0H~FH (Ch.1~16)<br>vv= Control value: 00H~7FH (0~127)

vv= Control value:

**111**

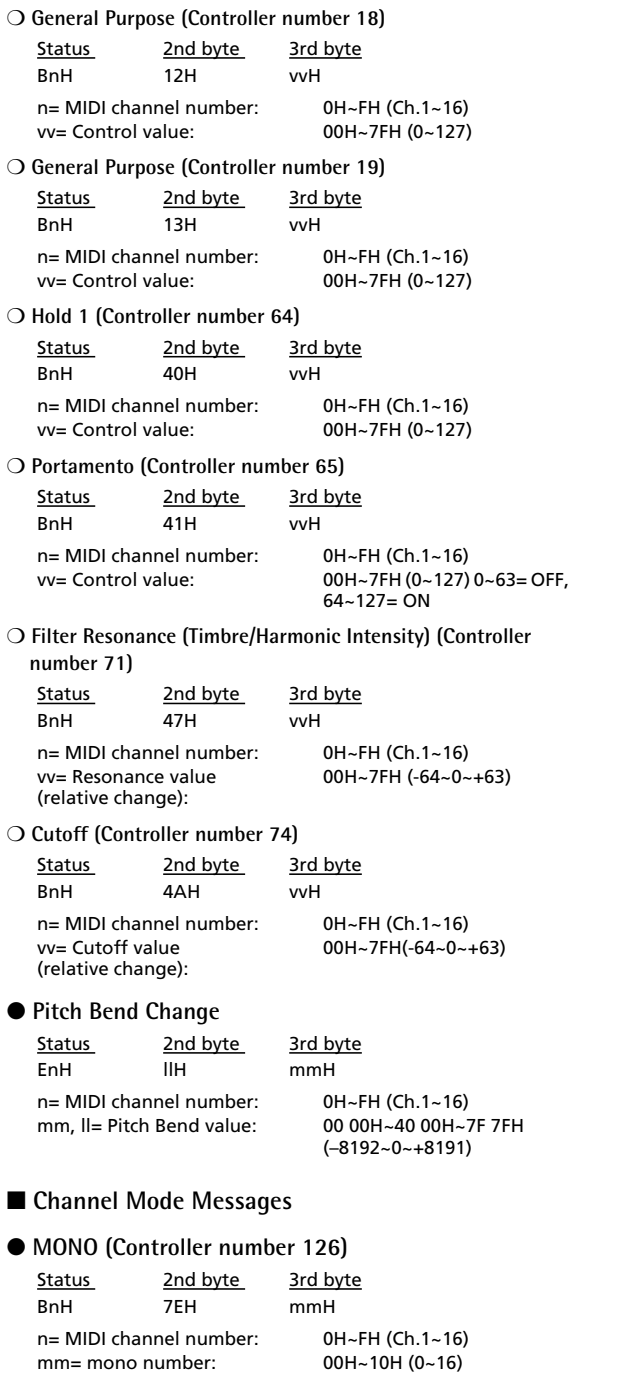

## ● **POLY (Controller number 127)**

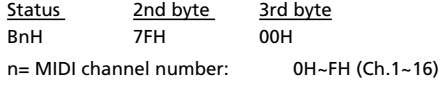

### ■ **System Realtime Messages**

### ● **Active Sensing**

**Status** FEH

**112**

This message is transmitted at intervals of approximately 250 ms.

### ■ **System Exclusive messages**

Data Set 1 (DT1) is the only System Exclusive messages transmitted by the PK-9.

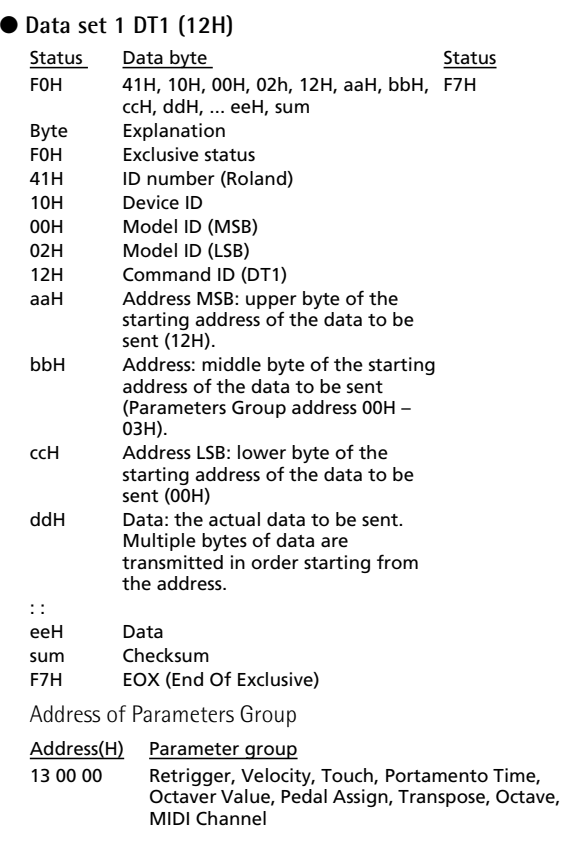

## **MIDI Implementation Chart**

[MIDI Pedalboard] Date: January 2012

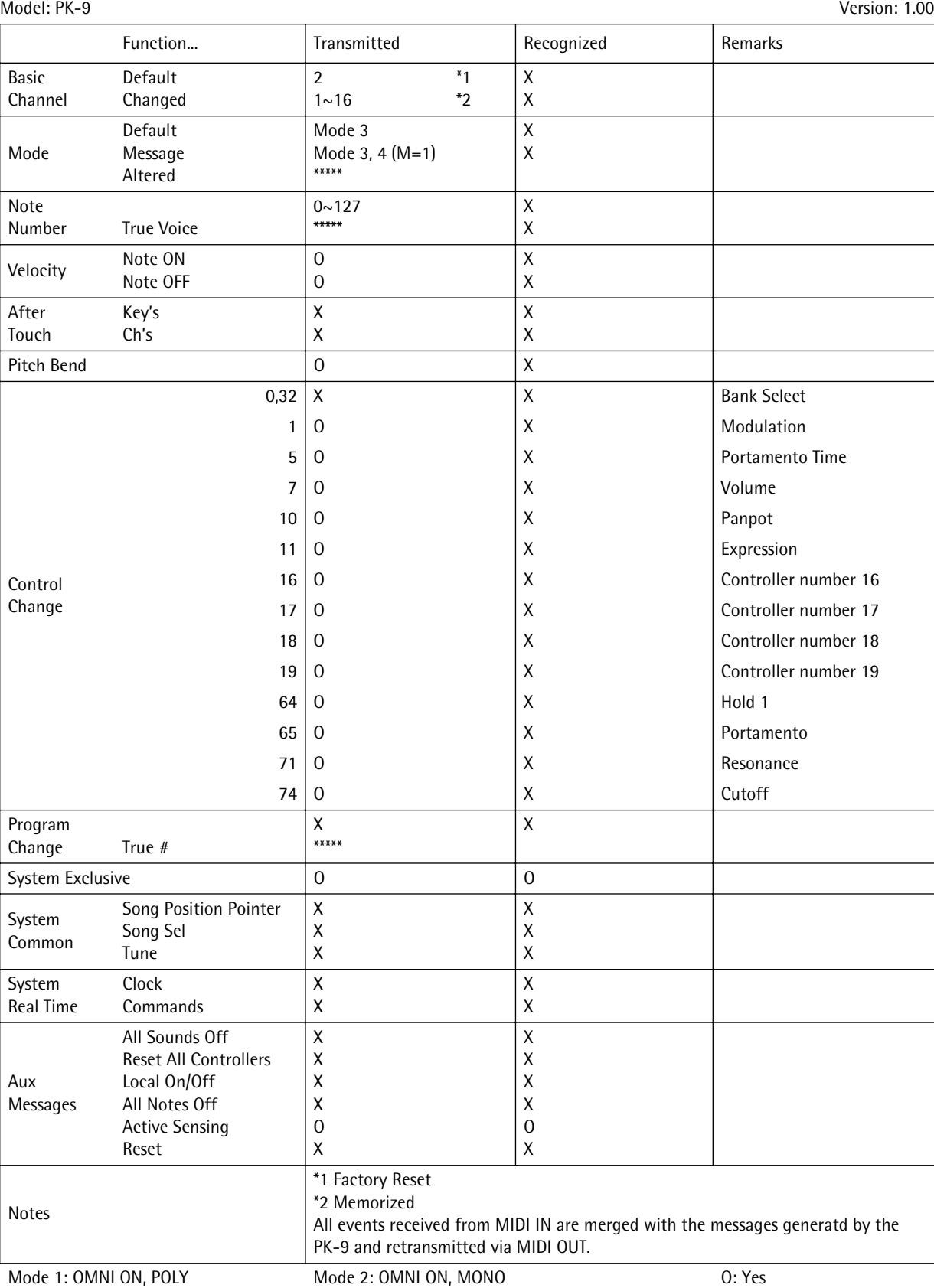

Mode 3: OMNI OFF, POLY

Mode 2: OMNI ON, MONO Mode 4: OMNI OFF, MONO

## **Information**

## **AFRICA**

### **EGYPT**

Al Fanny Trading Office 9, EBN Hagar AI Askalany Street,<br>ARD E1 Golf, Heliopolis, Cairo 11341, EGYPT TEL: (022)-417-1828

#### **REUNION**

**MARCEL FO-YAM Sarl** 25 Rue Jules Hermann 25 Nue Jules Hermann,<br>Chaudron - BP79 97 491<br>Ste Clotilde Cedex, REUNION ISLAND<br>TEL: (0262) 218-429

#### **SOUTH AFRICA** T.O.M.S. Sound & Music (Pty)Ltd. 2 ASTRON ROAD DENVER<br>JOHANNESBURG ZA 2195, SOUTH AFRICA TEL: (011) 417 3400

Paul Bothner(PTY)Ltd. Royal Cape Park, Unit 24<br>Londonderry Road, Ottery 7800 Cane Town SOUTH AFRICA TEL: (021) 799 4900

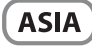

#### **CHINA Roland Shanghai Electronics** Co.,Ltd.

SF. No.1500 Pingliang Road<br>Shanghai 200090, CHINA TEL: (021) 5580-0800

**Roland Shanghai Electronics** Co., Ltd. (BEIJING OFFICE) 3F, Soluxe Fortune Building 63 West Dawang Road, Chaoyang<br>District, Beijing, CHINA TEL: (010) 5960-2565

**HONG KONG** 

**Tom Lee Music<br>11/F Silvercord Tower 1** 30 Canton Rd 55 camomic<br>Tsimshatsui, Kowloon, **HONG KONG** TEL: 852-2737-7688

Parsons Music Ltd. For Filip Pailway Plaza, 39<br>Chatham Road South, T.S.T,<br>Kowloon, HONG KONG TEL: 852-2333-1863

#### **INDIA**

Rivera Digitec (India) Pvt. Ltd. 411. Nirman Kendra Mahalaxmi Flats Compound Off. Dr. Edwin Moses Road, Mumbai-400011, **INDIA** TEL: (022) 2493 9051

#### **INDONESIA**

PT. Citra Intirama - Turk Garden Shopping Arcade<br>Unit 8 CR, Podomoro City **JLI** etiend. S.Parman Kav. 28 Jakarta Barat 11470, INDONESIA<br>TEL: (021) 5698-5519/5520

#### **KORFA**

**Roland** 

**Cosmos Corporation** Seocho Ku, Seoul, KOREA TEL: (02) 3486-8855

### **MALAYSIA SINGAPORE**

Roland Asia Pacific Sdn. Bhd. Notation Asia Pacific Solidary<br>As-1, Block C2, Jalan PJU 1/39,<br>Dataran Prima, 47301 Petaling<br>Jaya, Selangor, MALAYSIA<br>TEL: (03) 7805-3263

### **PHILIPPINES**

G.A. Yupangco & Co. Inc. 339 Gil J. Puvat Avenue Makati, Metro Manila 1200, **PHILIPPINES** TEL: (02) 899 9801

#### **ECUADOR ROLAND TAIWAN ENTERPRISE** Mas Musika

country as shown below.

**TAIWAN** 

CO., LTD.<br>9F-5, No. 112 Chung Shan

TEL: (02) 2561 3339

Theera Music Co., Ltd.

New Road.Sumpantawong.

Bangkok 10100, THAILAND<br>TEL: (02) 224-8821

DIST.3. HO CHI MINH CITY.

**OCEANIA** 

**VIET THUONG CORPORATION** 

386 CACH MANG THANG TAM ST.

**THAILAND** 

**VIET NAM** 

VIFT NAM

TEL: (08) 9316540

**AUSTRALIA/** 

**NEW ZEALAND** 

**Roland Corporation** 

Australia Pty.,Ltd.

38 Campbell Avenue

For Australia<br>TEL: (02) 9982 8266

For New Zealand<br>TEL: (09) 3098 715

**AMERICA** 

**ARGENTINA** 

nstrumentos m<br>Av.Santa Fe 2055

**BARBADOS** 

TEL: (246) 430-1100

**Roland Brasil Ltda.** 

Rua San Jose, 211

TEL: (011) 4615 5666

Comercial Fancy II S A

Santiago - Centro, CHILE<br>TEL: (02) 688-9540

Nataniel Cox #739, 4th Floor

Centro Musical Etaa.<br>Cra 43 B No 25 A 41 Bododega 9<br>Medellin, COLOMBIA

**JUAN Bansbach Instrumentos** 

Ave.1. Calle 11, Apartado 10237,

Zeelandia Music Center Inc.

Cristanua Music Center Inc<br>Orionweg 30<br>Curacao, Netherland Antilles

**DOMINICAN REPUBLIC** 

**Instrumentos Fernando Giraldez**<br>Calle Proyecto Central No.3

Rut.: 96.919.420-1

**COLOMBIA** 

**Centro Musical Ltda.** 

TEL: (574) 3812529

**COSTA RICA** 

San Jose, COSTA RICA

Musicales

TEL: 258-0211

**CURACAO** 

TFL: (305) 5926866

Ens.La Esperilla<br>Ens.La Esperilla<br>Santo Domingo,<br>DOMINICAN REPUBLIC

TEL: (809) 683 0305

**RRAZIL** 

**CHILE** 

TEL: (011) 4508-2700

**A&B Music Supplies LTD** 

12 Webster Industrial Park

Parque Industrial San Jose

Cotia - Sao Paulo - SP, BRAZIL

wildey, St.Michael, BARBADOS

AUSTRALIA

Dee Why West. NSW 2099,

**CENTRAL/LATIN** 

**Instrumentos Musicales S.A.** 

(1123) Buenos Aires, ARGENTINA

North Road Sec. 2 Taipei 104, TAIWAN R.O.C

100-108 Soi Verng Nakornkasem,

Rumichaca 822 y Zaruma Guayaquil - ECUADOR<br>TEL: (593-4) 2302364

> **FL SALVADOR OMNI MUSIC** ommi mosic<br>75 Avenida Norte y Final Alameda<br>Juan Pablo II, Edificio No.4010 San Salvador, EL SALVADOR TEL: 262-0788

**GUATEMALA Casa Instrumental**<br>Calzada Roosevelt 34-01,zona 11 Ciudad de Guatemala. GUATEMALA TEL: (502) 599-2888

**HONDURAS** Almacen Pajaro Azul S.A. de C.V.<br>BO.Paz Barahona 3 Ave.11 Calle S.O. San Pedro Sula, HONDURAS<br>TEL: (504) 553-2029

**MARTINIOUE Musique & Son** Z.I.Les Mangle 97232 Le Lamentin MARTINIQUE F.W.I. TEL: 596 596 426860

**Gigamusic SARL** 10 Rte De La Folie<br>97200 Fort De France MARTINIOUE EWL TFL: 596 596 715222

**MEXICO** Casa Veerkamp, s.a. de c.v. Av. Toluca No. 323, Col. Olivar<br>de los Padres 01780 Mexico D.F., **MEXICO** TEL: (55) 5668-6699

**NICARAGUA Bansbach Instrumentos Musicales Nicaragua Altamira D'Este Calle Principal** de la Farmacia 5ta.Avenid 1 Cuadra al Lago.#503 Managua, NICARAGUA<br>TEL: (505) 277-2557

**PANAMA** SUPRO MUNDIAL, S.A. Boulevard Andrews, Albrook,<br>Panama City, REP. DE PANAMA TEL: 315-0101

**PARAGUAY Distribuidora De Instrumentos Musicales Musicales**<br>J.E. Olear y ESQ. Manduvira Asuncion, PARAGUAY TEL: (595) 21 492147

**PERU Audionet** Distribuciones Musicales SAC Distributiones Mo<br>Juan Fanning 530 Miraflores Lima - PERU<br>TEL: (511) 4461388

**TRINIDAD AMRIM** Ground Floor Maritime Plaza Barataria TRINIDAD W.I. TEL: (868) 638 6385

**URUGUAY Todo Musica S.A. Todo Musica S.A.**<br>Francisco Acuna de Figueroa<br>1771  $CP.11.800$ Montevideo, URUGUAY TEL: (02) 924-2335

**VENEZUELA Instrumentos Musicales** Allegro.C.A. Av.las industrias edf.Guitar import #7 zona Industrial de Turumo Caracas VENEZUELA TEL: (212) 244-1122

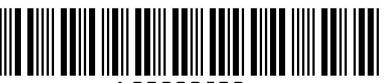

## **EUROPE**

When you need repair service, call your nearest Roland Service Center or authorized Roland distributor in your

**BELGIUM/FRANCE/ HOLLAND/ LUXEMBOURG** Roland Central Europe N.V. Houtstraat 3, B-2260, Oevel (Westerlo) BELGJUM TEL: (014) 575811

**CROATIA ART-CENTAR** ----- ---------<br>Degenova 3.<br>HR - 10000 Zagreb, CROATIA TEL: (1) 466 8493

**CZECH REP. CZECH REPUBLIC DISTRIBUTOR** s.r.o Voctárova 247/16 180.00 Praha 8 CZECH REP TEL: (2) 830 20270

**DENMARK** Roland Scandinavia A/S Skagerrakvej 7 Postbox 880<br>DK-2100 Copenhagen, DENMARK TEL: 3916 6200

**FINLAND** Roland Scandinavia As, Filial **Finland** Vanha Nurmijarventie 62 01670 Vantaa, FINLAND<br>TEL: (0) 9 68 24 020

**GERMANY/AUSTRIA Roland Elektronische** Musikinstrumente HmbH. Oststrasse 96, 22844 Norderstedt, GERMANY  $TEI \cdot (040) 5260090$ 

**GREECE/CYPRUS** 

STOLLAS S.A. Music Sound Light 155, New National Road<br>Patras 26442, GREECE TEL: 2610 435400

**HUNGARY Roland East Europe Ltd.** 2045. Törökbálint, FSD Park 3. ép., HUNGARY TEL: (23) 511011

**IRELAND Roland Ireland** E2 Calmount Park, Calmount Avenue. Dublin 12. Republic of IRELAND<br>TEL: (01) 4294444

**ITALY** Roland Italy S. p. A. Viale delle Industrie 8,<br>20020 Arese, Milano, ITALY TEL: (02) 937-78300

**NORWAY** Roland Scandinavia Avd. **Kontor Norge**<br>Lilleakerveien 2 Postboks 95 Lilleaker N-0216 Oslo. **NORWAY** TEL: 2273 0074

**POLAND** ROLAND POLSKA SP. Z O.O. ul. Kty Grodziskie 16B 03-289 Warszawa, POLAND

TEL: (022) 678 9512 **PORTUGAL** Roland Systems Group EMEA, S.L. **Branch Office Porto**<br>Edifício Tower Plaza Rotunda Eng. Edgar Cardoso<br>23, 9ºG 4400-676 Vila Nova de Gaia PORTUGAL TEL: (+351) 22 608 00 60

**ROMANIA FRS LINES** Piata Libertatii 1, 535500 Gheorgheni, ROMANIA TEL: (266) 364 609

#### **RUSSIA Roland Music LLC** Dorozhnava ul.3.korp.6

117 545 Moscow, RUSSIA<br>TEL: (495) 981-4967 **SERBIA** 

Music AP Ltd. Sutjeska br. 5 XS - 24413 Palic, SERBIA TEL: (024) 539 395

**SLOVAKIA** DAN Acoustic s.r.o. Povazská 18. SK - 940 01 Nové Zámky,<br>SLOVAKIA TEL: (035) 6424 330

**SPAIN** Roland Systems Group EMEA, S.L. Paseo García Faria, 33-35 08005 Barcelona SPAIN ری: 2000 Dareetoria<br>TEL: 93 493 91 00

**SWEDEN** Roland Scandinavia A/S **SWEDISH SALES OFFICE** Mårbackagatan 31, 4 tr.<br>SE-123 43 Farsta, SWEDEN TEL: (0) 8 683 04 30

**SWITZERI AND Roland (Switzerland) AG** Landstrasse 5, Postfacl CH-4452 Itingen, SWITZERLAND TEL: (061) 975-9987

**UKRAINE EURHYTHMICS Ltd.** P.O.Box: 37-a Nedecey Str. 30<br>Nedecey Str. 30<br>UA - 89600 Mukachevo, UKRAINE TEL: (03131) 414-40

**UNITED KINGDOM** Roland (U.K.) Ltd.<br>Atlantic Close, SWANSEA SA7 9FJ, UNITED KINGDOM TEL: (01792) 702701

## **MIDDLE EAST**

**BAHRAIN Moon Stores** No.1231&1249 Rumaytha Building Road 3931,<br>Manama 339, BAHRAIN TEL - 17 813 942

**IRAN** MOCO INC. Jadeh Makhsous Karaj (K-9), Nakhe Zarin Ave.<br>Jalal Street, Reza Alley No.4 Tehran 1389716791 IRAN TEL: (021)-44545370-5

**ISRAFI** Halilit P. Greenspoon & Sons Ltd. -----<br>8 Retzif Ha'alia Hashnia St.

Tel-Aviv-Yafo ISRAEL<br>TEL: (03) 6823666 **JORDAN** MUSIC HOUSE CO. LTD. **FREDDY FOR MUSIC** 

P.O. Box 922846 Amman 11192, JORDAN TEL: (06) 5692696

**KUWAIT EASA HUSAIN AL-YOUSIFI &** SONS CO. **SONS CO.**<br>Al-Yousifi Service Center<br>P.O.Box 126 (Safat) 13002, KUWAIT TEL: 00 965 802929

**I FRANON** Chahine S.A.L. George Zeidan St., Chahine Bldg.,<br>Achrafieh, P.O.Box: 16-5857 Reinit LERANON TEL: (01) 20-1441

**OMAN** TALENTZ CENTRE L.L.C. Malatan House No.1 Al Noor Street, Ruwi<br>SULTANATE OF OMAN TEL: 2478 3443

**QATAR** AL-EMADITRADING & **CONTRACTING CO.** P.O. Box 62, Doha, QATAR TEL: 4423-554

**SAUDI ARABIA** aDawliah Universal Electronics **APL** --- -<br>Behind Pizza Inn Prince Turkey Street

aDawliah Building, abawilah buli<br>PO BOX 2154, Alkhobar 31952. SAUDI ARABIA TEL: (03) 8643601 **SYRIA** 

Technical Light & Sound Center<br>PO Box 13520 Bldg No.49 Khaled Abn Alwalid St. Damascus, SYRIA TEL: (011) 223-5384

TURKEY ZUHAL DISTICARET A.S. Galip Dede Cad. No.33<br>Bevoqlu, Istanbul, TURKEY TEL: (0212) 249 85 10

U.A.E. Zak Electronics & Musical **Instruments Co. L.L.C.**<br>Zabeel Road, Al Sheroog Bldg., No. 14, Ground Floor, Dubai,  $U.A.E.$ U.A.L.<br>TEL: (04) 3360715

**NORTH AMERICA** 

**CANADA** Roland Canada Ltd. (Head Office) 5480 Parkwood Way Richmond B. C. V6V 2M4. CANADA TEL: (604) 270 6626

**Roland Canada Ltd.** (Toronto Office) .<br>170 Admiral Boulevard Mississauga On L5T 2N6, CANADA TEL: (905) 362 9707

**U.S.A. Roland Corporation U.S.** 5100 S. Fastern Avenue Los Angeles, CA 90040-2938,  $U.S.A$ TEL: (323) 890 3700

As of Feb. 1, 2011 (ROLAND)

Download from Www.Somanuals.com. All Manuals Search And Download.

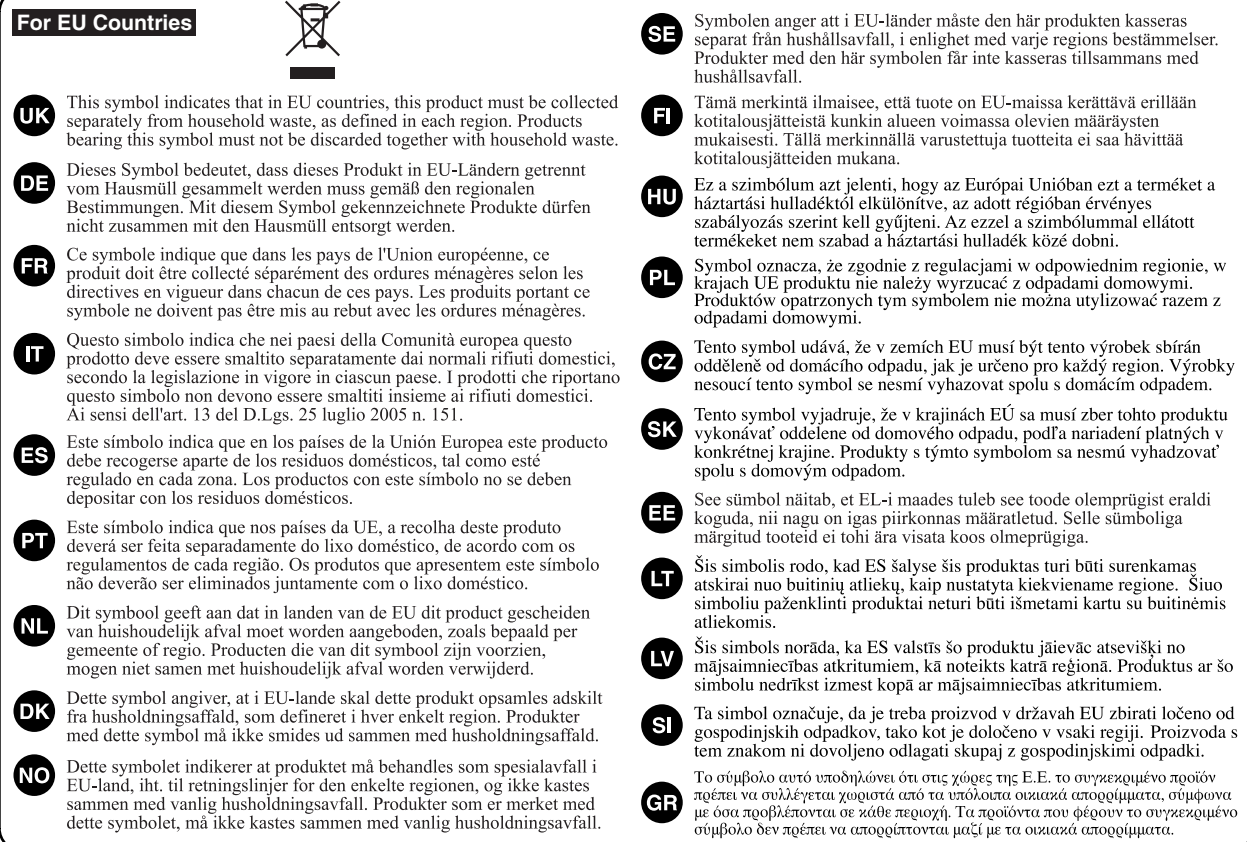

**For China**

# 有关产品中所含有害物质的说明

本资料就本公司产品中所含的特定有害物质及其安全性予以说明。 本资料适用于 2007年3月1日以后本公司所制造的产品。

## 环保使用期限

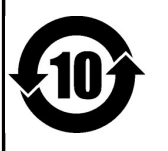

此标志适用于在中国国内销售的电子信息产品,表示环保使用期限的年数。所谓环保使用期限是指在自制造日起的规 定期限内,产品中所含的有害物质不致引起环境污染,不会对人身、财产造成严重的不良影响。 环保使用期限仅在遵照产品使用说明书, 正确使用产品的条件下才有效。 不当的使用, 将会导致有害物质泄漏的危险。

### 产品中有毒有害物质或元素的名称及含量

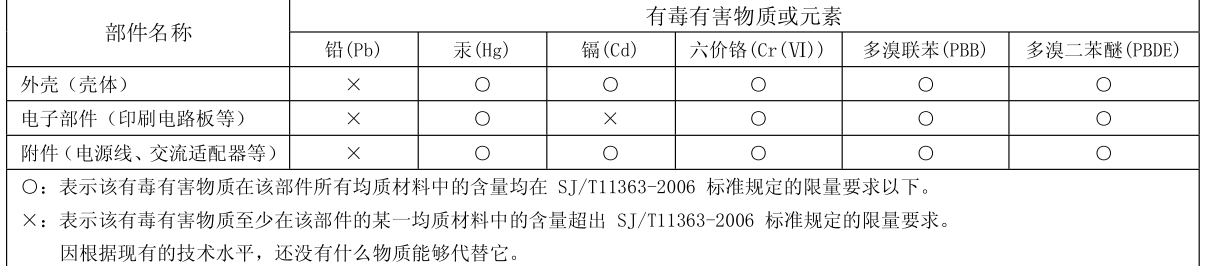

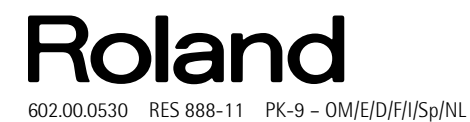

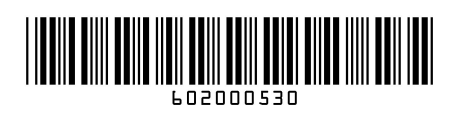

Download from Www.Somanuals.com. All Manuals Search And Download.

Free Manuals Download Website [http://myh66.com](http://myh66.com/) [http://usermanuals.us](http://usermanuals.us/) [http://www.somanuals.com](http://www.somanuals.com/) [http://www.4manuals.cc](http://www.4manuals.cc/) [http://www.manual-lib.com](http://www.manual-lib.com/) [http://www.404manual.com](http://www.404manual.com/) [http://www.luxmanual.com](http://www.luxmanual.com/) [http://aubethermostatmanual.com](http://aubethermostatmanual.com/) Golf course search by state [http://golfingnear.com](http://www.golfingnear.com/)

Email search by domain

[http://emailbydomain.com](http://emailbydomain.com/) Auto manuals search

[http://auto.somanuals.com](http://auto.somanuals.com/) TV manuals search

[http://tv.somanuals.com](http://tv.somanuals.com/)